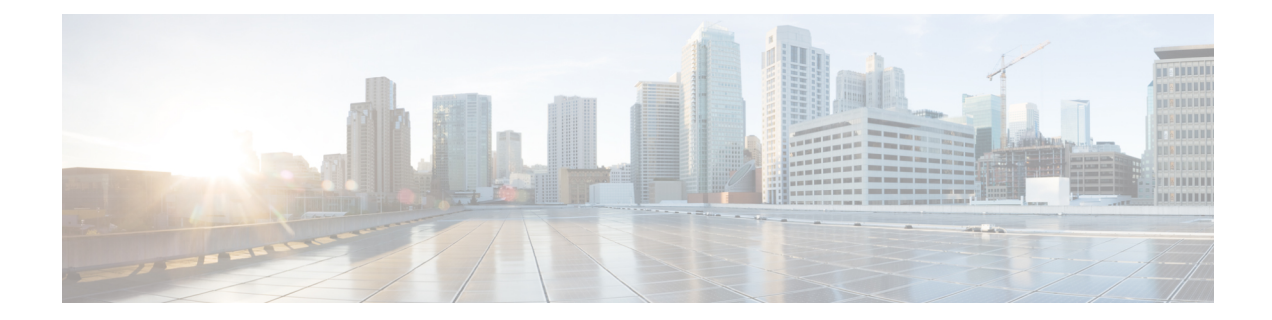

## **New,Changed, andDeprecatedShowCommands in Cisco Nexus 9000 Release 9.3(5)**

• New, Changed, and Deprecated Show [Commands](#page-1-0) in Cisco NX-OS Release 9.3(5), on page 2

## <span id="page-1-0"></span>**New, Changed, and Deprecated Show Commands in Cisco NX-OS Release 9.3(5)**

The following sections describe changes in the Cisco Nexus 9000 CLI since Release 9.3(4).

## **New Commands**

The following commands are added in this release.

- show cfs internal event-history info
- show clock-interface { brief | detail | sync <clk-interface>  $\int$  [ \_\_readonly \_\_ [ TABLE\_clockintf <if-id>  $\langle$ if-name> $\langle$ capabilities> $\langle$ dir> $\langle$ state> $\langle$ port-10M> $\langle$ port-1pps> $\langle$ pps-input> $\langle$ port-tod> <tod-format-enum> <tod-baudrate> <tod-offset> <port-dir-cap> ] <clkintf-end> ]
- show consistency-checker copp extended module <module-id> [ brief | detail ]
- show consistency-checker ehm interface  $\{\text{~int}\}\$  all  $\}$
- show consistency-checker fsync [ debug-logs ] [ brief | detail ]
- show consistency-checker 12 multicast mac <mac-address> vlan <vlan-id> [ debug-logs ] [ brief | detail ]
- show consistency-checker multicast nlb cluster-ip <ip-address> vrf { <vrf-name> | <vrf-known-name> } [ debug-logs ] [ brief | detail ]
- show consistency-checker multicast vlan  $\langle$ vlanid $\rangle$  [ group  $\langle$ group ip $\rangle$  ] destination-mac  $\langle$ dst mac $\rangle$  ]
- show consistency-checker niv-datapath interface  $\leq$ intf $\geq$
- show consistency-checker vpgrouping interface  $\{\text{~int}\}$  all  $\}$
- show epbr policy [ <policy-name> ] [ reverse ] [ \_\_readonly \_\_TABLE\_pmap <pname> [ { TABLE\_pmap\_match <match\_type> <match\_stmt>  $[$  { TABLE\_pmap\_s\_chain <seq> <sname> <action>  $[$  { TABLE\_pmap\_s\_chain\_entry <ip\_type> <svc\_ep>  $[$  <track\_id>  $]$   $[$  <probe\_state>  $]$  }  $]$ }  $]$  $\leq$ intf name $>$ ] + ]
- show epbr statistics policy <policy-name> [ reverse ] [ \_\_readonly \_\_TABLE\_pmap <pname>  $\leq$  match stmt>  $\leq$  bcount> [ { TABLE\_pmap\_t\_match  $\leq$  baname> [ { TABLE\_pmap \be stats  $\leq$  sname>  $\langle \text{pval}\rangle \langle \text{action}\rangle$  } ] } ] ]
- show esmc counters { interface  $\langle i\theta \rangle$  | all } [ \_\_readonly \_\_ [ TABLE\_esmc  $\langle i\theta \rangle$  name> <esmc\_infos\_sent> <esmc\_events\_sent> <esmc\_dnus\_sent> <esmc\_infos\_rcvd> <esmc\_events\_rcvd>  $\le$ esmc\_dnus\_rcvd>  $\le$ esmc\_malformed\_rcvd>  $\le$ esmc\_rcvd\_error $>$  ]  $\le$ esmc-end $>$  ]
- show esmc packet-trace [ \_\_readonly \_\_ <esmc-header> [ TABLE\_esmc <intf-name> <sup-time>  $\leq$ pkt dir $>$  $\leq$ pkt type $>$  $\leq$ pkt info $>$   $\leq$ esmc-end $>$   $\geq$
- show fabric multicast statistics [ \_\_readonly \_\_<remote\_nlri\_msgs\_rx> <remote\_nlri\_msgs\_rx\_fail>  $\leq$ local nlri msgs tx $\geq$ local nlri msgs tx fail $\geq$ import rt msgs tx $\geq$ import rt msgs tx fail $\geq$  $\leq m2$ rib msgs tx $\geq$   $\leq m2$ rib msgs tx fail $\geq$   $\leq$ mrib msgs tx $\geq$   $\leq$ m $\leq$ fail $\geq$   $\leq$ m $\leq$ fail $\leq$  $\leq$ m6rib msgs tx fail>  $\leq$ pim msgs tx>  $\leq$ pim msgs tx fail>  $\leq$ pim msgs rx>  $\gamma$ im\_all\_remote\_ssm\_rp\_req\_rx> $\gamma$ im6\_msgs\_tx> $\gamma$ im6\_msgs\_tx\_fail> $\gamma$ im6\_msgs\_rx>

 $\gamma$ im6\_all\_remote\_ssm\_rp\_req\_rx> $\gamma$ -remote\_nlri\_ack\_tx> $\gamma$ -remote\_nlri\_ack\_tx\_fail> <all\_local\_nlri\_req\_rx> <local\_nlri\_ack\_rx> <remote\_route\_req\_tx> <remote\_route\_req\_tx\_fail> <pim6\_all\_local\_ssm\_rp\_req\_tx> <pim6\_all\_local\_ssm\_rp\_req\_tx\_fail> <igmp\_local\_route\_rx> <igmp\_local\_route\_ack\_rx> <igmp\_msgs\_tx> <igmp\_msgs\_tx\_fail> <igmp\_l2\_vni\_up\_down\_rx> ]

- show flow event [ name ] [  $\{$  <eventname> } ] [ \_\_readonly\_ [  $\{$  TABLE\_nfm\_event <event> [  $\leq$  description > ]  $\leq$  use\_count > [ { TABLE\_nfm\_group  $\leq$  vents > [  $\leq$  buffer\_drops > ] [  $\leq$  fwd\_drops > ] [ <acl\_drops> ] [ <flow\_count> ] [ <latency\_threshold> ] [ <latency\_unit> ] [ <latency\_flow\_count> ] } ] } ] ]
- show forwarding [ ip | ipv4 ] [ unicast ] inconsistency [ suppress-transient ] [ vrf {  $\langle \text{vrf-name} \rangle$  | all\_vrfs  $\}$ ] [ module  $\{ \text{  \text{all\_modules} \}$  ] [ \_\_readonly\_ [  $\text{ }$  ] [  $\text{ }$  ] [  $\text{ }$  ] [ <slot\_id> ] [ <exec\_time> ] [ <elapsed\_time> ] [ <inconsis\_adjs> ] [ TABLE\_inconsistency\_adjs { <id> <slot> [ <unit> ] <vrf> [ <ipaddr> ] [ <ipprefix> ] [ <interface> ] <reason> } ] [ <inconsis\_routes> ] [ TABLE\_inconsistency\_routes  $\{\langle \text{side} \rangle | \langle \text{unit} \rangle | \langle \text{write} | \langle \text{ipaddr} \rangle | \langle \text{upperfix} \rangle | \langle \text{interface} \rangle \}$  $\langle$ reason $\rangle$   $]$   $[$   $\langle$ run\_status $\rangle$   $]$   $]$
- show forwarding distribution multicast sr hash-db
- show forwarding proactive-cc inconsistencies [all ] [ \_\_readonly \_\_ [ TABLE\_v4adj\_hdr <incons\_v4\_adjs> [TABLE\_v4\_adjs <id> <slot> <vrf> <ipaddr> <intf> </integral [TABLE\_v4route\_hdr  $\langle$ incons\_v4\_routes> [TABLE\_v4\_routes  $\langle$ id>  $\langle$ slot>  $\langle$ vrf>  $\langle$ ipprefix>  $\langle$ reason> ] ] [TABLE\_v6adj\_hdr  $\le$ incons v6 adjs> [ TABLE\_v6\_adjs  $\le$ id>  $\le$ slot>  $\le$ vrf>  $\le$ ipv6addr>  $\le$ intf>  $\le$ reason> ] ] [ TABLE\_v6route\_hdr <incons\_v6\_routes> [ TABLE\_v6\_routes <id> <slot> <vrf> </a> </a> </a> </a> </ason> ] ] ]
- show forwarding srv6 bsid [ <br/>bsid\_value> ] [ module <num> ] [ \_\_readonly\_\_ { TABLE\_bsid <br/>sbsid>  $\langle \text{type}\rangle \langle \text{table}_i \rangle \langle \text{num}_s \rangle = \langle \text{sid}_l \rangle \langle \text{list}\rangle \langle \text{dist}_l \rangle$
- show forwarding srv6 bsid-peer  $[$  <br/>bsid\_value>  $]$  [ <endpoint> ] [ module <num>  $]$  [ \_\_readonly\_  $\{$ TABLE\_bsid\_peer <br/> <br/>bsid> <endpoint> <type> <table\_id> <peer-id> } ]
- show frequency synchronization clock-interface brief [ \_readonly \_\_ [ TABLE\_fsync <source\_class> <clock\_node> <clock\_id> <clock\_name> <clock\_state> <assigned\_for\_selection> <ssm\_support> <ssm\_enabled> <loop\_back> <squelched> <input\_disabled> <output\_disabled> <ql\_rcv\_option> <ql\_rcv> <ql\_use\_option> <ql\_use> <priority> <ql\_snt\_option> <ql\_snt> <selected\_source\_class> <selected\_source\_ifh> <selected\_source\_clock\_node> <selected\_source\_clock\_id> <selected\_source\_clock\_name> ] <fsync-end> ]
- show frequency synchronization clock-interface detail [ \_\_readonly \_\_ [ TABLE\_fsync <source\_class> <clock\_node> <clock\_id> <clock\_name> <clock\_state> <clock\_type> <pd\_down\_reason> <selection\_input> <wtr\_time> <ssm\_state> <ssm\_support> <input\_disabled> <input\_damping\_state>  $\leq$ input\_damping\_time>  $\leq$ cfgd\_in\_ql\_min\_option>  $\leq$ cfgd\_in\_ql\_min>  $\leq$ cfgd\_in\_ql\_max\_option> <cfgd\_in\_ql\_max> <cfgd\_in\_ql\_exact\_option> <cfgd\_in\_ql\_exact> <effective\_in\_ql\_option> <effective\_in\_ql> <priority> <tod\_priority> <supp\_freq> <supp\_time> <loop\_back> <output\_disabled> <selected\_source\_class> <selected\_source\_ifh> <selected\_source\_clock\_node> <selected\_source\_clock\_id> <selected\_source\_clock\_name> <selected\_source\_ql\_option>  $\leq$  selected source ql>  $\leq$  cfgd\_out\_ql\_min\_option>  $\leq$  cfgd\_out\_ql\_min>  $\leq$  cfgd\_out\_ql\_max\_option> <cfgd\_out\_ql\_max> <cfgd\_out\_ql\_exact\_option> <cfgd\_out\_ql\_exact> <effective\_out\_ql\_option> <effective\_out\_ql> <squelched> <num\_next\_seln\_points> <next\_selection\_points> + <current\_clock\_end> ] <fsync-end> ]
- show frequency synchronization configuration errors [ \_\_readonly \_\_ [ TABLE\_fsync <fsync\_src> <enable\_err> <input\_min\_err> <input\_exact\_err> <input\_max\_err> <output\_min\_err> <output\_exact\_err> <output\_max\_err> <ext\_ql\_input\_min\_err> <ext\_ql\_input\_exact\_err> <ext\_ql\_input\_max\_err>

<ext\_ql\_output\_min\_err> <ext\_ql\_output\_exact\_err> <ext\_ql\_output\_max\_err> <input\_output\_mismatch>  $\le$ input\_min\_ql> $\le$ input\_min\_ql\_option> $\le$ input\_exact\_ql> $\le$ input\_exact\_ql\_option> $\le$ input\_max\_ql> <input\_max\_ql\_option> <output\_min\_ql> <output\_min\_ql\_option> <output\_exact\_ql>

<output\_exact\_ql\_option> <output\_max\_ql> <output\_max\_ql\_option> <cmd\_src\_index> ] <fsync-end> ]

- show frequency synchronization interface <if0> [ \_readonly \_ <if\_state> <selection\_input> <wtr\_time> <ssm\_state> <esmc\_peer\_state> <esmc\_peer\_time\_secs> <esmc\_peer\_time\_nsecs> <last\_ssm\_time\_secs> <last\_ssm\_time\_nsecs> <peer\_up\_count> <peer\_timeout\_count> <esmc\_infos\_sent> <esmc\_events\_sent> <esmc\_dnus\_sent> <esmc\_infos\_rcvd> <esmc\_events\_rcvd> <esmc\_dnus\_rcvd> <esmc\_malformed\_rcvd> <esmc\_rcvd\_error> <input\_damping\_state> <input\_damping\_time>  $\alpha$  <last\_rcvd\_ql\_option> <last\_rcvd\_ql> <cfgd\_in\_ql\_min\_option> <cfgd\_in\_ql\_min> <cfgd\_in\_ql\_max\_option> <cfgd\_in\_ql\_max> <cfgd\_in\_ql\_exact\_option> <cfgd\_in\_ql\_exact> <effective\_in\_ql\_option> <effective\_in\_ql> <priority> <tod\_priority> <ql\_data\_rcvd\_has\_ext\_data> <ql\_data\_rcvd\_orig\_clock\_id> <ql\_data\_rcvd\_synce\_steps> <ql\_data\_rcvd\_esynce\_steps>  $\leq$ ql data rcvd all steps synce $\geq$   $\leq$ ql data rcvd chain complete $\geq$   $\leq$ supp time $\geq$ <selected\_source\_class> <selected\_source\_ifh> <selected\_source\_clock\_node> <selected\_source\_clock\_id> <selected\_source\_clock\_name> <selected\_source\_ql\_option>  $\leq$  selected source ql>  $\leq$  cfgd\_out\_ql\_min\_option>  $\leq$  cfgd\_out\_ql\_min>  $\leq$  cfgd\_out\_ql\_max\_option> <cfgd\_out\_ql\_max> <cfgd\_out\_ql\_exact\_option> <cfgd\_out\_ql\_exact> <effective\_out\_ql\_option>  $\leq$ effective\_out\_ql> $\leq$ ql\_data\_to\_send\_has\_ext\_data> $\leq$ ql\_data\_to\_send\_orig\_clock\_id>  $\leq$ ql\_data\_to\_send\_synce\_steps> $\leq$ ql\_data\_to\_send\_esynce\_steps> $\leq$ ql\_data\_to\_send\_all\_steps\_synce>  $\leq$ ql\_data\_to\_send\_chain\_complete> $\leq$ squelched> $\leq$ num\_next\_seln\_points> $\leq$ next\_selection\_points> + ]
- show frequency synchronization interface brief [ \_\_readonly \_\_ [ TABLE\_fsync <fsync \_port> <if\_state>  $\alpha$  <assigned\_for\_selection> <ssm\_state> <esmc\_peer\_state> <squelched> <ql\_rcv\_option> <ql\_rcv> <ql\_use\_option> <ql\_use> <priority> <ql\_snt\_option> <ql\_snt> <selected\_source\_class> <selected\_source\_ifh> <selected\_source\_clock\_node> <selected\_source\_clock\_id> <selected\_source\_clock\_name> <port\_end> ] <fsync-end> ]
- show frequency synchronization selection [ \_\_readonly \_\_ [ TABLE\_sp <seln\_pt> <num\_inputs> <num\_inputs\_selected> <last\_programmed\_secs> <last\_programmed\_nsecs> <last\_selection\_secs> <last\_selection\_nsecs> <spa\_selection\_points> + <spa\_selection\_points\_num> <node\_selection\_points>  $+$  <node selection points num > <chassis selection points  $+$  <chassis selection points num <router\_selection\_points> + <router\_selection\_points\_num> <tod\_sp> <local\_line\_output>  $\le$ local clock output $>$  $\le$ local tod output $\ge$   $\le$ stream table start $\ge$  [ TABLE stream  $\le$ output id $\ge$   $\le$ input $\ge$ <last\_sp> <ql> <tod\_priority> <priority> <state> ] <stream-end> ] <sp-end> ]
- show gnss-receiver { brief | detail | sync <clk-interface> { [ \_\_readonly \_ [ TABLE\_gnss\_rcvr <rcvrid-slot> <rcvrid-port> <enabled> <shutdown> <antijam\_disable> <constellation> <snr\_threshold> <elev\_threshold> <pdop\_threshold> <traim\_threshold> <cable\_delay\_comp> <polarity\_1pps> <available> <lock\_status> <rx\_mode> <survey\_progress> <holdover\_duration> <major\_alarm> <minor\_alarm> <pdop> <hdop> <vdop> <tdop> <latitude> <longitude> <altitude> <time> <fw\_version> <utc\_offset>  $\leq$ sat data known $\geq$ sat count $\geq$ [ TABLE satellite  $\leq$ prn $\geq$ channel num $\geq$ sacq flag $\geq$ ephe flag $\geq$  $\langle$ sv type $>$  $\langle$ signal strength $>$   $\vert$  $\langle$ gnssrcvr-end $>$   $\vert$  $\langle$ gnsstable-end $>$   $\vert$
- show icam system [ memory | shared-memory ] [ history <num\_sample> [ sort { usage [ ascending | descending ] | polled-timestamp [ newest | oldest ] } ] | utilization | thresholds ] [ \_\_readonly\_\_ [ <Info\_Thres> <Warn\_Thres> <Crit\_Thres> ] [ { TABLE\_type <Type> [ { TABLE\_item <Name> [ <Instance> ] [ <Unit> ] [ <Limit> ] [ <Usage> ] [ <Util> ] [ <Thres\_Exceeded> <Polled\_TS> ] [ <Avg\_Util> ] [ <Peak\_Util> <Peak\_TS> ] [ <Info\_Thres\_Exceed> <Info\_Thres\_Exceed\_TS>

<Warn\_Thres\_Exceed> <Warn\_Thres\_Exceed\_TS> <Crit\_Thres\_Exceed> <Crit\_Thres\_Exceed\_TS> ] } ] } ] ]

- show interface <ifeth\_ctr\_po> counters [snmp ] [ \_\_readonly \_\_ { TABLE\_rx\_counters <interface\_rx>  $\lceil$  <eth inbytes  $\lceil$  <eth inucast>  $\lceil$  <eth inmeast>  $\lceil$  <eth inbcast>  $\lceil$  <eth 13in bytes  $\lceil$   $\lceil$ <eth\_l3in\_ucastpkts> ] [ <eth\_l3in\_mcastpkts> ] [ <eth\_l3in\_bcastpkts> ] [ <eth\_l3in\_ipv4bytes> ] [ <eth\_l3in\_ipv4pkts> ] [ <eth\_l3in\_ipv6bytes> ] [ <eth\_l3in\_ipv6pkts> ] } { TABLE\_tx\_counters <interface\_tx> [ <eth\_outbytes> ] [ <eth\_outucast> ] [ <eth\_outmcast> ] [ <eth\_outbcast> ] [ <eth\_l3out\_bytes> ] [ <eth\_l3out\_ucastpkts> ] [ <eth\_l3out\_mcastpkts> ] [ <eth\_l3out\_bcastpkts> ] [ <eth\_l3out\_ipv4bytes> ] [ <eth\_l3out\_ipv4pkts> ] [ <eth\_l3out\_ipv6bytes> ] [ <eth\_l3out\_ipv6pkts> ]  $\}$
- show interface <ifindex> queuing-drop history detail <type> [ \_\_readonly\_ <show-interface-queuing-drop-history-detail-start> <show-hdr> <show-timestamp> <show-portnum>  $\lt$ tbl-data> $\lt$ show-cr> $\lt$ show-end $\gt$ ]
- show interface <ifveth> [ \_\_readonly \_\_ TABLE\_interface <interface> <state> [ <state\_rsn>]  $\text{7state}$  rsn\_desc> [  $\text{7d}$   $\text{7d}$   $\$ ] [ <veth\_conn\_dev\_name> ] [ <veth\_vem\_num> ] [ <veth\_vmware\_dvport\_num> ] [ <veth\_port\_profile> ] <veth\_mode> <veth\_inrate\_bits> <veth\_inrate\_pkts> <veth\_outrate\_bits> <veth\_outrate\_pkts> <veth\_inpkts> <veth\_inucast> <veth\_inmcast> <veth\_inbcast> <veth\_inbytes> <veth\_outpkts> <veth\_outucast> <veth\_outmcast> <veth\_outbcast> <veth\_outfloods> <veth\_outbytes> <veth\_inpktdrops> <veth\_outpktdrops> ]
- show interface [  $\leq$  ifindex > ] queuing-drop history brief  $\leq$  type  $\geq$  [ \_\_readonly\_ <show-interface-queuing-drop-history-brief-start> <show-hdr> <show-timestamp> <tbl-data> <show-cr>  $\le$ show-end $\ge$ ]
- show interface chassis-info [ \_\_readonly\_\_ TABLE\_chassis\_info <chas\_no> <chas\_port> <slot\_no> <port\_no> <module\_side> <chas\_vendor> <chas\_model> <chas\_ser> <mod\_vendor> <mod\_model> <mod\_ser> <mgmt\_inst> <fab\_id> <ver> <<devtype> <chas\_state> <chas\_mac> <adapter\_mode> ]
- show interface counters fc [ brief ] [ \_\_readonly \_\_ [ { TABLE\_counters <sfp> { TABLE\_input\_rate <bit\_per\_sec> <bytes\_per\_sec> <frames\_per\_sec> } { TABLE\_output\_rate <bit\_per\_sec> <bytes\_per\_sec> <frames\_per\_sec> } { TABLE\_input <frames> <bytes> [ <class\_2\_frames> ] [ <class\_2\_bytes> ] [ <class\_3\_frames> ] [ <class\_3\_bytes> ] [ <class\_f\_frames> ] [ <class\_f\_bytes> ] [  $\langle \text{class } 2 \ 3 \ \text{frames} \rangle$   $\langle \text{discards} \rangle$   $\langle \text{errors} \rangle$   $\langle \text{crc } \text{fcs} \rangle$   $\langle \text{tuknown\_class} \rangle$   $\langle \text{too} \ \text{short} \rangle$   $\}$  { TABLE\_output <frames> <bytes> [ <class\_2\_frames> ] [ <class\_2\_bytes> ] [ <class\_3\_frames> ] [ <class\_3\_bytes> ] [ <class\_f\_frames> ] [ <class\_f\_bytes> ] [ <class\_2\_3\_frames> ] [ <discards> ] [ <errors> ] [ <crc\_fcs> ] } [ <timeout\_discards> ] [ <credit\_loss> ] [ <input\_ols> ] [ <input\_lrr> ] [ <input\_nos> ] [ <input\_loop\_inits> ] [ <output\_ols> ] [ <output\_lrr> ] [ <output\_nos> ] [ <output\_loop\_inits> ] [ <link\_faliures> ] [ <sync\_loss> ] [ <signal\_loss> ] [ <b2b\_transmit> ] [ <b2b\_receive> ] [ <txwait> ] [ <tx\_credit\_unavbl> ] [ <b2b\_receive\_remain> ] [ <b2b\_transmit\_remain>  $\left[\frac{\text{conv}}{\text{conv}}\right]$  [  $\leq$   $\left[\frac{\text{conv}}{\text{conv}}\right]$  [  $\leq$   $\left[\frac{\text{conv}}{\text{conv}}\right]$  [  $\leq$   $\left[\frac{\text{conv}}{\text{conv}}\right]$  [  $\leq$   $\left[\frac{\text{conv}}{\text{conv}}\right]$  [  $\leq$   $\left[\frac{\text{conv}}{\text{conv}}\right]$  ] <queue\_drops> ] [ <if\_down\_drops> ] [ <red\_drops> ] [ <bad\_ether\_type\_drops> ] [ <bad\_protocol\_drops> ] [ <arp\_drops> ] [ <reass\_frames> ] [ <timestamp\_error> ] [ <rx\_b2b\_perf\_buff> ] [ <rx\_b2b\_credit> ] [ <tx\_b2b\_credit> ] [ <tx\_b2b\_low\_pri\_cre> ] [ <time\_last\_cleared> ] } ] [ { TABLE\_counters\_brief <sfp> <fc\_input\_rate> <fc\_frames\_in> <fc\_output\_rate> <fc\_frames\_out> } ] [ { TABLE\_interface <interface> [ <fcoe\_in\_pkts> ] [ <fcoe\_in\_octets> ] [ <fcoe\_out\_pkts> ] [  $\le$ fcoe\_out\_octets $>$ ] } ] ]
- show interface server-info interface { all | <ifname> } [ \_\_readonly\_\_ TABLE\_server\_info <server\_type>  $\text{opt}$ ]
- show lldp poe { interface <if0> } [ \_readonly \_ <power-type> <power-source> <power-priority>  $\leq$ power-requested $\geq$   $\leq$ power-allocated $\geq$ ]
- show logging level [ ip ] igmp
- show logging level epbr
- show logging level fsync mgr
- show logging level synce
- show logging level tunnel-encryption
- show logging level { mfwd | mcastfwd }
- show mac-address-table [ configured\_macs ] [ \_readonly\_ TABLE\_mac\_address <disp\_vlan> <disp\_mac\_addr> <disp\_port> ]
- show module <module1> port type [ \_\_readonly \_\_ { TABLE\_porttype <slot1> <port1> <opertype>  $\langle$ admintype $\rangle$  ]
- show mvpn mdt route [detail ] [ \_\_readonly \_\_TABLE\_vrf <out\_context> [TABLE\_mroute <src\_addr> <grp\_addr> <uptime> <ref\_count> [ <route\_type> ] [ <group\_mode> ] [ <route\_flags> ] ] ]
- show ngoam loop-detection status [ vlan <vlan-range> [ port <port-range> ] ] [ history ] [ \_\_readonly\_ <top-line> [ TABLE\_loopdetection\_status { <vlanId> <portId> <state> <numLoops> <loopDetectedTime> <loopClearedTime> } ] ]
- show ngoam loop-detection summary [ \_\_readonly \_\_ [ TABLE\_loopdetection\_summary { <enable> <periodic\_probe\_interval> <port\_recovery\_interval> <numVlans> <numPorts> <numLoops> <numPortsBlocked> <numVlansDisabled> <numPortsDisabled> <totalProbesSent> <totalProbesReceived> <nextProbeTime> <nextRecoveryTime> } ] ]
- show nve adjacency srv6 {  $13vpn$  } [ \_\_readonly \_\_\_ TABLE\_nve\_srv6\_adj [ { <locator-ipv6> } <src-ip-ipv6> <function> <learn-mask> <pending-state> <adj-state> ] ]
- show nve peers srv6 { l3vpn } [ locator <locator-ipv6> ] [ detail ] [ \_\_readonly \_\_ TABLE\_nve\_srv6\_peers [  $\leq$  detail> ]  $\leq$   $\leq$  locator-ipv6> ]  $\leq$  src-ip-ipv6> ]  $\leq$   $\leq$   $\leq$   $\leq$   $\leq$   $\leq$   $\leq$   $\leq$   $\leq$   $\leq$   $\leq$   $\leq$   $\leq$   $\leq$   $\leq$   $\leq$   $\leq$   $\leq$   $\leq$   $\leq$   $\leq$   $\leq$   $\leq$   $\leq$   $\leq$   $\leq$ <provision-state> ] ] ]
- show nve srv6  $\{13vpn\}$  [ \_\_readonly \_\_ [ TABLE\_nve\_srv6  $\{\leq sm\text{-state}\geq\}$  ] ]
- show power inline <inf> detail [ \_\_readonly \_\_\_ { TABLE\_intf\_detail <intf> <power\_mode> <oper\_status> <device\_det> <dev\_type> <ieee\_class> <disc\_mech> <police\_action> <interface\_pri>  $\leq$  power admin value>  $\leq$  power drawn src>  $\leq$  power avail dev>  $\leq$  consump at port>  $\leq$  power drawn dev>  $\leq$ absent\_count>  $\leq$ over\_curr\_count>  $\leq$ short\_curr\_count>  $\leq$ inv\_sign\_count>  $\leq$ power\_denied\_count> <four\_pair\_support> <spare\_pair\_support> } ]
- show procmon dtx-perf
- show queuing llfc-queue [ interface  $\leq$  if  $\leq$  list $>$  ] [ module  $\leq$  module  $\geq$  ] [ detail ] [  $\leq$  readonly  $\leq$  [ TABLE\_queuing\_interface <if\_name\_str> [ TABLE\_qosgrp\_stats <eq-qosgrp> [ TABLE\_qosgrp\_stats\_entry <q-stat-type> <q-shutdown> <q-restored> <q-pkt-drained> <q-pkt-dropped> <q-total-pkt-dropped> <q-aggr-pkt-dropped> <q-ingr-pkt-dropped> <q-aggr-ingr-pkt-dropped> ] ] [ TABLE\_qosgrp\_stats\_summary <qosgrp-summary> ] ] ]
- show running-config epbr
- show running-config fsync\_mgr [ all ]
- show running-config kafka [ all ]
- show running-config synce [ all ]
- show running-config tunnel-encryption
- show running-config { mfwd | mcastfwd } [ all ]
- show running-config { mfwdv6 | mcastfwdv6 } [ all ]
- show software authenticity keys [ \_\_readonly \_\_ [ TABLE\_sh\_keys <key\_num> <key\_type> <pub\_key\_algo> <modulus> <exponent> <key\_version> [ <product\_name> ] ] ]
- show software authenticity { file  $\langle \text{urio} \rangle$  | running } [ \_\_readonly \_\_ [ TABLE\_filekey  $\langle \text{image} \rangle$ <image\_type> <signer\_cname> [ <signer\_org\_unit> ] <signer\_org\_name> <cert\_serial\_num> <hash\_algo> <signature\_algo> [ <key\_version> ] [ <verifier\_name> <verifier\_version> ] ] ]
- show startup-config epbr
- show startup-config fsync\_mgr [ all ]
- show startup-config synce [ all ]
- show startup-config tunnel-encryption
- show startup-config { mfwd | mcastfwd } [ all ]
- show startup-config { mfwdv6 | mcastfwdv6 } [ all ]
- show tech-support epbr
- show tech-support forwarding multicast nat
- show tech-support frequency synchronization
- show tech-support fsync mgr [ detail ]
- show tech-support tunnel-encryption [ detail ]
- show tunnel-encryption info global
- show tunnel-encryption policy [  $\textless poley_name}$  [ \_\_readonly \_\_ { TABLE\_tun\_enc\_policy  $\textless name}$ <cipher\_suite> <window\_size> <conf\_offset> <security\_policy> <sak-expiry-time>  $\le$ include icv indicator $>$  } ]
- show tunnel-encryption session [ peer-ip <peer\_ipaddress\_v4> ] [ detail ] [ \_readonly \_\_ [ TABLE\_tem\_session <PeerAddr> <PolicyName> <KCName> <RxStatus> <TxStatus> ] [ TABLE\_tem\_session\_detail <PeerAddr> <PolicyName> <KCName> <CKN> <RxStatus> <TxStatus>  $\epsilon$  <peersci> <rxsa\_latest\_an> <rxsa\_old\_an> <rxsa\_cs> <txsa\_winsize> <txsa\_cs> <txsa\_ckn> <last\_rx\_flap> <last\_tx\_flap> <last\_sak\_rekey\_time> ] ]
- show tunnel-encryption statistics [ peer-ip <peer\_ipaddress\_v4>  $]$  [ \_\_readonly \_\_ [ TABLE\_statistics <PeerAddr> [ TABLE\_rx\_sa\_an <rx\_sa\_an> [ <in\_pkts\_unchecked> ] [ <in\_pkts\_delayed> ] [  $\sin$  pkts\_late> ] [  $\sin$  pkts\_ok> ] [  $\sin$  pkts\_invalid> ] [  $\sin$  pkts\_not\_valid> ] [  $\sin$  pkts\_not\_using\_sa> ] [ <in\_pkts\_unused\_sa> ] [ <in\_pkts\_decrypted> ] [ <in\_octets\_decrypted> ] [ <in\_octets\_validated> ] ] [ TABLE\_tx\_sa\_an <tx\_sa\_an> [ < out\_pkts\_encrypted\_protected > ] [ < out\_pkts\_too\_long > ] [ <out\_pkts\_untagged> ] [ <out\_octets\_encrypted\_protected>  $\rfloor$  ] ] ]
- show upgrade history [ \_\_readonly \_\_ { [ TABLE\_installHistory <installHistoryStr> ] } ]
- show zone smart-zoning auto-conv log errors
- show zone smart-zoning auto-conv status vsan  $\leq i$ 0>

## **Changed Commands**

The following commands are modified in this release.

- OLD: show [<ip\_ipv6\_mac>] access-lists [<name>] [ capture session <capture\_session>] [ <expanded>  $|\langle$ summary> $|\langle$ private> $|\langle$ brief> $|\langle$ stats-detail> $|\rangle$ [ readonly TABLE ip ipv6 mac  $\langle \text{op\_ip\_ipv6\_mac} \rangle$   $\langle \text{show\_summary} \rangle$   $\langle \text{calc\_name} \rangle$  [ $\langle \text{statistics} \rangle$  ] [ $\langle \text{frag\_opt\_permit\_density} \rangle$  ] [  $\leq$ global capture session>  $\leq$  [ TABLE seqno  $\leq$ seqno>  $\leq$   $\leq$   $\leq$   $\leq$   $\leq$   $\leq$   $\leq$   $\leq$   $\leq$   $\leq$   $\leq$   $\leq$   $\leq$   $\leq$   $\leq$   $\leq$   $\leq$   $\leq$   $\leq$   $\leq$   $\leq$   $\leq$   $\leq$   $\leq$   $\leq$   $\leq$   $\leq$  $\langle$ ipv6> ]  $\langle$  <src\_any>  $|$  <src\_ip\_prefix>  $|$  <src\_ip\_addr> <src\_ip\_mask>  $|$  <src\_ipv6\_prefix> |  $\langle$ src ipv6 addr> $\langle$ src ipv6 mask> |  $\langle$ mac src $\rangle$   $\langle$ mac src wild> |  $\langle$ src addrgrp>  $\rangle$  [ $\langle$ src port op> [  $\langle$ src\_port1\_str> ]  $\langle$  <src\_port1\_num>  $\rangle$  [ $\langle$ src\_port2\_str> |  $\langle$ src\_port2\_num> ]  $\rangle$  |  $\langle$ src\_portgrp> ]  $\rangle$  $\le$ dest any>  $|$   $\le$ dest ip prefix>  $|$   $\le$ dest ip addr> $\le$ dest ip $m$ mask>  $|$   $\le$ dest ipv6  $\le$ dest ipv6 addr> <dest ipv6 mask> | <mac\_dest> <mac\_dest\_wild> | <dest\_addrgrp> } [ <dest\_port\_opp> [ <dest\_port1\_str>  $\frac{1}{2}$  { <dest\_port1\_num>  $\frac{1}{2}$  [ <dest\_port2\_str> | <dest\_port2\_num>  $\frac{1}{2}$  | <dest\_portgrp>  $\frac{1}{2}$  [ { <icmp\_type> [  $\langle$  sicmp\_code>  $]$  |  $\langle$  icmp\_str>  $\rangle$  |  $\langle$   $\langle$  icmpv6\_type> [  $\langle$  icmpv6\_code> ]  $|$   $\langle$  icmpv6\_str>  $\rangle$  ]  $|$   $\langle$  igmp\_type>  $|\langle \text{gmp_type\_str}\rangle|$  [  $|\langle \text{precedence}\rangle|$   $|\langle \text{precedence\_str}\rangle|$   $|\langle \text{tos}\rangle|$   $|\langle \text{tos\_str}\rangle|$   $|\langle \text{dscp}\rangle|$   $|\langle \text{dscp}\rangle|$  $\left| \right| \left[ \left| \langle \text{tls} \rangle \right] \right| \left[ \left| \langle \text{log} \rangle \right] \right| \left[ \left| \langle \text{capture session} \rangle \right| \left[ \left| \langle \text{fragments} \rangle \right] \right| \left[ \langle \text{plen op} \rangle \langle \text{plen} \rangle \right]$ ] ] [ <urg> ] [ <ack> ] [ <psh> ] [ <rst> ] [ <syn> ] [ <fin> ] [ <established> ] [ <http-method> |  $\leq$ http\_opt\_str>  $\leq$  [  $\leq$  ( $\leq$   $\leq$   $\leq$   $\leq$   $\leq$   $\leq$   $\leq$   $\leq$   $\leq$   $\leq$   $\leq$   $\leq$   $\leq$   $\leq$   $\leq$   $\leq$   $\leq$   $\leq$   $\leq$   $\leq$   $\leq$   $\leq$   $\leq$   $\leq$   $\leq$   $\leq$   $\leq$   $\leq$   $\leq$   $\leq$   $\leq$   $\leq$ eth\_proto>  $|\leq$ eth\_proto\_str> ]  $[\leq$ vlan>  $]$   $[\leq$ cos>  $]$   $[\leq$ match\_count>  $]$   $[\leq$  TABLE\_match  $\leq$ module>  $\{\text{model\_match\_count>}\} | [\text{true\_vni>}] | \{\text{return} \}$  |  $\{\text{zation}> \text{zation} \}$  | [ ethertype  $\{\text{sethertypeid>}$ | vlan <vlanid> | ingress\_intf { <intfid> | <intfname> } | vlan\_priority <vlanpriorityid> ] + [ [ <stats\_enabled> ] [ <frag\_option> ] [ <ign\_rtable> ] { <num\_ace> } { <conf\_if\_header> } [ <conf\_if>  $\{\langle\$  <active if header>  $\{\langle\}$   $\{\langle\}$  active if>  $\rangle$  ]  $\}$
- NEW: show  $\lceil \text{  access-lists  $\lceil \text{ } \rceil$  capture session  $\text{ }$   $\lceil \text{$$  $|\langle$ summary> $|\langle$ private> $|\langle$ brief> $|\langle$ stats-detail> $|\rangle$ [ readonly TABLE ip ipv6 mac  $\leq$  op ip ipv6 mac>  $\leq$ show summary>  $\leq$  acl\_name> [  $\leq$ statistics> ] [  $\leq$  frag\_opt\_permit\_deny> ] [  $\leq$ global capture session> ] [ TABLE seqno  $\leq$ seqno  $\leq$   $\leq$   $\leq$   $\leq$   $\leq$   $\leq$   $\leq$   $\leq$   $\leq$   $\leq$   $\leq$   $\leq$   $\leq$   $\leq$   $\leq$   $\leq$   $\leq$   $\leq$   $\leq$   $\leq$   $\leq$   $\leq$   $\leq$   $\leq$   $\leq$   $\leq$   $\leq$   $\le$  $\langle$ ipv6> |  $\langle$  <src any>  $|$  <src ip prefix>  $|$  <src ip addr> <src ip mask>  $|$  <src ipv6 prefix> | <src\_ipv6\_addr> <src\_ipv6\_mask> | <mac\_src> <mac\_src\_wild> | <src\_addrgrp> } [ <src\_port\_op> [  $\langle$ src\_port1\_str> ]  $\langle$  <src\_port1\_num>  $\rangle$  [ $\langle$ src\_port2\_str> |  $\langle$ src\_port2\_num> ]  $\rangle$  |  $\langle$ src\_portgrp> ]  $\rangle$  $\le$ dest any>  $|$   $\le$ dest ip prefix>  $|$   $\le$ dest ip addr> $\le$ dest ip $m$ mask>  $|$  $\le$ dest ipv6  $\le$ dest ipv6 addr>  $\le$  dest ipv6 mask> |  $\le$ mac\_dest>  $\le$ mac\_dest\_wild> |  $\le$  dest\_addrgrp>  $\le$  [ $\le$  dest\_port1\_str>  $\frac{1}{2}$  { <dest\_port1\_num>  $\frac{1}{2}$  [ <dest\_port2\_str> | <dest\_port2\_num>  $\frac{1}{2}$  | <dest\_portgrp>  $\frac{1}{2}$  [ { <icmp\_type> [  $\langle$  =  $\langle$ icmp\_code>  $]$   $\langle$   $\langle$ icmp\_str>  $\rangle$   $]$   $\langle$   $\langle$   $\rangle$   $\langle$   $\rangle$   $\$  $|\langle \text{gump type str}\rangle]$  [  $|\langle \text{precedence}\rangle|$   $|\langle \text{precedence str}\rangle$  [  $|\langle \text{dos}\rangle|$   $|\langle \text{dscp}\rangle|$   $|\langle \text{dscp}\rangle|$   $|\langle \text{dscp}\rangle|$   $|\langle \text{dscp}\rangle|$ ] | <dscp\_str> ] | [ <ttl> ] ] [ <log> ] [ <telemetry\_queue> ] [ <telemetry\_path> ] [ <udfs> ] [  $\leq$  capture\_session> ] [  $\leq$  fragments> ] [  $\leq$  plen\_op>  $\leq$  plen1> [  $\leq$  plen2> ] [  $\leq$   $\leq$   $\leq$   $\leq$   $\leq$   $\leq$   $\leq$   $\leq$   $\leq$   $\leq$   $\leq$   $\leq$   $\leq$   $\leq$   $\leq$   $\leq$   $\leq$   $\leq$   $\leq$   $\leq$   $\leq$   $\langle \text{rst}\rangle$   $| \langle \text{syn}\rangle$   $| \langle \text{fin}\rangle$   $| \langle \text{established}\rangle$   $| \langle \text{http-method}\rangle$   $| \langle \text{http-method}\rangle$   $| \langle \text{http-method}\rangle$   $| \langle \text{try-option-length}\rangle$  $\lceil$  <tcp-flags-mask>  $\lceil$  <flow label>  $\lceil$  <timerange>  $\lceil$  <eth proto> | <eth proto str>  $\lceil$  <vlan>  $\lceil$   $\lceil$  <vlan>  $\lceil$   $\lceil$  $\langle \cos \rangle$  |  $\langle \sin \cos \theta |$   $\langle \sin \theta |$  | [ TABLE match  $\langle \sin \theta |$   $\cos \theta |$   $\sin \theta |$   $\langle \sin \theta |$   $\sin \theta |$   $\langle \sin \theta |$   $\sin \theta |$   $\langle \sin \theta |$   $\sin \theta |$   $\sin \theta |$   $\sin \theta |$   $\sin \theta |$   $\sin \theta |$   $\sin \theta |$   $\sin \theta |$   $\sin \theta |$   $\sin \theta |$   $\sin \theta |$   $\sin \theta |$   $\sin \theta |$   $\sin \$  $\epsilon$  <termark> [  $\epsilon$  <action  $\epsilon$   $\geq$   $\epsilon$   $\geq$   $\epsilon$  $|\langle \text{intframe}\rangle|$  | vlan\_priority  $\langle \text{vlanpriorityid}\rangle$  |  $| \cdot |$   $|\langle \text{stats\_enable}\rangle|$   $|\langle \text{frag\_option}\rangle|$   $|\langle \text{ign\_rtable}\rangle$  $\{\text{~&\infty\}\}$  {  $\{\text{~&\infty\}\}$  {  $\{\text{~&\infty\}\}$  {  $\{\text{~&\infty\}\}$  {  $\{\text{~&\infty\}\}$  {  $\{\text{~&\infty\}\}$  {  $\{\text{~&\infty\}\}$ } {  $\{\text{~&\infty\}\}$ } {  $\{\text{~&\infty\}\}$ } {  $\{\text{~&\infty\}\}$ } {  $\{\text{~&\infty\}\}$ } {  $\{\text{~&\infty\}\}$ } {  $\{\text{~&\infty\$
- OLD: show [ip ] bgp peer-template [ <peer-template-name> ] [ \_\_readonly\_\_ { TABLE\_neighbor <templatepeer> [ <remoteas> ] [ <inherit-template> ] [ <inherit-session-template> ] [ { <prefix-parent> | <ipv6prefix-parent> | <interface-parent> } ] [ <description> ] [ <sourceif> ] [ <connectedcheck> ] [ <lowmemexempt> ] [ <bfd> ] [ <bfdmintxinterval> ] [ <bfdminrxinterval> ] [ <bfdmultiplier> ] [ <bfdauthenticationtype> ] [ <ttlsecurity> ] [ <ttllimit> ] [ <dscp> ] [ <password> ] [ <passiveonly> ] <localas-inactive> [ <remove-privateas> ] [ <configholdtime> <configkeepalivetime> ] [ TABLE\_peraf <per-afi> TABLE\_persaf <per-safi> <per-af-name> [ <tableversion> ] [ <neighbortableversion> ] [ <pfxrecvd> ] [ <pathsrecvd> ] [ <pfxbytes> ] [ <pfxtreataswithdrawn> ] [ <pfxsent> ] [ <pathssent> ] [ <conditionmap> <advertisemap> <advertisemapstatus> ] <insoftreconfigallowed> [  $\leq$ insoftreconfigallowedalways> ] [  $\leq$ sendcommunity> ] [  $\leq$ sendextcommunity> ] [  $\leq$   $\leq$   $\leq$   $\leq$   $\leq$   $\leq$   $\leq$   $\leq$   $\leq$   $\leq$   $\leq$   $\leq$   $\leq$   $\leq$   $\leq$   $\leq$   $\leq$   $\leq$   $\leq$   $\leq$   $\leq$   $\leq$   $\langle$ ipv6localnexthop> } ]  $\langle$  {\thirdpartynexthop> ]  $\langle$  {\the \theshold> ]  $\langle$  \theshold>  $\rangle$  [  $\langle$  \theshold>  $\rangle$  [  $\langle$  \theshold>  $\rangle$   $\rangle$   $\langle$  \theshold> ] [<allowasin> ] <asoverride> <peerascheckdisabled> [ <vplssignalingprotocol> ] [ { TABLE\_inpolicy  $\langle$ inpolicynr> $\langle$ inpolicytype> $\langle$ inpolicyname> [ $\langle$ inpolicyhandle>] } ] [  $\langle$  TABLE\_outpolicy  $\langle$   $\langle$ outpolicynr> <outpolicytype> <outpolicyname> [ <outpolicyhandle> ] } ] <rrconfigured> <defaultoriginate> [ <defaultoriginatermap> ] [ <defaultsent> ] [ <grpathssaved> ] [ <firsteorrecvd> ] [ <firsteortime> ] [  $\epsilon$  = {pathsflushed> ] [ <lasteorrecvtime> ] [ <lasteorsenttime> ] [ <firstconvgtime> ] [ <pfxsentfirsteor> ] [ <unsuppress-map> ] [ { TABLE\_policy\_template <preference> <inherit-policy-template> } ] ] [ TABLE\_vrf <vrf-name> [TABLE\_inheritingpeer <inheritingpeer> [ <interface-parent> ] ] } ]
- NEW: show [ip ] bgp peer-template [ <peer-template-name> ] [ \_\_readonly\_\_ { TABLE\_neighbor <templatepeer> [ <remoteas> ] [ <inherit-template> ] [ <inherit-session-template> ] [ { <prefix-parent> | <ipv6prefix-parent> | <interface-parent> } ] [ <description> ] [ <sourceif> ] [ <connectedcheck> ] [ <lowmemexempt> ] [ <bfd> ] [ <bfdmintxinterval> ] [ <bfdminrxinterval> ] [ <bfdmultiplier> ] [ <bfdauthenticationtype> ] [ <ttlsecurity> ] [ <ttllimit> ] [ <dscp> ] [ <password> ] [ <passiveonly> ] <localas-inactive> [ <remove-privateas> ] [ <gshut-activate> ] [ <gshut-map> ] [ <configholdtime> <configkeepalivetime> ] [ TABLE\_peraf <per-afi> TABLE\_persaf <per-safi> <per-af-name> [ <tableversion> ] [ <neighbortableversion> ] [ <pfxrecvd> ] [ <pathsrecvd> ] [ <pfxbytes> ] [ <pfxtreataswithdrawn> ] [ <pfxsent> ] [ <pathssent> ] [ <conditionmap> <advertisemap> <advertisemapstatus> ] <insoftreconfigallowed> [ <insoftreconfigallowedalways> ] [ <sendcommunity> ] [  $\leq$  {  $\leq$  {  $\leq$  {  $\leq$  {  $\leq$  {  $\leq$  {  $\leq$  {  $\leq$  {  $\leq$  {  $\leq$  {  $\leq$  {  $\leq$  {  $\leq$  {  $\leq$  { $\leq$  { $\leq$  { $\leq$  { $\leq$  { $\leq$  { $\leq$  { $\leq$  { $\leq$  { $\leq$  { $\leq$  { $\leq$  { $\leq$  { $\leq$  { $\leq$  { $\leq$  { $\$ ] [  $\langle \text{maxpfx\_threshold>}$  ]  $\langle \text{200>}$  [  $\langle \text{weight>} \rangle$  ]  $\langle \text{21lowasin>} \rangle$   $\langle \text{21lowasin}}$  \  $\langle \text{200>}$ [ <vplssignalingprotocol> ] [ { TABLE\_inpolicy <inpolicynr> <inpolicytype> <inpolicyname> [ <inpolicyhandle> ] } ] [ { TABLE\_outpolicy <outpolicynr> <outpolicytype> <outpolicyname> [ <outpolicyhandle> ] } ] <rrconfigured> <defaultoriginate> [ <defaultoriginatermap> ] [ <defaultsent> ] [<grpathssaved>] [<firsteorrecvd>] [<firsteortime>] [<pathsflushed>] [<lasteorrecvtime>] [  $\leq$ lasteorsenttime>] [  $\leq$  firstconvgtime> ] [  $\leq$  pfxsentfirsteor> ] [  $\leq$  unsuppress-map> ] [  $\leq$ TABLE\_policy\_template <preference> <inherit-policy-template>  $\}$  ] [ TABLE\_vrf <vrf-name> [ TABLE\_inheritingpeer <inheritingpeer> [ <interface-parent> ] ] ] } ]
- OLD: show [ipv6] ospfv3 [ <tag> ] [ vrf { <vrf-name> | <vrf-known-name> | all } ] [ \_readonly\_ TABLE\_ctx <ptag> <instance\_number> <cname> <rid> <stateful\_ha> <gr\_ha> [[ <gr\_planned\_only> ] [ <gr\_grace\_period> ] [ <gr\_state> ] [ <gr\_last\_status> ] ] [ <gr\_helper\_mode> ] <support\_tos0\_only>  $\leq$ support\_opaque\_lsa> [ $\leq$ low\_mem\_cond> ]  $\leq$ is\_abr> $\leq$ is\_asbr> [ $\leq$ max\_lsa\_non\_self\_number> ] [ <max\_lsa\_state> ] [ <max\_lsa\_warning\_only> ] [ <max\_lsa\_current\_non\_self\_lsa\_number> ] [  $\le$ max\_lsa\_threshold\_pct> ] [  $\le$ max\_lsa\_ignore\_time> ] [  $\le$ max\_lsa\_reset\_time> ] [ <max\_lsa\_ignore\_count> ] [ <max\_lsa\_current\_ignore\_count> ] [ <max\_lsa\_ignore\_time\_left> ] [ <max\_lsa\_reset\_time\_left> ] [ <max\_lsa\_permanent\_ignore> ] [ { TABLE\_redist <proto> [ <max\_lsas> ] [ <warning> ] [ <threshold> ] [ <current\_count> ] } ] <admin\_dist> <ref\_bw> <spf\_start\_time>  $\langle \text{spf\_hold\_time}\rangle \langle \text{spf\_max\_time}\rangle \langle \text{lsa\_start\_time}\rangle \langle \text{lsa\_hold\_time}\rangle \langle \text{lsa\_max\_time}\rangle$ <min\_lsa\_arr\_time> <lsa\_aging\_pace> <spf\_max\_paths> <max\_metric\_adver> [ [ <max\_metric\_time\_left> ] [ <max\_metric\_wait\_bgp> ] [ <max\_metric\_timeout> ] [ <max\_metric\_always> ] [ <max\_metric\_sum\_lsa> ] [ <max\_metric\_ext\_lsa> ] ] <asext\_lsa\_cnt> <asext\_lsa\_crc> <area\_total>

<area\_normal> <area\_stub> <area\_nssa> <act\_area\_total> <act\_area\_normal> <act\_area\_stub>  $\alpha$  <act\_area\_nssa> [ <name\_lookup> ] <no\_discard\_rt\_ext> <no\_discard\_rt\_int> [ <passive\_dflt> ] [ <bfd\_enabled> ] [ <ipsec\_sa\_type> ] [ <ipsec\_sa\_algorithm> ] [ <ipsec\_sa\_spi> ] [ { TABLE\_area <aname> [<br/>backbone\_active> ] [<active> ]<age><total\_intf><act\_intf><passive\_intf><loopback\_intf> [  $\leq$ gr\_nbr\_cnt> ]  $\leq$ stub> [  $\leq$ stub\_def\_cost> ]  $\leq$ nssa> [  $\leq$ no\_redist> ]  $\leq$ nssa\_trans> ]  $\leq$ no\_summary> [  $\langle$ ipsec\_sa\_type> ]  $\langle$   $\rangle$   $\langle$ ipsec\_sa\_algorithm>  $\langle$   $\rangle$   $\langle$  ipsec\_sa\_spi>  $\rangle$   $\langle$ spf\_runs>  $\langle$  last\_spf\_run\_time>  $\langle$  [ TABLE\_range <addr> <masklen> <state> <nets> <advertise> [ <cost> ] ] [ <filter\_in> ] [ <filter\_out> ] <lsa\_cnt> <lsa\_crc> } ] ]

- NEW: show [ipv6] ospfv3 [ <tag> ] [ vrf { <vrf-name> | <vrf-known-name> | all } ] [ \_readonly\_ TABLE\_ctx <ptag> <instance\_number> <cname> <rid> <stateful\_ha> <gr\_ha> [ [ <gr\_planned\_only>  $\left[\frac{1}{2}$  [  $\leq$  gr<sub>1</sub> grace\_period>  $\left[\frac{1}{2}$  [ $\leq$  gr<sub>1</sub> last\_status> ]  $\left[\frac{1}{2}$  [ $\leq$  gr<sub>1</sub> helper\_mode>  $\right]$   $\leq$  support\_tos0\_only> <support\_opaque\_lsa> [ <low\_mem\_cond> ] <is\_abr> <is\_asbr> [ <max\_lsa\_non\_self\_number> ] [ <max\_lsa\_state> ] [ <max\_lsa\_warning\_only> ] [ <max\_lsa\_current\_non\_self\_lsa\_number> ] [  $\le$ max\_lsa\_threshold\_pct> ] [ $\le$ max\_lsa\_ignore\_time> ] [ $\le$ max\_lsa\_reset\_time> ] [ <max\_lsa\_ignore\_count> ] [ <max\_lsa\_current\_ignore\_count> ] [ <max\_lsa\_ignore\_time\_left> ] [ <max\_lsa\_reset\_time\_left> ] [ <max\_lsa\_permanent\_ignore> ] [ { TABLE\_redist <proto> [ <max\_lsas> ] [ <warning> ] [ <threshold> ] [ <current\_count> ] } ] <admin\_dist> <ref\_bw> <spf\_start\_time> <spf\_hold\_time> <spf\_max\_time> <lsa\_start\_time> <lsa\_hold\_time> <lsa\_max\_time> <min\_lsa\_arr\_time> <lsa\_aging\_pace> <spf\_max\_paths> <max\_metric\_adver> [ [ <max\_metric\_time\_left>  $[$  {  $\leq$  max\_metric\_wait\_bgp>  $]$   $[$   $\leq$  max\_metric\_timeout>  $]$   $[$  $\leq$  max\_metric\_always> ] [ <max\_metric\_sum\_lsa> ] [ <max\_metric\_ext\_lsa> ] ] <asext\_lsa\_cnt> <asext\_lsa\_crc> <area\_total> <area\_normal> <area\_stub> <area\_nssa> <act\_area\_total> <act\_area\_normal> <act\_area\_stub>  $\alpha$  <act\_area\_nssa> [  $\alpha$  |  $\alpha$  |  $\alpha$  |  $\alpha$  |  $\alpha$  |  $\alpha$  |  $\alpha$  |  $\alpha$  |  $\alpha$  |  $\alpha$  |  $\alpha$  |  $\alpha$  |  $\alpha$  |  $\alpha$  |  $\alpha$  |  $\alpha$  |  $\alpha$  |  $\alpha$  |  $\alpha$  |  $\alpha$  |  $\alpha$  |  $\alpha$  |  $\alpha$  |  $\alpha$  |  $\alpha$  |  $\alpha$  |  $\alpha$  |  $\alpha$  |  $\$ <bfd\_enabled> ] [ <ipsec\_sa\_type> ] [ <ipsec\_sa\_algorithm> ] [ <ipsec\_sa\_spi> ] [ <num\_new\_lsa\_tx>  $\lceil$  <num\_new\_lsa\_rx> $\lceil$  { TABLE\_area <aname> [ <br/>\eactive> l <a> [ <active>  $\lceil$  <active>  $\lceil$  <active>  $\lceil$  <active>  $\lceil$  <active>  $\lceil$  <active>  $\lceil$  </active>  $\lceil$  <active>  $\lceil$  <active>  $\lceil$  <active>  $\$  $\alpha$  =  $\alpha$  /sact\_intf>  $\alpha$  /sassive\_intf>  $\alpha$  /sact\_intf> [  $\alpha$  /stub  $\alpha$  ]  $\alpha$  /stub\_def\_cost> ]  $\alpha$  /sasa> [ <no\_redist> ] [ <nssa\_trans> ] <no\_summary> [ <ipsec\_sa\_type> ] [ <ipsec\_sa\_algorithm> ] [ <ipsec\_sa\_spi> ] <spf\_runs> <last\_spf\_run\_time> [ TABLE\_range <addr> <masklen> <state> <nets> <advertise> [ <cost> ] ] [ <filter\_in> ] [ <filter\_out> ] <lsa\_cnt> <lsa\_crc> } ] ]
- OLD: show [ipv6] ospfv3 [ <tag> ] [ vrf { <vrf-name> | <vrf-known-name> | all } ] interface [ <interface> | vrf { <vrf-name> | <vrf-known-name> | all } ] [ private ] [ \_\_readonly\_\_ TABLE\_ctx <ptag> <cname> [ TABLE\_intf <ifname> <admin\_status> <proto\_status> <addr> [ <masklen> ] [ <inst\_id> ] <area> [  $\langle$ if\_cfg>]  $\langle$ state\_str>  $\langle$ type\_str>  $\langle$ cost> [ $\langle$ ipsec\_sa\_type>] [ $\langle$ ipsec\_sa\_algorithm>] [ $\langle$ ipsec\_sa\_spi ] [ <br/>bfd\_enabled> ] <index> [ <passive> ] [ <mpls> ] [ <transmit\_delay> ] [ <if\_priority> ] [ <dr\_rid> ] [ <dr\_addr> ] [ <bdr\_rid> ] [ <bdr\_addr> ] [ <nbr\_total> ] [ <nbr\_flood> ] [ <nbr\_adjs> ] [ <gr\_nbr>  $\int$  [ <hello\_interval>  $\int$  [ <dead\_interval>  $\int$  [ <wait\_interval>  $\int$  [ <rxmt\_interval>  $\int$  [ <hello\_timer>  $\int$  [  $\{\text{``wait\_timer}\}\$   $\{\text{``satisfying the "class\_timer}\}\$   $\{\text{``link\_lsa\_cnt}\}\$   $\{\text{``link\_lsa\_crc}\}\$   $\{\text{``multi\_area\_cnt}\}$  $\left[ \left\langle \text{multi\_area\_adj} \right\rangle \right]$
- NEW: show [ipv6] ospfv3 [ <tag> ] [ vrf { <vrf-name> | <vrf-known-name> | all } ] interface [  $\langle$ interface> | vrf  $\langle$  <vrf-name>  $|$  <vrf-known-name> | all  $\}$  ] [ private ] [ \_\_readonly\_\_TABLE\_ctx <ptag> <cname> [ TABLE\_intf <ifname> <admin\_status> <proto\_status> <addr> [ <masklen> ] [ <inst\_id> ]  $\langle \text{area} \rangle$  [  $\langle \text{if_cfg} \rangle$  ]  $\langle \text{state_str} \rangle$   $\langle \text{type_str} \rangle$   $\langle \text{cost} \rangle$  [  $\langle \text{ipsec_saj_type} \rangle$  ] [  $\langle \text{ipsec_saj_typ} \rangle$  ] [  $\langle$ ipsec\_sa\_spi> ]  $[ \langle \text{bfd\_enabled} \rangle ]$   $\langle \text{index} \rangle$  [  $\langle \text{passive} \rangle$  ]  $[ \langle \text{transmit\_delay} \rangle ]$   $[ \langle \text{if\_priority} \rangle ]$  $\left[\frac{\text{dr} - \text{rid}}{\text{drid}}\right]$   $\left[\frac{\text{dr} - \text{addr}}{\text{drid}}\right]$   $\left[\frac{\text{driddr}}{\text{drid}}\right]$   $\left[\frac{\text{driddr}}{\text{drid}}\right]$   $\left[\frac{\text{driddr}}{\text{drid}}\right]$  $\left[\begin{array}{c} \langle \text{gr\_nbr} \rangle \end{array}\right]$   $\left[\begin{array}{c} \langle \text{hello\_interval} \rangle \end{array}\right]$   $\left[\begin{array}{c} \langle \text{dead\_interval} \rangle \end{array}\right]$   $\left[\begin{array}{c} \langle \text{wait\_interval} \rangle \end{array}\right]$ <hello\_timer> ] [ <wait\_timer> ] [ <lsu\_timer> ] [ <lsack\_timer> ] [ <link\_lsa\_cnt> ] [ <link\_lsa\_crc>  $\left[\frac{1}{2}$  [  $\leq$  multi\_area\_cnt $\geq$   $\left[\frac{1}{2}$   $\leq$  multi\_area\_adj $\geq$   $\left[\frac{1}{2}$   $\leq$  state\_chg\_cnt $\geq$   $\right]$   $\left[\frac{1}{2}$
- OLD: show bgp [ internal ] event-history { cli | detail | errors | events | logs | msgs | objstore | periodic | sdwrap-errors | socket }
- NEW: show bgp [ internal ] event-history { cli | detail | errors | events | logs | msgs | objstore | periodic | sdwrap-errors | socket | nve }
- OLD: show bgp [ vrf { <vrf-name> | <vrf-known-name> | ALL\_VRFS\_012345678901234 } ] process [ detail ] [ vrf { <vrf-name> | <vrf-known-name> | ALL\_VRFS\_012345678901234 } ] [ \_\_readonly\_ [ <processid> <protocolstartedreason> <protocoltag> <protocolstate> <isolatemode> <gshut-aware> <gshut-activate> [ <gshut-map> ] <mmode> <memorystate> [ <mallocmemorystate> ] [ <platformmemorystate> ] [ <lowmemorytimer> ] [ <issu> ] <forwardingstatesaved> <asformat> [  $\leq$ fabricsoo> ] [  $\leq$ srgbmin>  $\leq$ srgbmax> ] [  $\leq$ epeconfiguredpeers>  $\leq$ epeactivepeers> ]  $\leq$ attributeentries> <hwmattributeentries> <bytesused> <entriespendingdelete> <hwmentriespendingdelete> <pathsperattribute> <aspathentries> <aspathbytes> ] TABLE\_vrf <vrf-name-out> [ <vrf-id> ] [ <vrf-state> ] [ <vrf-state-rsn> ] [ <vrf-delete-pending> ] [ <vrf-evpn-mpls> ] [ <vrf-vni-id> ] [ <vrf-vni-id-valid> ] [ <vrf-topo-id> ] [ <vrf-encap-type> ] [ <vrf-vtep-ip> ] [ <vrf-vtep-virtual-ip> ] [ <vrf-vtep-vipr> ] [ <vrf-router-mac> ] [ <vrf-vip-router-mac> ] [ <vrf-vipr-router-mac> ] [ <vrf-router-id> ] [ <vrf-cfgd-id> ] [ <vrf-local-as> ] [ <vrf-confed-id> ] [ <vrf-cluster-id> ] [ <vrf-reconnect-interval> ] [ <vrf-peers> ] [ <vrf-pending-peers> ] [ <vrf-est-peers> ] [ <vrf-cfgd-max-as-limit> ] [ <vrf-max-as-limit> ] [ <vrf-rd-configured> ] [ <vrf-rd> ] [ <vrf-pending-rd> ] { TABLE\_af <af-id> [ <af-name> ] [ <af-table-id> ] [ <af-state> ] [ <af-state-rsn> ] [ <af-num-peers> ] [ <af-num-active-peers> ] [ <af-peer-routes> ] [ <af-peer-paths> ] [ <af-peer-networks> ] [ <af-peer-aggregates> ] [ <af-export-rmap> ] [ <af-import-rmap> ] [ <af-retain-rt> ] [ { TABLE\_redist <protocol> <route-map> } ] <wait-igp-convergence> [ { TABLE\_add\_paths\_selection <route-map> } ] [ TABLE\_export\_rt <export-rt> ] [ TABLE\_import\_rt <import-rt> ] [ TABLE\_evpn\_export\_rt <evpn-export-rt> ] [ TABLE\_evpn\_import\_rt <evpn-import-rt> ] [ TABLE\_mvpn\_export\_rt <mvpn-export-rt> ] [ TABLE\_mvpn\_import\_rt <mvpn-import-rt> ] [ <af-label-mode> ] [ <af-aggregate-label> ] [ <af-alloc-index> ] [ <srv6-sid-locator-name> ] [ <srv6-sid-locator-id> ] [ <srv6-sid-locator-prefix> ] [ <srv6-sid-src-enc-address> ] [ <srv6-vrf-sid-alloc> ] [ <srv6-vrf-dt46-sid> ] [ <srv6-vrf-dt-sid-alloc-pending> ] [ <srv6-vrf-dt-sid-del-pending> ] [ <srv6-vrf-sid-alloc-pending-reason> ] [ <srv6-tbl-sid-alloc> ] [ <srv6-tbl-dt-type> ] [ <srv6-tbl-dt-sid> ] [ <srv6-tbl-dt-sid-alloc-pending> ] [ <srv6-tbl-dt-sid-del-pending> ] [ <srv6-tbl-dt-sid-alloc-pending-reason> ] [ <srv6-alloc-mode> ] [ <importdefault\_prefixlimit> <importdefault\_prefixcount> <importdefault\_map> <importdefault\_advertisevpn> ] <import\_vrf\_advertisevpn> [ <exportdefault\_prefixlimit> <exportdefault\_prefixcount> <exportdefault\_map> <exportdefault\_allowvpn> ] <export\_vrf\_allowvpn> <af-rr> <default-information-enabled> [ <default-information-rd> <default-information-rt> ] <nexthop-trigger-delay-critical> <nexthop-trigger-delay-non-critical> [ <nexthop-route-map> ] } ]
- NEW: show bgp [ vrf { <vrf-name> | <vrf-known-name> | ALL\_VRFS\_012345678901234 } ] process [ detail ] [ vrf { <vrf-name> | <vrf-known-name> | ALL\_VRFS\_012345678901234 } ] [ \_readonly\_ [ <processid> <protocolstartedreason> <protocoltag> <protocolstate> <isolatemode> <gshut-aware> <gshut-activate> [ <gshut-map> ] <mmode> <memorystate> [ <mallocmemorystate> ] [ <platformmemorystate> ] [ <lowmemorytimer> ] [ <issu> ] <forwardingstatesaved> <asformat> [  $\{\text{fabricso}>\}$  |  $\{\text{ssybmin}\}$  \  $\{\text{ssybmax}\}$  |  $\{\text{epeconfiguredpeers}\}$  \ \endepers\tendepeers\tendepeers\tendepeers\tendepeers\tendepeers\tendepeers\tendepeers\tendepeers\tendepeers\tendepeers\tendepeers\tendepeers\tendepeers\tendepe <hwmattributeentries> <bytesused> <entriespendingdelete> <hwmentriespendingdelete> <pathsperattribute> <aspathentries> <aspathbytes> ] TABLE\_vrf <vrf-name-out> [ <vrf-id> ] [ <vrf-state> ] [ <vrf-state-rsn> ] [ <vrf-delete-pending> ] [ <vrf-evpn-mpls> ] [ <vrf-vni-id> ] [ <vrf-vni-id-valid> ] [ <vrf-topo-id> ] [ <vrf-encap-type> ] [ <vrf-vtep-ip> ] [ <vrf-vtep-virtual-ip> ] [ <vrf-vtep-vipr> ] [ <vrf-router-mac> ] [ <vrf-vip-router-mac> ] [ <vrf-vipr-router-mac> ] [ <vrf-router-id> ] [ <vrf-cfgd-id> ] [ <vrf-local-as> ] [ <vrf-confed-id> ] [ <vrf-cluster-id> ] [ <vrf-reconnect-interval> ] [ <vrf-peers> ] [ <vrf-pending-peers> ] [ <vrf-est-peers> ] [ <vrf-cfgd-max-as-limit> ] [ <vrf-max-as-limit> ] [ <vrf-rd-configured> ] [ <vrf-rd> ] [ <vrf-secondary-rd-configured> ] [ <vrf-secondary-rd> ] [

<vrf-pending-rd> ] [ <vrf-pending-secondary-rd> ] { TABLE\_af <af-id> [ <af-name> ] [ <af-table-id> ] [ <af-state> ] [ <af-state-rsn> ] [ <af-num-peers> ] [ <af-num-active-peers> ] [ <af-peer-routes> ] [ <af-peer-paths> ] [ <af-peer-networks> ] [ <af-peer-aggregates> ] [ <af-export-rmap> ] [ <af-import-rmap> ] [ <af-retain-rt> ] [ { TABLE\_redist <protocol> <route-map> } ] <wait-igp-convergence> [ { TABLE\_add\_paths\_selection <route-map>  $\}$  ] [ TABLE\_export\_rt <export-rt> ] [ TABLE\_import\_rt <import-rt> ] [ TABLE\_evpn\_export\_rt <evpn-export-rt> ] [ TABLE\_evpn\_import\_rt <evpn-import-rt> ] [ TABLE\_mvpn\_export\_rt <mvpn-export-rt> ] [ TABLE\_mvpn\_import\_rt <mvpn-import-rt> ] [ <af-label-mode> ] [ <af-aggregate-label> ] [ <af-alloc-index> ] [ <srv6-sid-locator-name> ] [ <srv6-sid-locator-id> ] [ <srv6-sid-locator-prefix> ] [ <srv6-sid-src-enc-address> ] [ <srv6-vrf-sid-alloc> ] [ <srv6-vrf-dt46-sid> ] [ <srv6-vrf-dt-sid-alloc-pending> ] [ <srv6-vrf-dt-sid-del-pending> ] [ <srv6-vrf-sid-alloc-pending-reason> ] [ <srv6-tbl-sid-alloc> ] [ <srv6-tbl-dt-type> ] [ <srv6-tbl-dt-sid>  $\int$   $[$  <srv6-tbl-dt-sid-alloc-pending>  $\int$   $[$  <srv6-tbl-dt-sid-del-pending>  $\int$   $[$ <srv6-tbl-dt-sid-alloc-pending-reason> ] [ <srv6-alloc-mode> ] [ <importdefault\_prefixlimit> <importdefault\_prefixcount> <importdefault\_map> <importdefault\_advertisevpn> ] <import\_vrf\_advertisevpn> [ <exportdefault\_prefixlimit> <exportdefault\_prefixcount> <exportdefault\_map> <exportdefault\_allowvpn> ] <export\_vrf\_allowvpn> <af-rr> <default-information-enabled> [ <default-information-rd> <default-information-rt> ]  $\leq$ nexthop-trigger-delay-critical> $\leq$ nexthop-trigger-delay-non-critical> $[$   $\leq$ nexthop-route-map> $]$  } ]

• OLD: show bgp [ vrf { <vrf-name> | <vrf-known-name> | ALL\_VRFS\_012345678901234 } ] { ipv4 { unicast | multicast } | ipv4 mdt [ rd { <ext-comm-rd-aa2nn4> | <ext-comm-rd-aa4nn2> } ] | vpnv4 unicast  $\lceil$  rd  $\lceil$  <ext-comm-rd-aa2nn4>  $\lceil$  <ext-comm-rd-aa4nn2>  $\rceil$  | link-state | 12vpn vpls  $\lceil$  rd  $\lceil$ <ext-comm-rd-aa2nn4> | <ext-comm-rd-aa4nn2> } ] | l2vpn evpn [ rd { <ext-comm-rd-aa2nn4> |  $\{\text{ext-comm-rd-aa4nn2} \}$  | | ipv4 mvpn [ rd  $\{\text{~textcomm-rd-aa2nn4}$   $\{\text{~textcomm-rd-aa4nn2} \}$  | ipv4 labeled-unicast | ipv6 { unicast | multicast } | vpnv6 unicast [ rd { <ext-comm-rd-aa2nn4> |  $\le$ ext-comm-rd-aa4nn2> } ] | ipv6 labeled-unicast | ipv6 mvpn [ rd  $\le$  ext-comm-rd-aa2nn4> | <ext-comm-rd-aa4nn2> } ] } path-attribute { discard | unknown } [ vrf { <vrf-name> | <vrf-known-name> | ALL\_VRFS\_012345678901234 } ] [ \_\_readonly\_\_ TABLE\_vrf <vrf-name-out> TABLE\_afi <afi> TABLE\_safi  $\langle$ safi> $\langle$ af-name> [ $\langle$ table-version $\rangle$  $\langle$ router-id $\rangle$ ] [TABLE\_rd [ $\langle$ rd\_val $\rangle$  [ $\langle$ rd\_vrf $\rangle$ ] [ <rd\_vniid> ] ] [ TABLE\_prefix { <ipprefix> | <ipv6prefix> | <nonipprefix> } [ <prefixversion> <totalpaths> <bestpathnr> [ <on-newlist> <on-xmitlist> <suppressed> <needsresync> <locked> ] [ <table-map-filtered> ] [ <export-on-newlist> <export-on-xmitlist> ] [ <srv6-local-sid> ] [ <locallabel> ] [ <labelhldwstr> ] [ <mpath> ] ] { TABLE\_path <pathnr> { { <status> <best> <type> <statuscode> <bestcode> <typecode> { <ipnexthop> | <ipv6nexthop> } { { <inlabel> <outlabel> <vpn> <hold\_down>  $\{\langle \text{weight}\rangle \leq \langle \text{graph}\rangle \leq \langle \text{origin}\rangle \$  =  $\langle \text{metric}\rangle$   $\{\langle \text{scalar}\rangle \}$  =  $\{\langle \text{yellow}\rangle \}$  =  $\{\langle \text{yellow}\rangle \}$ <pathbest> <pathdeleted> <pathstaled> <pathhistory> <pathovermaxaslimit> <pathmultipath> <pathnolabeledrnh> <pathlocator> ] [ <importsource> [ <originalimportsource> ] ] [ <importdestscount> ] [ TABLE\_importdests <importdest> ] [ <existpath> ] [ <aspath> <source> ] { <ipnexthop> |  $\langle$ ipv6nexthop>  $\rangle$  <nexthopmetric>  $\langle$  <neighbor>  $\rangle$  <ipv6neighbor>  $\rangle$  <neighborid> <origin> [<metric> ] <localpref> <weight> [ <aggregator> <aggregatoras> <atomicaggregate> ] [ <inlabel> ] [ <originflag> ] [ { TABLE\_community <community> } ] [ { TABLE\_extcommunity <extcommunity> } ] [ <originatorid> { TABLE\_clusterlist <clusterlist> } ] [ <flappenalty> <dampenedtime> <flaps> <flaptime> <flapflags> <flapindex> <flaphalflife> <flapreuse> <flapsuppress> <flapmax> ] [ <con\_type> <con\_len>  $\{\cos \theta > 0 \leq \cos \theta \leq 1\}$  [  $\{\sin \theta \leq 1 \leq \sin \theta \leq 1 \leq \cos \theta \leq 1 \leq \cos \theta \leq 1\}$  [  $\{\cos \theta \leq 1 \leq \cos \theta \leq 1\}$ ] [  $\epsilon$  <psid\_v6sid\_len> <psid\_sub\_type> <psid\_v6sid> <psid\_func\_len> <psid\_trans\_len> <psid\_trans\_off> ] [ <psid\_origsrgb\_len> <psid\_origsrgb\_flag> <psid\_origsrgb\_base> <psid\_origsrgb\_end> ] ] [  $\leq$ remotenh>  $\leq$ remotenh\_encap>  $\leq$ remotenh\_vnid>  $\leq$ remotenh\_mac> ] [  $\leq$ evpn-esi> ] [ <link-state-attr> <link-state-attr-len> ] [ <mdt\_grp\_addr> ] [ TABLE\_path\_attr\_list <path\_attr\_list> [ TABLE\_attr <attr\_num> <attr\_code\_str> <attr\_code\_hex> <attr\_flags> <attr\_len> [ TABLE\_attr\_val  $\text{~(}x\text{ attr}_\text{value}\text{~) }$  ] ] } } ] [TABLE\_advertisedto  $\text{~(}x\text{ atter}_\text{side}$ ] [TABLE\_scheduledto  $\text{~(}x\text{ atter}_\text{side}$ ] ] ] ]

- NEW: show bgp [ vrf { <vrf-name> | <vrf-known-name> | ALL\_VRFS\_012345678901234 } ] { ipv4 { unicast | multicast } | ipv4 mdt [ rd { <ext-comm-rd-aa2nn4> | <ext-comm-rd-aa4nn2> } ] | vpnv4 unicast  $\lceil$  rd  $\{\leq$  ext-comm-rd-aa2nn4>  $\leq$  ext-comm-rd-aa4nn2>  $\}$  ] | link-state | l2vpn vpls  $\lceil$  rd  $\{$ <ext-comm-rd-aa2nn4> | <ext-comm-rd-aa4nn2> } ] | l2vpn evpn [ rd { <ext-comm-rd-aa2nn4> |  $\{\text{ext-comm-rd-aa4nn2} \}$  | ipv4 mvpn [ rd  $\{\text{ext-comm-d-aa2nn4>} \}$  \ext-comm-rd-aa4nn2> } ] ipv4 labeled-unicast | ipv6 { unicast | multicast } | vpnv6 unicast [ rd { <ext-comm-rd-aa2nn4> | <ext-comm-rd-aa4nn2> } ] | ipv6 labeled-unicast | ipv6 mvpn [ rd { <ext-comm-rd-aa2nn4> | <ext-comm-rd-aa4nn2> } ] } path-attribute { discard | unknown } [ vrf { <vrf-name> | <vrf-known-name> | ALL\_VRFS\_012345678901234 } ] [ \_\_readonly\_\_ TABLE\_vrf <vrf-name-out> TABLE\_afi <afi> TABLE\_safi  $\langle$ safi> $\langle$ af-name> [ $\langle$ table-version> $\langle$ router-id> ] [TABLE\_rd [ $\langle$ rd\_val> [ $\langle$ rd\_vrf> ] [ <rd\_vniid> ] ] [ TABLE\_prefix { <ipprefix> | <ipv6prefix> | <nonipprefix> } [ <prefixversion> <totalpaths> <bestpathnr> [ <on-newlist> <on-xmitlist> <suppressed> <needsresync> <locked> ] [ <table-map-filtered> ] [ <export-on-newlist> <export-on-xmitlist> ] [ <srv6-local-sid> ] [ <locallabel> ] [ <labelhldwstr> ] [ <mpath> ] ] { TABLE\_path <pathnr> { { <status> <best> <type> <statuscode> <bestcode> <typecode> { <ipnexthop> | <ipv6nexthop> } { { <inlabel> <outlabel> <vpn> <hold\_down> }  $\{ \langle \text{weight} \rangle \langle \text{signal} \rangle \langle \text{original} \rangle$  [  $\langle \text{metric} \rangle$  ]  $\{ \langle \text{localpref} \rangle \}$  }  $\{ \langle \text{policy incomplete} \rangle \langle \text{pathvalid} \rangle \rangle$ <pathbest> <pathreoriginated> <pathdeleted> <pathstaled> <pathhistory> <pathovermaxaslimit> <pathmultipath> <pathnolabeledrnh> <pathlocator> ] [ <importsource> [ <originalimportsource> ] ] [ <importdestscount> ] [ TABLE\_importdests <importdest> ] [ <existpath> ] [ <gwip> | <ipv6gwip> ] [ <aspath> <source> ] { <ipnexthop> | <ipv6nexthop> } <nexthopmetric> { <neighbor> | <ipv6neighbor> } <neighborid> <origin> [ <metric> ] <localpref> <weight> [ <aggregator> <aggregatoras>  $\leq$  atomicaggregate> ] [  $\leq$  inlabel> ] [  $\leq$  originflag> ] [  $\{$  TABLE\_community  $\leq$  community>  $\}$  ] [  $\{$ TABLE\_extcommunity <extcommunity>  $\}$  ] [ <originatorid> { TABLE\_clusterlist <clusterlist> } ] [ <flappenalty> <dampenedtime> <flaps> <flaptime> <flapflags> <flapindex> <flaphalflife> <flapreuse> <flapsuppress> <flapmax> ] [ <con\_type> <con\_len> <con\_rd> <con\_ip> ] [ <psid\_len> [ <psid\_lindx\_len> <psid\_lindx\_flag> <psid\_lindx> ] [ <psid\_v6sid\_len> <psid\_sub\_type> <psid\_v6sid> <psid\_func\_len> <psid\_trans\_len> <psid\_trans\_off> ] [ <psid\_origsrgb\_len> <psid\_origsrgb\_flag> <psid\_origsrgb\_base> <psid\_origsrgb\_end> ] ] [ <remotenh> <remotenh\_encap> <remotenh\_vnid> <remotenh\_mac> ] [ <pmsi> ] [ <evpn-esi> ] [ <link-state-attr> <link-state-attr-len> ] [ <tunnel-encap-attr-len> ] [ <mdt\_grp\_addr> ] [ TABLE\_path\_attr\_list <path\_attr\_list> [ TABLE\_attr <attr\_num> <attr\_code\_str> <attr\_code\_hex> <attr\_flags> <attr\_len> [ TABLE\_attr\_val <attr\_value> ] ] ] } } [ TABLE\_advertisedto <advertisedto > ] [ TABLE\_scheduledto <scheduledto > ] ] ]
- OLD: show bgp [ vrf { <vrf-name> | <vrf-known-name> | ALL\_VRFS\_012345678901234 } ] { ipv4 { unicast | multicast } | ipv6 { unicast | multicast } | all } regexp <regexp-str> [ vrf { <vrf-name> | <vrf-known-name> | ALL\_VRFS\_012345678901234 } ] [ \_\_readonly\_\_ TABLE\_vrf <vrf-name-out> TABLE\_afi <afi> TABLE\_safi <safi> <af-name> [ <table-version> <router-id> ] [ TABLE\_rd [ <rd\_val> [  $\vert$  <rd\_vrf> ] [  $\vert$  <rd\_vniid> ] ] [ TABLE\_prefix { <ipprefix > | <ipv6prefix > | <nonipprefix > } [ <prefixversion> <totalpaths> <bestpathnr> [ <on-newlist> <on-xmitlist> <suppressed> <needsresync> <locked> ] [ <table-map-filtered> ] [ <export-on-newlist> <export-on-xmitlist> ] [ <srv6-local-sid> ] [ <locallabel> ] [ <labelhldwstr> ] [ <mpath> ] ] { TABLE\_path <pathnr> { { <status> <br/> <br/> <br/> <type> <statuscode> <bestcode> <typecode> { <ipnexthop> | <ipv6nexthop> } { { <inlabel> <outlabel> <vpn>  $\{\text{down}\}\$  |  $\{\text{weight}\}$  <spath>  $\{\text{eigen}\}$  [  $\{\text{f-interior}\}$  [  $\{\text{f-coloric}\}$ ]  $\}$  |  $\{\text{f-coloric}\}$ <pathvalid> <pathbest> <pathdeleted> <pathstaled> <pathhistory> <pathovermaxaslimit> <pathmultipath>  $\epsilon$  <pathnolabeledrnh> <pathlocator>  $]$  [ <importsource> [ <originalimportsource> ] ] [ <importdestscount> ] [ TABLE\_importdests <importdest> ] [ <existpath> ] [ <aspath> <source> ] { <ipnexthop> | <ipv6nexthop> } <nexthopmetric> { <neighbor> | <ipv6neighbor> } <neighborid> <origin> [ <metric> ] <localpref> <weight> [ <aggregator> <aggregatoras> <atomicaggregate> ] [ <inlabel> ] [ <originflag> ] [ { TABLE\_community <community> } ] [ { TABLE\_extcommunity <extcommunity> } ] [ <originatorid> { TABLE\_clusterlist <<lusterlist> } ] [ <flappenalty> <dampenedtime> <flaps> <flaptime> <flapflags> <flapindex> <flaphalflife> <flapreuse> <flapsuppress> <flapmax> ] [ <con\_type> <con\_len>

 $\{\n\alpha\$   $rds$   $\{\n\alpha\}$  =  $\{\n\alpha\}$   $\{\n\alpha\}$  =  $\{\n\alpha\}$   $\{\n\alpha\}$  =  $\{\n\alpha\}$   $\{\n\alpha\}$  =  $\{\n\alpha\}$   $\{\n\alpha\}$  =  $\{\n\alpha\}$  =  $\{\n\alpha\}$  =  $\{\n\alpha\}$  =  $\{\n\alpha\}$  =  $\{\n\alpha\}$  =  $\{\n\alpha\}$  =  $\{\n\alpha\}$  =  $\{\n\alpha\}$  =  $\{\n\alpha\}$  =  $\epsilon$  <psid\_v6sid\_len> <psid\_sub\_type> <psid\_v6sid> <psid\_func\_len> <psid\_trans\_len> <psid\_trans\_off> ] [ <psid\_origsrgb\_len> <psid\_origsrgb\_flag> <psid\_origsrgb\_base> <psid\_origsrgb\_end> ] ] [  $\leq$ remotenh>  $\leq$ remotenh\_encap>  $\leq$ remotenh\_vnid>  $\leq$ remotenh\_mac> ] [  $\leq$ pmsi> ] [  $\leq$ evpn-esi> ] [ <link-state-attr> <link-state-attr-len> ] [ <mdt\_grp\_addr> ] [ TABLE\_path\_attr\_list <path\_attr\_list> [ TABLE\_attr <attr\_num> <attr\_code\_str> <attr\_code\_hex> <attr\_flags> <attr\_len> [TABLE\_attr\_val  $\text{~(}x\text{ attr}_\text{value}\text{~) }$  ] ] } } ] [TABLE\_advertisedto  $\text{~(}x\text{ atter}_\text{side}$ ] [TABLE\_scheduledto  $\text{~(}x\text{ atter}_\text{side}$ ] ] ] ]

- NEW: show bgp [ vrf { <vrf-name> | <vrf-known-name> | ALL\_VRFS\_012345678901234 } ] { ipv4 { unicast | multicast } | ipv6 { unicast | multicast } | all } regexp <regexp-str> [ vrf { <vrf-name> | <vrf-known-name> | ALL\_VRFS\_012345678901234 } ] [ \_\_readonly\_\_ TABLE\_vrf <vrf-name-out> TABLE\_afi <afi> TABLE\_safi <safi> <af-name> [ <table-version> <router-id> ] [ TABLE\_rd [ <rd\_val> [  $\vert$  <rd\_vrf>  $\vert$  [  $\vert$  <rd\_vniid>  $\vert$  ] [ TABLE\_prefix  $\vert$  <ipprefix  $\vert$  <ipv6prefix  $\vert$  < imprefix  $\vert$  {  $\vert$  <ipv6prefix  $\vert$  </a>  $\vert$  {  $\vert$  <ipv6prefix  $\vert$  </a>  $\vert$  {  $\vert$  <ipv6prefix  $\vert$  {  $\vert$  <ipv6pref <prefixversion><totalpaths> <br/>>bestpathnr> [ <on-newlist> <on-xmitlist> <suppressed> <needsresync> <locked> ] [ <table-map-filtered> ] [ <export-on-newlist> <export-on-xmitlist> ] [ <srv6-local-sid> ] [ <locallabel> ] [ <labelhldwstr> ] [ <mpath> ] ] { TABLE\_path <pathnr> { { <status> <br/> <br/> <br/> <type> <statuscode> <br/>bestcode> <typecode> { <ipnexthop> | <ipv6nexthop> } { <inlabel> <outlabel> <</a><//>> <  $\{\text{down}\}\$  |  $\{\text{weight}\}$  <spath>  $\{\text{eigen}\}$  [  $\{\text{f-interior}\}$  [  $\{\text{f-coloric}$  ]  $\}$  ]  $\}$  [  $\{\text{f-coloric}$ <pathvalid> <pathbest> <pathreoriginated> <pathdeleted> <pathstaled> <pathhistory> <pathovermaxaslimit> <pathmultipath> <pathnolabeledrnh> <pathlocator> ] [ <importsource> [  $\leq$ originalimportsource> ] ] [  $\leq$ importdestscount> ] [ TABLE\_importdests  $\leq$ importdest> ] [  $\leq$ existpath> ] [ <gwip> | <ipv6gwip> ] [ <aspath> <source> ] { <ipnexthop> | <ipv6nexthop> } <nexthopmetric> { <neighbor> | <ipv6neighbor> } <neighborid> <origin> [ <metric> ] <localpref> <weight> [ <aggregator>  $\langle \text{aggregate} \rangle$   $\langle \text{atomicaggregate} \rangle$  [  $\langle \text{inlabel} \rangle$  ] [  $\langle \text{originflag} \rangle$  ] [  $\langle \text{TABLE\_community} \rangle$   $\langle \text{community} \rangle$ } ] [ { TABLE\_extcommunity <extcommunity> } ] [ <originatorid> { TABLE\_clusterlist <clusterlist> } ] [ <flappenalty> <dampenedtime> <flaps> <flaptime> <flapflags> <flapindex> <flaphalflife>  $\langle$  = flapreuse> <flapsuppress> <flapmax>  $\vert$   $\vert$  <con\_type> <con\_len> <con\_rd> <con\_ip>  $\vert$   $\vert$  <psid\_len> $\vert$ <psid\_lindx\_len> <psid\_lindx\_flag> <psid\_lindx> ] [ <psid\_v6sid\_len> <psid\_sub\_type> <psid\_v6sid> <psid\_func\_len> <psid\_trans\_len> <psid\_trans\_off> ] [ <psid\_origsrgb\_len> <psid\_origsrgb\_flag> <psid\_origsrgb\_base> <psid\_origsrgb\_end> ] ] [ <remotenh> <remotenh\_encap> <remotenh\_vnid>  $\leq$ remotenh\_mac> ] [  $\leq$ pmsi> ] [  $\leq$ evpn-esi> ] [  $\leq$ link-state-attr>  $\leq$ link-state-attr-len> ] [ <tunnel-encap-attr-len> ] [ <mdt\_grp\_addr> ] [ TABLE\_path\_attr\_list <path\_attr\_list> [ TABLE\_attr <attr\_num> <attr\_code\_str> <attr\_code\_hex> <attr\_flags> <attr\_len> [ TABLE\_attr\_val <attr\_value> ] ] ] } } } [ TABLE\_advertisedto <advertisedto> ] [ TABLE\_scheduledto <scheduledto> ] ] ] ]
- OLD: show bgp [ vrf { <vrf-name> | <vrf-known-name> | ALL\_VRFS\_012345678901234 } ] { ipv4 { unicast | multicast } | ipv6 { unicast | multicast } | all } self-originated [ vrf {  $\langle \text{vrf-name} \rangle$  | <vrf-known-name> | ALL\_VRFS\_012345678901234 } ] [ \_\_readonly\_\_ TABLE\_vrf <vrf-name-out> TABLE\_afi <afi> TABLE\_safi <safi> <af-name> [ <table-version> <router-id> ] [ TABLE\_rd [ <rd\_val> [ <rd\_vrf> ] [ <rd\_vniid> ] ] [ TABLE\_prefix { <ipprefix> | <ipv6prefix> | <nonipprefix> } [ <prefixversion> <totalpaths> <bestpathnr> [ <on-newlist> <on-xmitlist> <suppressed> <needsresync> <locked> ] [ <table-map-filtered> ] [ <export-on-newlist> <export-on-xmitlist> ] [ <srv6-local-sid> ] [ <locallabel> ] [ <labelhldwstr> ] [ <mpath> ] ] { TABLE\_path <pathnr> { { <status> <br/> <br/> <br/> <type> <statuscode> <bestcode> <typecode> { <ipnexthop> | <ipv6nexthop> } { { <inlabel> <outlabel> <vpn> <hold\_down> } | { <weight> <aspath> <origin> [ <metric> ] [ <localpref> ] } } } | { [ <policyincomplete> <pathvalid> <pathbest> <pathdeleted> <pathstaled> <pathhistory> <pathovermaxaslimit> <pathmultipath> <pathnolabeledrnh> <pathlocator>  $]$  [ <importsource> [ <originalimportsource> ] ] [ <importdestscount> ] [ TABLE\_importdests <importdest> ] [ <existpath> ] [ <aspath> <source> ] { <ipnexthop> |  $\langle$ ipv6nexthop>  $\rangle$  <nexthopmetric>  $\langle$  <neighbor>  $\rangle$  <ipv6neighbor>  $\rangle$  <neighborid> <origin> [<metric> ] <localpref> <weight> [ <aggregator> <aggregatoras> <atomicaggregate> ] [ <inlabel> ] [ <originflag> ] [ { TABLE\_community <community> } ] [ { TABLE\_extcommunity <extcommunity> } ] [

<originatorid> { TABLE\_clusterlist <clusterlist> } ] [ <flappenalty> <dampenedtime> <flaps> <flaptime> <flapflags> <flapindex> <flaphalflife> <flapreuse> <flapsuppress> <flapmax> ] [ <con\_type> <con\_len> <con\_rd> <con\_ip> ] [ <psid\_len> [ <psid\_lindx\_len> <psid\_lindx\_flag> <psid\_lindx> ] [ <psid\_v6sid\_len> <psid\_sub\_type> <psid\_v6sid> <psid\_func\_len> <psid\_trans\_len> <psid\_trans\_off> ] [ <psid\_origsrgb\_len> <psid\_origsrgb\_flag> <psid\_origsrgb\_base> <psid\_origsrgb\_end> ] ] [  $\verb|~\verb|~\verb|~\verb|~]|~\verb|~]|~\verb|~]|~\verb|~]|~\verb|~]|~\verb|~]|~\verb|~]|~\verb|~]|~\verb|~]|~\verb|~]|~\verb|~]|~\verb|~]|~\verb|~]|~\verb|~]|~\verb|~]|~\verb|~]|~\verb|~$ <link-state-attr> <link-state-attr-len> ] [ <mdt\_grp\_addr> ] [ TABLE\_path\_attr\_list <path\_attr\_list> [ TABLE\_attr <attr\_num> <attr\_code\_str> <attr\_code\_hex> <attr\_flags> <attr\_len> [ TABLE\_attr\_val <attr\_value>  $] \} \}$  [ TABLE\_advertisedto <advertisedto> ] [ TABLE\_scheduledto <scheduledto> ] ] ] ]

- NEW: show bgp [ vrf { <vrf-name> | <vrf-known-name> | ALL\_VRFS\_012345678901234 } ] { ipv4 { unicast | multicast } | ipv6 { unicast | multicast } | all } self-originated [ vrf {  $\langle$ vrf-name > | <vrf-known-name> | ALL\_VRFS\_012345678901234 } ] [ \_\_readonly\_\_ TABLE\_vrf <vrf-name-out> TABLE\_afi <afi> TABLE\_safi <safi> <af-name> [ <table-version> <router-id> ] [ TABLE\_rd [ <rd\_val> [ <rd\_vrf> ] [ <rd\_vniid> ] ] [ TABLE\_prefix { <ipprefix> | <ipv6prefix> | <nonipprefix> } [ <prefixversion><totalpaths> <br/> <br/>bestpathnr> [ <on-newlist> <on-xmitlist> <suppressed> <needsresync> <locked> ] [ <table-map-filtered> ] [ <export-on-newlist> <export-on-xmitlist> ] [ <srv6-local-sid> ] [ <locallabel> ] [ <labelhldwstr> ] [ <mpath> ] ] { TABLE\_path <pathnr> { { <status> <br/> <br/> <br/> <type> <statuscode> <br/>bestcode> <typecode> { <ipnexthop> | <ipv6nexthop> } { <inlabel> <outlabel> <</a><//>> <  $\{\langle \text{hold}_\text{down} \rangle \} \$   $\langle \langle \text{weight} \rangle \langle \text{graph} \rangle \langle \text{origin} \rangle$  [  $\langle \text{metric} \rangle$  ]  $\langle \text{localpref} \rangle$  ]  $\}$  ]  $\langle \langle \text{policy} \rangle$ <pathvalid> <pathbest> <pathreoriginated> <pathdeleted> <pathstaled> <pathhistory> <pathovermaxaslimit> <pathmultipath> <pathnolabeledrnh> <pathlocator> ] [ <importsource> [ <originalimportsource> ] ] [ <importdestscount> ] [ TABLE\_importdests <importdest> ] [ <existpath> ] [ <gwip> | <ipv6gwip> ] [ <aspath> <source> ] { <ipnexthop> | <ipv6nexthop> } <nexthopmetric> { <neighbor>  $|$ <ipv6neighbor>  $\rangle$  <neighborid> <origin> [ <metric> ] <localpref> <weight> [ <aggregator>  $\langle \text{aggregate} \rangle$   $\langle \text{atomicaggregate} \rangle$  [  $\langle \text{inlabel} \rangle$  ] [  $\langle \text{originflag} \rangle$  ] [  $\langle \text{TABLE\_community} \rangle$   $\langle \text{community} \rangle$ } ] [ { TABLE\_extcommunity <extcommunity> } ] [ <originatorid> { TABLE\_clusterlist <clusterlist> } ] [ <flappenalty> <dampenedtime> <flaps> <flaptime> <flapflags> <flapindex> <flaphalflife> <flapreuse> <flapsuppress> <flapmax> ] [ <con\_type> <con\_len> <con\_rd> <con\_ip> ] [ <psid\_len> [ <psid\_lindx\_len> <psid\_lindx\_flag> <psid\_lindx> ] [ <psid\_v6sid\_len> <psid\_sub\_type> <psid\_v6sid> <psid\_func\_len> <psid\_trans\_len> <psid\_trans\_off> ] [ <psid\_origsrgb\_len> <psid\_origsrgb\_flag> <psid\_origsrgb\_base> <psid\_origsrgb\_end> ] ] [ <remotenh> <remotenh\_encap> <remotenh\_vnid> <remotenh\_mac> ] [ <pmsi> ] [ <evpn-esi> ] [ <link-state-attr> <link-state-attr-len> ] [ <tunnel-encap-attr-len> ] [ <mdt\_grp\_addr> ] [ TABLE\_path\_attr\_list <path\_attr\_list> [ TABLE\_attr <attr\_num> <attr\_code\_str> <attr\_code\_hex> <attr\_flags> <attr\_len> [ TABLE\_attr\_val <attr\_value> ] ] ] } } [ TABLE\_advertisedto <advertisedto> ] [ TABLE\_scheduledto <scheduledto> ] ] ] ]
- OLD: show bgp [ vrf { <vrf-name> | <vrf-known-name> | ALL\_VRFS\_012345678901234 } ] { ipv4 { unicast | multicast } | ipv6 { unicast | multicast } | all } summary [ \_readonly \_TABLE\_vrf <vrf-name-out> [ <vrf-id> ] [ <vrf-state> ] [ <vrf-state-rsn> ] [ <vrf-delete-pending> ] [ <vrf-evpn-mpls> ] [ <vrf-vni-id> ] [ <vrf-vni-id-valid> ] [ <vrf-topo-id> ] [ <vrf-encap-type> ] [ <vrf-vtep-ip> ] [ <vrf-vtep-virtual-ip> ] [ <vrf-vtep-vipr> ] [ <vrf-router-mac> ] [ <vrf-vip-router-mac> ] [ <vrf-vipr-router-mac> ] [ <vrf-router-id> ] [ <vrf-cfgd-id> ] [ <vrf-local-as> ] [ <vrf-confed-id> ] [ <vrf-cluster-id> ] [ <vrf-reconnect-interval> ] [ <vrf-peers> ] [ <vrf-pending-peers> ] [ <vrf-est-peers> ] [ <vrf-cfgd-max-as-limit> ] [ <vrf-max-as-limit> ] [ <vrf-rd-configured> ] [ <vrf-rd> ] [ <vrf-pending-rd> ] [ TABLE\_af <af-id> [ <af-name> ] [ <af-table-id> ] [ <af-state> ] [ <af-state-rsn> ] [ <af-num-peers> ] [ <af-num-active-peers> ] [ <af-peer-routes> ] [ <af-peer-paths> ] [ <af-peer-networks> ] [ <af-peer-aggregates> ] [ <af-export-rmap> ] [ <af-import-rmap> ] [ <af-retain-rt> ] TABLE\_saf <safi> [ <af-name> ] [ <tableversion> ] [ <configuredpeers> ] [ <capablepeers> ] [ <totalnetworks> ] [ <totalpaths> ] [ <memoryused> ] [ <numberattrs> ] [ <bytesattrs> ] [ <numberpaths> ] [ <bytespaths> ] [ <numbercommunities> ] [ <br/> \text{\bmg>[ \text{\bmg>{\bmg>{\bmg>{\bmg>{\bmg>{\bmg>{\bmg}}}\$ \text{\bmg}}\$ \text{\bmg}}\$ \text{\bmg}}\$ \text{\bmg}}\$ \text{\bmg}}\$ \text{\bmg}}\$ \text{\bmg}}\$ \text{\bmg}}\$ \text{\bmg}}

<dampening> ] [ <historypaths> ] [ <dampenedpaths> ] [ <softreconfigrecvdpaths> ] [ <softreconfigidenticalpaths> ] [ <softreconfigcombopaths> ] [ <softreconfigfilteredrecvd> ] [ <softreconfigbytes> ] [ TABLE\_neighbor <neighborid> [ <neighborversion> ] [ <msgrecvd> ] [ <msgsent> ] [ <neighbortableversion> ] [ <inq> ] [ <outq> ] [ <neighboras> ] [ <time> ] [ <state> ] [ <prefixreceived> ] [ <interface-parent> ] ] ] ]

- NEW: show bgp [ vrf { <vrf-name> | <vrf-known-name> | ALL\_VRFS\_012345678901234 } ] { ipv4 { unicast | multicast } | ipv6 { unicast | multicast } | all } summary [ \_readonly \_TABLE\_vrf <vrf-name-out> [ <vrf-id> ] [ <vrf-state> ] [ <vrf-state-rsn> ] [ <vrf-delete-pending> ] [ <vrf-evpn-mpls> ] [ <vrf-vni-id> ] [ <vrf-vni-id-valid> ] [ <vrf-topo-id> ] [ <vrf-encap-type> ] [ <vrf-vtep-ip> ] [ <vrf-vtep-virtual-ip> ] [ <vrf-vtep-vipr> ] [ <vrf-router-mac> ] [ <vrf-vip-router-mac> ] [ <vrf-vipr-router-mac> ] [ <vrf-router-id> ] [ <vrf-cfgd-id> ] [ <vrf-local-as> ] [ <vrf-confed-id> ] [ <vrf-cluster-id> ] [ <vrf-reconnect-interval> ] [ <vrf-peers> ] [ <vrf-pending-peers> ] [ <vrf-est-peers> ] [ <vrf-cfgd-max-as-limit> ] [ <vrf-max-as-limit> ] [ <vrf-rd-configured> ] [ <vrf-rd> ] [ <vrf-secondary-rd-configured> ] [ <vrf-secondary-rd> ] [ <vrf-pending-rd> ] [ <vrf-pending-secondary-rd> ] [ TABLE\_af <af-id> [ <af-name> ] [ <af-table-id> ] [ <af-state> ] [ <af-state-rsn> ] [ <af-num-peers> ] [ <af-num-active-peers> ] [ <af-peer-routes> ] [ <af-peer-paths> ] [ <af-peer-networks> ] [ <af-peer-aggregates> ] [ <af-export-rmap> ] [ <af-import-rmap> ] [ <af-retain-rt> ] TABLE\_saf <safi> [ <af-name> ] [ <tableversion> ] [ <configuredpeers> ] [ <capablepeers> ] [ <totalnetworks> ] [ <totalpaths> ] [ <memoryused> ] [ <numberattrs> ] [ <bytesattrs> ] [ <numberpaths> ] [ <bytespaths> ] [ <numbercommunities> ] [ <br/> <br/> <br/>
[ <mumberclusterlist> ] [ <br/> <br/> <br/>
[ <mumberclusterlist> ] [ <mumberclusterlist> ] [ <mumber<br/>
[ <dampening> ] [ <historypaths> ] [ <dampenedpaths> ] [ <softreconfigrecvdpaths> ] [ <softreconfigidenticalpaths> ] [ <softreconfigcombopaths> ] [ <softreconfigfilteredrecvd> ] [ <softreconfigbytes> ] [ TABLE\_neighbor <neighborid> [ <neighborversion> ] [ <msgrecvd> ] [ <msgsent> ] [ <neighbortableversion> ] [ <inq> ] [ <outq> ] [ <neighboras> ] [ <time> ] [ <state> ] [ <prefixreceived> ] [ <interface-parent> ] ] ] ]
- OLD: show bgp [ vrf { <vrf-name> | <vrf-known-name> | ALL\_VRFS\_012345678901234 } ] { ipv4 { unicast | multicast } | ipv6 { unicast | multicast } | ipv4 mdt [ rd  $\{\leq \text{ext-comm-rd-aa2nn4}\}\$ <ext-comm-rd-aa4nn2> } ] | vpnv4 unicast [ rd { <ext-comm-rd-aa2nn4> | <ext-comm-rd-aa4nn2> } ] | vpnv6 unicast [ rd { <ext-comm-rd-aa2nn4> | <ext-comm-rd-aa4nn2> } ] | ipv6 labeled-unicast | link-state | 12vpn vpls  $\lceil$  rd  $\lceil$  <ext-comm-rd-aa2nn4>  $\lceil$  <ext-comm-rd-aa4nn2>  $\lceil$   $\rceil$  | ipv4 mvpn  $\lceil$  rd  $\lceil$ <ext-comm-rd-aa2nn4> | <ext-comm-rd-aa4nn2> } ] | ipv6 mvpn [ rd { <ext-comm-rd-aa2nn4> |  $\{\text{ext-comm-rd-aa4nn2>} \} | 2$ vpn evpn  $\lceil$  rd  $\{\text{~%ext-comm-rd-aa2nn4>} \} \times \text{~%ext-comm-rd-aa4nn2>} \}$ ipv4 labeled-unicast | all } community {  $\langle \text{regexp-str} \rangle$  {  $\langle \text{comm-id} \rangle$   $\langle \text{wellknown-id} \rangle$  } + [ exact-match ] } } [ vrf { <vrf-name> | <vrf-known-name> | ALL\_VRFS\_012345678901234 } ] [ \_\_readonly\_\_ TABLE\_vrf <vrf-name-out> TABLE\_afi <afi> TABLE\_safi <safi> <af-name> [ <table-version>  $\le$ router-id>] [ TABLE\_rd [  $\le$ rd\_val> [  $\le$ rd\_vrf> ] [  $\le$ rd\_vniid> ] ] [ TABLE\_prefix {  $\le$ ipprefix> | <ipv6prefix> | <nonipprefix> { [ <prefixversion> <totalpaths> <br/> <br/>bestpathnr> [ <on-newlist> <on-xmitlist> <suppressed> <needsresync> <locked> ] [ <table-map-filtered> ] [ <export-on-newlist> <export-on-xmitlist> ] [ <srv6-local-sid> ] [ <locallabel> ] [ <labelhldwstr> ] [ <mpath> ] ] { TABLE\_path <pathnr> { { <status> <best> <type> <statuscode> <bestcode> <typecode> { <ipnexthop> | <ipv6nexthop>  $\}$  {  $\{ \langle \text{inlabel} \rangle \leq \text{outlabel} > \langle \text{on} \rangle \}$  {  $\{ \langle \text{inlabel} \rangle \leq \langle \text{out} \rangle \}$ <localpref> ] } } } | { [ <policyincomplete> <pathvalid> <pathbest> <pathdeleted> <pathstaled>  $\epsilon$  <pathhistory> <pathovermaxaslimit> <pathmultipath> <pathnolabeledrnh> <pathlocator> ] [ <importsource> [ <originalimportsource> ] ] [ <importdestscount> ] [ TABLE\_importdests <importdest> ] [ <existpath> ] [ <aspath> <source> ] { <ipnexthop> | <ipv6nexthop> } <nexthopmetric> { <neighbor> | <ipv6neighbor> } <neighborid> <origin> [ <metric> ] <localpref> <weight> [ <aggregator>  $\langle \text{aggregate} \rangle$   $\langle \text{Evaluate} \rangle$  ]  $\langle \text{while} \rangle$  ]  $\langle \text{original} \rangle$  ]  $\langle \text{Table} \rangle$  and  $\langle \text{number} \rangle$  and  $\langle \text{commonity} \rangle$ } ] [ { TABLE\_extcommunity <extcommunity> } ] [ <originatorid> { TABLE\_clusterlist <clusterlist> } ] [ <flappenalty> <dampenedtime> <flaps> <flaptime> <flapflags> <flapindex> <flaphalflife> <flapreuse> <flapsuppress> <flapmax> ] [ <con\_type> <con\_len> <con\_rd> <con\_ip> ] [ <psid\_len> [

<psid\_lindx\_len> <psid\_lindx\_flag> <psid\_lindx> ] [ <psid\_v6sid\_len> <psid\_sub\_type> <psid\_v6sid>  $\epsilon$ sid\_func\_len> <psid\_trans\_len> <psid\_trans\_off>  $\epsilon$  [ <psid\_origsrgb\_len> <psid\_origsrgb\_flag> <psid\_origsrgb\_base> <psid\_origsrgb\_end> ] ] [ <remotenh> <remotenh\_encap> <remotenh\_vnid> <remotenh\_mac> ] [ <pmsi> ] [ <evpn-esi> ] [ <link-state-attr> <link-state-attr-len> ] [ <mdt\_grp\_addr> ] [ TABLE\_path\_attr\_list <path\_attr\_list> [ TABLE\_attr <attr\_num> <attr\_code\_str> <attr\_code\_hex> <attr\_flags> <attr\_len> [ TABLE\_attr\_val <attr\_value> ] ] ] } } } [ TABLE\_advertisedto <advertisedto> ] [ TABLE\_scheduledto <scheduledto> ] ] ] ]

- NEW: show bgp [ vrf { <vrf-name> | <vrf-known-name> | ALL\_VRFS\_012345678901234 } ] { ipv4 { unicast | multicast } | ipv6 { unicast | multicast } | ipv4 mdt  $\lceil$  rd  $\lceil$  <ext-comm-rd-aa2nn4> | <ext-comm-rd-aa4nn2> } ] | vpnv4 unicast [ rd { <ext-comm-rd-aa2nn4> | <ext-comm-rd-aa4nn2> } ] | vpnv6 unicast [ rd { <ext-comm-rd-aa2nn4> | <ext-comm-rd-aa4nn2> } ] | ipv6 labeled-unicast | link-state | l2vpn vpls [ rd { <ext-comm-rd-aa2nn4> | <ext-comm-rd-aa4nn2> } ] | ipv4 mvpn [ rd {  $\epsilon$  <ext-comm-rd-aa2nn4>  $|\epsilon$  <ext-comm-rd-aa2nn4>  $|\epsilon$  $\{\text{ext-comm-rd-aa4nn2} \} || 2vpn \text{ evp} [ rd \{ \text{ext-comm-d-aa2nn4} > \text{ext-comm-d-aa4nn2} \} ||$ ipv4 labeled-unicast | all } community {  $\langle$  <regexp-str>  $| \{ \}$  {  $\langle$  <comm-id>  $| \langle$   $| \langle$  =  $| \langle$  exact-match ] } } [ vrf { <vrf-name> | <vrf-known-name> | ALL\_VRFS\_012345678901234 } ] [ \_\_readonly\_\_ TABLE\_vrf <vrf-name-out> TABLE\_afi <afi> TABLE\_safi <safi> <af-name> [ <table-version> <router-id> ] [ TABLE\_rd [ <rd\_val> [ <rd\_vrf> ] [ <rd\_vniid> ] ] [ TABLE\_prefix { <ipprefix> | <ipv6prefix> | <nonipprefix> { [ <prefixversion> <totalpaths> <br/> <br/>bestpathnr> [ <on-newlist> <on-xmitlist> <suppressed> <needsresync> <locked> ] [ <table-map-filtered> ] [ <export-on-newlist> <export-on-xmitlist> ] [ <srv6-local-sid> ] [ <locallabel> ] [ <labelhldwstr> ] [ <mpath> ] ] { TABLE\_path <pathnr> { { <status> <best> <type> <statuscode> <bestcode> <typecode> { <ipnexthop> | <ipv6nexthop>  $\}$  {  $\{ \{\text{ *inlabel* > *outlabel* > *invertio* > } \}$  {  $\{ \text{ *inlabel* > *outulolo* \}$ <localpref> ] } } } | { [ <policyincomplete> <pathvalid> <pathbest> <pathreoriginated> <pathdeleted> <pathstaled> <pathhistory> <pathovermaxaslimit> <pathmultipath> <pathnolabeledrnh> <pathlocator> ] [ <importsource> [ <originalimportsource> ] ] [ <importdestscount> ] [ TABLE\_importdests  $\langle$ importdest>] [  $\langle$ existpath> ] [  $\langle$ gwip>  $|$   $\rangle$   $\langle$ ipv6gwip> ] [  $\langle$ aspath>  $\langle$ source> ]  $\rangle$   $\langle$   $\rangle$   $\langle$   $\rangle$   $\langle$   $\rangle$ <ipv6nexthop> } <nexthopmetric> { <neighbor> | <ipv6neighbor> } <neighborid> <origin> [ <metric> ] <localpref> <weight> [ <aggregator> <aggregatoras> <atomicaggregate> ] [ <inlabel> ] [ <originflag> ] [ { TABLE\_community <community> } ] [ { TABLE\_extcommunity <extcommunity> } ] [ <originatorid> { TABLE\_clusterlist <clusterlist> } ] [ <flappenalty> <dampenedtime> <flaps> <flaptime> <flapflags> <flapindex> <flaphalflife> <flapreuse> <flapsuppress> <flapmax> ] [ <con\_type> <con\_len>  $\{\cos \theta > 0 \leq \cos \theta \leq 1\}$  [  $\{\sin \theta \leq \sin \theta \leq 1 \leq \cos \theta \leq 1 \leq \cos \theta \leq 1\}$  [  $\{\cos \theta \leq \cos \theta \leq 1\}$ ] <psid\_v6sid\_len> <psid\_sub\_type> <psid\_v6sid> <psid\_func\_len> <psid\_trans\_len> <psid\_trans\_off> ] [ <psid\_origsrgb\_len> <psid\_origsrgb\_flag> <psid\_origsrgb\_base> <psid\_origsrgb\_end> ] ] [  $\leq$ remotenh>  $\leq$ remotenh\_encap>  $\leq$ remotenh\_vnid>  $\leq$ remotenh\_mac> ] [  $\leq$ evpn-esi> ] [  $\leq$ link-state-attr $>$  $\leq$ link-state-attr-len $>$   $\mid$   $\leq$ tunnel-encap-attr-len $>$   $\mid$   $\mid$   $\leq$ mdt\_grp\_addr $>$   $\mid$   $\mid$ TABLE\_path\_attr\_list <path\_attr\_list> [ TABLE\_attr <attr\_num> <attr\_code\_str> <attr\_code\_hex> <attr\_flags> <attr\_len> [ TABLE\_attr\_val <attr\_value> ] ] ] } } } [ TABLE\_advertisedto <advertisedto> ] [ TABLE\_scheduledto <scheduledto> ] ] ] ]
- OLD: show bgp [ vrf { <vrf-name> | <vrf-known-name> | ALL\_VRFS\_012345678901234 } ] { ipv4 { unicast | multicast } | ipv6 { unicast | multicast } | ipv4 mdt  $\lceil$  rd  $\lceil$  <ext-comm-rd-aa2nn4> |  $\{\text{ext-comm-rd-aa4nn2} \}$  | vpnv4 unicast [ rd  $\{\text{ext-comm-rd-aa2nn4>} \}$   $\{\text{ext-comm-rd-aa4nn2>} \}$  ] | vpnv6 unicast [ rd { <ext-comm-rd-aa2nn4> | <ext-comm-rd-aa4nn2> } ] | ipv6 labeled-unicast | link-state | 12vpn vpls  $\lceil$  rd  $\lceil$  <ext-comm-rd-aa2nn4>  $\lceil$  <ext-comm-rd-aa4nn2>  $\rceil$   $\lceil$  | ipv4 mvpn  $\lceil$  rd  $\lceil$ <ext-comm-rd-aa2nn4> | <ext-comm-rd-aa4nn2> } ] | ipv6 mvpn [ rd { <ext-comm-rd-aa2nn4> |  $\leq$   $\leq$ ipv4 labeled-unicast | all } dampening { dampened-paths [ regexp <regexp-str> ] | history-paths [ regexp <regexp-str> ] } [ vrf { <vrf-name> | <vrf-known-name> | ALL\_VRFS\_012345678901234 } ] [ \_\_readonly\_\_ TABLE\_vrf <vrf-name-out> TABLE\_afi <afi> TABLE\_safi <safi> <af-name> [

 $\lt$ table-version>  $\lt$ router-id> ] [ TABLE\_rd [  $\lt$ rd\_val> [  $\lt$ rd\_vrf> ] [  $\lt$ rd\_vniid> ] ] [ TABLE\_prefix {  $\langle$ ipprefix>  $|$  <ipv6prefix>  $|$  <nonipprefix>  $\rangle$  [ <prefixversion> <totalpaths> <br/>bestpathnr> [ <on-newlist> <on-xmitlist> <suppressed> <needsresync> <locked> ] [ <table-map-filtered> ] [ <export-on-newlist> <export-on-xmitlist> ] [ <srv6-local-sid> ] [ <locallabel> ] [ <labelhldwstr> ] [ <mpath> ] ] { TABLE\_path <pathnr> { { <status> <best> <type> <statuscode> <bestcode> <typecode> { <ipnexthop> | <ipv6nexthop>  $\}$  {  $\{ \{\text{ *inlabel* > *outlabel* > *invertible* \} \} \{ \{\text{ *inlabel* > *infinite* \} }$  [ $\}$ <localpref> ] } } } | { [ <policyincomplete> <pathvalid> <pathbest> <pathdeleted> <pathstaled> <pathhistory> <pathovermaxaslimit> <pathmultipath> <pathnolabeledrnh> <pathlocator> ] [ <importsource> [ <originalimportsource> ] ] [ <importdestscount> ] [ TABLE\_importdests <importdest> ] [ <existpath> ] [ <aspath> <source> ] { <ipnexthop> | <ipv6nexthop> } <nexthopmetric> { <neighbor> | <ipv6neighbor> } <neighborid> <origin> [ <metric> ] <localpref> <weight> [ <aggregator>  $\langle \text{aggregateer} \rangle$  \and \angleptatoras \angleptator \angleptator \angleptator \angleptator \angleptator \angleptator \angleptator \angleptator \angleptator \angleptator \angleptator \angleptator \angleptator \angleptator \anglep } ] [ { TABLE\_extcommunity <extcommunity> } ] [ <originatorid> { TABLE\_clusterlist <clusterlist> } ] [ <flappenalty> <dampenedtime> <flaps> <flaptime> <flapflags> <flapindex> <flaphalflife> <flapreuse> <flapsuppress> <flapmax> ] [ <con\_type> <con\_len> <con\_rd> <con\_ip> ] [ <psid\_len> [ <psid\_lindx\_len> <psid\_lindx\_flag> <psid\_lindx> ] [ <psid\_v6sid\_len> <psid\_sub\_type> <psid\_v6sid> <psid\_func\_len> <psid\_trans\_len> <psid\_trans\_off> ] [ <psid\_origsrgb\_len> <psid\_origsrgb\_flag> <psid\_origsrgb\_base> <psid\_origsrgb\_end> ] ] [ <remotenh> <remotenh\_encap> <remotenh\_vnid>  $\leq$ remotenh\_mac> ]  $[$   $\leq$ pmsi> ]  $[$   $\leq$ evpn-esi> ]  $[$   $\leq$ link-state-attr>  $\leq$ link-state-attr-len> ]  $[$   $\leq$ mdt\_grp\_addr> ] [ TABLE\_path\_attr\_list <path\_attr\_list> [ TABLE\_attr <attr\_num> <attr\_code\_str> <attr\_code\_hex> <attr\_flags> <attr\_len> [ TABLE\_attr\_val <attr\_value> ] ] } } } [ TABLE\_advertisedto <advertisedto < ] [ TABLE\_scheduledto <scheduledto> ] ] ] ]

• NEW: show bgp [ vrf { <vrf-name> | <vrf-known-name> | ALL\_VRFS\_012345678901234 } ] { ipv4 { unicast | multicast } | ipv6 { unicast | multicast } | ipv4 mdt  $\lceil$  rd  $\lceil$  <ext-comm-rd-aa2nn4> | <ext-comm-rd-aa4nn2> } ] | vpnv4 unicast [ rd { <ext-comm-rd-aa2nn4> | <ext-comm-rd-aa4nn2> } ] | vpnv6 unicast [ rd { <ext-comm-rd-aa2nn4> | <ext-comm-rd-aa4nn2> } ] | ipv6 labeled-unicast | link-state | 12vpn vpls  $\lceil$  rd  $\lceil$  <ext-comm-rd-aa2nn4>  $\lceil$  <ext-comm-rd-aa4nn2>  $\lceil$   $\rceil$  | ipv4 mvpn  $\lceil$  rd  $\lceil$ <ext-comm-rd-aa2nn4> | <ext-comm-rd-aa4nn2> } ] | ipv6 mvpn [ rd { <ext-comm-rd-aa2nn4> |  $\text{~text ] | l2vpn evpn [ rd {  $\text{~text}$  |  $\text{~text}$  ] |$ ipv4 labeled-unicast | all } dampening { dampened-paths [ regexp <regexp-str> ] | history-paths [ regexp  $\langle$ regexp-str>  $\rangle$  } [ vrf  $\langle$   $\rangle$  <vrf-name>  $\rangle$  <vrf-known-name>  $\rangle$  ALL\_VRFS\_012345678901234  $\rangle$  ] [ \_\_readonly\_\_ TABLE\_vrf <vrf-name-out> TABLE\_afi <afi> TABLE\_safi <safi> <af-name> [  $\lt$ table-version>  $\lt$ router-id> ] [ TABLE\_rd [  $\lt$ rd\_val> [  $\lt$ rd\_vrf> ] [  $\lt$ rd\_vniid> ] ] [ TABLE\_prefix { <ipprefix> | <ipv6prefix> | <nonipprefix> } [ <prefixversion> <totalpaths> <bestpathnr> [ <on-newlist> <on-xmitlist> <suppressed> <needsresync> <locked> ] [ <table-map-filtered> ] [ <export-on-newlist>  $\langle \text{export-on-xmitlist}\rangle$  [  $\langle \text{srv6-local-side}\rangle$  [  $\langle \text{locallabel}\rangle$  ] [  $\langle \text{labelbldwstr}\rangle$  [  $\langle \text{smallabel}\rangle$  ]  $\langle \text{smallab}}$ <pathnr> { { <status> <best> <type> <statuscode> <bestcode> <typecode> { <ipnexthop> | <ipv6nexthop>  $\}$  {  $\{ \{\text{ *inlabel* > *outlabel* > *invert* > } \}$  {  $\{ \text{ *inlabel* > *out*} \}$  {  $\{ \text{ *invert* > } \}$  [ <localpref> ] } } } | { [ <policyincomplete> <pathvalid> <pathbest> <pathreoriginated> <pathdeleted> <pathstaled> <pathhistory> <pathovermaxaslimit> <pathmultipath> <pathnolabeledrnh> <pathlocator> ] [ <importsource> [ <originalimportsource> ] ] [ <importdestscount> ] [ TABLE\_importdests <importdest> ] [ <existpath> ] [ <gwip> | <ipv6gwip> ] [ <aspath> <source> ] { <ipnexthop> |  $\langle$ ipv6nexthop>  $\rangle$  <nexthopmetric>  $\langle$  <neighbor>  $\rangle$  <ipv6neighbor>  $\rangle$  <neighborid> <origin> [ <metric> ] <localpref> <weight> [ <aggregator> <aggregatoras> <atomicaggregate> ] [ <inlabel> ] [ <originflag> ] [ { TABLE\_community <community> } ] [ { TABLE\_extcommunity <extcommunity> } ] [ <originatorid> { TABLE\_clusterlist <clusterlist> } ] [ <flappenalty> <dampenedtime> <flaps> <flaptime> <flapflags> <flapindex> <flaphalflife> <flapreuse> <flapsuppress> <flapmax> ] [ <con\_type> <con\_len>  $\{\cos \theta > 0 \leq \cos \theta \leq 1\}$  [  $\{\sin \theta \leq \sin \theta \leq 1 \leq \cos \theta \leq 1 \leq \cos \theta \leq 1\}$  [  $\{\cos \theta \leq \cos \theta \leq 1\}$ ]  $\epsilon$  <psid\_v6sid\_len> <psid\_sub\_type> <psid\_v6sid> <psid\_func\_len> <psid\_trans\_len> <psid\_trans\_off> ] [ <psid\_origsrgb\_len> <psid\_origsrgb\_flag> <psid\_origsrgb\_base> <psid\_origsrgb\_end> ] ] [ <remotenh> <remotenh\_encap> <remotenh\_vnid> <remotenh\_mac> ] [ <pmsi> ] [ <evpn-esi> ] [

<link-state-attr> <link-state-attr-len> ] [ <tunnel-encap-attr-len> ] [ <mdt\_grp\_addr> ] [ TABLE\_path\_attr\_list <path\_attr\_list> [ TABLE\_attr <attr\_num> <attr\_code\_str> <attr\_code\_hex> <attr\_flags> <attr\_len> [ TABLE\_attr\_val <attr\_value> ] ] ] } } } [ TABLE\_advertisedto <advertisedto> ] [ TABLE\_scheduledto <scheduledto> ] ] ] ]

- OLD: show bgp  $\lceil$  vrf  $\lceil$  <vrf-name>  $\rceil$  <vrf-known-name>  $\lceil$  ALL\_VRFS\_012345678901234  $\rceil$   $\lceil$  { ipv4  $\lceil$ unicast | multicast } | ipv6 { unicast | multicast } | ipv4 mdt  $\lceil$  rd  $\lceil$  <ext-comm-rd-aa2nn4> | <ext-comm-rd-aa4nn2> } ] | vpnv4 unicast [ rd { <ext-comm-rd-aa2nn4> | <ext-comm-rd-aa4nn2> } ] | vpnv6 unicast [ rd { <ext-comm-rd-aa2nn4> | <ext-comm-rd-aa4nn2> } ] | ipv6 labeled-unicast | link-state | l2vpn vpls [ rd { <ext-comm-rd-aa2nn4> | <ext-comm-rd-aa4nn2> } ] | ipv4 mvpn [ rd {  $\leq$  ext-comm-rd-aa2nn4> |  $\leq$  ext-comm-rd-aa4nn2> } | | ipv6 mvpn [ rd  $\leq$  ext-comm-rd-aa2nn4> |  $\{\text{ext-comm-rd-aa4nn2} \} || 2vpn \text{ evp} [rd \ {\text{ext-comm-rd-aa2nn4}} \ {\text{ext-comm-rd-aa4nn2}} \] ||$ ipv4 labeled-unicast | all } extcommunity { <regexp-str> | { { 4byteas-generic { transitive  $\{\text{ext-comm-gen-trans}\}\$  non-transitive  $\{\text{ext-comm-gen-nontrans}\}\$  + [ exact-match ] } [ vrf { <vrf-name> | <vrf-known-name> | ALL\_VRFS\_012345678901234 } ] [ \_\_readonly\_\_ TABLE\_vrf  $\langle \text{vrf-name-out} \rangle$  TABLE\_afi  $\langle \text{afi} \rangle$  TABLE\_safi  $\langle \text{safe} \rangle$   $\langle \text{af-name} \rangle$   $\langle \langle \text{table-version} \rangle$   $\langle \text{counter-id} \rangle$   $\vert$ TABLE\_rd [ <rd\_val> [ <rd\_vrf> ] [ <rd\_vniid> ] ] [ TABLE\_prefix { <ipprefix> | <ipv6prefix> | <nonipprefix> { <prefixversion> <totalpaths> <br/>bestpathnr> [ <on-newlist> <on-xmitlist> <suppressed> <needsresync> <locked> ] [ <table-map-filtered> ] [ <export-on-newlist> <export-on-xmitlist> ] [ <srv6-local-sid> ] [ <locallabel> ] [ <labelhldwstr> ] [ <mpath> ] ] { TABLE\_path <pathnr> { { <status> <best> <type> <statuscode> <bestcode> <typecode> { <ipnexthop> | <ipv6nexthop> } { { <inlabel>  $\{\text{Coulabel}\}$  < \text{\courd\math}} \end{\courd\math}\$ \end{\courd\math}\$ \end{\courd\math}\$ } } \end{\courd\math}\$ \end{\courd\math}\$ \end{\courd\math}\$ \end{\courd\math}\$ \end{\courd\math}\$ \end{\courd\math}\$ \end{\courd\ [ <policyincomplete> <pathvalid> <pathbest> <pathdeleted> <pathstaled> <pathhistory>  $\epsilon$  <pathovermaxaslimit> <pathmultipath> <pathnolabeledrnh> <pathlocator>  $\epsilon$  [ <importsource> [ <originalimportsource> ] ] [ <importdestscount> ] [ TABLE\_importdests <importdest> ] [ <existpath> ] [ <aspath> <source> ] { <ipnexthop> | <ipv6nexthop> } <nexthopmetric> { <neighbor> | <ipv6neighbor> } <neighborid> <origin> [ <metric> ] <localpref> <weight> [ <aggregator> <aggregatoras>  $\leq$  <atomicaggregate> ] [  $\leq$  inlabel> ] [  $\leq$  originflag> ] [  $\{$  TABLE\_community  $\leq$  community>  $\}$  ] [  $\{$ TABLE\_extcommunity <extcommunity >  $\}$  ] [ <originatorid > { TABLE\_clusterlist <clusterlist > } ] [ <flappenalty> <dampenedtime> <flaps> <flaptime> <flapflags> <flapindex> <flaphalflife> <flapreuse> <flapsuppress> <flapmax> ] [ <con\_type> <con\_len> <con\_rd> <con\_ip> ] [ <psid\_len> [ <psid\_lindx\_len> <psid\_lindx\_flag> <psid\_lindx> ] [ <psid\_v6sid\_len> <psid\_sub\_type> <psid\_v6sid>  $\epsilon$ sid\_func\_len> <psid\_trans\_len> <psid\_trans\_off>  $\epsilon$  [ <psid\_origsrgb\_len> <psid\_origsrgb\_flag> <psid\_origsrgb\_base> <psid\_origsrgb\_end> ] ] [ <remotenh> <remotenh\_encap> <remotenh\_vnid>  $\leq$ remotenh\_mac> ]  $[$   $\leq$ pmsi>  $]$  [ $\leq$ evpn-esi> ] [ $\leq$ link-state-attr> $\leq$ link-state-attr-len> ] [ $\leq$ mdt\_grp\_addr> ] [ TABLE\_path\_attr\_list <path\_attr\_list> [ TABLE\_attr <attr\_num> <attr\_code\_str> <attr\_code\_hex> <attr\_flags> <attr\_len> [ TABLE\_attr\_val <attr\_value> ] ] ] } } } [ TABLE\_advertisedto <advertisedto> ] [ TABLE\_scheduledto <scheduledto> ] ] ] ]
- NEW: show bgp [ vrf { <vrf-name> | <vrf-known-name> | ALL\_VRFS\_012345678901234 } ] { ipv4 { unicast | multicast } | ipv6 { unicast | multicast } | ipv4 mdt [ rd  $\{\leq$ xt-comm-rd-aa2nn4> |  $\{\text{ext-comm-rd-aa4nn2} \}$  | vpnv4 unicast [ rd  $\{\text{ext-comm-rd-aa2nn4>} \}$   $\{\text{ext-comm-rd-aa4nn2>} \}$  ] | vpnv6 unicast [ rd { <ext-comm-rd-aa2nn4> | <ext-comm-rd-aa4nn2> } ] | ipv6 labeled-unicast | link-state | 12vpn vpls  $\lceil$  rd  $\lceil$  <ext-comm-rd-aa2nn4>  $\lceil$  <ext-comm-rd-aa4nn2>  $\rceil$   $\lceil$  | ipv4 mvpn  $\lceil$  rd  $\lceil$  $\leq$ ext-comm-rd-aa2nn4>  $\leq$ ext-comm-rd-aa4nn2> } ] | ipv6 mvpn [ rd  $\leq$ ext-comm-rd-aa2nn4> |  $\{\text{ext-comm-rd-aa4nn2} \} || 2vpn \text{ evp} [rd \ {\text{ext-comm-rd-aa2nn4}} \ {\text{ext-comm-rd-aa4nn2}} \] ||$ ipv4 labeled-unicast | all } extcommunity { <regexp-str> | { { 4byteas-generic { transitive  $\{\text{ext-comm-gen-trans}\}\$  non-transitive  $\{\text{ext-comm-gen-nontrans}\} + [\text{exact-match}] \}$  $\langle \text{vrf-name} \rangle$   $\langle \text{vrf-known-name} \rangle$  ALL\_VRFS\_012345678901234 } ] [\_\_readonly\_\_ TABLE\_vrf <vrf-name-out> TABLE\_afi <afi> TABLE\_safi <safi> <af-name> [ <table-version> <router-id> ] [ TABLE\_rd [ <rd\_val> [ <rd\_vrf> ] [ <rd\_vniid> ] ] [ TABLE\_prefix { <ipprefix> | <ipv6prefix> | <nonipprefix> } [ <prefixversion> <totalpaths> <br/> <br/>bestpathnr> [ <on-newlist> <on-xmitlist> <suppressed>

<needsresync> <locked> ] [ <table-map-filtered> ] [ <export-on-newlist> <export-on-xmitlist> ] [ <strv6-local-sid> ] [ <locallabel> ] [ <locallabely ] [ <mpath> ] ] { TABLE\_path <pathnr> { { <status <best> <type> <statuscode> <bestcode> <typecode> { <ipnexthop> | <ipv6nexthop> } { { <inlabel>  $\{\text{Coutlabel} > \text{Cypn} > \text{chold\_down} > \}$  {  $\{\text{Cweight} > \text{aspath} > \text{Corgin} > \{\text{Cmetric} > \}$  {  $\{\text{Cocalpref} > \}$  } } } { [ <policyincomplete> <pathvalid> <pathbest> <pathreoriginated> <pathdeleted> <pathstaled> <pathhistory> <pathovermaxaslimit> <pathmultipath> <pathnolabeledrnh> <pathlocator> ] [ <importsource> [ <originalimportsource> ] ] [ <importdestscount> ] [ TABLE\_importdests <importdest> ] [ <existpath> ] [ <gwip> | <ipv6gwip> ] [ <aspath> <source> ] { <ipnexthop> | <ipv6nexthop> }  $\langle$ nexthopmetric>  $\langle \langle$  -neighbor>  $\rangle$   $\langle$  ipv6neighbor>  $\rangle$   $\langle$  neighborid>  $\langle$  origin>  $\rangle$   $\langle$  -metric>  $\rangle$   $\langle$  localpref>  $\le$ weight> [  $\le$  aggregator>  $\le$  aggregatoras>  $\le$  atomicaggregate> ] [  $\le$  inlabel> ] [  $\le$  originflag> ] [  $\le$ TABLE\_community <community> } ] [ { TABLE\_extcommunity <extcommunity> } ] [ <originatorid> { TABLE\_clusterlist <clusterlist> } ] [ <flappenalty> <dampenedtime> <flaps> <flaptime> <flapflags> <flapindex> <flaphalflife> <flapreuse> <flapsuppress> <flapmax> ] [ <con\_type> <con\_len> <con\_rd> <con\_ip> ] [ <psid\_len> [ <psid\_lindx\_len> <psid\_lindx\_flag> <psid\_lindx> ] [ <psid\_v6sid\_len> <psid\_sub\_type> <psid\_v6sid> <psid\_func\_len> <psid\_trans\_len> <psid\_trans\_off> ] [  $\epsilon$  <psid\_origsrgb\_len> <psid\_origsrgb\_flag> <psid\_origsrgb\_base> <psid\_origsrgb\_end> ] [ <remotenh> <remotenh\_encap> <remotenh\_vnid> <remotenh\_mac> ] [ <pmsi> ] [ <evpn-esi> ] [ <link-state-attr> <link-state-attr-len> ] [ <tunnel-encap-attr-len> ] [ <mdt\_grp\_addr> ] [ TABLE\_path\_attr\_list <path\_attr\_list> [ TABLE\_attr <attr\_num> <attr\_code\_str> <attr\_code\_hex> <attr\_flags> <attr\_len> [ TABLE\_attr\_val <attr\_value> ] ] ] } } [ TABLE\_advertisedto <advertisedto> ] [ TABLE\_scheduledto <scheduledto> ] ] ] ]

• OLD: show bgp [ vrf { <vrf-name> | <vrf-known-name> | ALL\_VRFS\_012345678901234 } ] { ipv4 { unicast | multicast } | ipv6 { unicast | multicast } | ipv4 mdt  $\lceil$  rd  $\lceil$  <ext-comm-rd-aa2nn4> |  $\text{~&~}$   $\text{~&~}$   $\text{~}$   $\text{~}$  | vpnv6 unicast [ rd { <ext-comm-rd-aa2nn4> | <ext-comm-rd-aa4nn2> } ] | ipv6 labeled-unicast | link-state | 12vpn vpls  $\lceil$  rd  $\lceil$  <ext-comm-rd-aa2nn4>  $\lceil$  <ext-comm-rd-aa4nn2>  $\lceil$   $\rceil$  | ipv4 mvpn  $\lceil$  rd  $\lceil$  $\leq$ ext-comm-rd-aa2nn4> |  $\leq$ ext-comm-rd-aa4nn2> } ] | ipv6 mvpn [ rd  $\leq$   $\leq$ ext-comm-rd-aa2nn4> |  $\{\text{ext-comm-rd-aa4nn2>}$  ] | 12vpn evpn [ rd  $\{\text{~textscat-comm-rd-aa2nn4>}$   $\{\text{~textscat-comm-rd-aa4nn2>}$  ] | ipv4 labeled-unicast | all } received-paths [ private ] [ vrf { <vrf-name> | <vrf-known-name> | ALL\_VRFS\_012345678901234 } ] [ \_\_readonly\_\_ TABLE\_vrf <vrf-name-out> TABLE\_afi <afi> TABLE\_safi <safi> <af-name>  $[$  <table-version> <router-id>  $]$  [ TABLE\_rd  $[$  <rd\_val>  $[$  <rd\_vrf>  $]$  [ <rd\_vniid> ] ] [ TABLE\_prefix { <ipprefix> | <ipv6prefix> | <nonipprefix> } [ <prefixversion>  $\lt$ totalpaths>  $\lt$ bestpathnr> [ $\lt$ on-newlist>  $\lt$ on-xmitlist>  $\lt$ suppressed>  $\lt$ needsresync>  $\lt$ locked> ] [ <table-map-filtered> ] [ <export-on-newlist> <export-on-xmitlist> ] [ <srv6-local-sid> ] [ <locallabel> ] [ <labelhldwstr> ] [ <mpath> ] ] { TABLE\_path <pathnr> { { <status> <best> <type> <statuscode> <bestcode> <typecode> { <ipnexthop> | <ipv6nexthop> } { { <inlabel> <outlabel> <vpn> <hold\_down> }  $\{ \langle \text{weight} \rangle \langle \text{signal} \rangle \langle \text{original} \rangle$  [  $\langle \text{metric} \rangle$  ]  $\{ \langle \text{localpref} \rangle \}$  }  $\{ \langle \text{policyincomplete} \rangle \langle \text{pathvalid} \rangle \rangle$ <pathbest> <pathdeleted> <pathstaled> <pathhistory> <pathovermaxaslimit> <pathmultipath>  $\epsilon$  <pathnolabeledrnh> <pathlocator> ] [  $\epsilon$  /  $\epsilon$  = [  $\epsilon$  /  $\epsilon$  /  $\epsilon$ ] [ TABLE\_importdests <importdest> ] [ <existpath> ] [ <aspath> <source> ] { <ipnexthop> |  $\langle \text{ipv6} \rangle$  \endepthenborshops \endepthingleformulties {\langlenation{\sigma}{\sigma\_{\sigma\_}}\$ \endepthinglenation \endepthinglenation \endepthinglenation \endepthinglenation \endepthinglenation \endepthinglenation \e ] <localpref> <weight> [ <aggregator> <aggregatoras> <atomicaggregate> ] [ <inlabel> ] [ <originflag> ] [ { TABLE\_community <community> } ] [ { TABLE\_extcommunity <extcommunity> } ] [ <originatorid> { TABLE\_clusterlist <clusterlist> } ] [ <flappenalty> <dampenedtime> <flaps> <flaptime> <flapflags> <flapindex> <flaphalflife> <flapreuse> <flapsuppress> <flapmax> ] [ <con\_type> <con\_len>  $\{\n\alpha\$   $rds$   $\{\n\alpha\}$  =  $\{\n\alpha\}$   $\{\n\alpha\}$  =  $\{\n\alpha\}$   $\{\n\alpha\}$  =  $\{\n\alpha\}$   $\{\n\alpha\}$  =  $\{\n\alpha\}$   $\{\n\alpha\}$  =  $\{\n\alpha\}$  =  $\{\n\alpha\}$  =  $\{\n\alpha\}$  =  $\{\n\alpha\}$  =  $\{\n\alpha\}$  =  $\{\n\alpha\}$  =  $\{\n\alpha\}$  =  $\{\n\alpha\}$  =  $\{\n\alpha\}$  = <psid\_v6sid\_len> <psid\_sub\_type> <psid\_v6sid> <psid\_func\_len> <psid\_trans\_len> <psid\_trans\_off> ] [ <psid\_origsrgb\_len> <psid\_origsrgb\_flag> <psid\_origsrgb\_base> <psid\_origsrgb\_end> ] ] [  $\leq$ remotenh>  $\leq$ remotenh\_encap>  $\leq$ remotenh\_vnid>  $\leq$ remotenh\_mac> ] [ $\leq$ evpn-esi> ] [ <link-state-attr> <link-state-attr-len> ] [ <mdt\_grp\_addr> ] [ TABLE\_path\_attr\_list <path\_attr\_list> [

TABLE\_attr <attr\_num> <attr\_code\_str> <attr\_code\_hex> <attr\_flags> <attr\_len> [TABLE\_attr\_val  $\text{~(}x\text{ attr}_\text{value}\text{~) }$  ] ] } } ] [TABLE\_advertisedto  $\text{~(}x\text{ attr}_\text{value}\text{~) }$  [TABLE\_scheduledto  $\text{~(}x\text{ attr}_\text{value}\text{~) }$ ] ] ] ] ]

- NEW: show bgp  $\lceil \text{vrf} \rceil$  <vrf-name>  $| \ll \text{vrf}$ -known-name>  $|$  ALL\_VRFS\_012345678901234  $\rceil$  { ipv4 { unicast | multicast } | ipv6 { unicast | multicast } | ipv4 mdt [ rd  $\{\leq \text{ext-comm-rd-aa2nn4}\geq \}$ <ext-comm-rd-aa4nn2> } ] | vpnv4 unicast [ rd { <ext-comm-rd-aa2nn4> | <ext-comm-rd-aa4nn2> } ] | vpnv6 unicast [ rd { <ext-comm-rd-aa2nn4> | <ext-comm-rd-aa4nn2> } ] | ipv6 labeled-unicast | link-state | l2vpn vpls [ rd { <ext-comm-rd-aa2nn4> | <ext-comm-rd-aa4nn2> } ] | ipv4 mvpn [ rd {  $\leq$ ext-comm-rd-aa2nn4> |  $\leq$ ext-comm-rd-aa4nn2> } ] | ipv6 mvpn [ rd  $\leq$  ext-comm-rd-aa2nn4> |  $\{\text{ext-comm-rd-aa4nn2} \}$  | | l2vpn evpn [ rd  $\{\text{ext-comm-d-aa2nn4>} \}$   $\{\text{ext-comm-d-aa4nn2} \}$  | ipv4 labeled-unicast | all } received-paths [ private ] [ vrf { <vrf-name> | <vrf-known-name> | ALL\_VRFS\_012345678901234 } ] [ \_\_readonly\_\_ TABLE\_vrf <vrf-name-out> TABLE\_afi <afi> TABLE\_safi  $\langle$ safi> $\langle$ af-name> [ $\langle$ table-version> $\langle$ router-id> ] [TABLE\_rd [ $\langle$ rd\_val> [ $\langle$ rd\_vrf> ] [ <rd\_vniid> ] ] [ TABLE\_prefix { <ipprefix> | <ipv6prefix> | <nonipprefix> } [ <prefixversion> <totalpaths> <bestpathnr> [ <on-newlist> <on-xmitlist> <suppressed> <needsresync> <locked> ] [ <table-map-filtered> ] [ <export-on-newlist> <export-on-xmitlist> ] [ <srv6-local-sid> ] [ <locallabel> ] [ <labelhldwstr> ] [ <mpath> ] ] { TABLE\_path <pathnr> { { <status> <best> <type> <statuscode> <bestcode> <typecode> { <ipnexthop> | <ipv6nexthop> } { { <inlabel> <outlabel> <vpn> <hold\_down> }  $\{ \langle \text{weight} \rangle \langle \text{signal} \rangle \langle \text{original} \rangle$  [  $\langle \text{metric} \rangle$  ]  $\{ \langle \text{localpref} \rangle \}$  }  $\{ \langle \text{policy incomplete} \rangle \langle \text{pathvalid} \rangle \rangle$ <pathbest> <pathreoriginated> <pathdeleted> <pathstaled> <pathhistory> <pathovermaxaslimit> <pathmultipath> <pathnolabeledrnh> <pathlocator> ] [ <importsource> [ <originalimportsource> ] ] [  $\leq$ importdestscount> ] [ TABLE\_importdests  $\leq$ importdest> ] [  $\leq$ xistpath> ] [  $\leq$ gwip>  $\leq$  |  $\leq$ pv6gwip> ] [ <aspath> <source> ] { <ipnexthop> | <ipv6nexthop> } <nexthopmetric> { <neighbor> | <ipv6neighbor> } <neighborid> <origin> [ <metric> ] <localpref> <weight> [ <aggregator> <aggregatoras>  $\leq$  <atomicaggregate> ] [  $\leq$  inlabel> ] [  $\leq$  originflag> ] [  $\{$  TABLE\_community  $\leq$  community>  $\}$  ] [  $\{$ TABLE\_extcommunity <extcommunity >  $\}$  ] [ < originatorid > { TABLE\_clusterlist < clusterlist > { [ <flappenalty> <dampenedtime> <flaps> <flaptime> <flapflags> <flapindex> <flaphalflife> <flapreuse>  $\langle$  {\frac{lapsuppress}\; \sigma \end{lapsuppress}\)  $\langle$  {\text{c}} \end{lapsup} \end{lapsup} \end{lapsup} \end{lapsup} \end{lapsup} \end{lapsup} \end{lapsup} \end{lapsup} \end{lapsup} \end{lapsup} \end{lapsup} \end{laps <psid\_lindx\_len> <psid\_lindx\_flag> <psid\_lindx> ] [ <psid\_v6sid\_len> <psid\_sub\_type> <psid\_v6sid> <psid\_func\_len> <psid\_trans\_len> <psid\_trans\_off> ] [ <psid\_origsrgb\_len> <psid\_origsrgb\_flag> <psid\_origsrgb\_base> <psid\_origsrgb\_end> ] ] [ <remotenh> <remotenh\_encap> <remotenh\_vnid> <remotenh\_mac> ] [ <pmsi> ] [ <evpn-esi> ] [ <link-state-attr> <link-state-attr-len> ] [ <tunnel-encap-attr-len> ] [ <mdt\_grp\_addr> ] [ TABLE\_path\_attr\_list <path\_attr\_list> [ TABLE\_attr <attr\_num> <attr\_code\_str> <attr\_code\_hex> <attr\_flags> <attr\_len> [ TABLE\_attr\_val <attr\_value> ] ] ] } } [ TABLE\_advertisedto <advertisedto> ] [ TABLE\_scheduledto <scheduledto> ] ] ] ]
- OLD: show bgp [ vrf  $\{ \text{symmax} \}$  |  $\text{symmax}$  | ALL\_VRFS\_012345678901234 }  $\}$  { ipv4  $\{ \}$ unicast | multicast } | ipv6 { unicast | multicast } | ipv4 mdt [ rd  $\{\leq \text{ext-comm-rd-aa2nn4}\geq \}$ <ext-comm-rd-aa4nn2> } ] | vpnv4 unicast [ rd { <ext-comm-rd-aa2nn4> | <ext-comm-rd-aa4nn2> } ] | vpnv6 unicast [ rd { <ext-comm-rd-aa2nn4> | <ext-comm-rd-aa4nn2> } ] | ipv6 labeled-unicast | link-state | l2vpn vpls [ rd { <ext-comm-rd-aa2nn4> | <ext-comm-rd-aa4nn2> } ] | ipv4 mvpn [ rd {  $\epsilon$  <ext-comm-rd-aa2nn4>  $|\epsilon$  <ext-comm-rd-aa2nn4>  $|\epsilon$  $\{\text{ext-comm-rd-aa4nn2>}$  ] | 12vpn evpn [ rd  $\{\text{~textscat-comm-rd-aa2nn4>}$   $\{\text{~textscat-comm-rd-aa4nn2>}$  ] | ipv4 labeled-unicast | all } { route-map { <rmap-name> | <rmap-name> } | filter-list { <fltrlist-name> |  $\{\text{test\_pol\_name}\}\$  | { community-list { \dispmatrix -name> | \dispmatrix -name> } | extcommunity-list { <extcommlist-name> | <test\_pol\_name> } } [ exact-match ] } [ vrf { <vrf-name> | <vrf-known-name> | ALL\_VRFS\_012345678901234 } ] [ \_\_readonly\_\_ TABLE\_vrf <vrf-name-out> TABLE\_afi <afi> TABLE\_safi <safi> <af-name>  $[$  <table-version> <touter-id>  $]$  [TABLE\_rd  $[$  <rd\_val>  $[$  <rd\_vrf>  $]$  [ <rd\_vniid> ] ] [ TABLE\_prefix { <ipprefix> | <ipv6prefix> | <nonipprefix> } [ <prefixversion>  $\lt$ totalpaths>  $\lt$ bestpathnr> [ $\lt$ on-newlist>  $\lt$ on-xmitlist>  $\lt$ suppressed>  $\lt$ needsresync>  $\lt$ locked> ] [ <table-map-filtered> ] [ <export-on-newlist> <export-on-xmitlist> ] [ <srv6-local-sid> ] [ <locallabel>

] [ <labelhldwstr> ] [ <mpath> ] ] { TABLE\_path <pathnr> { { <status> <best> <type> <statuscode> <bestcode> <typecode> { <ipnexthop> | <ipv6nexthop> } { { <inlabel> <outlabel> <vpn> <hold\_down> }  $\{ \langle \text{weight} \rangle \langle \text{signal} \rangle \langle \text{original} \rangle$  [  $\langle \text{metric} \rangle$  ]  $\{ \langle \text{localpref} \rangle \}$  }  $\{ \langle \text{policy incomplete} \rangle \langle \text{pathvalid} \rangle \rangle$ <pathbest> <pathdeleted> <pathstaled> <pathhistory> <pathovermaxaslimit> <pathmultipath>  $\epsilon$  <pathnolabeledrnh> <pathlocator> ] [  $\epsilon$  /  $\epsilon$  = [  $\epsilon$  /  $\epsilon$  /  $\epsilon$ ] [ TABLE\_importdests <importdest> ] [ <existpath> ] [ <aspath> <source> ] { <ipnexthop> |  $\langle$ ipv6nexthop>  $\rangle$  <nexthopmetric>  $\langle$  <neighbor>  $\rangle$  <ipv6neighbor>  $\rangle$  <neighborid> <origin> [<metric> ] <localpref> <weight> [ <aggregator> <aggregatoras> <atomicaggregate> ] [ <inlabel> ] [ <originflag> ] [ { TABLE\_community <community> } ] [ { TABLE\_extcommunity <extcommunity> } ] [ <originatorid> { TABLE\_clusterlist <clusterlist> } ] [ <flappenalty> <dampenedtime> <flaps> <flaptime> <flapflags> <flapindex> <flaphalflife> <flapreuse> <flapsuppress> <flapmax> ] [ <con\_type> <con\_len>  $\{\n\alpha\$   $rds$   $\{\n\alpha\}$  =  $\{\n\alpha\}$   $\{\n\alpha\}$  =  $\{\n\alpha\}$   $\{\n\alpha\}$  =  $\{\n\alpha\}$   $\{\n\alpha\}$  =  $\{\n\alpha\}$   $\{\n\alpha\}$  =  $\{\n\alpha\}$  =  $\{\n\alpha\}$  =  $\{\n\alpha\}$  =  $\{\n\alpha\}$  =  $\{\n\alpha\}$  =  $\{\n\alpha\}$  =  $\{\n\alpha\}$  =  $\{\n\alpha\}$  =  $\{\n\alpha\}$  =  $\epsilon$  sports of the sports of the type  $\epsilon$  sports of the sports of the sports  $\epsilon$  and  $\epsilon$  and  $\epsilon$  and  $\epsilon$  and  $\epsilon$  and  $\epsilon$  and  $\epsilon$  and  $\epsilon$  and  $\epsilon$  and  $\epsilon$  and  $\epsilon$  and  $\epsilon$  and  $\epsilon$  and  $\epsilon$  and  $\epsilon$  and  $\epsilon$  and ] [ <psid\_origsrgb\_len> <psid\_origsrgb\_flag> <psid\_origsrgb\_base> <psid\_origsrgb\_end> ] ] [ <remotenh> <remotenh\_encap> <remotenh\_vnid> <remotenh\_mac> ] [ <pmsi> ] [ <evpn-esi> ] [ <link-state-attr> <link-state-attr-len> ] [ <mdt\_grp\_addr> ] [ TABLE\_path\_attr\_list <path\_attr\_list> [ TABLE\_attr <attr\_num> <attr\_code\_str> <attr\_code\_hex> <attr\_flags> <attr\_len> [ TABLE\_attr\_val  $\text{~(}x\text{ attr}_\text{value}\text{~) }$  ] ] } } ] [TABLE\_advertisedto  $\text{~(}x\text{ atter}_\text{side}$ ] [TABLE\_scheduledto  $\text{~(}x\text{ atter}_\text{side}$ ] ] ] ]

• NEW: show bgp [ vrf { <vrf-name> | <vrf-known-name> | ALL\_VRFS\_012345678901234 } ] { ipv4 { unicast | multicast } | ipv6 { unicast | multicast } | ipv4 mdt  $\lceil$  rd {  $\leq$  ext-comm-rd-aa2nn4> |  $\{\text{ext-comm-rd-aa4nn2} > \}$  | vpnv4 unicast [ rd  $\{\text{%ext-comm-d-aa2nn4}> \text{~%ext-comm-rd-aa4nn2} > \}$  ] | vpnv6 unicast [ rd { <ext-comm-rd-aa2nn4> | <ext-comm-rd-aa4nn2> } ] | ipv6 labeled-unicast | link-state | 12vpn vpls  $\lceil$  rd  $\lceil$  <ext-comm-rd-aa2nn4>  $\lceil$  <ext-comm-rd-aa4nn2>  $\rceil$  | ipv4 mvpn  $\lceil$  rd  $\lceil$ <ext-comm-rd-aa2nn4> | <ext-comm-rd-aa4nn2> } ] | ipv6 mvpn [ rd { <ext-comm-rd-aa2nn4> |  $\{\text{ext-comm-rd-aa4nn2>} \} | 2$ vpn evpn  $\lceil$  rd  $\{\text{~%ext-comm-rd-aa2nn4>} \} \times \text{~%ext-comm-rd-aa4nn2>} \}$ ipv4 labeled-unicast | all } { route-map { <rmap-name> | <rmap-name> } | filter-list { <fltrlist-name> |  $\{\text{const\_pol\_name}\}$  | { community-list {  $\{\text{commulist-name}\}$   $\{\text{test\_pol\_name}\}$  | extcommunity-list { <extcommlist-name> | <test\_pol\_name> } } [ exact-match ] } [ vrf { <vrf-name> | <vrf-known-name> | ALL\_VRFS\_012345678901234 } ] [ \_\_readonly\_\_ TABLE\_vrf <vrf-name-out> TABLE\_afi <afi> TABLE\_safi  $\langle$ safi> $\langle$ af-name> [ $\langle$ table-version> $\langle$ router-id> ] [TABLE\_rd [ $\langle$ rd\_val> [ $\langle$ rd\_vrf> ] [ <rd\_vniid> ] ] [ TABLE\_prefix { <ipprefix> | <ipv6prefix> | <nonipprefix> } [ <prefixversion> <totalpaths> <bestpathnr> [ <on-newlist> <on-xmitlist> <suppressed> <needsresync> <locked> ] [ <table-map-filtered> ] [ <export-on-newlist> <export-on-xmitlist> ] [ <srv6-local-sid> ] [ <locallabel> ] [ <labelhldwstr> ] [ <mpath> ] ] { TABLE\_path <pathnr> { { <status> <best> <type> <statuscode> <bestcode> <typecode> { <ipnexthop> | <ipv6nexthop> } { { <inlabel> <outlabel> <vpn> <hold\_down>  $\{\langle \text{weight}\rangle \leq \text{graph} \rangle \leq \text{origin}\rangle \$  =  $\{\text{metric}\rangle \$   $\{\langle \text{localpref}\rangle \} \} \$   $\{\langle \text{spolicyincomplete}\rangle \leq \text{pathvalid}\rangle$ <pathbest> <pathreoriginated> <pathdeleted> <pathstaled> <pathhistory> <pathovermaxaslimit> <pathmultipath> <pathnolabeledrnh> <pathlocator> ] [ <importsource> [ <originalimportsource> ] ] [ <importdestscount> ] [ TABLE\_importdests <importdest> ] [ <existpath> ] [ <gwip> | <ipv6gwip> ] [ <aspath> <source> ] { <ipnexthop> | <ipv6nexthop> } <nexthopmetric> { <neighbor> | <ipv6neighbor> } <neighborid> <origin> [ <metric> ] <localpref> <weight> [ <aggregator> <aggregatoras>  $\leq$  <atomicaggregate> ] [  $\leq$  inlabel> ] [  $\leq$  originflag> ] [  $\{$  TABLE\_community  $\leq$  community>  $\}$  ] [  $\{$ TABLE\_extcommunity <extcommunity> } ] [ < originatorid > { TABLE\_clusterlist < clusterlist > } ] [ <flappenalty> <dampenedtime> <flaps> <flaptime> <flapflags> <flapindex> <flaphalflife> <flapreuse> <flapsuppress> <flapmax> ] [ <con\_type> <con\_len> <con\_rd> <con\_ip> ] [ <psid\_len> [ <psid\_lindx\_len> <psid\_lindx\_flag> <psid\_lindx> ] [ <psid\_v6sid\_len> <psid\_sub\_type> <psid\_v6sid>  $\epsilon$  <psid\_func\_len> <psid\_trans\_len> <psid\_trans\_off> ] [ <psid\_origsrgb\_len> <psid\_origsrgb\_flag> <psid\_origsrgb\_base> <psid\_origsrgb\_end> ] ] [ <remotenh> <remotenh\_encap> <remotenh\_vnid> <remotenh\_mac> ] [ <pmsi> ] [ <evpn-esi> ] [ <link-state-attr> <link-state-attr-len> ] [ <tunnel-encap-attr-len> ] [ <mdt\_grp\_addr> ] [ TABLE\_path\_attr\_list <path\_attr\_list> [ TABLE\_attr

<attr\_num> <attr\_code\_str> <attr\_code\_hex> <attr\_flags> <attr\_len> [ TABLE\_attr\_val <attr\_value> ] ] ] } } [ TABLE\_advertisedto <advertisedto > ] [ TABLE\_scheduledto <scheduledto > ] ] ]

- OLD: show bgp [ vrf { <vrf-name> | <vrf-known-name> | ALL\_VRFS\_012345678901234 } ] { ipv4 { unicast | multicast | | ipv6 { unicast | multicast } } prefix-list {  $\langle$  prfxlist-name> |  $\langle$  \est\_pol\_name> } [ vrf { <vrf-name> | <vrf-known-name> | ALL\_VRFS\_012345678901234 } ] [ \_\_readonly\_\_ TABLE\_vrf <vrf-name-out> TABLE\_afi <afi> TABLE\_safi <safi> <af-name> [ <table-version> <router-id> ] [ TABLE\_rd [ <rd\_val> [ <rd\_vrf> ] [ <rd\_vniid> ] ] [ TABLE\_prefix { <ipprefix> | <ipv6prefix> | <nonipprefix> { <prefixversion> <totalpaths> <br/>bestpathnr> [ <on-newlist> <on-xmitlist> <suppressed> <needsresync> <locked> ] [ <table-map-filtered> ] [ <export-on-newlist> <export-on-xmitlist> ] [ <srv6-local-sid> ] [ <locallabel> ] [ <labelhldwstr> ] [ <mpath> ] ] { TABLE\_path <pathnr> { { <status <best> <type> <statuscode> <bestcode> <typecode> { <ipnexthop> | <ipv6nexthop> } { { <inlabel>  $\{\text{Coulabel}\}$   $\{\text{Nph} > \{\text{Nph} \} \}$  {  $\{\text{Cweight}\}$   $\{\text{Soph} > \text{origin} > \{\text{metric}\} \}$  {  $\{\{\text{Cocalpref} > \{\}\}\}$ } [ <policyincomplete> <pathvalid> <pathbest> <pathdeleted> <pathstaled> <pathhistory>  $\epsilon$  <pathovermaxaslimit> <pathmultipath> <pathnolabeledrnh> <pathlocator> ] [ <importsource> [  $\leq$ originalimportsource $>$ ] [  $\leq$ importdestscount $>$ ] [ TABLE\_importdests  $\leq$ importdest $>$ ] [  $\leq$ existpath $>$ ] [ <aspath> <source> ] { <ipnexthop> | <ipv6nexthop> } <nexthopmetric> { <neighbor> | <ipv6neighbor> } <neighborid> <origin> [ <metric> ] <localpref> <weight> [ <aggregator> <aggregatoras>  $\leq$  atomicaggregate>  $\left[ \right]$  [  $\leq$  inlabel>  $\left[ \right]$  [  $\leq$   $\leq$   $\leq$   $\leq$   $\left[ \right]$  {  $\leq$   $\leq$   $\leq$   $\leq$   $\leq$   $\leq$   $\leq$   $\leq$   $\leq$   $\leq$   $\leq$   $\leq$   $\leq$   $\leq$   $\leq$   $\leq$   $\leq$   $\leq$   $\leq$   $\leq$   $\leq$  TABLE\_extcommunity <extcommunity >  $\}$  ] [ < originatorid > { TABLE\_clusterlist < clusterlist > { [ <flappenalty> <dampenedtime> <flaps> <flaptime> <flapflags> <flapindex> <flaphalflife> <flapreuse> <flapsuppress> <flapmax> ] [ <con\_type> <con\_len> <con\_rd> <con\_ip> ] [ <psid\_len> [ <psid\_lindx\_len> <psid\_lindx\_flag> <psid\_lindx> ] [ <psid\_v6sid\_len> <psid\_sub\_type> <psid\_v6sid>  $\epsilon$ sid\_func\_len> <psid\_trans\_len> <psid\_trans\_off>  $\epsilon$  [ <psid\_origsrgb\_len> <psid\_origsrgb\_flag> <psid\_origsrgb\_base> <psid\_origsrgb\_end> ] ] [ <remotenh> <remotenh\_encap> <remotenh\_vnid> <remotenh\_mac> ] [ <pmsi> ] [ <evpn-esi> ] [ <link-state-attr> <link-state-attr-len> ] [ <mdt\_grp\_addr> ] [ TABLE\_path\_attr\_list <path\_attr\_list> [ TABLE\_attr <attr\_num> <attr\_code\_str> <attr\_code\_hex> <attr\_flags> <attr\_len> [ TABLE\_attr\_val <attr\_value> ] ] ] } } } [ TABLE\_advertisedto <advertisedto> ] [ TABLE\_scheduledto <scheduledto> ] ] ] ]
- NEW: show bgp [ vrf { <vrf-name> | <vrf-known-name> | ALL\_VRFS\_012345678901234 } ] { ipv4 { unicast | multicast | | ipv6 { unicast | multicast } } prefix-list {  $\langle$  prfxlist-name> |  $\langle$  \est\_pol\_name> } [ vrf { <vrf-name> | <vrf-known-name> | ALL\_VRFS\_012345678901234 } ] [ \_\_readonly\_\_ TABLE\_vrf <vrf-name-out> TABLE\_afi <afi> TABLE\_safi <safi> <af-name> [ <table-version> <router-id> ] [ TABLE\_rd [ <rd\_val> [ <rd\_vrf> ] [ <rd\_vniid> ] ] [ TABLE\_prefix { <ipprefix> | <ipv6prefix> | <nonipprefix> } [ <prefixversion> <totalpaths> <bestpathnr> [ <on-newlist> <on-xmitlist> <suppressed> <needsresync> <locked> ] [ <table-map-filtered> ] [ <export-on-newlist> <export-on-xmitlist> ] [ <srv6-local-sid> ] [ <locallabel> ] [ <labelhldwstr> ] [ <mpath> ] ] { TABLE\_path <pathnr> { { <status> <best> <type> <statuscode> <bestcode> <typecode> { <ipnexthop> | <ipv6nexthop> } { { <inlabel>  $\{\text{Coutlabel} > \text{Cupn} > \text{chold}_down > \}$  |  $\{\text{Cweight} > \text{aspath} > \text{Corgin} > \text{Cupn}$  [  $\{\text{Cocalpref} > \text{Cupn} > \text{Cupn} \}$  |  $\}$  | { [ <policyincomplete> <pathvalid> <pathbest> <pathreoriginated> <pathdeleted> <pathstaled> <pathhistory> <pathovermaxaslimit> <pathmultipath> <pathnolabeledrnh> <pathlocator> ] [ <importsource> [ <originalimportsource> ] ] [ <importdestscount> ] [ TABLE\_importdests <importdest> ] [ <existpath> ] [ <gwip> | <ipv6gwip> ] [ <aspath> <source> ] { <ipnexthop> | <ipv6nexthop> } <nexthopmetric> { <neighbor>  $\vert$  <ipv6neighbor> } <neighborid> <origin> [ <metric> ] <localpref> <weight> [ <aggregator> <aggregatoras> <atomicaggregate> ] [ <inlabel> ] [ <originflag> ] [ { TABLE\_community <community> } ] [ { TABLE\_extcommunity <extcommunity> } ] [ <originatorid> { TABLE\_clusterlist <clusterlist> } ] [ <flappenalty> <dampenedtime> <flaps> <flaptime> <flapflags> <flapindex> <flaphalflife> <flapreuse> <flapsuppress> <flapmax> ] [ <con\_type> <con\_len> <con\_rd>  $\{\text{con} \text{ip}\}\$  [  $\{\text{psid} \text{ len}\$  [  $\{\text{psid} \text{ lindx}\$   $\{\text{len}\} \leq \text{psid} \text{ lindx}\$   $\{\text{flag}\} \leq \text{psid} \text{ lindx}\}$  [  $\{\text{psid} \text{ vol} \leq \text{len}\}$ <psid\_sub\_type> <psid\_v6sid> <psid\_func\_len> <psid\_trans\_len> <psid\_trans\_off> ] [ <psid\_origsrgb\_len> <psid\_origsrgb\_flag> <psid\_origsrgb\_base> <psid\_origsrgb\_end> ] ] [ <remotenh>

 $\leq$ remotenh\_encap>  $\leq$ remotenh\_vnid>  $\leq$ remotenh\_mac> ] [  $\leq$ pmsi> ] [  $\leq$ link-state-attr> <link-state-attr-len> ] [ <tunnel-encap-attr-len> ] [ <mdt\_grp\_addr> ] [ TABLE\_path\_attr\_list <path\_attr\_list> [ TABLE\_attr <attr\_num> <attr\_code\_str> <attr\_code\_hex> <attr\_flags> <attr\_len> [ TABLE\_attr\_val <attr\_value> ] ] ] } } [ TABLE\_advertisedto <advertisedto> ] [ TABLE\_scheduledto  $\leq$ scheduledto $>$ ]]]

- OLD: show bgp [ vrf { <vrf-name> | <vrf-known-name> | ALL\_VRFS\_012345678901234 } ] { { ipv4  ${\text{unicast} \mid \text{multicast} \mid \text{ipv4 mdt} \mid \text{rd} \{ \text{~&~} \text{text-comm-rd-aa2nn4>} \mid \text{~&~} \text{text-comm-rd-aa4nn2>} \} \mid \text{ppv4 mdt} \mid \text{rd} \{ \text{~&~} \text{text-comm-d-aa2nn4>} \mid \text{~&~} \text{text-comm-d-aa4nn2>} \} \mid \text{ppv4 mdt} \mid \text{rd} \{ \text{~&~} \text{text-comm-d-a2nn4>} \mid \text{~&~} \text{text-comm-d-a2nn4>} \}$ unicast  $\lceil$  rd  $\{\leq \text{ext-comm-rd-aa2nn4}\geq \leq \text{ext-comm-rd-aa4nn2}\}\rceil$  link-state  $\lceil$  l2vpn vpls  $\lceil$  rd  $\{\}$ <ext-comm-rd-aa2nn4> | <ext-comm-rd-aa4nn2> } ] | l2vpn evpn [ rd { <ext-comm-rd-aa2nn4> |  $\leq$   $\leq$ ipv4 labeled-unicast } nexthop  $\langle$  ipvesthop  $\rangle$  { ipv6 { unicast | multicast } | vpnv6 unicast [ rd {  $\le$  ext-comm-rd-aa2nn4> |  $\le$  ext-comm-rd-aa4nn2> } ] | ipv6 labeled-unicast | ipv6 mvpn [ rd { <ext-comm-rd-aa2nn4> | <ext-comm-rd-aa4nn2> } ] } nexthop <ipv6nexthop> } [ vrf { <vrf-name> | <vrf-known-name> | ALL\_VRFS\_012345678901234 } ] [ \_\_readonly\_\_ TABLE\_vrf <vrf-name-out> TABLE\_afi <afi> TABLE\_safi <safi> <af-name> [ <table-version> <router-id> ] [ TABLE\_rd [ <rd\_val> [  $\vert$  <rd\_vrf>  $\vert$  [  $\vert$  <rd\_vniid>  $\vert$  ] [ TABLE\_prefix  $\vert$  <ipprefix  $\vert$  <ipv6prefix  $\vert$  < imprefix  $\vert$  {  $\vert$  <ipv6prefix  $\vert$  </a>  $\vert$  {  $\vert$  <ipv6prefix  $\vert$  </a>  $\vert$  {  $\vert$  <ipv6prefix  $\vert$  {  $\vert$  <ipv6pref <prefixversion> <totalpaths> <bestpathnr> [ <on-newlist> <on-xmitlist> <suppressed> <needsresync> <locked> ] [ <table-map-filtered> ] [ <export-on-newlist> <export-on-xmitlist> ] [ <srv6-local-sid> ] [ <locallabel> ] [ <labelhldwstr> ] [ <mpath> ] ] { TABLE\_path <pathnr> { { <status> <br/> <br/> <br/> <type> <statuscode> <br/>bestcode> <typecode> { <ipnexthop> | <ipv6nexthop> } { <inlabel> <outlabel> <</a><//>> <  $\{\delta$  <hold\_down> }  $\{\langle \text{weight}\rangle \leq \text{signal}\}$   $\{\langle \text{metric}\rangle \}$   $\{\langle \text{localpref}\rangle \}$  }  $\{\langle \text{policyincomplete}\rangle \}$ <pathvalid> <pathbest> <pathdeleted> <pathstaled> <pathhistory> <pathovermaxaslimit> <pathmultipath> <pathnolabeledrnh> <pathlocator>  $]$  [ <importsource> [ <originalimportsource> ] ] [ <importdestscount> ] [ TABLE\_importdests <importdest> ] [ <existpath> ] [ <aspath> <source> ] { <ipnexthop> | <ipv6nexthop> } <nexthopmetric> { <neighbor> | <ipv6neighbor> } <neighborid> <origin> [ <metric> ] <localpref> <weight> [ <aggregator> <aggregatoras> <atomicaggregate> ] [ <inlabel> ] [ <originflag> ] [ { TABLE\_community <community> } ] [ { TABLE\_extcommunity <extcommunity> } ] [ <originatorid> { TABLE\_clusterlist <clusterlist> } ] [ <flappenalty> <dampenedtime> <flaps> <flaptime> <flapflags> <flapindex> <flaphalflife> <flapreuse> <flapsuppress> <flapmax> ] [ <con\_type> <con\_len>  $\{\cos \theta > 0 \leq \cos \theta \leq 1\}$  [  $\{\sin \theta \leq \sin \theta \leq 1 \leq \cos \theta \leq 1 \leq \cos \theta \leq 1\}$  [  $\{\cos \theta \leq \cos \theta \leq 1\}$ ] <psid\_v6sid\_len> <psid\_sub\_type> <psid\_v6sid> <psid\_func\_len> <psid\_trans\_len> <psid\_trans\_off>  $\lceil$   $\lceil$   $\lceil$   $\lceil$   $\lceil$   $\lceil$   $\rceil$   $\lceil$   $\lceil$   $\lceil$   $\lceil$   $\lceil$   $\rceil$   $\lceil$   $\lceil$   $\rceil$   $\lceil$   $\lceil$   $\rceil$   $\lceil$   $\lceil$   $\rceil$   $\lceil$   $\lceil$   $\rceil$   $\lceil$   $\lceil$   $\rceil$   $\lceil$   $\rceil$   $\lceil$   $\rceil$   $\lceil$   $\rceil$   $\lceil$   $\rceil$   $\rceil$   $\lceil$   $\rceil$   $\leq$ remotenh>  $\leq$ remotenh\_encap>  $\leq$ remotenh\_vnid>  $\leq$ remotenh\_mac> ] [  $\leq$ evpn-esi> ] [ <link-state-attr> <link-state-attr-len> ] [ <mdt\_grp\_addr> ] [ TABLE\_path\_attr\_list <path\_attr\_list> [ TABLE\_attr <attr\_num> <attr\_code\_str> <attr\_code\_hex> <attr\_flags> <attr\_len> [TABLE\_attr\_val <attr\_value> ] ] } } } [ TABLE\_advertisedto <advertisedto> ] [ TABLE\_scheduledto <scheduledto> ] ] ] ]
- NEW: show bgp [ vrf { <vrf-name> | <vrf-known-name> | ALL\_VRFS\_012345678901234 } ] { { ipv4  ${\text{unicast} \setminus \text{inulticast}} \setminus {\text{ipv4}}$  mdt  ${\text{rd} \setminus \text{text-comm-d-aa2nn4>}$   $\leq$  ext-comm-rd-aa4nn2>  ${\text{p}} \setminus {\text{pnv4}}$ unicast  $\lceil$  rd  $\{\text{~} \mid \text{~} \}\rceil$  link-state  $\lceil$  l2vpn vpls  $\lceil$  rd  $\{\}$  $\leq$  ext-comm-rd-aa2nn4>  $\leq$  ext-comm-rd-aa4nn2>  $\}$  ] | l2vpn evpn [ rd  $\leq$  ext-comm-rd-aa2nn4> |  $\{\text{ext-comm-rd-aa4nn2} \}$  | | ipv4 mvpn [ rd  $\{\text{ext-comm-rd-aa2nn4}\}$   $\{\text{ext-comm-rd-aa4nn2} \}$  | ipv4 labeled-unicast } nexthop  $\langle$  ipnexthop $\rangle$  { ipv6 { unicast | multicast } | vpnv6 unicast [ rd { <ext-comm-rd-aa2nn4> | <ext-comm-rd-aa4nn2> } ] | ipv6 labeled-unicast | ipv6 mvpn [ rd { <ext-comm-rd-aa2nn4> | <ext-comm-rd-aa4nn2> } ] } nexthop <ipv6nexthop> } [ vrf { <vrf-name> | <vrf-known-name> | ALL\_VRFS\_012345678901234 } ] [ \_\_readonly\_\_ TABLE\_vrf <vrf-name-out> TABLE afi <afi> TABLE safi <safi> <af-name>  $[$  <table-version> <router-id>  $[$  [ TABLE rd  $[$  <rd val> [  $\vert$  <rd\_vrf>  $\vert$  [  $\vert$  <rd\_vniid>  $\vert$  ] [ TABLE\_prefix  $\vert$  <ipprefix  $\vert$  <ipv6prefix  $\vert$  < imprefix  $\vert$  {  $\vert$  <ipv6prefix  $\vert$  </a>  $\vert$  {  $\vert$  <ipv6prefix  $\vert$  </a>  $\vert$  {  $\vert$  <ipv6prefix  $\vert$  {  $\vert$  <ipv6pref <prefixversion><totalpaths><br/>bestpathnr> [<on-newlist><on-xmitlist><suppressed><needsresync> <locked> ] [ <table-map-filtered> ] [ <export-on-newlist> <export-on-xmitlist> ] [ <srv6-local-sid> ] [

<locallabel> ] [ <labelhldwstr> ] [ <mpath> ] ] { TABLE\_path <pathnr> { { <status> <br/> <br/> <br/> <type> <statuscode> <bestcode> <typecode> { <ipnexthop> | <ipv6nexthop> } { { <inlabel> <outlabel> <vpn>  $\{\langle \text{hold}_\text{down} \rangle \} \$   $\langle \langle \text{weight} \rangle \langle \text{graph} \rangle \langle \text{origin} \rangle$  [  $\langle \text{metric} \rangle$  ]  $\langle \text{localpref} \rangle$  ]  $\}$  ]  $\langle \langle \text{policy} \rangle$ <pathvalid> <pathbest> <pathreoriginated> <pathdeleted> <pathstaled> <pathhistory> <pathovermaxaslimit> <pathmultipath> <pathnolabeledrnh> <pathlocator> ] [ <importsource> [  $\leq$ originalimportsource $>$ ] [  $\leq$ importdestscount $>$ ] [ TABLE\_importdests  $\leq$ importdest $>$ ] [  $\leq$ existpath $>$ ] [ <gwip> | <ipv6gwip> ] [ <aspath> <source> ] { <ipnexthop> | <ipv6nexthop> } <nexthopmetric> { <neighbor> | <ipv6neighbor> } <neighborid> <origin> [ <metric> ] <localpref> <weight> [ <aggregator>  $\langle \text{aggregateer} \rangle$  \atamicaggregate> ] [  $\langle \text{inlabel} \rangle$  ]  $\langle \text{originflag} \rangle$  [  $\langle \text{TABLE\_community} \rangle$  \atamic ty> } ] [ { TABLE\_extcommunity <extcommunity> } ] [ <originatorid> { TABLE\_clusterlist <clusterlist> } ] [ <flappenalty> <dampenedtime> <flaps> <flaptime> <flapflags> <flapindex> <flaphalflife>  $\langle$  = flapreuse> <flapsuppress> <flapmax>  $\vert$   $\vert$  <con\_type> <con\_len> <con\_rd> <con\_ip>  $\vert$   $\vert$  <psid\_len>  $\vert$ <psid\_lindx\_len> <psid\_lindx\_flag> <psid\_lindx> ] [ <psid\_v6sid\_len> <psid\_sub\_type> <psid\_v6sid> <psid\_func\_len> <psid\_trans\_len> <psid\_trans\_off> ] [ <psid\_origsrgb\_len> <psid\_origsrgb\_flag> <psid\_origsrgb\_base> <psid\_origsrgb\_end> ] ] [ <remotenh> <remotenh\_encap> <remotenh\_vnid> <remotenh\_mac> ] [ <pmsi> ] [ <evpn-esi> ] [ <link-state-attr> <link-state-attr-len> ] [ <tunnel-encap-attr-len> ] [ <mdt\_grp\_addr> ] [ TABLE\_path\_attr\_list <path\_attr\_list> [ TABLE\_attr <attr\_num> <attr\_code\_str> <attr\_code\_hex> <attr\_flags> <attr\_len> [ TABLE\_attr\_val <attr\_value> ] ] ] } } } [ TABLE\_advertisedto <advertisedto> ] [ TABLE\_scheduledto <scheduledto> ] ] ] ]

• OLD: show bgp [ vrf { <vrf-name> | <vrf-known-name> | ALL\_VRFS\_012345678901234 } ] { { ipv4  $\{$  unicast | multicast  $\}$  | vpnv4 unicast  $\lceil$  rd  $\{$  <ext-comm-rd-aa2nn4> | <ext-comm-rd-aa4nn2>  $\}$  | | ipv4 labeled-unicast } [ <ip-addr> [ <ip-mask> [ longer-prefixes ] ] [ detail ] | <ip-prefix> [ longer-prefixes ] [ detail ] | labels | exported | imported | detail ] | { ipv6 { unicast | multicast } | vpnv6 unicast [ rd { <ext-comm-rd-aa2nn4> | <ext-comm-rd-aa4nn2> } ] | ipv6 labeled-unicast } [ <ipv6-prefix> [ longer-prefixes ] [ detail ] | labels | exported | imported | detail ] | { ipv4 mdt [ rd { <ext-comm-rd-aa2nn4> | <ext-comm-rd-aa4nn2> } ] } [ <ip-addr> [ <ip-mask> ] | <ip-prefix> | labels | mdt-group <mdt-group>  $\left| \right|$  { ipv4 | ipv6 } unicast [ injected-routes ] | link-state [ route-type  $\leq$ rt-type $\geq$  |  $\leq$ ipv4-ls-rt $\geq$  |  $\leq$ ipv6-ls-rt $\geq$ ] | l2vpn vpls  $\lceil$  rd  $\lceil$  <ext-comm-rd-aa2nn4>  $\lceil$  <ext-comm-rd-aa4nn2>  $\lceil$   $\lceil$   $\lceil$  <ip-mask>  $\rceil$   $\lceil$  $\langle$ ip-prefix> } | { ve-id  $\langle$ ve-id > block-offset  $\langle$ ve-bs> } ] ] | ipv4 mvpn [ rd {  $\langle$  ext-comm-rd-aa2nn4> | <ext-comm-rd-aa4nn2> } [ join <v4src-addr> <v4grp-addr> <src-asn> | rp <v4src-addr> <grp-v4prefix>  $\epsilon$  =  $\epsilon$  /spe-addr>  $\epsilon$  /spectrum  $\epsilon$  /spectrum  $\epsilon$  /sa  $\epsilon$  /sa  $\epsilon$  /spectrum  $\epsilon$  /sa-ad  $\epsilon$  /sa-addr>  $\epsilon$  /sa-addr>  $\epsilon$  /sa-addr>  $\epsilon$ route-type  $\{ 1 \mid 2 \mid 3 \mid 4 \mid 5 \mid 6 \mid 7 \}$  [ detail ] | route-type  $\{ 1 \mid 2 \mid 3 \mid 4 \mid 5 \mid 6 \mid 7 \}$  [ detail ] | join [ detail ] | sa-ad [ detail ] | i-pmsi [ detail ] ] | ipv6 mvpn [ rd  $\{$  <ext-comm-rd-aa2nn4> | <ext-comm-rd-aa4nn2> } [ join <v6src-addr> <v6grp-addr> <src-asn> | rp <v6src-addr> <grp-v6prefix> <pe-addr> <rp-flags>  $\langle \text{rep-priority} \rangle$   $\langle \text{hashlen} \rangle$  | sa  $\langle \text{grp-v6prefix} \rangle$  | sa-ad  $\langle \text{v6src-addr} \rangle$  =  $\langle \text{v6gp-addr} \rangle$  | route-type { 1 | 2 | 3 | 4 | 5 | 6 | 7 } [ detail ] ] | route-type { 1 | 2 | 3 | 4 | 5 | 6 | 7 } [ detail ] | join [ detail ] | sa-ad [ detail ] | i-pmsi  $\left[ \frac{\text{detail}}{\text{length}} \right]$  | l2vpn evpn  $\left[ \frac{\text{route-type}}{\text{type}} \right]$  | etid <et>  $\left[ \frac{\text{detail}}{\text{width}} \right]$  | detail  $\left[ \frac{\text{d} \left( \frac{\text{result}}{\text{cell}} \right)}{\text{width}} \right]$  $\le$  ext-comm-rd-aa4nn2>  $\}$  [ route-type  $\le$ rtype> [ etid  $\le$  et> ]  $\le$ ipv4-evpn-rt>  $\le$   $\le$  ipv6-evpn-rt> | <mac-address> ] | vni-id <vni\_id> [ route-type <rtype> | detail ] | es <es-id> [ route-type <rtype> [ etid <et> ] ] | <ipv4-evpn-rt> | <ipv6-evpn-rt> | <mac-address> ] | all [ detail ] } [ vrf { <vrf-name> | <vrf-known-name> | ALL\_VRFS\_012345678901234 } ] [ \_\_readonly\_\_ TABLE\_vrf <vrf-name-out> TABLE\_afi <afi> TABLE\_safi <safi> <af-name> [ <table-version> <router-id> ] [ TABLE\_rd [ <rd\_val> [ <rd\_vrf> ] [ <rd\_vniid> ] ] [ TABLE\_prefix { <ipprefix> | <ipv6prefix> | <nonipprefix> } [ <prefixversion><totalpaths> <br/> <br/>bestpathnr> [ <on-newlist> <on-xmitlist> <suppressed> <needsresync> <locked> ] [ <table-map-filtered> ] [ <export-on-newlist> <export-on-xmitlist> ] [ <srv6-local-sid> ] [ <locallabel> ] [ <labelhldwstr> ] [ <mpath> ] ] { TABLE\_path <pathnr> { { <status> <br/> <br/> <br/> <type> <statuscode> <br/>bestcode> <typecode> { <ipnexthop> | <ipv6nexthop> } { <inlabel> <outlabel> <vpn>  $\{\text{down}\}\$  {  $\{\text{weight}\}$  <aspath>  $\{\text{origin}\}$  [  $\{\text{metric}\}$  ]  $\}$  {  $\{\text{f}\$  =  $\{\text{f}\$ <pathvalid> <pathbest> <pathdeleted> <pathstaled> <pathhistory> <pathovermaxaslimit> <pathmultipath>  $\epsilon$  =  $\epsilon$  =  $\epsilon$  ] [ TABLE\_importdests <importdest> ] [ <existpath> ] [ <aspath> <source> ] { <ipnexthop> |  $\langle$ ipv6nexthop>  $\rangle$  <nexthopmetric>  $\langle$  <neighbor>  $\rangle$  <ipv6neighbor>  $\rangle$  <neighborid> <origin> [<metric> ] <localpref> <weight> [ <aggregator> <aggregatoras> <atomicaggregate> ] [ <inlabel> ] [ <originflag> ] [ { TABLE\_community <community> } ] [ { TABLE\_extcommunity <extcommunity> } ] [ <originatorid> { TABLE\_clusterlist <clusterlist> } ] [ <flappenalty> <dampenedtime> <flaps> <flaptime> <flapflags> <flapindex> <flaphalflife> <flapreuse> <flapsuppress> <flapmax> ] [ <con\_type> <con\_len>  $\{\cos \theta > 0 \leq \cos \theta \leq 1\}$  [  $\{\sin \theta \leq 1 \leq \sin \theta \leq 1 \leq \cos \theta \leq 1 \leq \cos \theta \leq 1\}$  [  $\{\cos \theta \leq 1 \leq \cos \theta \leq 1\}$ ] [ <psid\_v6sid\_len> <psid\_sub\_type> <psid\_v6sid> <psid\_func\_len> <psid\_trans\_len> <psid\_trans\_off> ] [ <psid\_origsrgb\_len> <psid\_origsrgb\_flag> <psid\_origsrgb\_base> <psid\_origsrgb\_end> ] ] [  $\leq$ remotenh>  $\leq$ remotenh\_encap>  $\leq$ remotenh\_vnid>  $\leq$ remotenh\_mac> ] [  $\leq$ evpn-esi> ] [ <link-state-attr> <link-state-attr-len> ] [ <mdt\_grp\_addr> ] [ TABLE\_path\_attr\_list <path\_attr\_list> [ TABLE\_attr <attr\_num> <attr\_code\_str> <attr\_code\_hex> <attr\_flags> <attr\_len> [TABLE\_attr\_val  $\text{~(}x\text{ attr}_\text{value}\text{~) }$  ] ] } } ] [TABLE\_advertisedto  $\text{~(}x\text{ atter}_\text{side}$ ] [TABLE\_scheduledto  $\text{~(}x\text{ atter}_\text{side}$ ] ] ] ]

• NEW: show bgp [ vrf { <vrf-name> | <vrf-known-name> | ALL\_VRFS\_012345678901234 } ] { { ipv4  ${\text{unicast} \setminus \text{{|} vprv4 unicast [rd {\textless} cstr.comm-rd-aa2nn4>} | \textless}$  =  ${\textless} cstr.$ labeled-unicast } [ <ip-addr> [ <ip-mask> [ longer-prefixes ] ] [ detail ] | <ip-prefix> [ longer-prefixes ] [ detail ] | labels | exported | imported | detail ] | { ipv6 { unicast | multicast } | vpnv6 unicast [ rd { <ext-comm-rd-aa2nn4> | <ext-comm-rd-aa4nn2> } ] | ipv6 labeled-unicast } [ <ipv6-prefix> [ longer-prefixes  $\int$  [ detail ] | labels | exported | imported | detail ] | { ipv4 mdt  $\int$  rd { <ext-comm-rd-aa2nn4> | <ext-comm-rd-aa4nn2> } ] } [ <ip-addr> [ <ip-mask> ] | <ip-prefix> | labels | mdt-group <mdt-group>  $\left| \right|$  { ipv4 | ipv6 } unicast [ injected-routes ] | link-state [ route-type  $\leq$  rt-type $\geq$  |  $\leq$  |  $\leq$  |  $\leq$  |  $\leq$  |  $\leq$  |  $\leq$  |  $\leq$  |  $\leq$  |  $\leq$  |  $\leq$  |  $\leq$  |  $\leq$  |  $\leq$  |  $\leq$  |  $\leq$  | ]  $|$  l2vpn vpls  $[$  rd  $\{$  <ext-comm-rd-aa2nn4>  $|$  <ext-comm-rd-aa4nn2>  $\} [$   $\{$  <ip-addr> $[$  <ip-mask> $]$   $|$  $\langle$ ip-prefix> } | { ve-id  $\langle$ ve-id> block-offset  $\langle$ ve-bs> } ] ] | ipv4 mvpn [ rd  $\langle$   $\langle$  ext-comm-rd-aa2nn4> | <ext-comm-rd-aa4nn2> } [ join <v4src-addr> <v4grp-addr> <src-asn> | rp <v4src-addr> <grp-v4prefix> <pe-addr> <rp-flags> <rp-priority> <hashlen> | sa <grp-v4prefix> | sa-ad <v4src-addr> <v4grp-addr> | route-type { 1 | 2 | 3 | 4 | 5 | 6 | 7 } [ detail ] ] | route-type { 1 | 2 | 3 | 4 | 5 | 6 | 7 } [ detail ] | join [ detail ] | sa-ad [ detail ] | i-pmsi [ detail ] ] | ipv6 mvpn [ rd { <ext-comm-rd-aa2nn4> | <ext-comm-rd-aa4nn2> } [ join <v6src-addr> <v6grp-addr> <src-asn> | rp <v6src-addr> <grp-v6prefix> <pe-addr> <rp-flags> <rp-priority> <hashlen> | sa <grp-v6prefix> | sa-ad <v6src-addr> <v6grp-addr> | route-type { 1 | 2 | 3 | 4 | 5 | 6 | 7 } [ detail ] ] | route-type { 1 | 2 | 3 | 4 | 5 | 6 | 7 } [ detail ] | join [ detail ] | sa-ad [ detail ] | i-pmsi [ detail ] ] | l2vpn evpn [ route-type <rtype> [ etid <et> ] | detail | rd { <ext-comm-rd-aa2nn4> |  $\le$  ext-comm-rd-aa4nn2>  $\}$  [ route-type  $\le$ rtype> [ etid  $\le$ et> ]  $\le$ ipv4-evpn-rt>  $\le$   $\le$ ipv6-evpn-rt> | <mac-address> ] | vni-id <vni\_id> [ route-type <rtype> | detail ] | es <es-id> [ route-type <rtype> [ etid <et> ] ] | <ipv4-evpn-rt> | <ipv6-evpn-rt> | <mac-address> ] | all [ detail ] } [ vrf { <vrf-name> | <vrf-known-name> | ALL\_VRFS\_012345678901234 } ] [ \_\_readonly\_\_ TABLE\_vrf <vrf-name-out> TABLE afi <afi> TABLE safi <safi> <af-name>  $[$  <table-version> <router-id>  $[$  [ TABLE rd  $[$  <rd val> [  $\vert$  <rd\_vrf>  $\vert$  [  $\vert$  <rd\_vniid>  $\vert$  ] [ TABLE\_prefix  $\vert$  <ipprefix  $\vert$  <ipv6prefix  $\vert$  < imprefix  $\vert$  {  $\vert$  <ipv6prefix  $\vert$  </a>  $\vert$  {  $\vert$  <ipv6prefix  $\vert$  </a>  $\vert$  {  $\vert$  <ipv6prefix  $\vert$  {  $\vert$  <ipv6pref <prefixversion><totalpaths> <br/>>bestpathnr> [ <on-newlist> <on-xmitlist> <suppressed> <needsresync> <locked> ] [ <table-map-filtered> ] [ <export-on-newlist> <export-on-xmitlist> ] [ <srv6-local-sid> ] [ <locallabel> ] [ <labelhldwstr> ] [ <mpath> ] ] { TABLE\_path <pathnr> { { <status> <br/> <br/> <br/> <type> <statuscode> <br/>bestcode> <typecode> { <ipnexthop> | <ipv6nexthop> } { { <inlabel> <outlabel> <vpn>  $\{\text{d} \cdot \text{d} \cdot \text$ <pathvalid> <pathbest> <pathreoriginated> <pathdeleted> <pathstaled> <pathhistory> <pathovermaxaslimit> <pathmultipath> <pathnolabeledrnh> <pathlocator> ] [ <importsource> [  $\leq$ originalimportsource $>$ ] [  $\leq$ importdestscount $>$ ] [ TABLE\_importdests  $\leq$ importdest $>$ ] [  $\leq$ existpath $>$ ] [  $\langle$ gwip> |  $\langle$ ipv6gwip> ] [  $\langle$ aspath>  $\langle$ source> ]  $\langle$   $\rangle$   $\langle$ ipnexthop>  $|$   $\langle$ ipv6nexthop>  $\rangle$   $\langle$   $\rangle$   $\langle$ nexthopmetric>  $\langle$  $\langle$ neighbor>  $|\langle$ ipv6neighbor>  $\rangle$   $\langle$ neighborid>  $\langle$ origin>  $|\langle$ metric>  $|\langle$ localpref>  $\langle$ weight>  $|\langle$ aggregator>  $\langle \text{aggregateer} \rangle$  \and \angleptatoras \angleptator \angleptator \angleptator \angleptator \angleptator \angleptator \angleptator \angleptator \angleptator \angleptator \angleptator \angleptator \angleptator \angleptator \anglep } ] [ { TABLE\_extcommunity <extcommunity> } ] [ <originatorid> { TABLE\_clusterlist <clusterlist> } ] [ <flappenalty> <dampenedtime> <flaps> <flaptime> <flapflags> <flapindex> <flaphalflife>

 $\langle$  = flapreuse> <flapsuppress> <flapmax>  $\vert$   $\vert$  <con\_type> <con\_len> <con\_rd> <con\_ip>  $\vert$   $\vert$  <psid\_len>  $\vert$ <psid\_lindx\_len> <psid\_lindx\_flag> <psid\_lindx> ] [ <psid\_v6sid\_len> <psid\_sub\_type> <psid\_v6sid> <psid\_func\_len> <psid\_trans\_len> <psid\_trans\_off> ] [ <psid\_origsrgb\_len> <psid\_origsrgb\_flag> <psid\_origsrgb\_base> <psid\_origsrgb\_end> ] ] [ <remotenh> <remotenh\_encap> <remotenh\_vnid>  $\leq$ remotenh\_mac> ] [  $\leq$ pmsi> ] [  $\leq$ evpn-esi> ] [  $\leq$ link-state-attr>  $\leq$ link-state-attr-len> ] [ <tunnel-encap-attr-len> ] [ <mdt\_grp\_addr> ] [ TABLE\_path\_attr\_list <path\_attr\_list> [ TABLE\_attr <attr\_num> <attr\_code\_str> <attr\_code\_hex> <attr\_flags> <attr\_len> [ TABLE\_attr\_val <attr\_value> ] ] ] } } } [ TABLE\_advertisedto <advertisedto> ] [ TABLE\_scheduledto <scheduledto> ] ] ] ]

- OLD: show bgp evi [ <evi-id> ] [ \_\_readonly \_\_ [ TABLE\_ctx <evid> <rd> <numlocalprefixes> <numtotalprefixes> <created> <lastoperup> <lastoperdown> <enabled> [ <associatedvrf> ] [ TABLE\_activeexportrts <exportrt> ] [ TABLE\_activeimportrts <importrt> ] [ TABLE\_evpnactiveexportrts <evpnexportrt> ] [ TABLE\_evpnactiveimportrts <evpnimportrt> ] [ TABLE\_mvpnactiveexportrts <mvpnexportrt> ] [ TABLE\_mvpnactiveimportrts <mvpnimportrt> ] [ TABLE\_activeexportrtsv6 <exportrtv6> ] [ TABLE\_activeimportrtsv6 <importrtv6> ] [ TABLE\_evpnactiveexportrtsv6 <evpnexportrtv6> ] [ TABLE\_evpnactiveimportrtsv6 <evpnimportrtv6> ] [ TABLE\_mvpnactiveexportrtsv6 <mvpnexportrtv6> [[TABLE\_mvpnactiveimportrtsv6 <mvpnimportrtv6> ] ] ]
- NEW: show bgp evi [ <evi-id> ] [ \_\_readonly \_\_ [ TABLE\_ctx <evid> <rd>  $\leq$  [ <secondaryrd> ] <numlocalprefixes> <numtotalprefixes> <created> <lastoperup> <lastoperdown> <enabled> [ <associatedvrf> ] [ TABLE\_activeexportrts <exportrt> ] [ TABLE\_activeimportrts <importrt> ] [ TABLE\_evpnactiveexportrts <evpnexportrt> ] [ TABLE\_evpnactiveimportrts <evpnimportrt> ] [ TABLE\_mvpnactiveexportrts <mvpnexportrt> ] [ TABLE\_mvpnactiveimportrts <mvpnimportrt> ] [ TABLE\_activeexportrtsv6 <exportrtv6>  $\mid$  [ TABLE\_active importrtsv6 <importrtv6>  $\mid$  [ TABLE\_evpnactiveexportrtsv6 <evpnexportrtv6> ] [ TABLE\_evpnactiveimportrtsv6 <evpnimportrtv6> ] [ TABLE\_mvpnactiveexportrtsv6 <mvpnexportrtv6> ] [ TABLE\_mvpnactiveimportrtsv6  $\leq$ mvpnimportrtv $6$ > ] ]
- OLD: show bgp { ipv4 { unicast | multicast } | ipv6 { unicast | multicast } | ipv4 mdt | vpnv4 unicast | vpnv6 unicast | ipv6 labeled-unicast | link-state | l2vpn vpls | ipv4 mvpn | ipv6 mvpn | l2vpn evpn | ipv4 labeled-unicast | all } summary [ vrf { <vrf-name> | <vrf-known-name> | ALL\_VRFS\_012345678901234 } ] [ \_\_readonly\_\_ TABLE\_vrf <vrf-name-out> [ <vrf-id> ] [ <vrf-state> ] [ <vrf-state-rsn> ] [ <vrf-delete-pending> ] [ <vrf-evpn-mpls> ] [ <vrf-vni-id> ] [ <vrf-vni-id-valid> ] [ <vrf-topo-id> ] [ <vrf-encap-type> ] [ <vrf-vtep-ip> ] [ <vrf-vtep-virtual-ip> ] [ <vrf-vtep-vipr> ] [ <vrf-router-mac> ] [ <vrf-vip-router-mac> ] [ <vrf-vipr-router-mac> ] [ <vrf-router-id> ] [ <vrf-cfgd-id> ] [ <vrf-local-as> ] [ <vrf-confed-id> ] [ <vrf-cluster-id> ] [ <vrf-reconnect-interval> ] [ <vrf-peers> ] [ <vrf-pending-peers> ] [ <vrf-est-peers> ] [ <vrf-cfgd-max-as-limit> ] [ <vrf-max-as-limit> ] [ <vrf-rd-configured> ] [ <vrf-rd> ] [ <vrf-pending-rd> ] [ TABLE\_af <af-id> [ <af-name> ] [ <af-table-id> ] [ <af-state> ] [ <af-state-rsn> ] [ <af-num-peers> ] [ <af-num-active-peers> ] [ <af-peer-routes> ] [ <af-peer-paths> ] [ <af-peer-networks> ] [ <af-peer-aggregates> ] [ <af-export-rmap> ] [ <af-import-rmap> ] [ <af-retain-rt> ] TABLE\_saf <safi> [ <af-name> ] [ <tableversion> ] [ <configuredpeers> ] [ <capablepeers> ] [  $\lt$ totalnetworks>] [  $\lt$ totalpaths>] [  $\lt$ memoryused>] [  $\lt$ numberattrs>] [  $\lt$ hytesattrs>] [  $\lt$ numberpaths> ] [ <br/>bytespaths> ] [ <numbercommunities> ] [ <br/> \end{b>> [ \timess{\bmg> ] [ \timess{\bmg> ] [ \timess{\bmg> ] ] [ \timess{\bmg> ] ] [ \timess{\bmg> ] ] [ \timess{\bmg> ] ] [ \timess{\bmg> ] ] [ \timess{\bmg> ] ] [  $\langle$ bytesclusterlist>] [ $\langle$ dampening>] [ $\langle$ historypaths>] [ $\langle$ dampenedpaths>] [ $\langle$ softreconfigrecvdpaths> ] [ <softreconfigidenticalpaths> ] [ <softreconfigcombopaths> ] [ <softreconfigfilteredrecvd> ] [ <softreconfigbytes> ] [ TABLE\_neighbor <neighborid> [ <neighborversion> ] [ <msgrecvd> ] [ <msgsent> ] [ <neighbortableversion> ] [ <inq> ] [ <outq> ] [ <neighboras> ] [ <time> ] [ <state> ] [ <prefixreceived> ] [ <interface-parent> ] ] ] ]
- NEW: show bgp { ipv4 { unicast | multicast } | ipv6 { unicast | multicast } | ipv4 mdt | vpnv4 unicast | vpnv6 unicast | ipv6 labeled-unicast | link-state | l2vpn vpls | ipv4 mvpn | ipv6 mvpn | l2vpn evpn | ipv4

labeled-unicast | all } summary [ vrf { <vrf-name> | <vrf-known-name> | ALL\_VRFS\_012345678901234 } ] [ \_\_readonly\_\_ TABLE\_vrf <vrf-name-out> [ <vrf-id> ] [ <vrf-state> ] [ <vrf-state-rsn> ] [ <vrf-delete-pending> ] [ <vrf-evpn-mpls> ] [ <vrf-vni-id> ] [ <vrf-vni-id-valid> ] [ <vrf-topo-id> ] [ <vrf-encap-type> ] [ <vrf-vtep-ip> ] [ <vrf-vtep-virtual-ip> ] [ <vrf-vtep-vipr> ] [ <vrf-router-mac> ] [ <vrf-vip-router-mac> ] [ <vrf-vipr-router-mac> ] [ <vrf-router-id> ] [ <vrf-cfgd-id> ] [ <vrf-local-as> ] [ <vrf-confed-id> ] [ <vrf-cluster-id> ] [ <vrf-reconnect-interval> ] [ <vrf-peers> ] [ <vrf-pending-peers> ] [ <vrf-est-peers> ] [ <vrf-cfgd-max-as-limit> ] [ <vrf-max-as-limit> ] [ <vrf-rd-configured> ] [ <vrf-rd> ] [ <vrf-secondary-rd-configured> ] [ <vrf-secondary-rd> ] [ <vrf-pending-rd> ] [ <vrf-pending-secondary-rd> ] [ TABLE\_af <af-id> [ <af-name> ] [ <af-table-id> ] [ <af-state> ] [ <af-state-rsn> ] [ <af-num-peers> ] [ <af-num-active-peers> ] [ <af-peer-routes> ] [ <af-peer-paths> ] [ <af-peer-networks> ] [ <af-peer-aggregates> ] [ <af-export-rmap> ] [ <af-import-rmap> ] [ <af-retain-rt> ] TABLE\_saf <safi> [ <af-name> ] [ <tableversion> ] [ <configuredpeers> ] [ <capablepeers> ] [  $\lt$ totalnetworks>] [  $\lt$ totalpaths>] [  $\lt$ memoryused>] [  $\lt$ numberattrs>] [  $\lt$ hytesattrs>] [  $\lt$ numberpaths> ] [ <br/>bytespaths> ] [ <numbercommunities> ] [ <br/> <br/> <br/>
[ <br/> <br/> <br/>
[ <mmberclusterlist> ] [ <bytesclusterlist> ] [ <dampening> ] [ <historypaths> ] [ <dampenedpaths> ] [ <softreconfigrecvdpaths> ] [ <softreconfigidenticalpaths> ] [ <softreconfigcombopaths> ] [ <softreconfigfilteredrecvd> ] [ <softreconfigbytes> ] [ TABLE\_neighbor <neighborid> [ <neighborversion> ] [ <msgrecvd> ] [ <msgsent> ] [ <inq> ] [ <inq> ] [ <inq> ] [ <inq> [ <inqq> ] [ <inqqpersions{binch}  $\left| \begin{array}{c} \text{1} \\ \text{2} \end{array} \right|$  {  $\left| \begin{array}{c} \text{2} \\ \text{2} \end{array} \right|$  {  $\left| \begin{array}{c} \text{3} \\ \text{4} \end{array} \right|$  {  $\left| \begin{array}{c} \text{4} \\ \text{5} \end{array} \right|$  {  $\left| \begin{array}{c} \$ ] [ <interface-parent> ] ] ] ]

- OLD: show bgp { { [ vrf { <vrf-name> | <vrf-known-name> | ALL\_VRFS\_012345678901234 } ] { ipv4 { unicast | multicast } | ipv6 { unicast | multicast } | all } } | vpnv4 unicast | vpnv6 unicast | ipv6 labeled-unicast | ipv4 labeled-unicast | 12vpn evpn } neighbors  $\{\langle\text{-neighbor-id}\rangle\}$   $\langle\text{-ipy6-neighbor-id}\rangle$ { routes [ advertised | received | dampened ] | advertised-routes | received-routes } [ vrf { <vrf-name> | <vrf-known-name> | ALL\_VRFS\_012345678901234 } ] [ \_\_readonly\_\_ TABLE\_vrf <vrf-name-out> TABLE\_afi <afi> TABLE\_safi <safi> <af-name> [ <table-version> <router-id> ] [ TABLE\_rd [ <rd\_val> [  $\vert$  <rd\_vrf>  $\vert$  [  $\vert$  <rd\_vniid>  $\vert$  ] [ TABLE\_prefix  $\vert$  <ipprefix  $\vert$  <ipv6prefix  $\vert$  < imprefix  $\vert$  {  $\vert$  <ipv6prefix  $\vert$  </a>  $\vert$  {  $\vert$  <ipv6prefix  $\vert$  </a>  $\vert$  {  $\vert$  <ipv6prefix  $\vert$  {  $\vert$  <ipv6pref <prefixversion> <totalpaths> <bestpathnr> [ <on-newlist> <on-xmitlist> <suppressed> <needsresync> <locked> ] [ <table-map-filtered> ] [ <export-on-newlist> <export-on-xmitlist> ] [ <srv6-local-sid> ] [ <locallabel> ] [ <labelhldwstr> ] [ <mpath> ] ] { TABLE\_path <pathnr> { { <status> <br/> <br/> <br/> <type> <statuscode> <br/>bestcode> <typecode> { <ipnexthop> | <ipv6nexthop> } { <inlabel> <outlabel> <</a><//>> <  $\{\text{down}\}\$  |  $\{\text{weight} > \text{graph} > \text{original} > \{\text{metric}\}$  |  $\{\text{diam}\}$  |  $\{\text{diam}\}$ <pathvalid> <pathbest> <pathdeleted> <pathstaled> <pathhistory> <pathovermaxaslimit> <pathmultipath>  $\epsilon$  <pathnolabeledrnh> <pathlocator>  $]$  [ <importsource> [ <originalimportsource> ] ] [ <importdestscount> ] [ TABLE\_importdests <importdest> ] [ <existpath> ] [ <aspath> <source> ] { <ipnexthop> | <ipv6nexthop> } <nexthopmetric> { <neighbor> | <ipv6neighbor> } <neighborid> <origin> [ <metric> ] <localpref> <weight> [ <aggregator> <aggregatoras> <atomicaggregate> ] [ <inlabel> ] [ <originflag> ] [ { TABLE\_community <community> } ] [ { TABLE\_extcommunity <extcommunity> } ] [ <originatorid> { TABLE\_clusterlist <clusterlist> } ] [ <flappenalty> <dampenedtime> <flaps> <flaptime> <flapflags> <flapindex> <flaphalflife> <flapreuse> <flapsuppress> <flapmax> ] [ <con\_type> <con\_len> <con\_rd> <con\_ip> ] [ <psid\_len> [ <psid\_lindx\_len> <psid\_lindx\_flag> <psid\_lindx> ] [  $\epsilon$  <psid\_v6sid\_len> <psid\_sub\_type> <psid\_v6sid> <psid\_func\_len> <psid\_trans\_len> <psid\_trans\_off> ] [ <psid\_origsrgb\_len> <psid\_origsrgb\_flag> <psid\_origsrgb\_base> <psid\_origsrgb\_end> ] ] [  $\leq$ remotenh>  $\leq$ remotenh\_encap>  $\leq$ remotenh\_vnid>  $\leq$ remotenh\_mac> ] [  $\leq$ pmsi> ] [  $\leq$ evpn-esi> ] [ <link-state-attr> <link-state-attr-len> ] [ <mdt\_grp\_addr> ] [ TABLE\_path\_attr\_list <path\_attr\_list> [ TABLE\_attr <attr\_num> <attr\_code\_str> <attr\_code\_hex> <attr\_flags> <attr\_len> [ TABLE\_attr\_val <attr\_value>  $] \} \} \$  [ TABLE\_advertisedto <advertisedto> ] [ TABLE\_scheduledto <scheduledto> ] ] ] ]
- NEW: show bgp { { [ vrf { <vrf-name> | <vrf-known-name> | ALL\_VRFS\_012345678901234 } ] { ipv4 { unicast | multicast } | ipv6 { unicast | multicast } | all } } | vpnv4 unicast | vpnv6 unicast | ipv6 labeled-unicast | ipv4 labeled-unicast | 12vpn evpn } neighbors {  $\langle$  neighbor-id $\rangle$  |  $\langle$ ipv6-neighbor-id $\rangle$  }

{ routes [ advertised | received | dampened ] | advertised-routes | received-routes } [ vrf { <vrf-name> | <vrf-known-name> | ALL\_VRFS\_012345678901234 } ] [ \_\_readonly\_\_ TABLE\_vrf <vrf-name-out> TABLE\_afi <afi> TABLE\_safi <safi> <af-name> [ <table-version> <router-id> ] [ TABLE\_rd [ <rd\_val> [ <rd\_vrf> ] [ <rd\_vniid> ] ] [ TABLE\_prefix { <ipprefix> | <ipv6prefix> | <nonipprefix> } [ <prefixversion> <totalpaths> <br/> <br/>bestpathnr> [ <on-newlist> <on-xmitlist> <suppressed> <needsresync> <locked> ] [ <table-map-filtered> ] [ <export-on-newlist> <export-on-xmitlist> ] [ <srv6-local-sid> ] [ <locallabel> ] [ <labelhldwstr> ] [ <mpath> ] ] { TABLE\_path <pathnr> { { <status> <br/> <br/> <br/> <type> <statuscode> <br/>bestcode> <typecode> { <ipnexthop> | <ipv6nexthop> } { <inlabel> <outlabel> <</a><//>></a>  $\{\text{down}\}\$  {  $\{\text{weight}\}$  <aspath>  $\{\text{origin}\}$  [  $\{\text{metric}\}$  ]  $\}$  {  $\{\text{f}\$  =  $\{\text{f}\$ <pathvalid> <pathbest> <pathreoriginated> <pathdeleted> <pathstaled> <pathhistory> <pathovermaxaslimit> <pathmultipath> <pathnolabeledrnh> <pathlocator> ] [ <importsource> [  $\leq$ originalimportsource $>$ ] [  $\leq$ importdestscount $>$ ] [ TABLE\_importdests  $\leq$ importdest $>$ ] [  $\leq$ existpath $>$ ] [ <gwip> | <ipv6gwip> ] [ <aspath> <source> ] { <ipnexthop> | <ipv6nexthop> } <nexthopmetric> { <neighbor>  $|$ <ipv6neighbor>  $\rangle$  <neighborid> <origin> [<metric> ] <localpref> <weight> [<aggregator> <aggregatoras> <atomicaggregate> ] [ <inlabel> ] [ <originflag> ] [ { TABLE\_community <community> } ] [ { TABLE\_extcommunity <extcommunity> } ] [ <originatorid> { TABLE\_clusterlist <clusterlist> } ] [ <flappenalty> <dampenedtime> <flaps> <flaptime> <flapflags> <flapindex> <flaphalflife> <flapreuse> <flapsuppress> <flapmax> ] [ <con\_type> <con\_len> <con\_rd> <con\_ip> ] [ <psid\_len> [ <psid\_lindx\_len> <psid\_lindx\_flag> <psid\_lindx> ] [ <psid\_v6sid\_len> <psid\_sub\_type> <psid\_v6sid> <psid\_func\_len> <psid\_trans\_len> <psid\_trans\_off> ] [ <psid\_origsrgb\_len> <psid\_origsrgb\_flag> <psid\_origsrgb\_base> <psid\_origsrgb\_end> ] ] [ <remotenh> <remotenh\_encap> <remotenh\_vnid>  $\leq$ remotenh\_mac>  $\vert \vert$   $\leq$ pmsi>  $\vert \vert \leq$ evpn-esi>  $\vert \vert \leq$ link-state-attr $>$ link-state-attr-len>  $\vert \vert$ <tunnel-encap-attr-len> ] [ <mdt\_grp\_addr> ] [ TABLE\_path\_attr\_list <path\_attr\_list> [ TABLE\_attr <attr\_num> <attr\_code\_str> <attr\_code\_hex> <attr\_flags> <attr\_len> [ TABLE\_attr\_val <attr\_value> ] ] ] } } [ TABLE\_advertisedto <advertisedto > ] [ TABLE\_scheduledto <scheduledto > ] ] ]

- OLD: show boot [ \_\_readonly \_\_ { [ TABLE\_bootvar\_show <Str1> ] [ TABLE\_Current\_Bootvar <current\_sup\_module> <current\_image> [ <current\_sup\_module> ] [ <current\_image> ] <current\_poap\_status> ] [ TABLE\_Startup\_Bootvar <start\_sup\_module> <start\_image> [ <start\_sup\_module> ] [ <start\_image> ] <start\_poap\_status> ] } ]
- NEW: show boot [ \_\_readonly \_\_ { [ TABLE\_bootvar\_show <Str1> ] [ TABLE\_Current\_Bootvar <current\_sup\_module> <current\_image> [ <current\_sup\_module> ] [ <current\_image> ] <current\_poap\_status> + ] [ TABLE\_Startup\_Bootvar <start\_sup\_module> <start\_image> [ <start\_sup\_module> ] [ <start\_image> ] <start\_poap\_status> + ] } ]
- OLD: show cdp { entry { all1 | name  $\langle s0 \rangle$  } { \_\_readonly\_\_TABLE\_cdp\_entry\_all  $\langle d\rangle$  device\_id> [  $\langle$ sysname>] [  $\langle \langle \rangle$  <v4addr>  $\rangle$   $\langle \rangle$  <v6addr>  $\rangle$  + ]  $\langle \rangle$   $\langle \rangle$  =  $\langle \rangle$  and  $\langle \rangle$   $\langle \rangle$   $\langle \$  $\leq$ version $\geq$  <version\_no $\geq$  [  $\leq$ nativevlan $\geq$  ] [  $\leq$   $\leq$   $\leq$   $\leq$   $\leq$   $\leq$   $\leq$   $\leq$   $\leq$   $\leq$   $\leq$   $\leq$   $\leq$   $\leq$   $\leq$   $\leq$   $\leq$   $\leq$   $\leq$   $\leq$   $\leq$   $\leq$   $\leq$   $\leq$   $\leq$   $\leq$   $\leq$  $\langle \text{v4mgmtaddr} \rangle$   $\langle \text{v6mgmtaddr} \rangle$  + 1
- NEW: show cdp { entry { all1 | name <s0> } } [ \_readonly \_ TABLE\_cdp\_entry\_all <device\_id> [  $\langle$ sysname>  $]$  <numaddr> [  $\langle$  <v4addr>  $|$  <v6addr>  $] + ]$  <platform\_id> <capability> + <intf\_id> <port\_id>  $\lt t$ ttl>  $\lt$ version>  $\lt$ version\_no> [ $\lt$ nativevlan> ] [ $\lt$ vtpname> ] [ $\lt d$ uplexmode> ] [ $\lt s$ yslocation> ] [  $\leq$ num\_mgmtaddr> [  $\leq$   $\leq$   $\leq$   $\leq$   $\leq$   $\leq$   $\leq$   $\leq$   $\leq$   $\leq$   $\leq$   $\leq$   $\leq$   $\leq$   $\leq$   $\leq$   $\leq$   $\leq$   $\leq$   $\leq$   $\leq$   $\leq$   $\leq$   $\leq$   $\leq$   $\leq$   $\leq$   $\leq$   $\leq$   $\leq$   $\leq$   $\leq$   $\leq$   $\$
- OLD: show cfs internal ethernet-peer { database | statistics | error-statistics | event-log }
- NEW: show cfs internal ethernet-peer { database | statistics | error-statistics | event-log | error-log }
- OLD: show class-map type network-qos [  $\leq$  cmap-name-nq> ] [ \_\_readonly\_ { [  $\leq$  display-all> ] [ TABLE\_cmap <cmap-key> <xcmap-name>  $[$  <desc>  $]$  [ <cos-list>  $]$  [ <qos-group-list>  $]$  [ <protocol> ] ] } ]
- NEW: show class-map type network-qos  $\lceil$  <cmap-name-nq>  $\rceil$   $\lceil$  readonly  $\lceil$   $\lceil$  < display-all>  $\rceil$   $\lceil$ TABLE\_cmap <cmap-key> <xcmap-name> [ <desc> ] [ <cos-list> ] [ <qos-group-list> ] [ <protocol>  $\left[\right]$  [ TABLE\_xmatch <xmatch-key>  $\left[\right]$  <xcos-list>  $\left[\right]$  { <xqos-group-list>  $\left[\right]$  { <xprotocol>  $\left[\right]$   $\left[\right]$  }  $\left[\right]$
- OLD: show cli variables [ \_\_readonly \_\_<switchname> <timestamp> [ { TABLE\_variable <key> <value> } ] [ { TABLE\_session\_variable <key> <value> } ] ]
- NEW: show cli variables [ \_\_readonly \_\_<switchname> <timestamp> <currentuser> [ { TABLE\_variable <key> <value> } ] [ { TABLE\_session\_variable <key> <value> } ] ]
- OLD: show consistency-checker forwarding  $[$  ip  $|$  ipv4  $]$  [ unicast ] [ suppress-transient ] [ vrf  $\{$  <vrf-name> | all\_vrfs } ] [ module  $\{\leq m$ odule> | all\_modules } ] | show forwarding [ ip | ipv4 ] [ unicast ] inconsistency [ suppress-transient ] [ vrf {  $\langle \text{vrf-name} \rangle$  | all\_vrfs } ] [ module {  $\langle \text{module} \rangle$  | all\_modules } ] [ \_\_readonly\_\_ TABLE\_inconsistency <id> <slot> [ <unit> ] <vrf> [ <ipaddr> ] [ <ipprefix> ] [ <interface>  $]$  <reason>  $]$
- NEW: show consistency-checker forwarding  $\left[$  ip  $\left|$  ipv4  $\right]$   $\left[$  unicast  $\right]$   $\left[$  suppress-transient  $\left|$   $\right]$   $\left|$   $\right|$   $\left| \right|$   $\left| \right|$   $\left| \right|$   $\left| \right|$   $\left| \right|$   $\left| \right|$   $\left| \right|$   $\left| \right|$   $\left| \right|$   $\$ | all\_vrfs } ] [ module  $\{\text{~} \mid \text{all\_modules} \}$  ] [ \_\_readonly\_ [ $\text{~}$  [ $\text{~}$  ] [ <table\_id> ] [ <slot\_id> ] [ <exec\_time> ] [ <elapsed\_time> ] [ <inconsis\_adjs> ] [ TABLE inconsistency adjs  $\{\langle id \rangle \langle s|dt \rangle \leq |dt \rangle \leq \langle v|dt \rangle$  [  $\langle v|dt \rangle$  ] [  $\langle v|dt \rangle$  ] [  $\langle v|dt \rangle$ <reason> } ] [ <inconsis\_routes> ] [ TABLE\_inconsistency\_routes { <id> <slot> [ <unit> ] <vrf> [  $\langle \text{ipaddr}\rangle$  |  $\langle \text{ipprefix}\rangle$  |  $\langle \text{interface}\rangle$  |  $\langle \text{reason}\rangle$  |  $\langle \text{run status}\rangle$  | |
- OLD: show consistency-checker l2 multicast group <grp-address> source <src-address> vlan <vlan-id> [ debug-logs ] [ brief | detail ]
- NEW: show consistency-checker 12 multicast group {  $\leq$ grp-address> |  $\leq$ grp-ipv6-address> } source { <src-address> | <src-ipv6-address> } vlan <vlan-id> [ debug-logs ] [ brief | detail ]
- OLD: show consistency-checker 12-tahoe switchport interface  $\leq$  if name> [ brief | detail ]
- NEW: show consistency-checker 12-tahoe switchport { interface  $\{\leq if$  name> | all } | module  $\{\leq m \text{odule}\}$ | all } } [ brief | detail ]
- OLD: show consistency-checker 13 multicast [ group  $\{\langle \text{spr} \rangle \text{address}\rangle$   $\{\langle \text{mask} \rangle \langle \text{sprefix} \rangle\}$  ] source <src-address> vrf { <vrf-name> | <vrf-known-name> } [ debug-logs ] [ brief | detail ]
- NEW: show consistency-checker 13 multicast group {  $\langle$  spr-address> [ $\langle$  smask> ]  $|$   $\langle$  sprefix> | <grp-ipv6-address> } source { <src-address> | <src-ipv6-address> } vrf { <vrf-name> | <vrf-known-name> } [ tunnel ] [ debug-logs ] [ brief | detail ]
- OLD: show consistency-checker membership vlan <vlanid> [ [ interface <intf-id> ] | [ private-vlan [  $interface \ [\leq int-id> \ | \leq ch-id> \ ] \ ] \ ] \ [$  native-vlan  $] \ [$  brief  $|$  detail  $]$
- NEW: show consistency-checker membership vlan  $\langle$ vlanid $\rangle$  [ [ interface [  $\langle$  intf-id $\rangle$   $\langle$   $\langle$  ch-id $\rangle$  ] ] [ private-vlan [ interface  $\lceil$  <int-id>  $\lceil$  <ch-id>  $\rceil$  ] ] ] [ native-vlan ] [ brief | detail ]
- OLD: show consistency-checker vxlan mh mac-addresses
- NEW: show consistency-checker vxlan mh mac-addresses [brief | detail ]
- OLD: show consistency-checker vxlan mh pathlist
- NEW: show consistency-checker vxlan mh pathlist [ brief | detail ]
- OLD: show dot1x all details [ \_\_\_readonly \_\_\_ <sys\_auth\_ctrl> <proto\_ver> <mac\_move> TABLE\_alldetail  $\leq$ if\_index>TABLE\_allpaedetail <pae\_type> [ <port\_control> ] [ <host\_mode> ] [ <quiet\_period> ] [ <inactivity\_period> ] [ <tx\_period> ] [ <max\_req> ] [ <reauth> ] [ <rate\_limit\_period> ] [ <supp\_timeout> ] [ <server\_timeout> ] [ <reauth\_server> ] [ <reauth\_period> ] [ <reauth\_max> ] [ <mac\_auth\_bypass> ] [  $\leq$  no\_of\_clients  $\geq$  ] [  $\leq$  port\_status\_no\_clients  $\geq$  ] [  $\{ TABLE\_if\_auth\_clients \}$  [  $\leq$  supp\_mac\_addr  $\geq$  ] [  $\{\text{Count\_domain}\}$ ] [  $\{\text{auth\_sm\_state}\}$ ] [  $\{\text{count\_send\_sm\_state}\}$ ] [  $\{\text{port\_status}\}$ ] [  $\leq$  authentication\_method> ] [  $\leq$  authenticated\_by> ] [  $\leq$  reauth\_period\_client> ] [  $\leq$  reauth\_action> ] [  $\leq$   $\times$  time\_to\_next\_reauth> ]  $[$   $\times$   $\times$  levelships  $\geq$   $]$   $[$   $\times$   $\leq$   $\leq$   $\leq$   $\leq$   $\leq$   $\leq$   $\leq$   $\leq$   $\leq$   $\leq$   $\leq$   $\leq$   $\leq$   $\leq$   $\leq$   $\leq$   $\leq$   $\leq$   $\leq$   $\leq$   $\leq$   $\leq$   $\leq$   $\leq$ <max\_start> ] [ <no\_of\_supp\_clients> ] [ <auth\_mac\_addr> ] [ <supp\_sm\_state> ] [ <supp\_bend\_sm\_state> ] [ <supp\_port\_status> ] ]
- NEW: show dot1x all details [ \_\_readonly \_\_ <sys\_auth\_ctrl> <proto\_ver> <mac\_move> TABLE\_alldetail  $\langle$ if\_index>TABLE\_allpaedetail  $\langle$ pae\_type> [ $\langle$ port\_control> ] [ $\langle$ host\_mode> ] [ $\langle$ quiet\_period> ] [ <inactivity\_period> ] [ <tx\_period> ] [ <max\_req> ] [ <reauth> ] [ <rate\_limit\_period> ] [ <supp\_timeout> ] [  $\leq$  <server\_timeout $\geq$  ] [  $\leq$  = reauth\_server> ] [  $\leq$  reauth\_period $\geq$  ]  $\leq$   $\leq$   $\leq$   $\leq$   $\leq$   $\leq$   $\leq$   $\leq$   $\leq$   $\leq$   $\leq$   $\leq$   $\leq$   $\leq$   $\leq$   $\leq$   $\leq$   $\leq$   $\leq$   $\leq$   $\leq$   $\leq$  ] [ <no\_of\_clients> ] [ <port\_status\_no\_clients> ] [ { TABLE\_if\_auth\_clients [ <supp\_mac\_addr> ] [ <auth\_domain> ] [ <auth\_sm\_state> ] [ <auth\_bend\_sm\_state> ] [ <port\_status> ] [  $\leq$  <authentication\_method> ] [  $\leq$  (suthenticated\_by> ] [  $\leq$  reauth\_period\_client> ] [  $\leq$  reauth\_action> ] [ <time\_to\_next\_reauth> ] [ <url\_redirect\_acl> ] [ <url\_redirect\_link> ] [ <aaa\_at\_in\_acl> ] [ <auth\_vlan> ] } ] [ <start\_period> ] [ <auth\_period> ] [ <held\_period> ] [ <max\_start> ] [ <no\_of\_supp\_clients> ] [ <auth\_mac\_addr> ] [ <supp\_sm\_state> ] [ <supp\_bend\_sm\_state> ] [ <supp\_port\_status> ] ]
- OLD: show dot1x interface <if> [ \_readonly \_<if\_index> <pae\_type> [ <port\_control> ] [ <host\_mode> ] [ <quiet\_period> ] [ <inactivity\_period> ] [ <tx\_period> ] [ <max\_req> ] [ <reauth> ] [ <rate\_limit\_period> ] [ <supp\_timeout> ] [ <server\_timeout> ] [ <reauth\_server> ] [ <reauth\_period> ] [ <reauth\_max> ] [ <mac\_auth\_bypass> ] [ <start\_period> ] [ <auth\_period> ] [ <held\_period> ] [  $\frac{\text{max\_start}}{\text{max}}$  }  $\frac{1}{\text{max\_start}}$  { show dot1x interface  $\frac{\text{min\_eta}}{\text{max\_eta}}$  \ \end{math{i}} \end{math{i}} \end{math{i}} [ <port\_control\_detail> ] [ <host\_mode\_detail> ] [ <quiet\_period\_detail> ] [ <inactivity\_period\_detail> ] [ <tx\_period\_detail> ] [ <max\_req\_detail> ] [ <reauth\_detail> ] [ <rate\_limit\_period\_detail> ] [ <supp\_timeout\_detail> ] [ <server\_timeout\_detail> ] [ <reauth\_server\_detail> ] [ <reauth\_period\_detail>  $\left[\right]$  [ <reauth\_max\_detail>  $\left[\right]$  [ <mac\_auth\_bypass\_detail>  $\left[\right]$  [ <no\_of\_clients>  $\left[\right]$  [ <port\_status\_no\_clients\_detail> ] [ { TABLE\_if\_auth\_clients\_detail [ <supp\_mac\_addr\_detail> ] [  $\leq$  auth\_domain> ] [ $\leq$  auth\_sm\_state> ] [ $\leq$  auth\_bend\_sm\_state> ] [ $\leq$  port\_status> ] [  $\leq$  <authentication\_method> ] [  $\leq$  (suthenticated\_by> ] [  $\leq$  reauth\_period\_client> ] [  $\leq$  reauth\_action> ] [ <time\_to\_next\_reauth> ] [ <auth\_vlan> ] } ] [ <start\_period\_detail> ] [ <auth\_period\_detail> ] [  $\leq$ held\_period\_detail> ] [  $\leq$ max\_start\_detail> ] [  $\leq$ no\_of\_supp\_clients> ] [  $\leq$ auth\_mac\_addr\_detail> ] [  $\langle$ supp\_sm\_state> ]  $[$   $\langle$ supp\_bend\_sm\_state> ]  $[$   $\langle$ supp\_port\_status>  $]$   $]$   $\}$   $\{$  show dot1x interface  $\langle$ if> statistics [ \_\_readonly \_\_ <if\_index\_stat> <pae\_type\_stat> [ <rxstart> ] [ <rxlogoff> ] [ <rxresp> ] [ <rxrespid> ] [ <rxinvalid> ] [ <rxlenerr> ] [ <rxtotal> ] [ <txreq> ] [ <txreqid> ] [ <txtotal> ] [ <rxversion> ] [ <lastrxsourcemac> ] [ <rxreq> ] [ <rxsuppinvalid> ] [ <rxsupplenerr> ] [ <rxsupptotal> ] [ <txstart> ] [ <txlogoff> ] [ <txresp> ] [ <txsupptotal> ] [ <rxsuppversion> ] [ <lastrxsrcmac> ] ] } | { show dot1x interface <if> summary [ \_\_readonly \_\_ <if\_index\_summary> <pae\_type\_summary> [ <port\_status\_no\_clients\_summary> ] [ { TABLE\_if\_auth\_clients\_summary [ <auth\_mac\_addr> ] [ <port\_status\_summary> ] } ] [ <supp\_mac\_addr> ] [ <supp\_port\_status\_summary> ] ]
- NEW: show dot1x interface <if> [ \_readonly \_\_ <if\_index> <pae\_type> [ <port\_control> ] [ <host\_mode> ] [ <quiet\_period> ] [ <inactivity\_period> ] [ <tx\_period> ] [ <max\_req> ] [ <reauth> ] [ <rate\_limit\_period> ] [ <supp\_timeout> ] [ <server\_timeout> ] [ <reauth\_server> ] [ <reauth\_period> ]

[ <reauth\_max> ] [ <mac\_auth\_bypass> ] [ <start\_period> ] [ <auth\_period> ] [ <held\_period> ] [  $\frac{\text{max\_start}}{\text{max\_start}}$ ] }  $\frac{\text{max\_start}}{\text{max\_data}}$  {f\_index\_detail> <pae\_type\_detail> [<port\_control\_detail> ] [<host\_mode\_detail> ] [<quiet\_period\_detail> ] [<inactivity\_period\_detail> ] [ <tx\_period\_detail> ] [ <max\_req\_detail> ] [ <reauth\_detail> ] [ <rate\_limit\_period\_detail> ] [ <supp\_timeout\_detail> ] [ <server\_timeout\_detail> ] [ <reauth\_server\_detail> ] [ <reauth\_period\_detail> ] [ <reauth\_max\_detail> ] [ <mac\_auth\_bypass\_detail> ] [ <no\_of\_clients> ] [  $\leq$  port\_status\_no\_clients\_detail> ] [ { TABLE\_if\_auth\_clients\_detail  $\leq$  supp\_mac\_addr\_detail> ] [ <auth\_domain> ] [ <auth\_sm\_state> ] [ <auth\_bend\_sm\_state> ] [ <port\_status> ] [  $\leq$  <authentication\_method> ] [  $\leq$  (suthenticated\_by> ] [  $\leq$  reauth\_period\_client> ] [  $\leq$  reauth\_action> ] [  $\leq$   $\times$  time\_to\_next\_reauth> ]  $[$   $\leq$   $\leq$   $\leq$   $\leq$   $\leq$   $\leq$   $\leq$   $\leq$   $\leq$   $\leq$   $\leq$   $\leq$   $\leq$   $\leq$   $\leq$   $\leq$   $\leq$   $\leq$   $\leq$   $\leq$   $\leq$   $\leq$   $\leq$   $\leq$   $\leq$   $\leq$   $\leq$   $\leq$   $\leq$   $\leq$   $\le$ ] } ] [ <start\_period\_detail> ] [ <auth\_period\_detail> ] [ <held\_period\_detail> ] [ <max\_start\_detail> ] [  $\textless$   $\textless$  $[$  <supp\_port\_status>  $]$ }  $]$  { show dot1x interface <if> statistics  $[$  \_\_readonly\_\_ <if\_index\_stat> <pae\_type\_stat> [ <rxstart> ] [ <rxlogoff> ] [ <rxresp> ] [ <rxrespid> ] [ <rxinvalid> ] [ <rxlenerr> ] [ <rxtotal> ] [ <txreq> ] [ <txreqid> ] [ <txtotal> ] [ <rxversion> ] [ <lastrxsourcemac> ] [ <rxreq> ] [ <rxsuppinvalid> ] [ <rxsupplenerr> ] [ <rxsupptotal> ] [ <txstart> ] [ <txlogoff> ] [ <txresp> ] [  $\le$ txsupptotal>] [ $\le$ rxsuppversion>] [ $\le$ lastrxsrcmac>]] } | { show dot1x interface  $\le$ if> summary [ readonly  $\leq$  if index summary>  $\leq$  pae\_type\_summary> [  $\leq$  port\_status\_no\_clients\_summary> ] [  $\leq$ TABLE\_if\_auth\_clients\_summary [ <auth\_mac\_addr> ] [ <port\_status\_summary> ] } ] [ <supp\_mac\_addr> ] [ <supp\_port\_status\_summary> ] ]

- OLD: show flow profile [ \_\_readonly \_\_ [ { TABLE\_flow\_profile <name> [ <desc>] <number-of-users> <export-intvl> <source-port> <packet-id-shift> <burst-intvl-shift> <mtu> [ <guess-threshold-lo> ] [ <guess-threshold-hi> ] [ { TABLE\_payload\_bin <payload-bin-num> <payload-bin-lo> <payload-bin-hi> } ] [ { TABLE\_tcpopthdr\_bin <tcpopthdr-bin-num> <tcpopthdr-bin-lo> <tcpopthdr-bin-hi> } ] [ { TABLE\_rcvwinsize\_bin <rcvwinsize-bin-num> <rcvwinsize-bin-lo> <rcvwinsize-bin-hi>  $\}$  ] } ] ]
- NEW: show flow profile [  $\epsilon$  |  $\epsilon$  |  $\epsilon$  |  $\epsilon$  |  $\epsilon$  |  $\epsilon$  |  $\epsilon$  |  $\epsilon$  |  $\epsilon$  |  $\epsilon$  |  $\epsilon$  |  $\epsilon$  |  $\epsilon$  |  $\epsilon$  |  $\epsilon$  |  $\epsilon$  |  $\epsilon$  |  $\epsilon$  |  $\epsilon$  |  $\epsilon$  |  $\epsilon$  |  $\epsilon$  |  $\epsilon$  |  $\epsilon$  |  $\epsilon$  |  $\epsilon$  |  $\epsilon$  |  $\epsilon$  | <number-of-users> <export-intvl> <source-port> <packet-id-shift> <burst-intvl-shift> <mtu> [ <guess-threshold-lo> ] [ <guess-threshold-hi> ] [ { TABLE\_payload\_bin <payload-bin-num> <payload-bin-lo> <payload-bin-hi> } ] [ { TABLE\_tcpopthdr\_bin <tcpopthdr-bin-num> <tcpopthdr-bin-lo> <tcpopthdr-bin-hi> } ] [ { TABLE\_rcvwinsize\_bin <rcvwinsize-bin-num>  $\langle$ rcvwinsize-bin-lo $\rangle$  $\langle$ rcvwinsize-bin-hi $\rangle$  } } } ]
- OLD: show flow rtp { errors { active | history } | details } [ ipv4 | ipv6 ] [ \_\_readonly\_\_ [ <flow-timeout>  $\int$  [ { TABLE\_flow\_rtp <flow-rtp-index> [ <flow-type> ] [ <source-ip>  $\int$  [ <destination-ip> ] [  $\{\langle\phi\rangle\}\$  |  $\{\langle\phi\rangle\}$  |  $\{\langle\phi\rangle\}$  |  $\{\langle\phi\rangle\}$  |  $\{\langle\phi\rangle\}$  |  $\{\langle\phi\rangle\}$  |  $\{\langle\phi\rangle\}$  |  $\{\langle\phi\rangle\}$  |  $\{\langle\phi\rangle\}$  |  $\{\langle\phi\rangle\}$  |  $\{\langle\phi\rangle\}$  |  $\{\langle\phi\rangle\}$  |  $\{\langle\phi\rangle\}$  |  $\{\langle\phi\rangle\}$  |  $\{\langle\phi\rangle\}$  |  $\{\langle\phi\rangle\}$   $\langle$ bytes-per-sec $\rangle$ ] [  $\langle$ bits-per-sec $\rangle$ ] [  $\langle$ start-time $\rangle$ ] [  $\langle$ if-name $\rangle$ ] [  $\langle$  TABLE\_flow\_rtp\_errors  $\langle$ loss-start $\rangle$  $[\leq$ loss-end $>$ ] $[\leq$ packet-loss $>$ ] $\}$ ] $]$
- NEW: show flow rtp { errors { active | history } | details } [ ipv4 | ipv6 ] [ \_\_readonly\_ [ <flow-timeout> ] [ { TABLE\_flow\_rtp <flow-rtp-index> [ <flow-type> ] [ <source-ip> ] [ <destination-ip> ] [ <bridge-domain-id> ] [ <source-port> ] [ <destination-port> ] [ <protocol> ] [ <packet-count> ] [  $\text{~y}$   $\text{~y}$   $\text{~$ TABLE\_flow\_rtp\_errors <loss-start>  $[$  <loss-end>  $]$  [ <packet-loss> ]  $]$  ] ]
- OLD: show flow system [ \_\_readonly \_\_ <system\_exporter\_id> [ { TABLE\_flow\_interface [ <intf\_name> ] [ <exporter\_id> ] [ <profile\_name> ] [ <v4in\_mon\_name> ] [ <v4in\_direction> ] [ <v6in\_mon\_name> ] [ <v6in\_direction> ] [ <filter\_name> ] [ <ipv4\_hit> ] [ <ipv4\_create> ] [ <ipv6\_hit> ] [ <ipv6\_create> ] [ <ce\_hit> ] [ <ce\_create> ] [ <packets\_seen> ] [ <skip\_collect> ] [ <export\_count> ] } ] ]
- NEW: show flow system [ \_\_readonly \_\_ <system\_exporter\_id> [ { TABLE\_flow\_interface [ <intf\_name> ] [ <exporter\_id> ] [ <profile\_name> ] [ <v4in\_mon\_name> ] [ <v4in\_direction> ] [ <v6in\_mon\_name> ] [<v6in\_direction> ] [<filter\_name> ] [<event\_name> ] [<ipv4\_hit> ] [<ipv4\_create> ] [<ipv6\_hit> ] [ <ipv6\_create> ] [ <ce\_hit> ] [ <ce\_create> ] [ <packets\_seen> ] [ <skip\_collect> ] [ <export\_count>  $\|\}\|$
- OLD: show forwarding [ vrf { <vrf-name> | <vrf-known-name> | all } | table <table\_id> ] [ ipv4 ] multicast route [ platform ]  $\{$  [ group  $\{$  <gaddr> [ <mask> ] | <gprefix>  $\}$  [ source  $\{$  <saddr> [ <smask> ] | <sprefix>  $\}$ ] | module  $\leq$  | module  $\geq$  | vrf {  $\leq$  vrf-name  $\geq$  |  $\leq$  |  $\leq$  |  $\leq$  |  $\leq$  |  $\leq$  |  $\leq$  | summary [ module  $\leq$  | module  $\geq$  $|\text{vrf} \{-\text{vrf_name}\rangle$  |  $\text{vrf-known-name}\rangle$  | all  $\}$  ]  $+$   $[$   $\text{readonly}$   $[$   $\text{stable_type}\rangle$   $[$   $\text{cvrfname}\rangle$   $[$ <table\_id> ] [ <num\_routes> <num\_starg\_routes> <num\_sg\_routes> <num\_gprefix\_routes> ] [ <num\_groups> ] [ <num\_sources> ] [ <num\_prefix\_insert\_fail> ] [ [ TABLE\_MROUTE\_INFO  $\frac{\text{const}}{\text{3}}$  addr> [  $\text{src\_len}$  >  $\text{spr\_len}$  ] [  $\text{cf\_ordinal}$  ]  $\text{cf\_refall}$   $\text{cf\_if\_ordex}$  ]  $\text{cf\_tag\_value}$ ] <route\_pkts> <route\_bytes> <oiflist\_id> <oif\_count> [ <refcount> ] <oiflist\_flag> [ TABLE\_OIF\_INFO <oifindex> [ TABLE\_MCAST\_VLAN\_INFO [ <vlan> ] [ TABLE\_MCAST\_OIF\_INFO [ <oifname>  $\left[\frac{1}{2}\right] \left[\frac{1}{2}\right]$   $\left[\frac{1}{2}\right]$   $\left[\frac{1}{2}\right]$   $\left[\frac{1}{2}\right]$   $\left[\frac{1}{2}\right]$   $\left[\frac{1}{2}\right]$   $\left[\frac{1}{2}\right]$   $\left[\frac{1}{2}\right]$   $\left[\frac{1}{2}\right]$   $\left[\frac{1}{2}\right]$   $\left[\frac{1}{2}\right]$   $\left[\frac{1}{2}\right]$   $\left[\frac{1}{2}\right]$   $\left[\frac{1}{2}\right]$   $\left[\frac{1}{2}\right]$
- NEW: show forwarding [ vrf { <vrf-name> | <vrf-known-name> | all } | table <table\_id> ] [ ipv4 ] multicast route [ platform ]  $\{ \text{ group } \{ \text{ } \leq \text{gaddr} \} \}$   $\{ \text{ } \leq \text{grrefix} \}$  [ source  $\{ \text{ } \leq \text{saddr} \}$   $\{ \text{ } \leq \text{mask} \}$ ] | <sprefix> } ] | module <module> | vrf { <vrf-name> | <vrf-known-name> | all } ] + |summary [ module <module> | vrf { <vrf-name> | <vrf-known-name> | all } ] + } [ \_\_readonly\_\_ [ <table\_type> ] [ <vrfname> ] [ <table\_id> ] [ <num\_routes> <num\_starg\_routes> <num\_sg\_routes> <num\_gprefix\_routes> ] [ <num\_groups> ] [ <num\_sources> ] [ <num\_prefix\_insert\_fail> ] [ [ TABLE\_MROUTE\_INFO <mcast\_addr> [ <src\_len> <grp\_len> ] [ <df\_ordinal> ] [ <rpfif> ] [ <rpf\_ifindex> ] <flag> [ <flag\_value> ] <route\_pkts> <route\_bytes> <oiflist\_id> <oif\_count> [ <refcount> ] <oiflist\_flag> [ TABLE\_OIF\_INFO <oifindex> [ TABLE\_MCAST\_VLAN\_INFO [ <vlan> ] [ TABLE\_MCAST\_OIF\_INFO [ <oifname> ] [ <dvif> ] ] ] [ <platform\_id> ] [ <encap\_id> ] [ TABLE\_MCAST\_CORE\_OIF\_INFO [ <core\_oifname> ] ] [ <hw\_index> ] [ <oif\_pkts> <oif\_bytes> ] ] ] ]
- OLD: show forwarding distribution [ ip ] multicast route [ table <id> | vrf { <vrf\_name> | <vrf-known-name> | all } ] [ [ group { <gaddr> [ <mask> ] | <gprefix> } [ source { <saddr> [ <smask> ] | <sprefix> } ] ] | summary ] [ \_\_readonly\_\_ TABLE\_vrf [ <vrf-name> ] [ <table-name> ] [ <table-id> ] [ <table-wildcard> ] [ <total-num-groups> ] [ TABLE\_route\_summary [ <vrf-name> ] [ <total-num-routes> ] [ <num-star-g-route> ] [ <num-sg-route> ] [ <num-star-g-prfx> ] [ <num-group-count> ] ] [ TABLE\_one\_route [ <source-addrs> ] [ <source-len> ] [ <group-addrs> ] [ <group-len> ] [ <df-ordinal> ] [ <rpf-intf> ] [ <flags> ] [ <stats-pkts> ] [ <stats-bytes> ] [ <oif-count> ] [ <oiflist-index> ] [ TABLE\_oif [ <oif-name> ] [ <mti-src-intf> ] [ <mti-grp-ip> ] [ <mti-src-ip> ] [  $\leq$ next-hop $>$ ]]]]
- NEW: show forwarding distribution [ip ] multicast route [table <id> | vrf { <vrf\_name> | <vrf-known-name> | all } ] [ [ group { <gaddr> [ <mask> ] | <gprefix> } [ source { <saddr> [ <smask> ] | <sprefix> } ] ] | summary ] [ \_\_readonly\_\_ TABLE\_vrf [ <vrf-name> ] [ <table-name> ] [ <table-id> ] [ <table-wildcard> ] [ <total-num-groups> ] [ TABLE\_route\_summary [ <vrf-name> ] [ <total-num-routes> ] [ <num-star-g-route> ] [ <num-sg-route> ] [ <num-star-g-prfx> ] [ <num-group-count> ] ] [ TABLE\_one\_route [ <source-addrs> ] [ <source-len> ] [ <group-addrs> ] [ <group-len> ] [ <df-ordinal> ] [ <rpf-intf> ] [ <flags> ] [ <upstream-addrs> ] [ <stats-state> ] [ <stats-pkts> ] [ <stats-bytes> ] [ <oif-count> ] [ <oiflist-index> ] [ TABLE\_oif [ <oif-name> ] [ <mti-src-intf> ] [  $\leq$ mti-grp-ip> ] [  $\leq$ mti-src-ip> ] [  $\leq$ next-hop> ] ] ]
- OLD: show forwarding distribution ipv6 multicast route [table <table\_id> | vrf <vrf-name> ] [ [ group { <group> } [ source { <source> } ] ] | summary ] [ \_\_readonly\_\_ TABLE\_vrf [ <vrf-name> ] [ <table-name> ] [ <table-id> ] [ <total-num-groups> ] [ TABLE\_route\_summary [ <vrf-name> ] [

 $\lt$ total-num-routes>  $\mid$   $\mid$   $\lt$ num-star-g-route>  $\mid$   $\mid$   $\lt$ num-sg-route>  $\mid$   $\mid$   $\lt$ num-star-g-prfx>  $\mid$   $\mid$  $\leq$ num-group-count $>$  ] [ TABLE one route [  $\leq$ source-addrs $>$  ] [  $\leq$ source-len $>$  ] [  $\leq$ group-addrs $>$  ] [ <group-len> ] [ <df-ordinal> ] [ <rpf-intf> ] [ <flags> ] [ <stats-pkts> ] [ <stats-bytes> ] [ <oif-count> ] [ <oiflist-index> ] [ TABLE\_oif [ <oif-name> ] [ <mti-src-intf> ] [ <mti-grp-ip> ] [ <mti-src-ip> ] ] ] ]

- NEW: show forwarding distribution ipv6 multicast route [ table <table\_id> | vrf <vrf-name>  $\left| \right|$  [ group { <group> } [ source { <source> } ] ] | summary ] [ \_\_readonly\_\_ TABLE\_vrf [ <vrf-name> ] [ <table-name> ] [ <table-id> ] [ <total-num-groups> ] [ TABLE\_route\_summary [ <vrf-name> ] [ <total-num-routes> ] [ <num-star-g-route> ] [ <num-sg-route> ] [ <num-star-g-prfx> ] [ <num-group-count> ] ] [ TABLE\_one\_route [ <source-addrs> ] [ <source-len> ] [ <group-addrs> ] [  $\langle$ group-len>] [  $\langle$ df-ordinal> ] [  $\langle$ rpf-intf> ] [  $\langle$ flags> ] [  $\langle$ upstream-addrs> ] [  $\langle$ stats-pkts> ] [  $\langle$ stats-bytes> ] [ <oif-count> ] [ <oiflist-index> ] [ TABLE\_oif [ <oif-name> ] [ <mti-src-intf> ] [ <mti-grp-ip> ] [  $\leq$ mti-src-ip>]]]]
- OLD: show forwarding distribution multicast outgoing-interface-list L2\_PRIME [ <index> ] [ readonly  $\leq$   $\leq$   $\$
- NEW: show forwarding distribution multicast outgoing-interface-list L2\_PRIME [ \_\_readonly \_\_\_ <index>  $\langle \text{div}{\rangle}$   $\langle \text{pattern}_\text{index}{\rangle}$   $\langle \text{ref}_\text{count}{\rangle}$   $\langle \text{left}_\text{post}\text{set}{\rangle}$
- OLD: show forwarding nve 12 ingress-replication-peers  $\lceil$  ipv4  $\leq$  peer  $\lceil$  ipv6  $\leq$  v6 peer  $\lceil$  ip>  $\rceil$  +  $\lceil$ readonly [ { TABLE\_VLAN <vlan\_id> <vni> <ifindex> <plt\_space> <peer> + } { TABLE\_PSS\_VLAN <vlan\_pss\_id> <VNI> <vtep> <peercnt>  $\{$  <pss\_peer> <marked>  $\} + \}$ ] + [ [  $\epsilon$  <peer> $\epsilon$  <id> $\epsilon$  <repl\_id> <oif>  $\epsilon$  hash\_algo>  $\epsilon$  path\_intf> +  $\epsilon$  \vount>  $\epsilon$  \vount\_id> + [  $\epsilon$  \path>  $\epsilon$  \nash>  $\epsilon$  flags>  $\langle \text{nh} \rangle \langle \text{inft} \rangle +$  ]  $| \langle \text{pss peer} \rangle \langle \text{pss id} \rangle \langle \text{pss reply id} \rangle \langle \text{pss oil} \rangle \langle \text{pss hash algo} \rangle \langle \text{pss path int} \rangle +$  $\langle \text{pss\_vcount} \rangle$   $\langle \text{vlan\_pss\_id} \rangle$  +  $[ \langle \text{pss\_path} \rangle \langle \text{pss\_hash} \rangle$   $\langle \text{pss\_flags} \rangle \langle \text{pss\_nh} \rangle$   $\langle \text{pss\_int} \rangle$  +  $]$  ] ]
- NEW: show forwarding nve 12 ingress-replication-peers [ ipv4  $\leq$  peer\_ip> | ipv6  $\leq$  v6\_peer\_ip> ] + [ readonly  $[$  { TABLE\_VLAN <vlan\_id> <vni> <ifindex> <plt\_space> <peer\_bmp> <peer> + } { TABLE\_PSS\_VLAN <vlan\_pss\_id> <VNI> <vtep> <peercnt> <pss\_peer\_bmp> { <pss\_peer> <marked>  $\} + \}$  | + [  $\{\text{·} \$  < sid>  $\text{·} \$  = id>  $\text{·} \$   $\sim$  hash\_algo>  $\text{·}$   $\text{·}$   $\sim$   $\text{·} \$   $\sim$   $\text{·} \$   $\sim$   $\text{·} \$   $\sim$   $\text{·} \$   $\sim$   $\sim$   $\text{·} \$   $\sim$   $\sim$   $\text{·} \$  $\langle \text{hash} \rangle \langle \text{false} \rangle$   $\langle \text{nh} \rangle \langle \text{init} \rangle + ]$  ]  $\langle \text{pss\_peer} \rangle \langle \text{pss\_id} \rangle \langle \text{pss\_en} \rangle$   $\langle \text{ps} \rangle \langle \text{pss\_hash} \rangle$   $\langle \text{pss\_hash} \rangle$  $\langle \text{pss\_path\_int} \rangle$  +  $\langle \text{pss\_vcount} \rangle$   $\langle \text{vlan\_ps\_id} \rangle$  + [ $\langle \text{pss\_path} \rangle$   $\langle \text{pss\_hash} \rangle$   $\langle \text{pss\_flags} \rangle$   $\langle \text{pss\_nh} \rangle$  $<$ pss\_intf> + ] ] ] ]
- OLD: show forwarding nve 13 adjacency tunnel [  $\{\text{tunnel}_d > | \text{all} \}$  [ bd  $\{\text{old}_d > | \text{detail} | \text{module} \}$  $\leq$  module> | table  $\leq$ table  $id$  id>  $\leq$  [  $\leq$  readonly TABLE nvel 3adj  $\leq$ tunnel  $id$ >  $\leq$ table  $id$ >  $\leq$ VNI> <Drop> <Refcount> <Origin> <State> <Del> [ <sw\_index> <hw\_index0> <hw\_index1> <hw\_index2> ] ]
- NEW: show forwarding nve 13 adjacency tunnel [  $\lt$  tunnel\_id> | all ] [ bd  $\lt$ bd\_id> | detail | module <module> | table <table\_id> ] [ \_\_readonly\_\_ TABLE\_nvel3adj <tunnel\_id> <bd\_id> <table\_id> <VNI> <DownStream> <Drop> <Refcount> <Origin> <State> <Del> [ <sw\_index> <hw\_index0> <hw\_index1>  $\langle$ hw\_index2>]]
- OLD: show forwarding srv6 adjacency encap [ table  $\text{stable}_i$  | [ module  $\text{sum}$  ] [ \_\_readonly \_\_\_ { TABLE\_adj\_encap <loc\_bsid> <source\_ip> <function> <tableid> <is\_drop> } ]
- NEW: show forwarding srv6 adjacency encap [table <table\_id>] [module <num>] [\_readonly\_ { TABLE\_adj\_encap <loc\_bsid> <source\_ip> <function> <tableid> <is\_drop> <br/> <br/>sbsid> } ]
- OLD: show fte event [ name ] [  $\{\leq\$  cventname >  $\}$  ] [ \_\_readonly\_\_ <event > <description > <use\_count > <latency\_threshold> <latency\_unit> <analytics\_changed\_flow\_count> <latency\_flow\_count> ]
- NEW: show fte event  $[$  name  $]$   $[$   $\{$  <eventname>  $]$   $[$   $[$   $]$   $[$   $[$   $]$   $[$   $[$   $]$   $[$   $[$   $]$   $[$   $[$   $]$   $[$   $]$   $[$   $]$   $[$   $[$   $]$   $[$   $]$   $[$   $]$   $[$   $]$   $[$   $]$   $[$   $]$   $[$   $]$   $[$   $]$   $[$   $]$   $[$   $]$   $\leq$  description > ]  $\leq$  use\_count > [ { TABLE\_fte\_group  $\leq$  events > [  $\leq$  fudfer\_drops > ] [  $\leq$  fwd\_drops > ] [ <acl\_drops> ] [ <flow\_count> ] [ <latency\_threshold> ] [ <latency\_unit> ] [ <latency\_flow\_count> ] } ] } ] ]
- OLD: show fte record [ name ] [  $\{\leq\text{recordname}\}\$  | { fte-original } | { fte { protocol-port | layer2-switched  $\{ \text{input } \} \{ \text{ipv4} \mid \text{ipv6} \mid 12 \} \{ \text{original-input } \} \} ] [ \text{readonly} \text{$ ]
- NEW: show fte record [ name ] [  $\{\leq\text{recordname}\}\$  { fte-original } |  $\{\text{fte of protocol-port}$  | layer2-switched { input } | { ipv4 | ipv6 | l2 } { original-input } } } ] [ \_\_readonly\_\_ [ { TABLE\_fte\_record <record> [  $\leq$  description  $>$  ]  $\leq$  use\_count  $\geq$  [ $\leq$  match\_ipv4\_params  $>$  + ] [ $\leq$  match\_ipv6\_params  $>$  + ] [  $\leq$ match\_datalink\_params> + ] } ] ]
- OLD: show hardware profile forwarding-mode [ \_\_READONLY \_\_ <forwarding-mode> [ <host-size>  $\lceil$   $\lceil$ <unicast-ipv6-size> ] [ <multicast-size> ] [ <l2-size> ] [ <unified-size> ] ]
- NEW: show hardware profile forwarding-mode [ \_\_readonly \_\_\_ <forwarding-mode> [ <host-size> ] [ <unicast-size> ] [ <unicast-rpf-size> ] [ <unicast-ipv4-size> ] [ <unicast-ipv4-rpf-size> ] [  $\le$ unicast-ipv6-size>  $\vert \vert$   $\le$ multicast-size>  $\vert \vert$   $\le$ l $\vert \le$ size>  $\vert \vert$   $\le$ unified-size>  $\vert \vert$
- OLD: show hardware qos afd profile [ module <module>  $]$  [ \_\_readonly \_\_TABLE\_qos\_afd\_profile  $\leq$ module $\geq$  $\leq$ prof-desc $\geq$ ]
- NEW: show hardware qos afd profile [ module <module >  $\vert \vert$  readonly TABLE qos afd profile [  $\leq$  module $\geq$  ]  $\leq$  prof-desc $\geq$  ]
- OLD: show hardware qos burst-detect max-records [ \_\_readonly \_\_TABLE\_qos\_burstdetect\_maxrecords ]
- NEW: show hardware qos burst-detect max-records [ \_\_readonly \_\_ <max\_records> ]
- OLD: show interface <ifeth\_ctr\_dtl\_all> counters detailed all [ snmp ] [ \_\_readonly \_\_TABLE\_interface  $\leq$ interface> [  $\leq$ rx\_total\_pkts> ] [  $\leq$ tx\_total\_pkts> ] [  $\leq$ rx\_ucast\_pkts> ] [  $\leq$ rx\_mcast\_pkts> ] [ <rx\_bcast\_pkts> ] [ <rx\_octets> ] [ <tx\_ucast\_pkts> ] [ <tx\_mcast\_pkts> ] [ <tx\_bcast\_pkts> ] [ <tx\_octets> ] [ <rxtx\_pkts\_64octets> ] [ <rxtx\_pkts\_65\_127octets> ] [ <rxtx\_pkts\_128\_255octets> ] [ <rxtx\_pkts\_256\_511octets> ] [ <rxtx\_pkts\_512\_1023octets> ] [ <rxtx\_pkts\_1024\_1518octets> ] [ <rxtx\_pkts\_1519\_1548octets> ] [ <rx\_trunk\_frames> ] [ <tx\_trunk\_frames> ] [ <rx\_drop\_events> ] [  $\leq$ rxtx giants>  $\leq$  [  $\leq$  eth load interval1 rx>  $\leq$  [  $\leq$  eth inrate1 |  $\leq$  eth inrate1 pkts>  $\leq$  [ <eth\_load\_interval1\_tx> ] [ <eth\_outrate1\_bits> ] [ <eth\_outrate1\_pkts> ] [ <eth\_inrate1\_summary\_bits> ] [ <eth\_inrate1\_summary\_pkts> ] [ <eth\_outrate1\_summary\_bits> ] [ <eth\_outrate1\_summary\_pkts> ] [ <eth\_load\_interval2\_rx> ] [ <eth\_inrate2\_bits> ] [ <eth\_inrate2\_pkts> ] [ <eth\_load\_interval2\_tx> ] [ <eth\_outrate2\_bits> ] [ <eth\_outrate2\_pkts> ] [ <eth\_inrate2\_summary\_bits> ] [ <eth\_inrate2\_summary\_pkts> ] [ <eth\_outrate2\_summary\_bits> ] [ <eth\_outrate2\_summary\_pkts> ] [  $\leq$ eth\_load\_interval3\_rx> ] [  $\leq$ eth\_inrate3\_bits> ] [  $\leq$ eth\_inrate3\_pkts> ] [  $\leq$ eth\_load\_interval3\_tx> ] [ <eth\_outrate3\_bits> ] [ <eth\_outrate3\_pkts> ] [ <eth\_inrate3\_summary\_bits> ] [ <eth\_inrate3\_summary\_pkts> ] [ <eth\_outrate3\_summary\_bits> ] [ <eth\_outrate3\_summary\_pkts> ] [ <eth\_l2\_ucastpkts> ] [ <eth\_l2\_ucastbytes> ] [ <eth\_l2\_mcastpkts> ] [ <eth\_l2\_mcastbytes> ] [ <eth\_l2\_bcastpkts> ] [ <eth\_l2\_bcastbytes> ] [ <eth\_l3in\_ucastpkts> ] [ <eth\_l3in\_ucastbytes> ] [  $\leq$ eth 13in mcastpkts>  $\leq$  [  $\leq$  (eth 13in mcastbytes>  $\leq$  [  $\leq$  (eth 13in bcastbytes)  $\leq$  [  $\leq$  (eth 13in bcastbytes)  $\leq$  [ <eth\_l3out\_ucastpkts> ] [ <eth\_l3out\_ucastbytes> ] [ <eth\_l3out\_mcastpkts> ] [ <eth\_l3out\_mcastbytes> ] [ <eth\_l3out\_bcastpkts> ] [ <eth\_l3out\_bcastbytes> ] [ <eth\_l3in\_routed\_pkts> ] [

<eth\_l3in\_routed\_bytes> ] [ <eth\_l3out\_routed\_pkts> ] [ <eth\_l3out\_routed\_bytes> ] [ <eth\_l3avg1\_inbytes> ] [ <eth\_l3avg1\_inpkts> ] [ <eth\_l3avg1\_outbytes> ] [ <eth\_l3avg1\_outpkts> ] [ <eth\_l3avg2\_inbytes> ] [ <eth\_l3avg2\_inpkts> ] [ <eth\_l3avg2\_outbytes> ] [ <eth\_l3avg2\_outpkts> ] [ <eth\_l3avg3\_inbytes> ] [ <eth\_l3avg3\_inpkts> ] [ <eth\_l3avg3\_outbytes> ] [ <eth\_l3avg3\_outpkts> ] [  $\leq$ eth\_inpkts> ] [  $\leq$ eth\_inbytes> ] [  $\leq$ eth\_nobuf> ] [  $\leq$ eth\_inbcast> ] [  $\leq$ eth\_inucast> ] [  $\leq$ eth\_inucast> ] [ <eth\_ingiants> ] [ <eth\_ipmcast> ] [ <eth\_inhw\_switched> ] [ <eth\_insw\_switched> ] [ <eth\_runts> ] [ <eth\_storm\_supp> ] [ <eth\_throtles> ] [ <eth\_inerr> ] [ <eth\_crc> ] [ <eth\_ecc> ] [ <eth\_frame> ] [ <eth\_overrun> ] [ <eth\_ignored> ] [ <eth\_watchdog> ] [ <eth\_outbcast> ] [ <eth\_outmcast> ] [ <eth\_outucast> ] [ <eth\_outgiants> ] [ <eth\_inpause> ] [ <eth\_dribble> ] [ <eth\_in\_ifdown\_drops> ] [ <eth\_bad\_eth> ] [ <eth\_bad\_proto> ] [ <eth\_outpkts> ] [ <eth\_outbytes> ] [ <eth\_underrun> ] [ <eth\_outhw\_switched> ] [ <eth\_outsw\_switched> ] [ <eth\_outerr> ] [ <eth\_coll> ] [ <eth\_resets> ] [ <eth\_babbles> ] [ <eth\_latecoll> ] [ <eth\_deferred> ] [ <eth\_lostcarrier> ] [ <eth\_nocarrier> ] [ <eth\_outpause> ] [ <eth\_buffail> ] [ <eth\_bufswapped> ] [ <eth\_arpdrops> ] [ <eth\_out\_ifdown\_drops> ] [ <eth\_single\_coll> ] [ <eth\_multi\_coll> ] [ <eth\_excess\_coll> ] [ <eth\_jabbers> ] [ <eth\_shortframe> ] [ <eth\_indiscard> ] [ <eth\_bad\_encap> ] [ <eth\_outcrc> ] [ <eth\_symbol> ] [ <eth\_out\_drops> ] [  $\leq$ eth\_sqetest> ] [ $\leq$ eth\_inb64> ] [ $\leq$ eth\_inb65\_127> ] [ $\leq$ eth\_inb128\_255> ] [ $\leq$ eth\_inb256\_511> ] [ <eth\_inb512\_1023> ] [ <eth\_inb1024\_1518> ] [ <eth\_inb1519\_1548> ] [ <eth\_intrunk> ] [ <eth\_outb64> ] [ <eth\_outb65\_127> ] [ <eth\_outb128\_255> ] [ <eth\_outb256\_511> ] [ <eth\_outb512\_1023> ] [ <eth\_outb1024\_1518> ] [ <eth\_outb1519\_1548> ] [ <eth\_outtrunk> ] [ <eth\_bpdu\_outlost> ] [  $\leq$ eth\_cos0\_outlost> ]  $[$   $\leq$ eth\_cos1\_outlost> ]  $[$   $\leq$ eth\_cos2\_outlost> ]  $[$   $\leq$ eth\_cos3\_outlost> ]  $[$  $\leq$  eth\_cos4\_outlost> ]  $[$   $\leq$  eth\_cos5\_outlost> ]  $[$   $\leq$  eth\_cos6\_outlost> ]  $[$   $\leq$  eth\_cos7\_outlost> ]  $[$ <eth\_fcoe\_in\_pkts> ] [ <eth\_fcoe\_in\_octets> ] [ <eth\_fcoe\_out\_pkts> ] [ <eth\_fcoe\_out\_octets> ] [ <eth\_nfcoe\_in\_pkts> ] [ <eth\_nfcoe\_in\_octets> ] [ <eth\_nfcoe\_out\_pkts> ] [ <eth\_nfcoe\_out\_octets> ] [ <eth\_eee\_atx\_lpi\_msec> ] [ <eth\_eee\_arcv\_lpi\_msec> ] [ <eth\_eee\_atx\_lpi\_transitions> ] [ <eth\_eee\_arcv\_lpi\_transitions> ] [ <eth\_phy\_ber\_count> ] [ <eth\_phy\_errblks\_count> ] ]

• NEW: show interface <ifeth\_ctr\_dtl\_all> counters detailed all [snmp ] [ \_\_readonly\_\_TABLE\_interface <interface> [ <rx\_total\_pkts> ] [ <tx\_total\_pkts> ] [ <rx\_ucast\_pkts> ] [ <rx\_mcast\_pkts> ] [ <rx\_bcast\_pkts> ] [ <rx\_octets> ] [ <tx\_ucast\_pkts> ] [ <tx\_mcast\_pkts> ] [ <tx\_bcast\_pkts> ] [ <tx\_octets> ] [ <rxtx\_pkts\_64octets> ] [ <rxtx\_pkts\_65\_127octets> ] [ <rxtx\_pkts\_128\_255octets> ] [ <rxtx\_pkts\_256\_511octets> ] [ <rxtx\_pkts\_512\_1023octets> ] [ <rxtx\_pkts\_1024\_1518octets> ] [ <rxtx\_pkts\_1519\_1548octets> ] [ <rx\_trunk\_frames> ] [ <tx\_trunk\_frames> ] [ <rx\_drop\_events> ] [ <rxtx\_giants> ] [ <eth\_load\_interval1\_rx> ] [ <eth\_inrate1\_bits> ] [ <eth\_inrate1\_pkts> ] [ <eth\_load\_interval1\_tx> ] [ <eth\_outrate1\_bits> ] [ <eth\_outrate1\_pkts> ] [ <eth\_inrate1\_summary\_bits> ] [ <eth\_inrate1\_summary\_pkts> ] [ <eth\_outrate1\_summary\_bits> ] [ <eth\_outrate1\_summary\_pkts> ] [ <eth\_load\_interval2\_rx> ] [ <eth\_inrate2\_bits> ] [ <eth\_inrate2\_pkts> ] [ <eth\_load\_interval2\_tx> ] [ <eth\_outrate2\_bits> ] [ <eth\_outrate2\_pkts> ] [ <eth\_inrate2\_summary\_bits> ] [ <eth\_inrate2\_summary\_pkts> ] [ <eth\_outrate2\_summary\_bits> ] [ <eth\_outrate2\_summary\_pkts> ] [ <eth\_load\_interval3\_rx> ] [ <eth\_inrate3\_bits> ] [ <eth\_inrate3\_pkts> ] [ <eth\_load\_interval3\_tx> ] [ <eth\_outrate3\_bits> ] [ <eth\_outrate3\_pkts> ] [ <eth\_inrate3\_summary\_bits> ] [ <eth\_inrate3\_summary\_pkts> ] [ <eth\_outrate3\_summary\_bits> ] [ <eth\_outrate3\_summary\_pkts> ] [  $\leq$ eth  $\leq$  12 ucastpkts> ]  $[$   $\leq$ eth  $\leq$  12 ucastbytes>  $]$   $[$   $\leq$ eth  $\leq$   $\leq$   $\leq$   $\leq$   $\leq$   $\leq$   $\leq$   $\leq$   $\leq$   $\leq$   $\leq$   $\leq$   $\leq$   $\leq$   $\leq$   $\leq$   $\leq$   $\leq$   $\leq$   $\leq$   $\leq$   $\leq$   $\leq$  <eth\_l2\_bcastpkts> ] [ <eth\_l2\_bcastbytes> ] [ <eth\_l3in\_ucastpkts> ] [ <eth\_l3in\_ucastbytes> ] [ <eth\_l3in\_mcastpkts> ] [ <eth\_l3in\_mcastbytes> ] [ <eth\_l3in\_bcastpkts> ] [ <eth\_l3in\_bcastbytes> ] [ <eth\_l3out\_ucastpkts> ] [ <eth\_l3out\_ucastbytes> ] [ <eth\_l3out\_mcastpkts> ] [ <eth\_l3out\_mcastbytes> ] [ <eth\_l3out\_bcastpkts> ] [ <eth\_l3out\_bcastbytes> ] [ <eth\_l3in\_routed\_pkts> ] [ <eth\_l3in\_routed\_bytes> ] [ <eth\_l3out\_routed\_pkts> ] [ <eth\_l3out\_routed\_bytes> ] [ <eth\_l3avg1\_inbytes> ] [ <eth\_l3avg1\_inpkts> ] [ <eth\_l3avg1\_outbytes> ] [ <eth\_l3avg1\_outpkts> ] [ <eth\_l3avg2\_inbytes> ] [ <eth\_l3avg2\_inpkts> ] [ <eth\_l3avg2\_outbytes> ] [ <eth\_l3avg2\_outpkts> ] [ <eth\_l3avg3\_inbytes> ] [ <eth\_l3avg3\_inpkts> ] [ <eth\_l3avg3\_outbytes> ] [ <eth\_l3avg3\_outpkts> ] [ <eth\_inpkts> ] [ <eth\_inbytes> ] [ <eth\_nobuf> ] [ <eth\_inbcast> ] [ <eth\_inmcast> ] [ <eth\_inucast> ] [ <eth\_ingiants> ] [ <eth\_ipmcast> ] [ <eth\_inhw\_switched> ] [ <eth\_insw\_switched> ] [ <eth\_runts> ]
[  $\leq$   $\leq$ <eth\_overrun> ] [ <eth\_ignored> ] [ <eth\_watchdog> ] [ <eth\_outbcast> ] [ <eth\_outmcast> ] [ <eth\_outucast> ] [ <eth\_outgiants> ] [ <eth\_inpause> ] [ <eth\_dribble> ] [ <eth\_in\_ifdown\_drops> ] [ <eth\_bad\_eth> ] [ <eth\_bad\_proto> ] [ <eth\_outpkts> ] [ <eth\_outbytes> ] [ <eth\_underrun> ] [ <eth\_outhw\_switched> ] [ <eth\_outsw\_switched> ] [ <eth\_outerr> ] [ <eth\_coll> ] [ <eth\_resets> ] [ <eth\_babbles> ] [ <eth\_latecoll> ] [ <eth\_deferred> ] [ <eth\_lostcarrier> ] [ <eth\_nocarrier> ] [ <eth\_outpause> ] [ <eth\_buffail> ] [ <eth\_bufswapped> ] [ <eth\_arpdrops> ] [ <eth\_out\_ifdown\_drops> ] [ <eth\_single\_coll> ] [ <eth\_multi\_coll> ] [ <eth\_excess\_coll> ] [ <eth\_jabbers> ] [ <eth\_shortframe> ] [ <eth\_indiscard> ] [ <eth\_bad\_encap> ] [ <eth\_outcrc> ] [ <eth\_symbol> ] [ <eth\_out\_drops> ] [ <eth\_sqetest> ] [ <eth\_inb64> ] [ <eth\_inb65\_127> ] [ <eth\_inb128\_255> ] [ <eth\_inb256\_511> ] [ <eth\_inb512\_1023> ] [ <eth\_inb1024\_1518> ] [ <eth\_inb1519\_1548> ] [ <eth\_intrunk> ] [ <eth\_outb64> ] [ <eth\_outb65\_127> ] [ <eth\_outb128\_255> ] [ <eth\_outb256\_511> ] [ <eth\_outb512\_1023> ] [ <eth\_outb1024\_1518> ] [ <eth\_outb1519\_1548> ] [ <eth\_outtrunk> ] [ <eth\_bpdu\_outlost> ] [ <eth\_cos0\_outlost> ] [ <eth\_cos1\_outlost> ] [ <eth\_cos2\_outlost> ] [ <eth\_cos3\_outlost> ] [ <eth\_cos4\_outlost> ] [ <eth\_cos5\_outlost> ] [ <eth\_cos6\_outlost> ] [ <eth\_cos7\_outlost> ] [ <eth\_fcoe\_in\_pkts> ] [ <eth\_fcoe\_in\_octets> ] [ <eth\_fcoe\_out\_pkts> ] [ <eth\_fcoe\_out\_octets> ] [ <eth\_nfcoe\_in\_pkts> ] [ <eth\_nfcoe\_in\_octets> ] [ <eth\_nfcoe\_out\_pkts> ] [ <eth\_nfcoe\_out\_octets> ] [ <eth\_eee\_atx\_lpi\_msec> ] [ <eth\_eee\_arcv\_lpi\_msec> ] [ <eth\_eee\_atx\_lpi\_transitions> ] [ <eth\_eee\_arcv\_lpi\_transitions> ] [ <eth\_phy\_ber\_count> ] [ <eth\_phy\_errblks\_count> ] [  $\leq$ eth\_tx\_frm\_error> ] [  $\leq$ eth\_rx\_toolong> ] [  $\leq$ eth\_rx\_undersize> ] [  $\leq$ eth\_rx\_fragment> ] [  $\leq$ eth\_rx\_crcerr\_not\_stomped> ] [  $\leq$ eth\_rx\_crcerr\_stomped> ] [  $\leq$ eth\_rx\_inrangeerr> ] ]

• OLD: show interface <ifeth\_ctr\_dtl\_all> counters detailed cached [ \_\_readonly \_\_TABLE\_interface  $\le$ interface> [ <rx\_total\_pkts> ] [ <tx\_total\_pkts> ] [ <rx\_ucast\_pkts> ] [ <rx\_mcast\_pkts> ] [ <rx\_bcast\_pkts> ] [ <rx\_octets> ] [ <tx\_ucast\_pkts> ] [ <tx\_mcast\_pkts> ] [ <tx\_bcast\_pkts> ] [ <tx\_octets> ] [ <rxtx\_pkts\_64octets> ] [ <rxtx\_pkts\_65\_127octets> ] [ <rxtx\_pkts\_128\_255octets> ] [ <rxtx\_pkts\_256\_511octets> ] [ <rxtx\_pkts\_512\_1023octets> ] [ <rxtx\_pkts\_1024\_1518octets> ] [ <rxtx\_pkts\_1519\_1548octets> ] [ <rx\_trunk\_frames> ] [ <tx\_trunk\_frames> ] [ <rx\_drop\_events> ] [ <rxtx\_giants> ] [ <eth\_load\_interval1\_rx> ] [ <eth\_inrate1\_bits> ] [ <eth\_inrate1\_pkts> ] [ <eth\_load\_interval1\_tx> ] [ <eth\_outrate1\_bits> ] [ <eth\_outrate1\_pkts> ] [ <eth\_inrate1\_summary\_bits> ] [ <eth\_inrate1\_summary\_pkts> ] [ <eth\_outrate1\_summary\_bits> ] [ <eth\_outrate1\_summary\_pkts> ] [ <eth\_load\_interval2\_rx> ] [ <eth\_inrate2\_bits> ] [ <eth\_inrate2\_pkts> ] [ <eth\_load\_interval2\_tx> ] [ <eth\_outrate2\_bits> ] [ <eth\_outrate2\_pkts> ] [ <eth\_inrate2\_summary\_bits> ] [ <eth\_inrate2\_summary\_pkts> ] [ <eth\_outrate2\_summary\_bits> ] [ <eth\_outrate2\_summary\_pkts> ] [ <eth\_load\_interval3\_rx> ] [ <eth\_inrate3\_bits> ] [ <eth\_inrate3\_pkts> ] [ <eth\_load\_interval3\_tx> ] [ <eth\_outrate3\_bits> ] [ <eth\_outrate3\_pkts> ] [ <eth\_inrate3\_summary\_bits> ] [ <eth\_inrate3\_summary\_pkts> ] [ <eth\_outrate3\_summary\_bits> ] [ <eth\_outrate3\_summary\_pkts> ] [  $\leq$ eth\_l2\_ucastpkts>  $]$  [ $\leq$ eth\_l2\_ucastbytes> ] [ $\leq$ eth\_l2\_mcastbytess> ] [ $\leq$ eth\_l2\_mcastbytes> ] [ <eth\_l2\_bcastpkts> ] [ <eth\_l2\_bcastbytes> ] [ <eth\_l3in\_ucastpkts> ] [ <eth\_l3in\_ucastbytes> ] [ <eth\_l3in\_mcastpkts> ] [ <eth\_l3in\_mcastbytes> ] [ <eth\_l3in\_bcastpkts> ] [ <eth\_l3in\_bcastbytes> ] [ <eth\_l3out\_ucastpkts> ] [ <eth\_l3out\_ucastbytes> ] [ <eth\_l3out\_mcastpkts> ] [ <eth\_l3out\_mcastbytes> ] [ <eth\_l3out\_bcastpkts> ] [ <eth\_l3out\_bcastbytes> ] [ <eth\_l3in\_routed\_pkts> ] [ <eth\_l3in\_routed\_bytes> ] [ <eth\_l3out\_routed\_pkts> ] [ <eth\_l3out\_routed\_bytes> ] [ <eth\_l3avg1\_inbytes> ] [ <eth\_l3avg1\_inpkts> ] [ <eth\_l3avg1\_outbytes> ] [ <eth\_l3avg1\_outpkts> ] [ <eth\_l3avg2\_inbytes> ] [ <eth\_l3avg2\_inpkts> ] [ <eth\_l3avg2\_outbytes> ] [ <eth\_l3avg2\_outpkts> ] [ <eth\_l3avg3\_inbytes> ] [ <eth\_l3avg3\_inpkts> ] [ <eth\_l3avg3\_outbytes> ] [ <eth\_l3avg3\_outpkts> ] [ <eth\_inpkts> ] [ <eth\_inbytes> ] [ <eth\_nobuf> ] [ <eth\_inbcast> ] [ <eth\_inmcast> ] [ <eth\_inucast> ] [ <eth\_ingiants> ] [ <eth\_ipmcast> ] [ <eth\_inhw\_switched> ] [ <eth\_insw\_switched> ] [ <eth\_runts> ] [  $\leq$   $\leq$ <eth\_overrun> ] [ <eth\_ignored> ] [ <eth\_watchdog> ] [ <eth\_outbcast> ] [ <eth\_outmcast> ] [ <eth\_outucast> ] [ <eth\_outgiants> ] [ <eth\_inpause> ] [ <eth\_dribble> ] [ <eth\_in\_ifdown\_drops> ] [

<eth\_bad\_eth> ] [ <eth\_bad\_proto> ] [ <eth\_outpkts> ] [ <eth\_outbytes> ] [ <eth\_underrun> ] [  $\leq$ eth\_outhw\_switched> ]  $[$   $\leq$ eth\_outsw\_switched> ]  $[$   $\leq$ eth\_outerr>  $]$   $[$   $\leq$ eth\_coll>  $]$   $[$  $\leq$ eth\_resets>  $]$   $[$ <eth\_babbles> ] [ <eth\_latecoll> ] [ <eth\_deferred> ] [ <eth\_lostcarrier> ] [ <eth\_nocarrier> ] [ <eth\_outpause> ] [ <eth\_buffail> ] [ <eth\_bufswapped> ] [ <eth\_arpdrops> ] [ <eth\_out\_ifdown\_drops> ] [ <eth\_single\_coll> ] [ <eth\_multi\_coll> ] [ <eth\_excess\_coll> ] [ <eth\_jabbers> ] [ <eth\_shortframe> ] [ <eth\_indiscard> ] [ <eth\_bad\_encap> ] [ <eth\_outcrc> ] [ <eth\_symbol> ] [ <eth\_out\_drops> ] [ <eth\_sqetest> ] [ <eth\_inb64> ] [ <eth\_inb65\_127> ] [ <eth\_inb128\_255> ] [ <eth\_inb256\_511> ] [ <eth\_inb512\_1023> ] [ <eth\_inb1024\_1518> ] [ <eth\_inb1519\_1548> ] [ <eth\_intrunk> ] [ <eth\_outb64> ] [ <eth\_outb65\_127> ] [ <eth\_outb128\_255> ] [ <eth\_outb256\_511> ] [ <eth\_outb512\_1023> ] [  $\leq$ eth\_outb1024\_1518>] [ $\leq$ eth\_outb1519\_1548>] [ $\leq$ eth\_outtrunk>] [ $\leq$ eth\_bpdu\_outlost>] [ <eth\_cos0\_outlost> ] [ <eth\_cos1\_outlost> ] [ <eth\_cos2\_outlost> ] [ <eth\_cos3\_outlost> ] [ <eth\_cos4\_outlost> ] [ <eth\_cos5\_outlost> ] [ <eth\_cos6\_outlost> ] [ <eth\_cos7\_outlost> ] [ <eth\_fcoe\_in\_pkts> ] [ <eth\_fcoe\_in\_octets> ] [ <eth\_fcoe\_out\_pkts> ] [ <eth\_fcoe\_out\_octets> ] [ <eth\_nfcoe\_in\_pkts> ] [ <eth\_nfcoe\_in\_octets> ] [ <eth\_nfcoe\_out\_pkts> ] [ <eth\_nfcoe\_out\_octets> ] [ <eth\_eee\_atx\_lpi\_msec> ] [ <eth\_eee\_arcv\_lpi\_msec> ] [ <eth\_eee\_atx\_lpi\_transitions> ] [  $\leq$  eth\_eee\_arcv\_lpi\_transitions> ] [  $\leq$  eth\_phy\_ber\_count> ] [  $\leq$  eth\_phy\_errblks\_count> ] ]

• NEW: show interface <ifeth\_ctr\_dtl\_all> counters detailed cached [ \_\_readonly \_\_ TABLE\_interface <interface> [ <rx\_total\_pkts> ] [ <tx\_total\_pkts> ] [ <rx\_ucast\_pkts> ] [ <rx\_mcast\_pkts> ] [ <rx\_bcast\_pkts> ] [ <rx\_octets> ] [ <tx\_ucast\_pkts> ] [ <tx\_mcast\_pkts> ] [ <tx\_bcast\_pkts> ] [ <tx\_octets> ] [ <rxtx\_pkts\_64octets> ] [ <rxtx\_pkts\_65\_127octets> ] [ <rxtx\_pkts\_128\_255octets> ] [ <rxtx\_pkts\_256\_511octets> ] [ <rxtx\_pkts\_512\_1023octets> ] [ <rxtx\_pkts\_1024\_1518octets> ] [  $\langle$   $\langle$  rxtx\_pkts\_1519\_1548octets>  $\rangle$  [  $\langle$  rx\_trunk\_frames>  $\rangle$  [  $\langle$  tx\_trunk\_frames>  $\rangle$  [  $\langle$  rx\_drop\_events>  $\rangle$  [ <rxtx\_giants> ] [ <eth\_load\_interval1\_rx> ] [ <eth\_inrate1\_bits> ] [ <eth\_inrate1\_pkts> ] [ <eth\_load\_interval1\_tx> ] [ <eth\_outrate1\_bits> ] [ <eth\_outrate1\_pkts> ] [ <eth\_inrate1\_summary\_bits> ] [ <eth\_inrate1\_summary\_pkts> ] [ <eth\_outrate1\_summary\_bits> ] [ <eth\_outrate1\_summary\_pkts> ]  $\left[ \left( \text{Set} \right)$   $\left[ \text{Set} \right]$   $\left[ \text{Set} \right]$   $\left[ \text{Set} \right]$   $\left[ \text{Set} \right]$   $\left[ \text{Set} \right]$   $\left[ \text{Set} \right]$   $\left[ \text{Set} \right]$   $\left[ \text{Set} \right]$   $\left[ \text{Set} \right]$ <eth\_outrate2\_bits> ] [ <eth\_outrate2\_pkts> ] [ <eth\_inrate2\_summary\_bits> ] [ <eth\_inrate2\_summary\_pkts> ] [ <eth\_outrate2\_summary\_bits> ] [ <eth\_outrate2\_summary\_pkts> ] [ <eth\_load\_interval3\_rx> ] [ <eth\_inrate3\_bits> ] [ <eth\_inrate3\_pkts> ] [ <eth\_load\_interval3\_tx> ] [ <eth\_outrate3\_bits> ] [ <eth\_outrate3\_pkts> ] [ <eth\_inrate3\_summary\_bits> ] [ <eth\_inrate3\_summary\_pkts> ] [ <eth\_outrate3\_summary\_bits> ] [ <eth\_outrate3\_summary\_pkts> ] [ <eth\_l2\_ucastpkts> ] [ <eth\_l2\_ucastbytes> ] [ <eth\_l2\_mcastpkts> ] [ <eth\_l2\_mcastbytes> ] [ <eth\_l2\_bcastpkts> ] [ <eth\_l2\_bcastbytes> ] [ <eth\_l3in\_ucastpkts> ] [ <eth\_l3in\_ucastbytes> ] [ <eth\_l3in\_mcastpkts> ] [ <eth\_l3in\_mcastbytes> ] [ <eth\_l3in\_bcastpkts> ] [ <eth\_l3in\_bcastbytes> ] [ <eth\_l3out\_ucastpkts> ] [ <eth\_l3out\_ucastbytes> ] [ <eth\_l3out\_mcastpkts> ] [ <eth\_l3out\_mcastbytes> ] [ <eth\_l3out\_bcastpkts> ] [ <eth\_l3out\_bcastbytes> ] [ <eth\_l3in\_routed\_pkts> ] [ <eth\_l3in\_routed\_bytes> ] [ <eth\_l3out\_routed\_pkts> ] [ <eth\_l3out\_routed\_bytes> ] [ <eth\_l3avg1\_inbytes> ] [ <eth\_l3avg1\_inpkts> ] [ <eth\_l3avg1\_outbytes> ] [ <eth\_l3avg1\_outpkts> ] [ <eth\_l3avg2\_inbytes> ] [ <eth\_l3avg2\_inpkts> ] [ <eth\_l3avg2\_outbytes> ] [ <eth\_l3avg2\_outpkts> ] [ <eth\_l3avg3\_inbytes> ] [ <eth\_l3avg3\_inpkts> ] [ <eth\_l3avg3\_outbytes> ] [ <eth\_l3avg3\_outpkts> ] [  $\leq$ eth\_inpkts> ] [  $\leq$ eth\_inbytes> ] [  $\leq$ eth\_nobuf> ] [  $\leq$ eth\_inbcast> ] [  $\leq$ eth\_inucast> ] [  $\leq$ eth\_inucast> ] [ <eth\_ingiants> ] [ <eth\_ipmcast> ] [ <eth\_inhw\_switched> ] [ <eth\_insw\_switched> ] [ <eth\_runts> ] [ <eth\_storm\_supp> ] [ <eth\_throtles> ] [ <eth\_inerr> ] [ <eth\_crc> ] [ <eth\_ecc> ] [ <eth\_frame> ] [ <eth\_overrun> ] [ <eth\_ignored> ] [ <eth\_watchdog> ] [ <eth\_outbcast> ] [ <eth\_outmcast> ] [ <eth\_outucast> ] [ <eth\_outgiants> ] [ <eth\_inpause> ] [ <eth\_dribble> ] [ <eth\_in\_ifdown\_drops> ] [ <eth\_bad\_eth> ] [ <eth\_bad\_proto> ] [ <eth\_outpkts> ] [ <eth\_outbytes> ] [ <eth\_underrun> ] [ <eth\_outhw\_switched> ] [ <eth\_outsw\_switched> ] [ <eth\_outerr> ] [ <eth\_coll> ] [ <eth\_resets> ] [ <eth\_babbles> ] [ <eth\_latecoll> ] [ <eth\_deferred> ] [ <eth\_lostcarrier> ] [ <eth\_nocarrier> ] [ <eth\_outpause> ] [ <eth\_buffail> ] [ <eth\_bufswapped> ] [ <eth\_arpdrops> ] [ <eth\_out\_ifdown\_drops> ] [ <eth\_single\_coll> ] [ <eth\_multi\_coll> ] [ <eth\_excess\_coll> ] [ <eth\_jabbers> ] [ <eth\_shortframe> ] [ <eth\_indiscard> ] [ <eth\_bad\_encap> ] [ <eth\_outcrc> ] [ <eth\_symbol> ] [ <eth\_out\_drops> ] [

<eth\_sqetest> ] [ <eth\_inb64> ] [ <eth\_inb65\_127> ] [ <eth\_inb128\_255> ] [ <eth\_inb256\_511> ] [ <eth\_inb512\_1023> ] [ <eth\_inb1024\_1518> ] [ <eth\_inb1519\_1548> ] [ <eth\_intrunk> ] [ <eth\_outb64> ] [ <eth\_outb65\_127> ] [ <eth\_outb128\_255> ] [ <eth\_outb256\_511> ] [ <eth\_outb512\_1023> ] [ <eth\_outb1024\_1518> ] [ <eth\_outb1519\_1548> ] [ <eth\_outtrunk> ] [ <eth\_bpdu\_outlost> ] [  $\leq$ eth\_cos0\_outlost> ]  $[$   $\leq$ eth\_cos1\_outlost> ]  $[$   $\leq$ eth\_cos2\_outlost> ]  $[$   $\leq$ eth\_cos3\_outlost> ]  $[$ <eth\_cos4\_outlost> ] [ <eth\_cos5\_outlost> ] [ <eth\_cos6\_outlost> ] [ <eth\_cos7\_outlost> ] [  $\leq$ eth\_fcoe\_in\_pkts> ] [  $\leq$ eth\_fcoe\_in\_octets> ] [  $\leq$ eth\_fcoe\_out\_octets> ] [  $\leq$ eth\_fcoe\_out\_octets> ] [ <eth\_nfcoe\_in\_pkts> ] [ <eth\_nfcoe\_in\_octets> ] [ <eth\_nfcoe\_out\_pkts> ] [ <eth\_nfcoe\_out\_octets> ] [ <eth\_eee\_atx\_lpi\_msec> ] [ <eth\_eee\_arcv\_lpi\_msec> ] [ <eth\_eee\_atx\_lpi\_transitions> ] [  $\leq$  eth\_eee\_arcv\_lpi\_transitions> ] [  $\leq$  eth\_phy\_ber\_count> ] [  $\leq$  eth\_phy\_errblks\_count> ] [ <eth\_tx\_frm\_error> ] [ <eth\_rx\_toolong> ] [ <eth\_rx\_undersize> ] [ <eth\_rx\_fragment> ] [ <eth\_rx\_crcerr\_not\_stomped> ] [ <eth\_rx\_crcerr\_stomped> ] [ <eth\_rx\_inrangeerr> ] ]

• OLD: show interface <ifid> [ quick ] [ \_readonly \_TABLE\_interface <interface> [ <desc> ] [ [ <svi\_if\_index> ] [ <svi\_admin\_state> ] [ <oper\_state> ] [ <svi\_rsn\_desc> ] [ <svi\_line\_proto> ] [ <svi\_hw> ] [ <svi\_mac> ] [ <svi\_desc> ] [ <svi\_ip\_addr> ] [ <svi\_ip\_mask> ] [ <svi\_mtu> ] [ <svi\_bw> ] [ <svi\_delay> ] [ <vlan\_id> ] [ <type> ] ] [ [ <svi\_tx\_load> ] [ <svi\_rx\_load> ] ] [ [ <svi\_carrier\_delay\_sec> ] [ <svi\_carrier\_delay\_msec> ] [ <svi\_arp\_type> ] [ <svi\_arp\_timeout> ] ] [ [  $\leq$ svi\_time\_last\_cleared> ] ] [ { [ TABLE\_sec\_vlan ] [  $\leq$ sec\_vlan> ]  $\leq$  sec\_vlan\_type> ] } ] [ [ <eth\_load\_interval1\_rx> ] [ <eth\_inrate1\_bits> ] [ <eth\_inrate1\_pkts> ] [ <eth\_load\_interval1\_tx> ] [ <eth\_outrate1\_bits> ] [ <eth\_outrate1\_pkts> ] [ <eth\_inrate1\_summary\_bits> ] [ <eth\_inrate1\_summary\_pkts> ] [ <eth\_outrate1\_summary\_bits> ] [ <eth\_outrate1\_summary\_pkts> ] [ <eth\_load\_interval2\_rx> ] [ <eth\_inrate2\_bits> ] [ <eth\_inrate2\_pkts> ] [ <eth\_load\_interval2\_tx> ] [ <eth\_outrate2\_bits> ] [ <eth\_outrate2\_pkts> ] [ <eth\_inrate2\_summary\_bits> ] [ <eth\_inrate2\_summary\_pkts> ] [ <eth\_outrate2\_summary\_bits> ] [ <eth\_outrate2\_summary\_pkts> ] [ <eth\_load\_interval3\_rx> ] [ <eth\_inrate3\_bits> ] [ <eth\_inrate3\_pkts> ] [ <eth\_load\_interval3\_tx> ] [ <eth\_outrate3\_bits> ] [ <eth\_outrate3\_pkts> ] [ <eth\_inrate3\_summary\_bits> ] [ <eth\_inrate3\_summary\_pkts> ] [ <eth\_outrate3\_summary\_bits> ] [ <eth\_outrate3\_summary\_pkts> ] [  $\leq$ eth\_l2\_ucastpkts> ] [  $\leq$ eth\_l2\_ucastbytes> ] [  $\leq$ eth\_l2\_mcastpkts> ] [  $\leq$ eth\_l2\_mcastbytes> ] [ <eth\_l2\_bcastpkts> ] [ <eth\_l2\_bcastbytes> ] [ <eth\_l3in\_ucastpkts> ] [ <eth\_l3in\_ucastbytes> ] [ <eth\_l3in\_mcastpkts> ] [ <eth\_l3in\_mcastbytes> ] [ <eth\_l3in\_bcastpkts> ] [ <eth\_l3in\_bcastbytes> ] [ <eth\_l3out\_ucastpkts> ] [ <eth\_l3out\_ucastbytes> ] [ <eth\_l3out\_mcastpkts> ] [ <eth\_l3out\_mcastbytes> ] [ <eth\_l3out\_bcastpkts> ] [ <eth\_l3out\_bcastbytes> ] [ <eth\_l3in\_routed\_pkts> ] [ <eth\_l3in\_routed\_bytes> ] [ <eth\_l3out\_routed\_pkts> ] [ <eth\_l3out\_routed\_bytes> ] [ <eth\_l3avg1\_inbytes> ] [ <eth\_l3avg1\_inpkts> ] [ <eth\_l3avg1\_outbytes> ] [ <eth\_l3avg1\_outpkts> ] [ <eth\_l3avg2\_inbytes> ] [ <eth\_l3avg2\_inpkts> ] [ <eth\_l3avg2\_outbytes> ] [ <eth\_l3avg2\_outpkts> ] [ <eth\_l3avg3\_inbytes> ] [ <eth\_l3avg3\_inpkts> ] [ <eth\_l3avg3\_outbytes> ] [ <eth\_l3avg3\_outpkts> ] [ <eth\_inpkts> ] [ <eth\_inbytes> ] [ <eth\_nobuf> ] [ <eth\_inbcast> ] [ <eth\_inmcast> ] [ <eth\_inucast> ] [ <eth\_ingiants> ] [ <eth\_ipmcast> ] [ <eth\_inhw\_switched> ] [ <eth\_insw\_switched> ] [ <eth\_runts> ]  $\lceil$  <eth\_storm\_supp>  $\rceil$  [ <eth\_throtles>  $\rceil$  [ <eth\_inerr>  $\rceil$  [ <eth\_crc>  $\rceil$  [ <eth\_ecc>  $\rceil$  [ <eth\_frame>  $\rceil$  [ <eth\_overrun> ] [ <eth\_ignored> ] [ <eth\_watchdog> ] [ <eth\_outbcast> ] [ <eth\_outmcast> ] [ <eth\_outucast> ] [ <eth\_outgiants> ] [ <eth\_inpause> ] [ <eth\_dribble> ] [ <eth\_in\_ifdown\_drops> ] [ <eth\_bad\_eth> ] [ <eth\_bad\_proto> ] [ <eth\_outpkts> ] [ <eth\_outbytes> ] [ <eth\_underrun> ] [ <eth\_outhw\_switched> ] [ <eth\_outsw\_switched> ] [ <eth\_outerr> ] [ <eth\_coll> ] [ <eth\_resets> ] [ <eth\_babbles> ] [ <eth\_latecoll> ] [ <eth\_deferred> ] [ <eth\_lostcarrier> ] [ <eth\_nocarrier> ] [ <eth\_outpause> ] [ <eth\_buffail> ] [ <eth\_bufswapped> ] [ <eth\_arpdrops> ] [ <eth\_out\_ifdown\_drops> ] [ <eth\_single\_coll> ] [ <eth\_multi\_coll> ] [ <eth\_excess\_coll> ] [ <eth\_jabbers> ] [ <eth\_shortframe> ] [ <eth\_indiscard> ] [ <eth\_bad\_encap> ] [ <eth\_outcrc> ] [ <eth\_symbol> ] [ <eth\_out\_drops> ] [  $\leq$  eth\_sqetest> ] [  $\leq$  eth\_inb64> ] [  $\leq$  eth\_inb65\_127> ] [  $\leq$  eth\_inb128\_255> ] [  $\leq$  eth\_inb256\_511> ] [ <eth\_inb512\_1023> ] [ <eth\_inb1024\_1518> ] [ <eth\_inb1519\_1548> ] [ <eth\_intrunk> ] [ <eth\_outb64> ] [ <eth\_outb65\_127> ] [ <eth\_outb128\_255> ] [ <eth\_outb256\_511> ] [ <eth\_outb512\_1023> ] [

 $\leq$ eth\_outb1024\_1518>] [ $\leq$ eth\_outb1519\_1548>] [ $\leq$ eth\_outtrunk>] [ $\leq$ eth\_bpdu\_outlost>] [  $\leq$ eth\_cos0\_outlost> ]  $[$   $\leq$ eth\_cos1\_outlost> ]  $[$   $\leq$ eth\_cos2\_outlost> ]  $[$   $\leq$ eth\_cos3\_outlost> ]  $[$ <eth\_cos4\_outlost> ] [ <eth\_cos5\_outlost> ] [ <eth\_cos6\_outlost> ] [ <eth\_cos7\_outlost> ] [ <eth\_fcoe\_in\_pkts> ] [ <eth\_fcoe\_in\_octets> ] [ <eth\_fcoe\_out\_pkts> ] [ <eth\_fcoe\_out\_octets> ] [  $\leq$ eth\_nfcoe\_in\_pkts> ]  $[$   $\leq$ eth\_nfcoe\_in\_octets> ]  $[$   $\leq$ eth\_nfcoe\_out\_pkts> ]  $[$  $\leq$ eth\_nfcoe\_out\_octets> ] [ <eth\_eee\_atx\_lpi\_msec> ] [ <eth\_eee\_arcv\_lpi\_msec> ] [ <eth\_eee\_atx\_lpi\_transitions> ] [ <eth\_eee\_arcv\_lpi\_transitions> ] [ <eth\_phy\_ber\_count> ] [ <eth\_phy\_errblks\_count> ] ] [ [ <svi\_routed\_pkts\_in> ] [ <svi\_routed\_bytes\_in> ] [ <svi\_routed\_pkts\_out> ] [ <svi\_routed\_bytes\_out> ] [ <svi\_ucast\_pkts\_in> ] [ <svi\_ucast\_bytes\_in> ] [ <svi\_mcast\_pkts\_in> ] [ <svi\_mcast\_bytes\_in> ] [ <svi\_ucast\_pkts\_out> ] [ <svi\_ucast\_bytes\_out> ] [ <svi\_mcast\_pkts\_out> ] [ <svi\_mcast\_bytes\_out> ] [ <svi\_ipv4\_ucast\_pkts\_in> ] [ <svi\_ipv4\_ucast\_bytes\_in> ] [ <svi\_ipv4\_ucast\_pkts\_out> ] [ <svi\_ipv4\_ucast\_bytes\_out> ] [ <svi\_ipv4\_mcast\_pkts\_in> ] [ <svi\_ipv4\_mcast\_bytes\_in> ] [ <svi\_ipv4\_mcast\_pkts\_out> ] [ <svi\_ipv4\_mcast\_bytes\_out> ] [ <svi\_ipv6\_ucast\_pkts\_in> ] [ <svi\_ipv6\_ucast\_bytes\_in> ] [ <svi\_ipv6\_ucast\_pkts\_out> ] [ <svi\_ipv6\_ucast\_bytes\_out> ] [ <svi\_ipv6\_mcast\_pkts\_in> ] [ <svi\_ipv6\_mcast\_bytes\_in> ] [ <svi\_ipv6\_mcast\_pkts\_out> ] [ <svi\_ipv6\_mcast\_bytes\_out> ] [ <svi\_average\_input\_bits> ] [ <svi\_average\_input\_packets> ] [ <svi\_average\_output\_bits> ] [ <svi\_average\_output\_packets> ] [ <svi\_rate\_in\_mins> ] ] [ [ <svi\_reliability> ] ] [ <switchport> ] ]

• NEW: show interface <ifid> [ quick ] [ \_\_readonly\_\_TABLE\_interface <interface > [ <desc > ] [ [  $\leq$ svi\_if\_index> ] [  $\leq$ svi\_admin\_state> ] [  $\leq$ oper\_state> ] [  $\leq$ svi\_rsn\_desc> ] [  $\leq$ svi\_line\_proto> ] [ <svi\_hw> ] [ <svi\_mac> ] [ <svi\_desc> ] [ <svi\_ip\_addr> ] [ <svi\_ip\_mask> ] [ <svi\_mtu> ] [ <svi\_bw> ] [ <svi\_delay> ] [ <vlan\_id> ] [ <type> ] ] [ [ <svi\_tx\_load> ] [ <svi\_rx\_load> ] ] [ [ <svi\_carrier\_delay\_sec> ] [ <svi\_carrier\_delay\_msec> ] [ <svi\_arp\_type> ] [ <svi\_arp\_timeout> ] ] [ [ <svi\_time\_last\_cleared> ] ] [ { [ TABLE\_sec\_vlan ] [ <sec\_vlan> ] [ <sec\_vlan\_type> ] } ] [ [  $\leq$ eth\_load\_interval1\_rx> ] [  $\leq$ eth\_inrate1\_bits> ] [  $\leq$ eth\_inrate1\_pkts> ] [  $\leq$ eth\_load\_interval1\_tx> ] [  $\leq$ eth\_outrate1\_bits>  $]$   $[$   $\leq$ eth\_outrate1\_pkts>  $]$   $[$   $\leq$ eth\_inrate1\_summary\_bits>  $]$   $[$ <eth\_inrate1\_summary\_pkts> ] [ <eth\_outrate1\_summary\_bits> ] [ <eth\_outrate1\_summary\_pkts> ] [ <eth\_load\_interval2\_rx> ] [ <eth\_inrate2\_bits> ] [ <eth\_inrate2\_pkts> ] [ <eth\_load\_interval2\_tx> ] [ <eth\_outrate2\_bits> ] [ <eth\_outrate2\_pkts> ] [ <eth\_inrate2\_summary\_bits> ] [ <eth\_inrate2\_summary\_pkts> ] [ <eth\_outrate2\_summary\_bits> ] [ <eth\_outrate2\_summary\_pkts> ] [  $\leq$ eth\_load\_interval3\_rx> ] [  $\leq$ eth\_inrate3\_bits> ] [  $\leq$ eth\_inrate3\_pkts> ] [  $\leq$ eth\_load\_interval3\_tx> ] [ <eth\_outrate3\_bits> ] [ <eth\_outrate3\_pkts> ] [ <eth\_inrate3\_summary\_bits> ] [ <eth\_inrate3\_summary\_pkts> ] [ <eth\_outrate3\_summary\_bits> ] [ <eth\_outrate3\_summary\_pkts> ] [ <eth\_l2\_ucastpkts> ] [ <eth\_l2\_ucastbytes> ] [ <eth\_l2\_mcastpkts> ] [ <eth\_l2\_mcastbytes> ] [ <eth\_l2\_bcastpkts> ] [ <eth\_l2\_bcastbytes> ] [ <eth\_l3in\_ucastpkts> ] [ <eth\_l3in\_ucastbytes> ] [ <eth\_l3in\_mcastpkts> ] [ <eth\_l3in\_mcastbytes> ] [ <eth\_l3in\_bcastpkts> ] [ <eth\_l3in\_bcastbytes> ] [ <eth\_l3out\_ucastpkts> ] [ <eth\_l3out\_ucastbytes> ] [ <eth\_l3out\_mcastpkts> ] [ <eth\_l3out\_mcastbytes> ] [ <eth\_l3out\_bcastpkts> ] [ <eth\_l3out\_bcastbytes> ] [ <eth\_l3in\_routed\_pkts> ] [ <eth\_l3in\_routed\_bytes> ] [ <eth\_l3out\_routed\_pkts> ] [ <eth\_l3out\_routed\_bytes> ] [ <eth\_l3avg1\_inbytes> ] [ <eth\_l3avg1\_inpkts> ] [ <eth\_l3avg1\_outbytes> ] [ <eth\_l3avg1\_outpkts> ] [ <eth\_l3avg2\_inbytes> ] [ <eth\_l3avg2\_inpkts> ] [ <eth\_l3avg2\_outbytes> ] [ <eth\_l3avg2\_outpkts> ] [ <eth\_l3avg3\_inbytes> ] [ <eth\_l3avg3\_inpkts> ] [ <eth\_l3avg3\_outbytes> ] [ <eth\_l3avg3\_outpkts> ] [ <eth\_inpkts> ] [ <eth\_inbytes> ] [ <eth\_nobuf> ] [ <eth\_inbcast> ] [ <eth\_inmcast> ] [ <eth\_inucast> ] [ <eth\_ingiants> ] [ <eth\_ipmcast> ] [ <eth\_inhw\_switched> ] [ <eth\_insw\_switched> ] [ <eth\_runts> ] [ <eth\_storm\_supp> ] [ <eth\_throtles> ] [ <eth\_inerr> ] [ <eth\_crc> ] [ <eth\_ecc> ] [ <eth\_frame> ] [ <eth\_overrun> ] [ <eth\_ignored> ] [ <eth\_watchdog> ] [ <eth\_outbcast> ] [ <eth\_outmcast> ] [ <eth\_outucast> ] [ <eth\_outgiants> ] [ <eth\_inpause> ] [ <eth\_dribble> ] [ <eth\_in\_ifdown\_drops> ] [ <eth\_bad\_eth> ] [ <eth\_bad\_proto> ] [ <eth\_outpkts> ] [ <eth\_outbytes> ] [ <eth\_underrun> ] [ <eth\_outhw\_switched> ] [ <eth\_outsw\_switched> ] [ <eth\_outerr> ] [ <eth\_coll> ] [ <eth\_resets> ] [ <eth\_babbles> ] [ <eth\_latecoll> ] [ <eth\_deferred> ] [ <eth\_lostcarrier> ] [ <eth\_nocarrier> ] [ <eth\_outpause> ] [ <eth\_buffail> ] [ <eth\_bufswapped> ] [ <eth\_arpdrops> ] [ <eth\_out\_ifdown\_drops>

] [ <eth\_single\_coll> ] [ <eth\_multi\_coll> ] [ <eth\_excess\_coll> ] [ <eth\_jabbers> ] [ <eth\_shortframe> ] [ <eth\_indiscard> ] [ <eth\_bad\_encap> ] [ <eth\_outcrc> ] [ <eth\_symbol> ] [ <eth\_out\_drops> ] [ <eth\_sqetest> ] [ <eth\_inb64> ] [ <eth\_inb65\_127> ] [ <eth\_inb128\_255> ] [ <eth\_inb256\_511> ] [ <eth\_inb512\_1023> ] [ <eth\_inb1024\_1518> ] [ <eth\_inb1519\_1548> ] [ <eth\_intrunk> ] [ <eth\_outb64> ] [ <eth\_outb65\_127> ] [ <eth\_outb128\_255> ] [ <eth\_outb256\_511> ] [ <eth\_outb512\_1023> ] [ <eth\_outb1024\_1518> ] [ <eth\_outb1519\_1548> ] [ <eth\_outtrunk> ] [ <eth\_bpdu\_outlost> ] [  $\leq$ eth\_cos0\_outlost> ]  $[$   $\leq$ eth\_cos1\_outlost> ]  $[$   $\leq$ eth\_cos2\_outlost> ]  $[$   $\leq$ eth\_cos3\_outlost> ]  $[$ <eth\_cos4\_outlost> ] [ <eth\_cos5\_outlost> ] [ <eth\_cos6\_outlost> ] [ <eth\_cos7\_outlost> ] [ <eth\_fcoe\_in\_pkts> ] [ <eth\_fcoe\_in\_octets> ] [ <eth\_fcoe\_out\_pkts> ] [ <eth\_fcoe\_out\_octets> ] [  $\leq$ eth\_nfcoe\_in\_pkts> ]  $[$   $\leq$ eth\_nfcoe\_in\_octets> ]  $[$   $\leq$ eth\_nfcoe\_out\_pkts> ]  $[$  $\leq$ eth\_nfcoe\_out\_octets> ] [ <eth\_eee\_atx\_lpi\_msec> ] [ <eth\_eee\_arcv\_lpi\_msec> ] [ <eth\_eee\_atx\_lpi\_transitions> ] [ <eth\_eee\_arcv\_lpi\_transitions> ] [ <eth\_phy\_ber\_count> ] [ <eth\_phy\_errblks\_count> ] [ <eth\_tx\_frm\_error> ] [ <eth\_rx\_toolong> ] [ <eth\_rx\_undersize> ] [ <eth\_rx\_fragment> ] [ <eth\_rx\_crcerr\_not\_stomped> ] [ <eth\_rx\_crcerr\_stomped> ] [ <eth\_rx\_inrangeerr> ] ] [ [ <svi\_routed\_pkts\_in> ] [ <svi\_routed\_bytes\_in> ] [ <svi\_routed\_pkts\_out> ] [ <svi\_routed\_bytes\_out> ] [ <svi\_ucast\_pkts\_in> ] [ <svi\_ucast\_bytes\_in> ] [ <svi\_mcast\_pkts\_in> ] [ <svi\_mcast\_bytes\_in> ] [ <svi\_ucast\_pkts\_out> ] [ <svi\_ucast\_bytes\_out> ] [ <svi\_mcast\_pkts\_out> ] [ <svi\_mcast\_bytes\_out> ] [ <svi\_ipv4\_ucast\_pkts\_in> ] [ <svi\_ipv4\_ucast\_bytes\_in> ] [ <svi\_ipv4\_ucast\_pkts\_out> ] [ <svi\_ipv4\_ucast\_bytes\_out> ] [ <svi\_ipv4\_mcast\_pkts\_in> ] [ <svi\_ipv4\_mcast\_bytes\_in> ] [  $\leq$ svi\_ipv4\_mcast\_pkts\_out> ] [  $\leq$ svi\_ipv4\_mcast\_bytes\_out> ] [  $\leq$ svi\_ipv6\_ucast\_pkts\_in> ] [  $\langle \text{svi\_ipv6\_ucast\_bytes\_in}\rangle$  [  $\langle \text{svi\_ipv6\_ucast\_bytes\_out}\rangle$  [  $\langle \text{svi\_ipv6\_ucast\_bytes\_out}\rangle$  ] [  $\leq$ svi\_ipv6\_mcast\_pkts\_in> ] [  $\leq$ svi\_ipv6\_mcast\_bytes\_in> ] [  $\leq$ svi\_ipv6\_mcast\_pkts\_out> ] [ <svi\_ipv6\_mcast\_bytes\_out> ] [ <svi\_average\_input\_bits> ] [ <svi\_average\_input\_packets> ] [ <svi\_average\_output\_bits> ] [ <svi\_average\_output\_packets> ] [ <svi\_rate\_in\_mins> ] ] [ [ <svi\_reliability> ] ] [ <switchport> ] ]

• OLD: show interface <ifid\_brf> brief [ \_\_readonly \_\_\_ { TABLE\_interface <interface> [ <desc> ] [ [ <svi\_if\_index> ] [ <svi\_admin\_state> ] [ <oper\_state> ] [ <svi\_rsn\_desc> ] [ <svi\_line\_proto> ] [ <svi\_hw> ] [ <svi\_mac> ] [ <svi\_desc> ] [ <svi\_ip\_addr> ] [ <svi\_ip\_mask> ] [ <svi\_mtu> ] [ <svi\_bw> ] [ <svi\_delay> ] [ <vlan\_id> ] [ <type> ] ] [ [ <svi\_tx\_load> ] [ <svi\_rx\_load> ] ] [ [ <svi\_carrier\_delay\_sec> ] [ <svi\_carrier\_delay\_msec> ] [ <svi\_arp\_type> ] [ <svi\_arp\_timeout> ] ] [ [ <svi\_time\_last\_cleared> ] ] [ { TABLE\_secondary\_vlan <sec\_vlan> <sec\_vlan\_type> } ] [ [ <eth\_load\_interval1\_rx> ] [ <eth\_inrate1\_bits> ] [ <eth\_inrate1\_pkts> ] [ <eth\_load\_interval1\_tx> ] [ <eth\_outrate1\_bits> ] [ <eth\_outrate1\_pkts> ] [ <eth\_inrate1\_summary\_bits> ] [ <eth\_inrate1\_summary\_pkts> ] [ <eth\_outrate1\_summary\_bits> ] [ <eth\_outrate1\_summary\_pkts> ] [ <eth\_load\_interval2\_rx> ] [ <eth\_inrate2\_bits> ] [ <eth\_inrate2\_pkts> ] [ <eth\_load\_interval2\_tx> ] [ <eth\_outrate2\_bits> ] [ <eth\_outrate2\_pkts> ] [ <eth\_inrate2\_summary\_bits> ] [ <eth\_inrate2\_summary\_pkts> ] [ <eth\_outrate2\_summary\_bits> ] [ <eth\_outrate2\_summary\_pkts> ] [ <eth\_load\_interval3\_rx> ] [ <eth\_inrate3\_bits> ] [ <eth\_inrate3\_pkts> ] [ <eth\_load\_interval3\_tx> ] [ <eth\_outrate3\_bits> ] [ <eth\_outrate3\_pkts> ] [ <eth\_inrate3\_summary\_bits> ] [ <eth\_inrate3\_summary\_pkts> ] [ <eth\_outrate3\_summary\_bits> ] [ <eth\_outrate3\_summary\_pkts> ] [  $\leq$ eth\_l2\_ucastpkts>  $]$  [ $\leq$ eth\_l2\_ucastbytes> ] [ $\leq$ eth\_l2\_mcastbytess> ] [ $\leq$ eth\_l2\_mcastbytes> ] [ <eth\_l2\_bcastpkts> ] [ <eth\_l2\_bcastbytes> ] [ <eth\_l3in\_ucastpkts> ] [ <eth\_l3in\_ucastbytes> ] [ <eth\_l3in\_mcastpkts> ] [ <eth\_l3in\_mcastbytes> ] [ <eth\_l3in\_bcastpkts> ] [ <eth\_l3in\_bcastbytes> ] [ <eth\_l3out\_ucastpkts> ] [ <eth\_l3out\_ucastbytes> ] [ <eth\_l3out\_mcastpkts> ] [ <eth\_l3out\_mcastbytes> ] [ <eth\_l3out\_bcastpkts> ] [ <eth\_l3out\_bcastbytes> ] [ <eth\_l3in\_routed\_pkts> ] [ <eth\_l3in\_routed\_bytes> ] [ <eth\_l3out\_routed\_pkts> ] [ <eth\_l3out\_routed\_bytes> ] [ <eth\_l3avg1\_inbytes> ] [ <eth\_l3avg1\_inpkts> ] [ <eth\_l3avg1\_outbytes> ] [ <eth\_l3avg1\_outpkts> ] [ <eth\_l3avg2\_inbytes> ] [ <eth\_l3avg2\_inpkts> ] [ <eth\_l3avg2\_outbytes> ] [ <eth\_l3avg2\_outpkts> ] [ <eth\_l3avg3\_inbytes> ] [ <eth\_l3avg3\_inpkts> ] [ <eth\_l3avg3\_outbytes> ] [ <eth\_l3avg3\_outpkts> ] [ <eth\_inpkts> ] [ <eth\_inbytes> ] [ <eth\_nobuf> ] [ <eth\_inbcast> ] [ <eth\_inmcast> ] [ <eth\_inucast> ] [ <eth\_ingiants> ] [ <eth\_ipmcast> ] [ <eth\_inhw\_switched> ] [ <eth\_insw\_switched> ] [ <eth\_runts> ]  $\left[ \text{~644} \right]$  [  $\left[ \text{~644} \right]$  [  $\left[ \text{~644} \right]$  [  $\left[ \text{~644} \right]$  [  $\left[ \text{~644} \right]$  [  $\left[ \text{~644} \right]$   $\left[ \text{~644} \right]$   $\left[ \text{~644} \right]$  [ $\left[ \text{~644} \right]$   $\left[ \text{~644} \right]$   $\left[ \text{~644} \right]$   $\left[ \text{~644} \right]$   $\left[ \text$ <eth\_overrun> ] [ <eth\_ignored> ] [ <eth\_watchdog> ] [ <eth\_outbcast> ] [ <eth\_outmcast> ] [ <eth\_outucast> ] [ <eth\_outgiants> ] [ <eth\_inpause> ] [ <eth\_dribble> ] [ <eth\_in\_ifdown\_drops> ] [ <eth\_bad\_eth> ] [ <eth\_bad\_proto> ] [ <eth\_outpkts> ] [ <eth\_outbytes> ] [ <eth\_underrun> ] [ <eth\_outhw\_switched> ] [ <eth\_outsw\_switched> ] [ <eth\_outerr> ] [ <eth\_coll> ] [ <eth\_resets> ] [ <eth\_babbles> ] [ <eth\_latecoll> ] [ <eth\_deferred> ] [ <eth\_lostcarrier> ] [ <eth\_nocarrier> ] [ <eth\_outpause> ] [ <eth\_buffail> ] [ <eth\_bufswapped> ] [ <eth\_arpdrops> ] [ <eth\_out\_ifdown\_drops> ] [ <eth\_single\_coll> ] [ <eth\_multi\_coll> ] [ <eth\_excess\_coll> ] [ <eth\_jabbers> ] [ <eth\_shortframe> ] [ <eth\_indiscard> ] [ <eth\_bad\_encap> ] [ <eth\_outcrc> ] [ <eth\_symbol> ] [ <eth\_out\_drops> ] [ <eth\_sqetest> ] [ <eth\_inb64> ] [ <eth\_inb65\_127> ] [ <eth\_inb128\_255> ] [ <eth\_inb256\_511> ] [ <eth\_inb512\_1023> ] [ <eth\_inb1024\_1518> ] [ <eth\_inb1519\_1548> ] [ <eth\_intrunk> ] [ <eth\_outb64>  $\left[\frac{\text{125}}{2}\right]$  [  $\left[\frac{\text{127}}{2}\right]$  [  $\left[\frac{\text{127}}{2}\right]$  [  $\left[\frac{\text{126}}{2}\right]$   $\left[\frac{\text{126}}{2}\right]$  [  $\left[\frac{\text{127}}{2}\right]$  [  $\left[\frac{\text{128}}{2}\right]$  [  $\left[\frac{\text{128}}{2}\right]$   $\left[\frac{\text{128}}{2}\right]$  [  $\left[\frac{\text{128}}{2}\right]$   $\left[\frac{\text{128}}{2}\right]$ <eth\_outb1024\_1518> ] [ <eth\_outb1519\_1548> ] [ <eth\_outtrunk> ] [ <eth\_bpdu\_outlost> ] [ <eth\_cos0\_outlost> ] [ <eth\_cos1\_outlost> ] [ <eth\_cos2\_outlost> ] [ <eth\_cos3\_outlost> ] [  $\leq$  eth\_cos4\_outlost> ]  $[$   $\leq$  eth\_cos5\_outlost> ]  $[$   $\leq$  eth\_cos6\_outlost> ]  $[$   $\leq$  eth\_cos7\_outlost> ]  $[$ <eth\_fcoe\_in\_pkts> ] [ <eth\_fcoe\_in\_octets> ] [ <eth\_fcoe\_out\_pkts> ] [ <eth\_fcoe\_out\_octets> ] [  $\leq$ eth\_nfcoe\_in\_pkts> ]  $[$   $\leq$ eth\_nfcoe\_in\_octets> ]  $[$   $\leq$ eth\_nfcoe\_out\_pkts> ]  $[$   $\leq$ eth\_nfcoe\_out\_octets> ] [ <eth\_eee\_atx\_lpi\_msec> ] [ <eth\_eee\_arcv\_lpi\_msec> ] [ <eth\_eee\_atx\_lpi\_transitions> ] [ <eth\_eee\_arcv\_lpi\_transitions> ] [ <eth\_phy\_ber\_count> ] [ <eth\_phy\_errblks\_count> ] ] [ [  $\leq$ svi\_routed\_pkts\_in> ]  $[$   $\leq$ svi\_routed\_bytes\_in> ]  $[$   $\leq$ svi\_routed\_pkts\_out> ]  $[$   $\leq$ svi\_routed\_bytes\_out> ] [ <svi\_ucast\_pkts\_in> ] [ <svi\_ucast\_bytes\_in> ] [ <svi\_mcast\_pkts\_in> ] [ <svi\_mcast\_bytes\_in> ] [ <svi\_ucast\_pkts\_out> ] [ <svi\_ucast\_bytes\_out> ] [ <svi\_mcast\_pkts\_out> ] [ <svi\_mcast\_bytes\_out> ] [ <svi\_ipv4\_ucast\_pkts\_in> ] [ <svi\_ipv4\_ucast\_bytes\_in> ] [ <svi\_ipv4\_ucast\_pkts\_out> ] [ <svi\_ipv4\_ucast\_bytes\_out> ] [ <svi\_ipv4\_mcast\_pkts\_in> ] [ <svi\_ipv4\_mcast\_bytes\_in> ] [ <svi\_ipv4\_mcast\_pkts\_out> ] [ <svi\_ipv4\_mcast\_bytes\_out> ] [ <svi\_ipv6\_ucast\_pkts\_in> ] [  $\leq$ svi\_ipv6\_ucast\_bytes\_in> ] [  $\leq$ svi\_ipv6\_ucast\_pkts\_out> ] [  $\leq$ svi\_ipv6\_ucast\_bytes\_out> ] [ <svi\_ipv6\_mcast\_pkts\_in> ] [ <svi\_ipv6\_mcast\_bytes\_in> ] [ <svi\_ipv6\_mcast\_pkts\_out> ] [ <svi\_ipv6\_mcast\_bytes\_out> ] [ <svi\_average\_input\_bits> ] [ <svi\_average\_input\_packets> ] [ <svi\_average\_output\_bits> ] [ <svi\_average\_output\_packets> ] [ <svi\_rate\_in\_mins> ] ] [ [ <svi\_reliability> ] ] [ <switchport> ] } ]

• NEW: show interface <ifid\_brf> brief [ \_\_readonly \_\_\_ { TABLE\_interface <interface> [ <desc> ] [ [  $\leq$ svi\_if\_index>  $]$  [ $\leq$ svi\_admin\_state>  $]$  [ $\leq$ oper\_state> ] [ $\leq$ svi\_rsn\_desc> ] [ $\leq$ svi\_line\_proto> ] [ <svi\_hw> ] [ <svi\_mac> ] [ <svi\_desc> ] [ <svi\_ip\_addr> ] [ <svi\_ip\_mask> ] [ <svi\_mtu> ] [ <svi\_bw> ] [ <svi\_delay> ] [ <vlan\_id> ] [ <type> ] ] [ [ <svi\_tx\_load> ] [ <svi\_rx\_load> ] ] [ [ <svi\_carrier\_delay\_sec> ] [ <svi\_carrier\_delay\_msec> ] [ <svi\_arp\_type> ] [ <svi\_arp\_timeout> ] ] [ [  $\leq$ svi\_time\_last\_cleared> ] ] [ { TABLE\_secondary\_vlan  $\leq$ sec\_vlan $\geq$   $\leq$   $\leq$   $\leq$   $\leq$   $\leq$   $\leq$   $\leq$   $\leq$   $\leq$   $\leq$   $\leq$   $\leq$   $\leq$   $\leq$   $\leq$   $\leq$   $\leq$   $\leq$   $\leq$   $\leq$   $\leq$   $\leq$   $\leq$   $\leq$  <eth\_load\_interval1\_rx> ] [ <eth\_inrate1\_bits> ] [ <eth\_inrate1\_pkts> ] [ <eth\_load\_interval1\_tx> ] [ <eth\_outrate1\_bits> ] [ <eth\_outrate1\_pkts> ] [ <eth\_inrate1\_summary\_bits> ] [ <eth\_inrate1\_summary\_pkts> ] [ <eth\_outrate1\_summary\_bits> ] [ <eth\_outrate1\_summary\_pkts> ] [  $\leq$ eth\_load\_interval2\_rx> ] [  $\leq$ eth\_inrate2\_bits> ] [  $\leq$ eth\_inrate2\_pkts> ] [  $\leq$ eth\_load\_interval2\_tx> ] [ <eth\_outrate2\_bits> ] [ <eth\_outrate2\_pkts> ] [ <eth\_inrate2\_summary\_bits> ] [ <eth\_inrate2\_summary\_pkts> ] [ <eth\_outrate2\_summary\_bits> ] [ <eth\_outrate2\_summary\_pkts> ] [  $\leq$ eth\_load\_interval3\_rx> ] [  $\leq$ eth\_inrate3\_bits> ] [  $\leq$ eth\_inrate3\_pkts> ] [  $\leq$ eth\_load\_interval3\_rx> ] [ <eth\_outrate3\_bits> ] [ <eth\_outrate3\_pkts> ] [ <eth\_inrate3\_summary\_bits> ] [ <eth\_inrate3\_summary\_pkts> ] [ <eth\_outrate3\_summary\_bits> ] [ <eth\_outrate3\_summary\_pkts> ] [  $\leq$ eth\_l2\_ucastpkts> ]  $[$   $\leq$ eth\_l2\_ucastbytes>  $]$   $[$   $\leq$ eth\_l2\_mcastpkts>  $]$   $[$  $\leq$ eth\_l2\_mcastbytes $>$   $]$   $[$ <eth\_l2\_bcastpkts> ] [ <eth\_l2\_bcastbytes> ] [ <eth\_l3in\_ucastpkts> ] [ <eth\_l3in\_ucastbytes> ] [ <eth\_l3in\_mcastpkts> ] [ <eth\_l3in\_mcastbytes> ] [ <eth\_l3in\_bcastpkts> ] [ <eth\_l3in\_bcastbytes> ] [ <eth\_l3out\_ucastpkts> ] [ <eth\_l3out\_ucastbytes> ] [ <eth\_l3out\_mcastpkts> ] [ <eth\_l3out\_mcastbytes> ] [ <eth\_l3out\_bcastpkts> ] [ <eth\_l3out\_bcastbytes> ] [ <eth\_l3in\_routed\_pkts> ] [

<eth\_l3in\_routed\_bytes> ] [ <eth\_l3out\_routed\_pkts> ] [ <eth\_l3out\_routed\_bytes> ] [ <eth\_l3avg1\_inbytes> ] [ <eth\_l3avg1\_inpkts> ] [ <eth\_l3avg1\_outbytes> ] [ <eth\_l3avg1\_outpkts> ] [ <eth\_l3avg2\_inbytes> ] [ <eth\_l3avg2\_inpkts> ] [ <eth\_l3avg2\_outbytes> ] [ <eth\_l3avg2\_outpkts> ] [ <eth\_l3avg3\_inbytes> ] [ <eth\_l3avg3\_inpkts> ] [ <eth\_l3avg3\_outbytes> ] [ <eth\_l3avg3\_outpkts> ] [  $\leq$ eth\_inpkts> ] [  $\leq$ eth\_inbytes> ] [  $\leq$ eth\_nobuf> ] [  $\leq$  = th\_indcast> ] [  $\leq$  = th\_inucast> ] [  $\leq$  = th\_inucast> ] [ <eth\_ingiants> ] [ <eth\_ipmcast> ] [ <eth\_inhw\_switched> ] [ <eth\_insw\_switched> ] [ <eth\_runts> ]  $\lceil$  <eth\_storm\_supp>  $\rceil$  [ <eth\_throtless ]  $\lceil$  <eth\_inerr>  $\rceil$  [ <eth\_crcs ]  $\lceil$  <eth\_eccs  $\rceil$  [ <eth\_frames  $\rceil$  [ <eth\_overrun> ] [ <eth\_ignored> ] [ <eth\_watchdog> ] [ <eth\_outbcast> ] [ <eth\_outmcast> ] [ <eth\_outucast> ] [ <eth\_outgiants> ] [ <eth\_inpause> ] [ <eth\_dribble> ] [ <eth\_in\_ifdown\_drops> ] [ <eth\_bad\_eth> ] [ <eth\_bad\_proto> ] [ <eth\_outpkts> ] [ <eth\_outbytes> ] [ <eth\_underrun> ] [ <eth\_outhw\_switched> ] [ <eth\_outsw\_switched> ] [ <eth\_outerr> ] [ <eth\_coll> ] [ <eth\_resets> ] [ <eth\_babbles> ] [ <eth\_latecoll> ] [ <eth\_deferred> ] [ <eth\_lostcarrier> ] [ <eth\_nocarrier> ] [ <eth\_outpause> ] [ <eth\_buffail> ] [ <eth\_bufswapped> ] [ <eth\_arpdrops> ] [ <eth\_out\_ifdown\_drops> ] [ <eth\_single\_coll> ] [ <eth\_multi\_coll> ] [ <eth\_excess\_coll> ] [ <eth\_jabbers> ] [ <eth\_shortframe> ] [ <eth\_indiscard> ] [ <eth\_bad\_encap> ] [ <eth\_outcrc> ] [ <eth\_symbol> ] [ <eth\_out\_drops> ] [ <eth\_sqetest> ] [ <eth\_inb64> ] [ <eth\_inb65\_127> ] [ <eth\_inb128\_255> ] [ <eth\_inb256\_511> ] [ <eth\_inb512\_1023> ] [ <eth\_inb1024\_1518> ] [ <eth\_inb1519\_1548> ] [ <eth\_intrunk> ] [ <eth\_outb64> ] [ <eth\_outb65\_127> ] [ <eth\_outb128\_255> ] [ <eth\_outb256\_511> ] [ <eth\_outb512\_1023> ] [ <eth\_outb1024\_1518> ] [ <eth\_outb1519\_1548> ] [ <eth\_outtrunk> ] [ <eth\_bpdu\_outlost> ] [  $\leq$ eth\_cos0\_outlost> ]  $[$   $\leq$ eth\_cos1\_outlost> ]  $[$   $\leq$ eth\_cos2\_outlost> ]  $[$   $\leq$ eth\_cos3\_outlost> ]  $[$  $\leq$ eth\_cos4\_outlost> ] [  $\leq$ eth\_cos5\_outlost> ] [  $\leq$ eth\_cos6\_outlost> ] [  $\leq$ eth\_cos7\_outlost> ] [ <eth\_fcoe\_in\_pkts> ] [ <eth\_fcoe\_in\_octets> ] [ <eth\_fcoe\_out\_pkts> ] [ <eth\_fcoe\_out\_octets> ] [ <eth\_nfcoe\_in\_pkts> ] [ <eth\_nfcoe\_in\_octets> ] [ <eth\_nfcoe\_out\_pkts> ] [ <eth\_nfcoe\_out\_octets> ] [ <eth\_eee\_atx\_lpi\_msec> ] [ <eth\_eee\_arcv\_lpi\_msec> ] [ <eth\_eee\_atx\_lpi\_transitions> ] [ <eth\_eee\_arcv\_lpi\_transitions> ] [ <eth\_phy\_ber\_count> ] [ <eth\_phy\_errblks\_count> ] [ <eth\_tx\_frm\_error> ] [ <eth\_rx\_toolong> ] [ <eth\_rx\_undersize> ] [ <eth\_rx\_fragment> ] [  $\leq$ eth\_rx\_crcerr\_not\_stomped $\geq$  ]  $\leq$ eth\_rx\_crcerr\_stomped $\geq$  ]  $\leq$ eth\_rx\_inrangeerr $\geq$  ]  $\leq$  [ <svi\_routed\_pkts\_in> ] [ <svi\_routed\_bytes\_in> ] [ <svi\_routed\_pkts\_out> ] [ <svi\_routed\_bytes\_out> ] [ <svi\_ucast\_pkts\_in> ] [ <svi\_ucast\_bytes\_in> ] [ <svi\_mcast\_pkts\_in> ] [ <svi\_mcast\_bytes\_in> ] [ <svi\_ucast\_pkts\_out> ] [ <svi\_ucast\_bytes\_out> ] [ <svi\_mcast\_pkts\_out> ] [ <svi\_mcast\_bytes\_out> ] [ <svi\_ipv4\_ucast\_pkts\_in> ] [ <svi\_ipv4\_ucast\_bytes\_in> ] [ <svi\_ipv4\_ucast\_pkts\_out> ] [  $\leq$ svi\_ipv4\_ucast\_bytes\_out> ] [  $\leq$ svi\_ipv4\_mcast\_pkts\_in> ] [  $\leq$ svi\_ipv4\_mcast\_bytes\_in> ] [ <svi\_ipv4\_mcast\_pkts\_out> ] [ <svi\_ipv4\_mcast\_bytes\_out> ] [ <svi\_ipv6\_ucast\_pkts\_in> ] [ <svi\_ipv6\_ucast\_bytes\_in> ] [ <svi\_ipv6\_ucast\_pkts\_out> ] [ <svi\_ipv6\_ucast\_bytes\_out> ] [ <svi\_ipv6\_mcast\_pkts\_in> ] [ <svi\_ipv6\_mcast\_bytes\_in> ] [ <svi\_ipv6\_mcast\_pkts\_out> ] [ <svi\_ipv6\_mcast\_bytes\_out> ] [ <svi\_average\_input\_bits> ] [ <svi\_average\_input\_packets> ] [ <svi\_average\_output\_bits> ] [ <svi\_average\_output\_packets> ] [ <svi\_rate\_in\_mins> ] ] [ [ <svi\_reliability> ] ] [ <switchport> ] } ]

• OLD: show interface <ifid\_ctrs\_det2> counters details [ \_\_readonly \_\_TABLE\_ifid\_counters [ <sfp> <in\_frames> <in\_bytes> <class\_2\_frames> <class\_2\_in\_bytes> <class\_2\_in\_discards>  $\le$  class 2 in f bsy\_frames> $\le$  class 2 in f rgt\_frames> $\le$  class 2 in\_port\_reject\_frames> <class\_3\_frames> <class\_3\_bytes\_recv> <class\_f\_frames> <class\_f\_bytes\_recv> <class\_f\_in\_discards> <class\_f\_errors\_recvd> <class\_f\_out\_discards> <class\_f\_errors\_trans> <out\_frames> <out\_bytes> <class\_2\_out\_frames> <class\_2\_bytes\_trans> <class\_3\_out\_frames> <class\_3\_bytes\_trans> <class\_3\_out\_discards> <class\_f\_out\_frames> <class\_f\_bytes\_trans> <class\_f\_discards> <muticast\_rcvd> <multicast\_trans> <broadcast\_rcvd> <broadcast\_trans> <unicast\_rcvd> <unicast\_trans> <timeout\_discards> <credit\_loss> <link\_faliures> <sync\_loss> <signal\_loss> <prm\_seq\_pro\_err>  $\langle$ inv\_trans\_err> $\langle$ inv\_crc> $\langle$ delim\_err> $\langle$ addr\_iden\_err> $\langle$ link\_reset\_rcvd> $\langle$ link\_reset\_trans> <off\_seq\_err\_rcvd> <off\_seq\_err\_trans> <frames\_rcvd\_short> <frames\_rcvd\_long> <txwait> <frames\_rcvd\_greater> <frame\_rcvd\_short\_header> <link\_reset\_resp\_rcvd> <link\_reset\_resp\_trans>

<non\_oper\_seq\_rcvd> <non\_oper\_seq\_trans> <frag\_frames\_rcvd> <frames\_eof\_abort>  $\leq$ unknown\_class\_frames\_rcvd>  $\leq$ 8b10b\_disparity\_err>  $\leq$ frames\_discard>  $\leq$ ex\_link\_param\_sw\_fab> [ <in\_link\_ser\_req\_faliures> ] <b2b\_credits\_transmit> <b2b\_credits\_receive> <eisl\_frames> <framing\_err> <f8\_lip\_seq\_err\_rcvd> <f8\_lip\_seq\_err\_issued> <non\_f8\_lip\_seq\_err\_rcvd> <non\_f8\_lip\_seq\_err\_issued> [ <fec\_corrected> ] [ <fec\_uncorrected> ] ] ]

- NEW: show interface <ifid\_ctrs\_det2> counters details [ \_readonly \_\_TABLE\_ifid\_counters [ <sfp> <in\_frames> <in\_bytes> <class\_2\_frames> <class\_2\_in\_bytes> <class\_2\_in\_discards>  $\alpha$  <class 2 in f bsy frames> <class 2 in f rgt frames> <class 2 in port reject frames> <class\_3\_frames> <class\_3\_bytes\_recv> <class\_f\_frames> <class\_f\_bytes\_recv> <class\_f\_in\_discards> <class\_f\_errors\_recvd> <class\_f\_out\_discards> <class\_f\_errors\_trans> <out\_frames> <out\_bytes> <class\_2\_out\_frames> <class\_2\_bytes\_trans> <class\_3\_out\_frames> <class\_3\_bytes\_trans> <class\_3\_out\_discards> <class\_f\_out\_frames> <class\_f\_bytes\_trans> <class\_f\_discards> <muticast\_rcvd> <multicast\_trans> <broadcast\_rcvd> <broadcast\_trans> <unicast\_rcvd> <unicast\_trans> <timeout\_discards> <credit\_loss> <link\_faliures> <sync\_loss> <signal\_loss> <prm\_seq\_pro\_err>  $\langle$ inv\_trans\_err> $\langle$ inv\_crc> $\langle$ delim\_err> $\langle$ addr\_iden\_err> $\langle$ link\_reset\_rcvd> $\langle$ link\_reset\_trans>  $\leq$  off\_seq\_err\_rcvd>  $\leq$  off\_seq\_err\_trans>  $\leq$  frames\_rcvd\_short>  $\leq$  frames\_rcvd\_long> [ $\leq$ txwait>] <frames\_rcvd\_greater> <frame\_rcvd\_short\_header> <link\_reset\_resp\_rcvd> <link\_reset\_resp\_trans> <non\_oper\_seq\_rcvd> <non\_oper\_seq\_trans> <frag\_frames\_rcvd> <frames\_eof\_abort>  $\leq$ unknown\_class\_frames\_rcvd $\geq$   $\leq$ 8b10b\_disparity\_err $\geq$   $\leq$  frames\_discard $\geq$   $\leq$   $\leq$   $\leq$   $\leq$   $\leq$   $\leq$   $\leq$   $\leq$   $\leq$   $\leq$   $\leq$   $\leq$   $\leq$   $\leq$   $\leq$   $\leq$   $\leq$   $\leq$   $\leq$   $\leq$   $\leq$   $\le$  $\sin$  link\_ser\_req\_faliures> ]  $\leq b2b$ \_credits\_transmit> [  $\leq b2b$ \_credits\_receive> ]  $\leq$ eisl\_frames> <framing\_err> <f8\_lip\_seq\_err\_rcvd> <f8\_lip\_seq\_err\_issued> <non\_f8\_lip\_seq\_err\_rcvd>  $\le$ non\_f8\_lip\_seq\_err\_issued> [  $\le$  fec\_corrected> ] [  $\le$  fec\_uncorrected> ] ] ]
- OLD: show interface <ifloop> [ \_\_readonly \_\_TABLE\_interface <interface> [ <state> ] [ <admin\_state> ] [ <share\_state> ] [ <state\_rsn> ] [ <state\_rsn\_desc> ] [ <eth\_bundle> ] [ <mgmt\_sfp> ] [  $\leq$ mgmt\_type> ] [  $\leq$ eth\_eee\_state> ] [  $\leq$ eth\_dce\_mode> ] [  $\leq$ vpc\_status> ] [  $\leq$ eth\_rsn\_fac> ] [  $\leq$ eth\_rsn\_code> ] [  $\leq$ eth\_hw\_desc> ] [  $\leq$ eth\_hw\_addr> ] [  $\leq$ eth\_bia\_addr> ] [  $\leq$ eth\_ip\_addr> ] [ <eth\_ip\_mask> ] [ <eth\_ip\_prefix> ] [ <eth\_mtu> ] [ <eth\_bw> ] [ <eth\_encap\_vlan> ] [ <encapsulation> ] [ <eth\_dly> ] [ <eth\_reliability> ] [ <eth\_txload> ] [ <eth\_rxload> ] [ <eth\_loopback> ] [ <eth\_keepalive> ] [ <eth\_duplex> ] [ <eth\_speed> ] [ <eth\_mode> ] [ <eth\_ratemode> ] [ <eth\_autoneg> ] [ <eth\_beacon> ] [ <eth\_media> ] [ <eth\_in\_flowctrl> ] [ <eth\_out\_flowctrl> ] [ <eth\_mdix> ] [ <eth\_swt\_monitor> ] [ <eth\_ethertype> ] [ <eth\_members> ] [ <eth\_clk\_mode> ] [ <eth\_arp\_type> ] [ <eth\_arp\_timeout> ] [  $\leq$ eth\_last\_in> ]  $[$   $\leq$ eth\_last\_out> ]  $[$   $\leq$ eth\_out\_hang> ]  $[$   $\leq$ eth\_clear\_counters>  $]$   $[$  $\leq$ eth\_link\_flapped>  $]$ [ <eth\_inq\_size> ] [ <eth\_inq\_max> ] [ <eth\_inq\_drops> ] [ <eth\_inq\_flush> ] [ <eth\_out\_drop> ] [ <eth\_q\_strategy> ] [ <eth\_outq\_size> ] [ <eth\_outq\_max> ] [ <eth\_reset\_cntr> ] [ <loop\_in\_pkts> ] [ <loop\_in\_bytes> ] [ <loop\_in\_mcast> ] [ <loop\_in\_compressed> ] [ <loop\_in\_errors> ] [ <loop\_in\_frame>  $\left[\frac{1}{2} \times \frac{1}{2}$  [  $\leq$  loop\_in\_fifo>  $\left[\frac{1}{2} \times \frac{1}{2} \times \frac{1$ <loop\_out\_underruns> ] [ <loop\_out\_errors> ] [ <loop\_out\_collisions> ] [ <loop\_out\_fifo> ] [ <loop\_out\_carriers> ] ]
- NEW: show interface <ifloop> [ \_\_readonly \_\_TABLE\_interface <interface> [ <state> ] [ <admin\_state> ] [ <share\_state> ] [ <state\_rsn> ] [ <state\_rsn\_desc> ] [ <desc> ] [ <eth\_bundle> ] [ <mgmt\_sfp> ] [ <mgmt\_type> ] [ <eth\_eee\_state> ] [ <eth\_dce\_mode> ] [ <vpc\_status> ] [ <eth\_rsn\_fac> ] [  $\leq$ eth\_rsn\_code> ] [  $\leq$ eth\_hw\_desc> ] [  $\leq$ eth\_hw\_addr> ] [  $\leq$ eth\_bia\_addr> ] [  $\leq$ eth\_ip\_addr> ] [ <eth\_ip\_mask> ] [ <eth\_ip\_prefix> ] [ <eth\_mtu> ] [ <eth\_bw> ] [ <eth\_encap\_vlan> ] [ <encapsulation> ] [ <eth\_dly> ] [ <eth\_reliability> ] [ <eth\_txload> ] [ <eth\_rxload> ] [ <eth\_loopback> ] [ <eth\_keepalive> ] [ <eth\_duplex> ] [ <eth\_speed> ] [ <eth\_mode> ] [ <eth\_ratemode> ] [ <eth\_autoneg> ] [ <eth\_beacon> ] [ <eth\_media> ] [ <eth\_in\_flowctrl> ] [ <eth\_out\_flowctrl> ] [ <eth\_mdix> ] [ <eth\_swt\_monitor> ] [ <eth\_ethertype> ] [ <eth\_members> ] [ <eth\_clk\_mode> ] [ <eth\_arp\_type> ] [ <eth\_arp\_timeout> ] [ <eth\_last\_in> ] [ <eth\_last\_out> ] [ <eth\_out\_hang> ] [ <eth\_clear\_counters> ] [ <eth\_link\_flapped> ]  $\left[ \text{~seth\_inq\_size} \right]$   $\left[ \text{~seth\_inq\_max} \right]$   $\left[ \text{~seth\_inq\_drops} \right]$   $\left[ \text{~seth\_inq\_flush} \right]$   $\left[ \text{~seth\_out\_drop} \right]$

 $\leq$ eth\_q\_strategy> ]  $[$   $\leq$ eth\_outq\_size> ]  $[$   $\leq$ eth\_outq\_max> ]  $[$   $\leq$ eth\_reset\_cntr>  $]$   $[$  $\leq$ eth\_tx\_frm\_error> ] [ <eth\_rx\_toolong> ] [ <eth\_rx\_undersize> ] [ <eth\_rx\_fragment> ] [ <eth\_rx\_crcerr\_not\_stomped> ] [ <eth\_rx\_crcerr\_stomped> ] [ <eth\_rx\_inrangeerr> ] [ <loop\_in\_pkts> ] [ <loop\_in\_bytes> ] [ <loop\_in\_mcast> ] [ <loop\_in\_compressed> ] [ <loop\_in\_errors> ] [ <loop\_in\_frame> ] [ <loop\_in\_overrun> ] [ <loop\_in\_fifo> ] [ <loop\_out\_pkts> ] [ <loop\_out\_bytes> ] [ <loop\_out\_underruns> ] [ <loop\_out\_errors> ] [ <loop\_out\_collisions> ] [ <loop\_out\_fifo> ] [ <loop\_out\_carriers> ] ]

- OLD: show interface <ifrange> status [ err-disabled ] [ \_\_readonly \_\_ TABLE\_interface <interface> <name> <state> <state\_rsn> <state\_rsn\_desc> ]
- NEW: show interface <ifrange> status [ err-disabled ] [ \_\_readonly \_\_ TABLE\_interface <interface> <name> <state> [ <state\_rsn> ] [ <state\_rsn\_desc> ] ]
- OLD: show interface [  $\leq$  if list > ] priority-flow-control [ detail ] [ module  $\leq$  module > ] [ \_\_readonly \_\_ [ TABLE\_pfc\_interface  $\langle$ if\_name\_str>  $\langle$ admin>  $\langle$ oper> [ $\langle$ cos-list>]  $\langle$ rx-stats>  $\langle$ tx-stats> [  $\langle x \rangle$  =  $\langle x \rangle$  =  $\langle y \rangle$  =  $\langle x \rangle$  =  $\langle x \rangle$  =  $\langle y \rangle$  =  $\langle x \rangle$  =  $\langle x \rangle$  =  $\langle x \rangle$  =  $\langle x \rangle$  =  $\langle x \rangle$  =  $\langle x \rangle$  =  $\langle x \rangle$  =  $\langle x \rangle$  =  $\langle x \rangle$  =  $\langle x \rangle$  =  $\langle y \rangle$  =  $\langle x \rangle$  =  $\langle y \rangle$  =  $\langle x \rangle$  =  $\langle y \rangle$  =  $\langle x \rangle$  = <rx\_ppp\_cos\_5> ] [ <rx\_ppp\_cos\_6> ] [ <rx\_ppp\_cos\_7> ] [ <tx\_ppp\_cos\_0> ] [ <tx\_ppp\_cos\_1> ] [ <tx\_ppp\_cos\_2> ] [ <tx\_ppp\_cos\_3> ] [ <tx\_ppp\_cos\_4> ] [ <tx\_ppp\_cos\_5> ] [ <tx\_ppp\_cos\_6> ] [  $\langle tx\_ppp\_cos\_7> ] ]$
- NEW: show interface  $\lceil \text{ } \rceil$  priority-flow-control  $\lceil \text{  module  $\lceil \text{ } \rceil \rceil$  readonly$ [TABLE\_pfc\_interface <if\_name\_str> <admin> <oper> [ <oper\_vl\_bmap> ] [ <cos-list> ] <rx-stats> <tx-stats> [ <rx\_ppp\_cos\_0> ] [ <rx\_ppp\_cos\_1> ] [ <rx\_ppp\_cos\_2> ] [ <rx\_ppp\_cos\_3> ] [ <rx\_ppp\_cos\_4> ] [ <rx\_ppp\_cos\_5> ] [ <rx\_ppp\_cos\_6> ] [ <rx\_ppp\_cos\_7> ] [ <tx\_ppp\_cos\_0> ] [ <tx\_ppp\_cos\_1> ] [ <tx\_ppp\_cos\_2> ] [ <tx\_ppp\_cos\_3> ] [ <tx\_ppp\_cos\_4> ] [ <tx\_ppp\_cos\_5> ] [  $\langle tx\_ppp\_cos_6>\]$   $\langle tx\_ppp\_cos_7>\]$ ]
- OLD: show interface [ controller | quick ] [ \_\_readonly \_\_ TABLE\_interface <interface> [ <state> ] [ <state\_rsn> ] [ <state\_rsn\_desc> ] [ [ <vsan\_brief> ] [ <oper\_port\_state> ] [ <port\_state> ] [  $\le$ bound\_interface> ] [  $\le$ port\_desc> ] [  $\le$ port\_des> ] [  $\le$ mgmt\_hw\_desc1> ] [  $\le$ mgmt\_hw\_addr1> ] [  $\text{opt_name}>$   $[$   $\text{char}(wave)>$   $[$   $\text{sqrt}(wave)>$   $[$   $\text{sqrt}(wave)>$   $]$   $[$   $\text{sqrt}(wave)>$   $]$   $[$   $\text{md}$  $\text{sqrt}(wave)>$   $]$   $[$  $\alpha$  <admin\_trunk\_mode> ] [  $\alpha$ snmp\_trap> ] [  $\alpha$ status> ] [  $\alpha$  state\_rsn1> ] [  $\alpha$  ( $\alpha$  = 160  $\alpha$  = 160  $\alpha$  = 160  $\alpha$  = 160  $\alpha$  = 160  $\alpha$  = 160  $\alpha$  = 160  $\alpha$  = 160  $\alpha$  = 160  $\alpha$  = 160  $\alpha$  = 160  $\alpha$  = 160 <br/>bind\_mac> ] [ <br/>bind\_type> ] [ <port\_mode> ] [ <fcid> ] [ <cfg\_port\_vsan> ] [ <vsan> ] [ <port\_rate\_mode> ] [ <oper\_speed> ] [ <admin\_speed> ] [ <port\_channel> ] [ <ip\_addr1> ] [ <oper\_txbbcredit> ] [ <oper\_rxbbcredit> ] [ <port\_bb\_scn> ] [ <admin\_rxbufsize> ] [ <admin\_port\_encap> ] [ <admin\_beacon\_mode> ] [ <admin\_fec\_state> ] [ <oper\_fec\_state> ] [ <br/>bundle\_if\_index> ] [  $\le$ trkd\_if\_index>  $]$  [ $\le$ trk\_cfg\_vsans> ] [ $\le$ trkd\_port\_state> ]  $\le$  [ $\le$ num\_ports> ] [ TABLE\_trk\_intf [  $\le$ trk\_intf> ] ] [ <info\_type\_num> ] [ <info\_model\_num> ] [ <info\_manufacturer> ] [ <info\_port\_id> ] [ <active\_vsan> ] [ <trunk\_vsan\_up> ] [ <trunk\_vsan\_isolated> ] [ <trunk\_vsan\_initializing> ] [ <in\_bps> ] [ <in\_byps> ] [ <in\_fps> ] [ <out\_bps> ] [ <out\_byps> ] [ <out\_fps> ] [ <total\_in\_frames> ] [ <total\_in\_bytes> ] [  $\le$ total\_in\_discards> ] [  $\le$ total\_in\_errors> ] [  $\le$ invalid\_crc> ] [  $\le$ unknown\_class\_frames> ] [ <frames\_too\_long> ] [ <frames\_too\_short> ] [ <total\_out\_frames> ] [ <total\_out\_bytes> ] [ <total\_out\_discards> ] [ <total\_out\_errors> ] [ <in\_ols> ] [ <in\_lrr> ] [ <in\_nos> ] [ <in\_loop\_inits> ] [ <out\_ols> ] [ <out\_lrr> ] [ <out\_nos> ] [ <out\_loop\_inits> ] [ <rx\_b2b\_perf\_buff> ] [ <rx\_b2b\_credit> ] [ <tx\_b2b\_credit> ] [ <tx\_b2b\_low\_pri\_cre> ] [ <fcoe\_in\_pkts> ] [ <fcoe\_in\_octets> ] [ <fcoe\_out\_pkts> ] [ <fcoe\_out\_octets> ] [ TABLE\_members [ <port\_channel\_member> ] ] [ <interface\_last\_changed> ] [  $\leq$ time\_last\_cleared> ] ] [  $\leq$  interface\_quick> ]  $\leq$   $\leq$   $\leq$   $\leq$   $\leq$   $\leq$   $\leq$   $\leq$   $\leq$   $\leq$   $\leq$   $\leq$   $\leq$   $\leq$   $\leq$   $\leq$   $\leq$   $\leq$   $\leq$   $\leq$   $\leq$   $\leq$   $\leq$   $\leq$   $\leq$   $\leq$   $\leq$   $\le$ <port\_state\_quick> ] [ <bound\_interface\_quick> ] [ <port\_desc\_quick> ] [ <port\_des\_quick> ] [ <mgmt\_hw\_desc1\_quick> ] [ <mgmt\_hw\_addr1\_quick> ] [ <port\_name\_quick> ] [ <hardware\_quick> ] [ <sfp\_quick> ] [ <port\_wwn\_quick> ] [ <peer\_port\_wwn\_quick> ] [ <admin\_mode\_quick> ] [ <admin\_trunk\_mode\_quick> ] [ <snmp\_trap\_quick> ] [ <status\_quick> ] [ <state\_rsn1\_quick> ] [  $\le$  fcot\_info\_quick> ]  $\le$  [ $\le$ bind\_info\_quick> ]  $\le$  [ $\le$ bind\_mac\_quick> ]  $\le$  [ $\le$ bind\_type\_quick> ] [

<port\_mode\_quick> ] [ <fcid\_quick> ] [ <cfg\_port\_vsan\_quick> ] [ <vsan\_quick> ] [ <port\_rate\_mode\_quick> ] [ <oper\_speed\_quick> ] [ <admin\_speed\_quick> ] [ <port\_channel\_quick> ] [ <ip\_addr1\_quick> ] [ <oper\_txbbcredit\_quick> ] [ <oper\_rxbbcredit\_quick> ] [ <port\_bb\_scn\_quick> ] [ <admin\_rxbufsize\_quick> ] [ <admin\_port\_encap\_quick> ] [ <admin\_beacon\_mode\_quick> ] [ <admin\_fec\_state\_quick> ] [ <oper\_fec\_state\_quick> ] [ <br/> <br/>state\_if\_index\_quick> ] [ <trkd\_if\_index\_quick> ] [ <trk\_cfg\_vsans\_quick> ] [ <trkd\_port\_state\_quick> ] [ <num\_ports\_quick> ] [ TABLE\_trk\_intf\_quick [ <trk\_intf\_quick> ] ] [ <info\_type\_num\_quick> ] [ <info\_model\_num\_quick> ] [ <info\_manufacturer\_quick> ] [ <info\_port\_id\_quick> ] [ <active\_vsan\_quick> ] [ <trunk\_vsan\_up\_quick> ] [ <trunk\_vsan\_isolated\_quick> ] [ <trunk\_vsan\_initializing\_quick> ] [  $\{\sin\theta\}$  = \left(\sigmath{\sigmath{\sigmath{\sigmath{\sigmath{\sigmath{\sigmath{\sigmath{\sigmath{\sigmath{\sigmath{\sigmath{\sigmath{\sigmath{\sigmath{\sigmath{\sigmath{\sigmath{\sigmath{\sigmath{\sigmath{\sigmath{\sigm <out\_fps\_quick> ] [ <total\_in\_frames\_quick> ] [ <total\_in\_bytes\_quick> ] [ <total\_in\_discards\_quick> ] [ <total\_in\_errors\_quick> ] [ <invalid\_crc\_quick> ] [ <unknown\_class\_frames\_quick> ] [ <frames\_too\_long\_quick> ] [ <frames\_too\_short\_quick> ] [ <total\_out\_frames\_quick> ] [ <total\_out\_bytes\_quick> ] [ <total\_out\_discards\_quick> ] [ <total\_out\_errors\_quick> ] [ <in\_ols\_quick>  $\left[\frac{1}{2}\right]$   $\left[\frac{1}{2}\right]$   $\left[\frac{1}{2}\right$  $\lfloor$  [ <out\_nos\_quick>  $\lfloor$  [ <out\_loop\_inits\_quick>  $\lfloor$  ( <rx\_b2b\_perf\_buff\_quick>  $\lfloor$  ( <rx\_b2b\_credit\_quick> ] [ <tx\_b2b\_credit\_quick> ] [ <tx\_b2b\_low\_pri\_cre\_quick> ] [ <fcoe\_in\_pkts\_quick> ] [ <fcoe\_in\_octets\_quick> ] [ <fcoe\_out\_pkts\_quick> ] [ <fcoe\_out\_octets\_quick> ] [ TABLE\_members\_quick [ <port\_channel\_member\_quick> ] ] [ <interface\_last\_changed\_quick> ] [  $\leq$ time\_last\_cleared\_quick> ]  $[$   $\leq$  [  $\leq$  eth\_rsn\_fac> ]  $\leq$  [ $\leq$  eth\_rsn\_code> ]  $\leq$  admin\_state> ]  $\leq$   $\leq$  share\_state> ] [ <parent\_interface> ] [ <vpc\_status> ] [ <eth\_bundle> ] [ <eth\_hw\_desc> ] [ <eth\_hw\_addr> ] [ <eth\_bia\_addr> ] [ <desc> ] [ <eth\_ip\_addr> ] [ <eth\_ip\_mask> ] [ <eth\_ip\_prefix> ] [ <eth\_mtu> ] + [ <eth\_bw> ] [ <eth\_bw\_str> ] [ <eth\_dly> ] [ <eth\_reliability> ] [ <eth\_txload> ] [ <eth\_rxload> ] [ <eth\_encap\_vlan> ] [ <encapsulation> ] [ <medium> ] [ <eth\_mode> ] [ <eth\_duplex> ] [ <eth\_speed> ] [ <eth\_media> ] [ <eth\_beacon> ] [ <eth\_autoneg> ] [ <eth\_in\_flowctrl> ] [ <eth\_out\_flowctrl> ] [ <eth\_mdix> ] [ <eth\_ratemode> ] [ <eth\_swt\_monitor> ] [ <eth\_ethertype> ] [ <eth\_eee\_state> ] [  $\leq$ eth\_admin\_fec\_state> ] [  $\leq$ eth\_oper\_fec\_state> ] [  $\leq$ eth\_members> ] [  $\leq$ eth\_link\_flapped> ] [ <eth\_clear\_counters> ] [ <eth\_reset\_cntr> ] ] [ [ <eth\_load\_interval1\_rx> ] [ <eth\_inrate1\_bits> ] [ <eth\_inrate1\_pkts> ] [ <eth\_load\_interval1\_tx> ] [ <eth\_outrate1\_bits> ] [ <eth\_outrate1\_pkts> ] [ <eth\_inrate1\_summary\_bits> ] [ <eth\_inrate1\_summary\_pkts> ] [ <eth\_outrate1\_summary\_bits> ] [ <eth\_outrate1\_summary\_pkts> ] [ <eth\_load\_interval2\_rx> ] [ <eth\_inrate2\_bits> ] [ <eth\_inrate2\_pkts> ] [ <eth\_load\_interval2\_tx> ] [ <eth\_outrate2\_bits> ] [ <eth\_outrate2\_pkts> ] [ <eth\_inrate2\_summary\_bits> ] [ <eth\_inrate2\_summary\_pkts> ] [ <eth\_outrate2\_summary\_bits> ] [ <eth\_outrate2\_summary\_pkts> ] [ <eth\_load\_interval3\_rx> ] [ <eth\_inrate3\_bits> ] [ <eth\_inrate3\_pkts>  $\left[\right]$  [ <eth\_load\_interval3\_tx> ] [ <eth\_outrate3\_bits> ] [ <eth\_outrate3\_pkts> ] [ <eth\_inrate3\_summary\_bits> ] [ <eth\_inrate3\_summary\_pkts> ] [ <eth\_outrate3\_summary\_bits> ] [ <eth\_outrate3\_summary\_pkts> ] ] [ [ <eth\_l2\_ucastpkts> ] [ <eth\_l2\_ucastbytes> ] [ <eth\_l2\_mcastpkts> ] [ <eth\_l2\_mcastbytes> ] [ <eth\_l2\_bcastpkts> ] [ <eth\_l2\_bcastbytes> ] [ <eth\_l3in\_routed\_pkts> ] [ <eth\_l3in\_routed\_bytes> ] [ <eth\_l3out\_routed\_pkts> ] [ <eth\_l3out\_routed\_bytes> ] [ <eth\_l3in\_ucastpkts> ] [ <eth\_l3in\_ucastbytes> ] [ <eth\_l3in\_mcastpkts> ] [ <eth\_l3in\_mcastbytes> ] [ <eth\_l3in\_bcastpkts> ] [ <eth\_l3in\_bcastbytes> ] [ <eth\_l3out\_ucastpkts> ] [ <eth\_l3out\_ucastbytes> ] [ <eth\_l3out\_mcastpkts> ] [ <eth\_l3out\_mcastbytes> ] [ <eth\_l3out\_bcastpkts> ] [ <eth\_l3out\_bcastbytes> ] [ <eth\_l3avg1\_inbytes> ] [ <eth\_l3avg1\_inpkts> ] [ <eth\_l3avg1\_outbytes> ] [ <eth\_l3avg1\_outpkts> ] ] [ [ <eth\_inucast> ] [ <eth\_inmcast> ] [ <eth\_inbcast> ] [ <eth\_inpkts> ] [ <eth\_inbytes> ] [ <eth\_jumbo\_inpkts> ] [ <eth\_storm\_supp> ] [ <eth\_runts> ] [ <eth\_giants> ] [ <eth\_crc> ] [ <eth\_nobuf> ] [ <eth\_inerr> ] [ <eth\_frame> ] [ <eth\_overrun> ] [ <eth\_underrun> ] [ <eth\_ignored> ] [ <eth\_watchdog> ] [ <eth\_bad\_eth> ] [ <eth\_bad\_proto> ] [ <eth\_in\_ifdown\_drops> ] [ <eth\_dribble> ] [ <eth\_indiscard> ] [ <eth\_inpause> ] ] [ [ <eth\_outucast> ] [ <eth\_outmcast> ] [ <eth\_outbcast> ] [ <eth\_outpkts> ] [ <eth\_outbytes> ] [ <eth\_jumbo\_outpkts> ] [ <eth\_outerr> ] [ <eth\_coll> ] [ <eth\_deferred> ] [ <eth\_latecoll> ] [ <eth\_lostcarrier> ] [ <eth\_nocarrier> ] [ <eth\_babbles> ] [ <eth\_outdiscard> ] [ <eth\_outpause> ] ] [ [ <mgmt\_hw\_desc> ] [ <mgmt\_hw\_addr> ] [ <mgmt\_ip\_addr> ] [ <mgmt\_ip\_mask> ] [ <mgmt\_mtu> ] [ <mgmt\_speed> ] [ <mgmt\_duplex> ] ] [ [ <vdc\_lvl\_in\_avg\_bits> ] [ <vdc\_lvl\_in\_avg\_pkts> ] [ <vdc\_lvl\_out\_avg\_bits> ] [ <vdc\_lvl\_out\_avg\_pkts> ] [ <vdc\_lvl\_in\_pkts> ] [ <vdc\_lvl\_in\_ucast> ] [ <vdc\_lvl\_in\_mcast> ] [ <vdc\_lvl\_in\_bcast> ] [ <vdc\_lvl\_in\_bytes> ] [ <vdc\_lvl\_in\_bps> ] [ <vdc\_lvl\_in\_pps> ] [ <vdc\_lvl\_out\_pkts> ] [ <vdc\_lvl\_out\_ucast> ] [ <vdc\_lvl\_out\_mcast> ] [ <vdc\_lvl\_out\_bcast> ] [ <vdc\_lvl\_out\_bytes> ] [ <vdc\_lvl\_out\_bps> ] [ <vdc\_lvl\_out\_pps> ] ] [ [ <mgmt\_in\_pkts> ] [ <mgmt\_in\_bytes> ] [ <mgmt\_in\_mcast> ] [ <mgmt\_in\_compressed> ] [ <mgmt\_in\_errors> ] [ <mgmt\_in\_frame> ] [ <mgmt\_in\_overrun> ] [ <mgmt\_in\_fifo> ] [ <mgmt\_out\_pkts> ] [ <mgmt\_out\_bytes> ] [ <mgmt\_out\_underruns> ] [ <mgmt\_out\_errors> ] [ <mgmt\_out\_collisions> ] [ <mgmt\_out\_fifo> ] [ <mgmt\_out\_carrier> ] [ <mgmt\_align\_err> ] [ <mgmt\_fcs\_err> ] [ <mgmt\_xmit\_err> ] [ <mgmt\_rcv\_err> ] [ <mgmt\_undersize> ] [ <mgmt\_outdisc> ] [ <mgmt\_single\_col> ] [ <mgmt\_multi\_col> ] [ <mgmt\_late\_col> ] [ <mgmt\_excess\_col> ] [ <mgmt\_carri\_sen> ] [ <mgmt\_runts> ] [ <mgmt\_giants> ] [ <mgmt\_sqetest\_err> ] [ <mgmt\_deferred\_tx> ] [ <mgmt\_inmactx\_err> ] [ <mgmt\_inmacrx\_err> ] [ <mgmt\_symbol\_err> ] ] [ [ <loop\_in\_pkts> ] [ <loop\_in\_bytes> ] [ <loop\_in\_mcast> ] [ <loop\_in\_compressed> ] [ <loop\_in\_errors> ] [ <loop\_in\_frame> ] [ <loop\_in\_overrun> ] [ <loop\_in\_fifo> ] [ <loop\_out\_pkts> ] [ <loop\_out\_bytes> ] [ <loop\_out\_underruns> ] [ <loop\_out\_errors> ] [ <loop\_out\_collisions> ] [ <loop\_out\_fifo> ] [ <loop\_out\_carriers> ] ] [ [ <svi\_if\_index> ] [ <svi\_admin\_state> ] [ <oper\_state> ]  $\lceil$  <svi\_rsn\_desc>  $\rceil$  [ <svi\_line\_proto>  $\rceil$  [ <svi\_hw>  $\rceil$  [ <svi\_mac>  $\rceil$  [ <svi\_desc>  $\rceil$  [ <svi\_ip\_addr>  $\rceil$  [ <svi\_ip\_mask> ] [ <svi\_mtu> ] [ <svi\_bw> ] [ <svi\_delay> ] [ <vlan\_id> ] [ <type> ] ] [ [ <svi\_tx\_load> ] [ <svi\_rx\_load> ] ] [ [ <svi\_carrier\_delay\_sec> ] [ <svi\_carrier\_delay\_msec> ] [ <svi\_arp\_type> ] [  $\langle \text{svi} \rangle$  arp\_timeout i ]  $]$  [  $\langle \text{svi} \rangle$  time\_last\_cleared i ] [  $\langle$  [ TABLE\_sec\_vlan ] [ $\langle \text{sec} \rangle$  vlan i ] [ <sec\_vlan\_type> ] } ] [ [ <svi\_routed\_pkts\_in> ] [ <svi\_routed\_bytes\_in> ] [ <svi\_routed\_pkts\_out> ] [ <svi\_routed\_bytes\_out> ] [ <svi\_ucast\_pkts\_in> ] [ <svi\_ucast\_bytes\_in> ] [ <svi\_mcast\_pkts\_in> ] [ <svi\_mcast\_bytes\_in> ] [ <svi\_ucast\_pkts\_out> ] [ <svi\_ucast\_bytes\_out> ] [ <svi\_mcast\_pkts\_out> ] [ <svi\_mcast\_bytes\_out> ] [ <svi\_ipv4\_ucast\_pkts\_in> ] [ <svi\_ipv4\_ucast\_bytes\_in> ] [  $\leq$ svi\_ipv4\_ucast\_pkts\_out $\geq$  ]  $[$   $\leq$ svi\_ipv4\_ucast\_bytes\_out $\geq$  ]  $[$   $\leq$ svi\_ipv4\_mcast\_pkts\_in $\geq$  ]  $[$  $\leq$ svi\_ipv4\_mcast\_bytes\_in>]  $[$   $\leq$ svi\_ipv4\_mcast\_pkts\_out $\geq$  ]  $[$   $\leq$ svi\_ipv4\_mcast\_bytes\_out $\geq$  ] [ <svi\_ipv6\_ucast\_pkts\_in> ] [ <svi\_ipv6\_ucast\_bytes\_in> ] [ <svi\_ipv6\_ucast\_pkts\_out> ] [  $\leq$ svi\_ipv6\_ucast\_bytes\_out> ] [  $\leq$ svi\_ipv6\_mcast\_pkts\_in> ] [  $\leq$ svi\_ipv6\_mcast\_bytes\_in> ] [ <svi\_ipv6\_mcast\_pkts\_out> ] [ <svi\_ipv6\_mcast\_bytes\_out> ] [ <svi\_average\_input\_bits> ] [ <svi\_average\_input\_packets> ] [ <svi\_average\_output\_bits> ] [ <svi\_average\_output\_packets> ] [  $\leq$ svi\_rate\_in\_mins> ] ] [  $\leq$ svi\_reliability> ] ] [  $\leq$  overlay\_addr> ]  $\leq$   $\leq$  overlay\_addr\_mask> ] [ <overlay\_mtu> ] [ <overlay\_bandwidth> ] [ <overlay\_encap\_str> ] [ <overlay\_vrf> ] [ <overlay\_src\_addr> ] [ < overlay\_dst\_addr> ] [ < overlay\_last\_link\_flap> ] [ < overlay\_clear\_counters > ] ] [ [ <overlay\_load\_interval> ] [ <overlay\_rx\_ucastpkts> ] [ <overlay\_rx\_ucastbytes> ] [ <overlay\_rx\_mcastpkts> ] [ <overlay\_rx\_mcastbytes> ] [ <overlay\_rx\_pkts> ] [ <overlay\_rx\_bytes> ] [ <overlay\_rx\_bcastpkts> ] [ <overlay\_rx\_bcastbytes> ] [ <overlay\_rx\_bitrate> ] [ <overlay\_rx\_pktrate> ] [ <overlay\_tx\_ucastpkts> ] [ <overlay\_tx\_ucastbytes> ] [ <overlay\_tx\_mcastpkts> ] [ <overlay\_tx\_mcastbytes> ] [ <overlay\_tx\_bcastpkts> ] [ <overlay\_tx\_bcastbytes> ] [ <overlay\_tx\_pkts> ] [ <overlay\_tx\_bytes> ] [ <overlay\_tx\_bitrate> ] [ <overlay\_tx\_pktrate> ] ] [ <switchport> ] [ [  $\alpha$  <admin-state> ] [  $\langle$  <tunnel-ipv4>  $|\langle$  <tunnel-ipv6> } ]  $[\langle$  \the state  $\rangle$  [  $\langle$  \end{math} \end{math}  $\rangle$  [  $\langle$  \end{math} \end{math} \end{math} \end{math} \end{math} <keepalive-period> ] [ <keepalive-retries> ] [ { <src-ipv4> | <src-ipv6> } ] [ <src-intf> ] [ { <dest-ipv4> | <dest-ipv6> } ] [ <dest-hostname> ] [ <vrf\_name> ] [ <tunnel\_vrf\_name> ] [ <wccp\_header> ] [ <ttl\_val> ] [ <tunnel\_pmtud\_age\_time> ] [ <tunnel\_pmtud\_min\_mtu> ] [ <tunnel\_pmtud> ] [ <tunnel\_pgm\_mtu> ] [ <tunnel\_clear\_counter> ] [ <tunnel\_tx\_pkt\_count> ] [ <tunnel\_tx\_byte\_count> ] [ <tunnel\_tx\_rate>  $\left[\frac{1}{2} \times \frac{1}{2} \times \frac$ 

• NEW: show interface [ controller | quick ] [ \_\_readonly \_\_ TABLE\_interface <interface> [ <state> ] [  $\text{1}$  <state\_rsn> ] [ <state\_rsn\_desc> ] [ < \\ue state> ] [ < \ue state> ] [ \text{\cell{math}\$ \end{math}\$ \end{math}\$ \end{math}\$ \end{math}\$ \end{math}\$ \end{math}\$ \end{math}\$ \end{math}\$ \end{math}\$ \end{math}\$ \en  $\le$ bound\_interface> ] [  $\le$ port\_desc> ] [  $\le$ port\_des> ] [  $\le$ mgmt\_hw\_desc1> ] [  $\le$ mgmt\_hw\_addr1> ] [ <port\_name> ] [ <hardware> ] [ <sfp> ] [ <port\_wwn> ] [ <peer\_port\_wwn> ] [ <admin\_mode> ] [ <admin\_trunk\_mode> ] [ <snmp\_trap> ] [ <status> ] [ <state\_rsn1> ] [ <fcot\_info> ] [ <br/> <br/>bind\_info> ] [  $\{\delta \mid \delta \$  = \langle \text{\bmd{mac}} ] [ \text{\bmd{math}} \text{\corriginal} 1 \text{\corriginal} \text{\corriginal} 0 \text{\corriginal} 1 \text{\corriginal} \text{\corriginal} 1 \text{\corriginal} \text{\corriginal} \  $\leq$ port\_rate\_mode> ] [  $\leq$ oper\_speed> ] [  $\leq$ admin\_speed> ] [  $\leq$ port\_channel> ] [  $\leq$ ip\_addr1> ] [ <oper\_txbbcredit> ] [<oper\_rxbbcredit> ] [<port\_bb\_scn> ] [<admin\_rxbufsize> ] [<admin\_port\_encap> ] [<admin\_beacon\_mode> ] [<admin\_fec\_state> ] [<oper\_fec\_state> ] [<br/> \text{\bmdle\_if\_index> ] [  $\le$ trkd\_if\_index> ]  $[ \le$ trk\_cfg\_vsans> ]  $[ \le$ trkd\_port\_state> ]  $[ \le$ num\_ports> ]  $[ \le$  TABLE\_trk\_intf  $[ \le$ trk\_intf> ] ] [ <info\_type\_num> ] [ <info\_model\_num> ] [ <info\_manufacturer> ] [ <info\_port\_id> ] [ <active\_vsan> ] [ <trunk\_vsan\_up> ] [ <trunk\_vsan\_isolated> ] [ <trunk\_vsan\_initializing> ] [ <in\_bps> ] [ <in\_byps> ] [ <in\_fps> ] [ <out\_bps> ] [ <out\_byps> ] [ <out\_fps> ] [ <total\_in\_frames> ] [ <total\_in\_bytes> ] [  $\lt$ total\_in\_discards> ]  $[$   $\lt$ total\_in\_errors>  $]$   $[$   $\lt$ invalid\_crc>  $]$   $[$   $\lt$ unknown\_class\_frames>  $]$   $[$ <frames\_too\_long> ] [ <frames\_too\_short> ] [ <total\_out\_frames> ] [ <total\_out\_bytes> ] [ <total\_out\_discards> ] [ <total\_out\_errors> ] [ <in\_ols> ] [ <in\_lrr> ] [ <in\_nos> ] [ <in\_loop\_inits> ] [  $\{\text{out\_ols}\}\$   $[$   $\{\text{out\_hr}\}\]$   $\{\text{out\_nos}\}\]$   $\{\text{out\_loop\_inits}\}\]$   $\{\text{tr\_b2b\_prefix}\}\$   $[$   $\{\text{tr\_b2b\_credit}\}\]$ ] [ <tx\_b2b\_credit> ] [ <tx\_b2b\_low\_pri\_cre> ] [ <fcoe\_in\_pkts> ] [ <fcoe\_in\_octets> ] [ <fcoe\_out\_pkts> ] [ <fcoe\_out\_octets> ] [ TABLE\_members [ <port\_channel\_member> ] ] [ <interface\_last\_changed> ] [  $\{\text{time}\_\text{last}\_\text{cleared}\}$  ] ] [  $\{\text{interface}\_\text{quick}\}$  [  $\{\text{svan}\_\text{brief}\_\text{quick}\}$  [  $\{\text{soper}\_\text{port}\_\text{state}\_\text{quick}\}$  ] [  $\epsilon$  <port\_state\_quick> ] [  $\epsilon$  \bound\_interface\_quick> ] [  $\epsilon$  \bound\_interface\_quick> ] [  $\epsilon$  \bound\_interface\_quick> ] [  $\epsilon$  \bound\_interface\_quick> ] [  $\epsilon$ <mgmt\_hw\_desc1\_quick> ] [ <mgmt\_hw\_addr1\_quick> ] [ <port\_name\_quick> ] [ <hardware\_quick> ] [  $\leq$ sfp\_quick> ] [  $\leq$ port\_wwn\_quick> ] [  $\leq$ peer\_port\_wwn\_quick> ] [  $\leq$ admin\_mode\_quick> ] [ <admin\_trunk\_mode\_quick> ] [ <snmp\_trap\_quick> ] [ <status\_quick> ] [ <state\_rsn1\_quick> ] [ <fcot\_info\_quick> ] [ <bind\_info\_quick> ] [ <bind\_mac\_quick> ] [ <bind\_type\_quick> ] [ <port\_mode\_quick> ] [ <fcid\_quick> ] [ <cfg\_port\_vsan\_quick> ] [ <vsan\_quick> ] [  $\epsilon$  <port\_rate\_mode\_quick> ] [ <oper\_speed\_quick> ] [ <admin\_speed\_quick> ] [ <port\_channel\_quick> ] [ <ip\_addr1\_quick> ] [ <oper\_txbbcredit\_quick> ] [ <oper\_rxbbcredit\_quick> ] [ <port\_bb\_scn\_quick> ] [ <admin\_rxbufsize\_quick> ] [ <admin\_port\_encap\_quick> ] [ <admin\_beacon\_mode\_quick> ] [ <admin\_fec\_state\_quick> ] [ <oper\_fec\_state\_quick> ] [ <bundle\_if\_index\_quick> ] [ <trkd\_if\_index\_quick> ] [ <trk\_cfg\_vsans\_quick> ] [ <trkd\_port\_state\_quick> ] [ <num\_ports\_quick> ] [ TABLE\_trk\_intf\_quick [ <trk\_intf\_quick> ] ] [ <info\_type\_num\_quick> ] [ <info\_model\_num\_quick> ] [ <info\_manufacturer\_quick> ] [ <info\_port\_id\_quick> ] [ <active\_vsan\_quick> ] [ <trunk\_vsan\_up\_quick> ] [ <trunk\_vsan\_isolated\_quick> ] [ <trunk\_vsan\_initializing\_quick> ] [  $\langle \sin\_bps\_quick \rangle$  [  $\langle \sin\_bps\_quick \rangle$  ]  $\langle \sin\_fps\_quick \rangle$  [  $\langle \cot\_bps\_quick \rangle$  ] [  $\langle \cot\_bps\_quick \rangle$  ] [  $\{\text{out}\$  fps\_quick>  $\}$  [  $\{\text{total}\$  in frames\_quick> ] [  $\{\text{total}\$  in bytes\_quick> ] [  $\{\text{total}\}$  in discards\_quick> ] [ <total\_in\_errors\_quick> ] [ <invalid\_crc\_quick> ] [ <unknown\_class\_frames\_quick> ] [ <frames\_too\_long\_quick> ] [ <frames\_too\_short\_quick> ] [ <total\_out\_frames\_quick> ] [ <total\_out\_bytes\_quick> ] [ <total\_out\_discards\_quick> ] [ <total\_out\_errors\_quick> ] [ <in\_ols\_quick>  $\lceil$   $\lceil$ ] [ <out\_nos\_quick> ] [ <out\_loop\_inits\_quick> ] [ <rx\_b2b\_perf\_buff\_quick> ] [ <rx\_b2b\_credit\_quick> ] [ <tx\_b2b\_credit\_quick> ] [ <tx\_b2b\_low\_pri\_cre\_quick> ] [ <fcoe\_in\_pkts\_quick> ] [ <fcoe\_in\_octets\_quick> ] [ <fcoe\_out\_pkts\_quick> ] [ <fcoe\_out\_octets\_quick> ] [ TABLE\_members\_quick [ <port\_channel\_member\_quick> ] ] [ <interface\_last\_changed\_quick> ] [  $\leq$ time\_last\_cleared\_quick> ]  $[$   $\leq$  [  $\leq$  eth\_rsn\_fac> ]  $\leq$  [ $\leq$  eth\_rsn\_code> ]  $\leq$  admin\_state> ]  $\leq$   $\leq$  share\_state> ] [ <parent\_interface> ] [ <vpc\_status> ] [ <eth\_bundle> ] [ <eth\_hw\_desc> ] [ <eth\_hw\_addr> ] [ <eth\_bia\_addr> ] [ <desc> ] [ <eth\_ip\_addr> ] [ <eth\_ip\_mask> ] [ <eth\_ip\_prefix> ] [ <eth\_mtu> ] + [ <eth\_bw> ] [ <eth\_bw\_str> ] [ <eth\_dly> ] [ <eth\_reliability> ] [ <eth\_txload> ] [ <eth\_rxload> ] [ <eth\_encap\_vlan> ] [ <encapsulation> ] [ <medium> ] [ <eth\_mode> ] [ <eth\_duplex> ] [ <eth\_speed> ] [ <eth\_media> ] [ <eth\_beacon> ] [ <eth\_autoneg> ] [ <eth\_in\_flowctrl> ] [ <eth\_out\_flowctrl> ] [ <eth\_mdix> ] [ <eth\_ratemode> ] [ <eth\_swt\_monitor> ] [ <eth\_ethertype> ] [ <eth\_eee\_state> ] [ <eth\_admin\_fec\_state> ] [ <eth\_oper\_fec\_state> ] [ <7769c7815

• OLD: show interface brief [ controller | cli ] [ \_\_readonly \_\_ { TABLE\_interface [ <interface> ] [ <vlan> ] [ <type> ] [ <portmode> ] [ <state> ] [ <state\_rsn> ] [ <state\_rsn\_desc> ] [ <desc> ] [ <vrf> ] [  $\langle \text{ipv6\_addr} \rangle$  ]  $[\langle \text{ip\_addr} \rangle]$   $[\langle \text{speed} \rangle \rangle]$   $[\langle \text{tunnel-ipv4>} \rangle \langle \text{tunnel-ipv6>} \rangle]$   $[\langle \text{encap-type} \rangle]$   $[\langle \text{mut} \rangle \rangle$  ] [ <ratemode> ] [ <portchan> ] [ <proto> ] [ <interface\_vfc> ] [ <vsan\_brief> ] [ <admin\_mode> ] [  $\alpha$  <admin\_trunk\_mode>  $]$  [ <status>  $]$  [ <fcot\_info> ] [ <br/>\timession [ \timession \timession  $\alpha$  | [ \timession \timession \timession \timession \timession \timession \timession \timession \timession \timession \ <port\_rate\_mode>  $]$  [ <oper\_speed> ] [ <port\_channel> ] [ <ip\_addr1> ] [  $\{ TABLE\_secondary\_vlan$ <sec\_vlan> <sec\_vlan\_type> } ] [ <svi\_admin\_state> ] [ <svi\_rsn\_desc> ] } ]

- NEW: show interface brief [ controller | cli ] [ \_\_readonly \_\_ { TABLE\_interface [ <interface > ] [ <vlan> ] [ <type> ] [ <portmode> ] [ <state\_rsn> ] [ <state\_rsn\_desc> ] [ <desc> ] [ <vrf> ] [  $\langle \text{ipv6\_addr} \rangle$  ]  $[\langle \text{ip\_addr} \rangle]$   $[\langle \text{speed} \rangle]$   $[\langle \text{tunnel-ipv4>} \rangle$   $[\langle \text{tunnel-ipv6>} \rangle]$   $[\langle \text{emcap-type} \rangle]$   $[\langle \text{mtu} \rangle$ ] [ <ratemode> ] [ <portchan> ] [ <proto> ] [ <interface\_vfc> ] [ <vsan\_brief> ] [ <admin\_mode> ] [  $\alpha$  <admin\_trunk\_mode>  $]$  [ <status> ] [ <status> ] [ <statusbland info> ] [ <statusbland info> ] [ <statusbland info> ] [  $\alpha$  = 1] [  $\alpha$  = 1] [  $\alpha$  = 1] [  $\alpha$  = 1] [  $\alpha$  = 1] [  $\alpha$  = 1] [  $\alpha$  = 1] [  $\alpha$  = 1] [  $\epsilon$  <port\_rate\_mode> ]  $[$  <oper\_speed>  $]$  [ <port\_channel>  $]$  [ <ip\_addr1>  $]$  [ { brief\_san\_pc [ <interface\_san> ] [ <vsan\_brief> ] [ <admin\_trunk\_mode> ] [ <status> ] [ <port\_rate\_mode> ] [ <oper\_speed> ] [ <ip\_addr> ] } ] [ { TABLE\_secondary\_vlan <sec\_vlan> <sec\_vlan\_type> } ] [ <svi\_admin\_state> ] [ <svi\_rsn\_desc> ] } ]
- OLD:show interface detail-counters[ \_\_readonly\_\_ [ { TABLE\_counters <sfp> <in\_frames> <in\_bytes> <class\_2\_frames> <class\_2\_in\_bytes> <class\_2\_in\_discards> <class\_2\_in\_f\_bsy\_frames> <class\_2\_in\_f\_rgt\_frames> <class\_2\_in\_port\_reject\_frames> <class\_3\_frames> <class\_3\_bytes\_recv> <class\_f\_frames> <class\_f\_bytes\_recv> <class\_f\_in\_discards> <class\_f\_errors\_recvd> <class\_f\_out\_discards> <class\_f\_errors\_trans> <out\_frames> <out\_bytes> <class\_2\_out\_frames> <class\_2\_bytes\_trans> <class\_3\_out\_frames> <class\_3\_bytes\_trans> <class\_3\_out\_discards> <class\_f\_out\_frames> <class\_f\_bytes\_trans> <class\_f\_discards> <muticast\_rcvd> <multicast\_trans> <broadcast\_rcvd> <broadcast\_trans> <unicast\_rcvd> <unicast\_trans> <timeout\_discards> <credit\_loss> <link\_faliures> <sync\_loss> <signal\_loss> <prm\_seq\_pro\_err> <inv\_trans\_err> <inv\_crc> <delim\_err> <addr\_iden\_err> <link\_reset\_rcvd> <link\_reset\_trans> <off\_seq\_err\_rcvd> <off\_seq\_err\_trans> <frames\_rcvd\_short> <frames\_rcvd\_long> <txwait> <frames\_rcvd\_greater> <frame\_rcvd\_short\_header> <link\_reset\_resp\_rcvd> <link\_reset\_resp\_trans> <non\_oper\_seq\_rcvd> <non\_oper\_seq\_trans> <frag\_frames\_rcvd> <frames\_eof\_abort> <unknown\_class\_frames\_rcvd> <8b10b\_disparity\_err> <frames\_discard> <ex\_link\_param\_sw\_fab> [ <in\_link\_ser\_req\_faliures> ] <b2b\_credits\_transmit> <b2b\_credits\_receive> <eisl\_frames> <framing\_err> <f8\_lip\_seq\_err\_rcvd> <f8\_lip\_seq\_err\_issued>  $\leq$  non\_f8\_lip\_seq\_err\_rcvd>  $\leq$  non\_f8\_lip\_seq\_err\_issued> [  $\leq$  [ec\_corrected> ]  $\leq$  [ $\leq$  [ec\_uncorrected> ]  $\}$ ] [ { TABLE\_interface <interface> [ <fcoe\_in\_pkts> ] [ <fcoe\_in\_octets> ] [ <fcoe\_out\_pkts> ] [  $\{$ rcoe\_out\_octets $>$ ] } ] ]
- NEW: show interface detail-counters [ \_readonly \_ [ { TABLE\_counters <sfp> <in\_frames> <in\_bytes>  $\alpha$  <class 2\_frames>  $\alpha$  class 2\_in\_bytes>  $\alpha$  class 2\_in\_discards>  $\alpha$  class 2\_in\_f\_bsy\_frames <class\_2\_in\_f\_rgt\_frames> <class\_2\_in\_port\_reject\_frames> <class\_3\_frames> <class\_3\_bytes\_recv> <class\_f\_frames> <class\_f\_bytes\_recv> <class\_f\_in\_discards> <class\_f\_errors\_recvd> <class\_f\_out\_discards> <class\_f\_errors\_trans> <out\_frames> <out\_bytes> <class\_2\_out\_frames> <class\_2\_bytes\_trans> <class\_3\_out\_frames> <class\_3\_bytes\_trans> <class\_3\_out\_discards> <class\_f\_out\_frames> <class\_f\_bytes\_trans> <class\_f\_discards> <muticast\_rcvd> <multicast\_trans> <broadcast\_rcvd> <broadcast\_trans> <unicast\_rcvd> <unicast\_trans> <timeout\_discards> <credit\_loss> <link\_faliures> <sync\_loss> <signal\_loss> <prm\_seq\_pro\_err> <inv\_trans\_err> <inv\_crc> <delim\_err> <addr\_iden\_err> <link\_reset\_rcvd> <link\_reset\_trans> <off\_seq\_err\_rcvd> <off\_seq\_err\_trans> <frames\_rcvd\_short> <frames\_rcvd\_long> [ <txwait> ] <frames\_rcvd\_greater> <frame\_rcvd\_short\_header> <link\_reset\_resp\_rcvd> <link\_reset\_resp\_trans> <non\_oper\_seq\_rcvd> <non\_oper\_seq\_trans> <frag\_frames\_rcvd> <frames\_eof\_abort> <unknown\_class\_frames\_rcvd>  $\leq$ 8b10b\_disparity\_err> $\leq$ frames\_discard> $\leq$ ex\_link\_param\_sw\_fab> [ $\leq$ in\_link\_ser\_req\_faliures>]  $\langle 2b2b \rangle$  credits transmit> [  $\langle b2b \rangle$  credits receive> ]  $\langle e$ isl frames>  $\langle$  framing\_err>  $\langle f8 \rangle$  lip\_seq\_err\_rcvd> <f8\_lip\_seq\_err\_issued> <non\_f8\_lip\_seq\_err\_rcvd> <non\_f8\_lip\_seq\_err\_issued> [ <fec\_corrected> ] [ <fec\_uncorrected> ] } ] [ { TABLE\_interface <interface> [ <fcoe\_in\_pkts> ] [ <fcoe\_in\_octets> ] [ <fcoe\_out\_pkts> ] [ <fcoe\_out\_octets> ] } ] ]
- OLD: show interface status [ down | inactive | module  $\leq$  module  $\geq$  | up | auto-column ] [ \_\_readonly\_ TABLE\_interface <interface> [ <name> ] [ <state > ] [ <state\_san> ] [ <vlan> ] [ <vlan> ] [ <duplex> ] [ <speed> ] [ <type> ] [ <admin\_mode> ] [ <vsan> ] [ <bind\_info> ] [ <bind\_type> ] [ <bind\_mac> ] [ <oper\_speed> ] ]
- NEW: show interface status [ down | inactive | module <module> | up | auto-column ] [ \_readonly\_ TABLE\_interface <interface> [ <name> ] [ <state> ] [ <state\_san> ] [ <state\_reason> ] [ <vlan> ] [ <duplex> ] [ <speed> ] [ <type> ] [ <admin\_mode> ] [ <vsan> ] [ <bind\_info> ] [ <bind\_type> ] [  $\text{1}$   $\text{1}$   $\text{1}$   $\text{1}$   $\text{1}$   $\text{1}$   $\text{1}$   $\text{1}$   $\text{1}$   $\text{1}$   $\text{1}$
- OLD: show ip arp  $\left[ \right[ \right]$  {ip-address> $\left| \right|$  [sync-entries | fhrp-non-active-learn ] [ detail ] | static | summary | [summary ] <interface> ] ] [ vrf { <vrf-name> | <vrf-known-name> | all } ] ] [ \_\_readonly\_\_ TABLE\_vrf <vrf-name-out> [ <cnt-resolved> ] [ <cnt-incomplete> ] [ <cnt-thrtld-incomplete> ] [ <cnt-unknown> ]  $\left[ \text{   $\left[ \text{ TABLE\_adj} \right]$   $\left[ \text{ +} \text{out} \right]$   $\left[ \text{ -} \text{out} \right]$   $\left[ \text{ -} \text{time-stamp} \right]$   $\left[ \text{ -} \text{max} \right]$   $\left[ \text{ -} \text{in} \right]$$ <incomplete> } [ <phy-intf> ] [ <flags> ] ] ]
- NEW: show ip arp  $\left[ \right[ \left[ \right. \left[ \right. \right]$   $\left[ \right]$  sync-entries  $\left[ \right]$  fhrp-non-active-learn  $\left[ \right]$   $\left[ \right]$  detail  $\left[ \right]$   $\left[ \right]$  static  $\left[ \right]$  summary | [ summary ] <interface> ] ] [ vrf { <vrf-name> | <vrf-known-name> | all } ] ] [ \_\_readonly\_\_ TABLE\_vrf <vrf-name-out> [ <cnt-resolved> ] [ <cnt-incomplete> ] [ <cnt-thrtld-incomplete> ] [ <cnt-unknown> ] [ <cnt-total> ] [ TABLE\_adj <intf-out> <ip-addr-out> [ <time-stamp> ] { <mac> | <unknown> |  $\langle$ incomplete>  $\rangle$  [  $\langle$ phy-intf> ] [ $\langle$ flags> ] [ $\langle$ adj-vrf-name> ] ] ]
- OLD: show ip arp cache { { brief | detail } | { interface [  $\langle$  intf> ] } } [ operational ]
- NEW: show ip arp cache  $\{ \{ \{ \text{brief } \} \} \}$  { interface  $\{\text{~sint}\} \}$  { egress-vni } } [ operational ]
- OLD: show ip arp inspection [ \_\_readonly \_\_<src\_mac\_valid> <dest\_mac\_valid> <ip\_addr\_valid> TABLE\_entry <active\_vlan\_id> <is\_insp\_enabled> <oper\_state>  $[$  <acl\_name>  $]$  $[$   $[$  <acl\_logging>  $]$ <dhcp\_logging>][<req\_fwded><res\_fwded><req\_dropped><res\_dropped><dhcp\_drops><acl\_drops> <dhcp\_permits> <acl\_permits> <req\_smac\_fails> <res\_smac\_fails> <res\_dmac\_fails> <req\_ip\_fails>  $\leq$ res\_ip\_fails>  $\vert \vert$
- NEW: show ip arp inspection [ \_\_readonly \_\_<src\_mac\_valid> <dest\_mac\_valid> <ip\_addr\_valid> TABLE\_entry <active\_vlan\_id> <is\_insp\_enabled> <oper\_state>  $[$  <acl\_name>  $]$  [  $[$  <acl\_logging>  $]$ <dhcp\_logging> ] [ <req\_fwded> <res\_fwded> <req\_dropped> <res\_dropped> <dhcp\_drops> [ <acl\_drops> ] <dhcp\_permits> [ <acl\_permits> ] <req\_smac\_fails> <res\_smac\_fails> <res\_dmac\_fails>  $\leq$ req\_ip\_fails> $\leq$ res\_ip\_fails>]]
- OLD: show ip dhep option82 suboption info interface  $[$  <intf>  $]$  [ \_\_readonly\_\_ <intf\_header>  $\{$ TABLE intr option82  $\langle$ intf\_name>  $\langle$ option82\_status>  $\langle$ suboption\_string>  $\langle$ tx\_count> } ]
- NEW: show ip dhcp option82 suboption info interface [  $\leq$  =  $\leq$  [ \_\_readonly \_\_  $\leq$  intf\_header > { TABLE\_intf\_option82 <intf\_name> <option82\_status> [ <suboption\_string> ] [  $\langle tx\_count\rangle$  ] } ]
- OLD: show ip dhep relay [ \_readonly \_ <relay\_service\_enable> <relay\_opt82\_enable> <relay\_opt82\_customize> <relay\_subopt\_VPN\_enable> <relay\_subopt\_type\_cisco\_enable> <global\_smart-relay\_enable> <global\_relay\_trusted\_enable> <relay\_trusted\_port\_enable> <global\_src\_addr\_hsrp\_enable> <smart\_relay\_intfs\_hdr> [ TABLE\_intf <smart\_relay\_enabled\_intfs> ] <subnet\_bcast\_intfs\_hdr> [ TABLE\_intf <subnet\_bcast\_enabled\_intfs> ] <trusted\_port\_intfs\_hdr> [ TABLE\_intf <trusted\_port\_enabled\_intfs> ] <relay\_src\_addr\_hsrp\_hdr> [ TABLE\_intf <src\_addr\_hsrp\_enabled\_intfs> ] <relay\_address\_hdr> [ TABLE\_intf <intf> <relay\_address> <vrf\_name> ] ]
- NEW: show ip dhcp relay [ \_readonly \_<relay\_service\_enable> <relay\_opt82\_enable>  $\le$ relay opt82 customize>  $\le$ relay subopt VPN enable>  $\le$ relay subopt type cisco enable> <global\_smart-relay\_enable> <global\_relay\_trusted\_enable> <relay\_trusted\_port\_enable> <global\_src\_addr\_hsrp\_enable> <smart\_relay\_intfs\_hdr> <server\_id\_override> [ TABLE\_intf  $\leq$ smart relay\_enabled\_intfs>  $]$   $\leq$ subnet\_bcast\_intfs\_hdr> [ TABLE\_intf  $\leq$ subnet\_bcast\_enabled\_intfs>  $\vert$  <trusted port intfs hdr> [ TABLE intf <trusted port enabled intfs>  $\vert$  <trelay src addr hsrp hdr> [ TABLE\_intf <src\_addr\_hsrp\_enabled\_intfs> ] <relay\_address\_hdr> [TABLE\_intf <intf> <relay\_address> <vrf\_name> ] ]
- OLD: show ip dhep relay statistics [ interface <intf> | { interface <intf> serverip <ip-addr-val> [ use-vrf <vrf-name> ] } ] [ \_\_readonly\_\_ [ <msg\_stats\_hdr> <msg\_type\_str> <tx\_pkts> <rx\_pkts> <drops> <msg\_type\_str\_offer> <offer\_rx\_pkts> <offer\_tx\_pkts> <offer\_drops> <msg\_type\_str\_request>  $\le$  request rx\_pkts>  $\le$  request tx\_pkts>  $\le$  request drops>  $\le$  msg\_type\_str\_ack>  $\le$  ack rx\_pkts> <ack\_tx\_pkts> <ack\_drops> <msg\_type\_str\_release> <release\_rx\_pkts> <release\_tx\_pkts> <release\_drops> <msg\_type\_str\_decline> <decline\_rx\_pkts> <decline\_tx\_pkts> <decline\_drops>  $\leq$ msg type str\_inform $\geq$   $\leq$ inform  $rx$ \_pkts $\geq$   $\leq$ inform\_drops $\geq$   $\leq$ msg\_type\_str\_nack $\geq$  $\langle \text{track rxpkts} \rangle$   $\langle \text{track txpkts} \rangle$   $\langle \text{track drops} \rangle$   $\langle \text{lines} \rangle$   $\langle \text{msg type str total} \rangle$   $\langle \text{total rxpkts} \rangle$  $\tau$  <total\_tx\_pkts> <total\_drops> <line\_x> ] [ <server\_consolidated\_hdr> [ TABLE\_server\_info <server\_helper\_addr> <server\_vrf> <server\_total\_request> <server\_total\_response> ] <line\_y> ] [  $\leq$ 13\_fwd\_hdr $>$   $\leq$ 13\_fwd\_rx\_pkts $>$   $\leq$ 13\_fwd\_tx\_pkts $>$   $\leq$ 13\_fwd\_drops $>$   $\leq$ non\_dhcp\_hdr $>$ <non\_dhcp\_rx\_pkts> <non\_dhcp\_tx\_pkts> <non\_dhcp\_drops> <drop\_hdr> <drop\_validation\_fail>  $\le$ drop relay disable $\ge$   $\le$ drop invalid msg type $\ge$   $\le$ drop intf err $\ge$   $\le$ drop tx sock err $\ge$ <drop\_tx\_fail\_client\_intf> <drop\_unknown\_op\_intf> <drop\_l3\_unknown\_op\_intf> <drop\_max\_hops> <drop\_opt82\_insert\_fail> <drop\_malformed> <drop\_mct\_drop> <drop\_untrusted\_relay\_intf> ] [ <server\_discover> <server\_request> <server\_decline> <server\_release> <server\_inform> <server\_ack> <server\_nack> <server\_offer> <server\_resp\_hdr> <drop\_unknown> <server\_req\_hdr> ] <footer> ]
- NEW: show ip dhcp relay statistics [interface <intf> | { interface <intf> serverip <ip-addr-val> [ use-vrf <vrf-name> ] } ] [ \_\_readonly\_\_ [ <msg\_stats\_hdr> <msg\_type\_str> <rx\_pkts> <tx\_pkts> <drops> <msg\_type\_str\_offer> <offer\_rx\_pkts> <offer\_tx\_pkts> <offer\_drops> <msg\_type\_str\_request> <request\_rx\_pkts> <request\_tx\_pkts> <request\_drops> <msg\_type\_str\_ack> <ack\_rx\_pkts>  $\leq$ ack tx pkts>  $\leq$ ack drops>  $\leq$ msg\_type\_str\_release>  $\leq$ release\_rx\_pkts>  $\leq$ release\_tx\_pkts> <release\_drops> <msg\_type\_str\_decline> <decline\_rx\_pkts> <decline\_tx\_pkts> <decline\_drops>  $\langle \text{msg\_type\_str\_inform} \rangle$   $\langle \text{inform\_rx\_pkts} \rangle$   $\langle \text{inform\_tx\_pkts} \rangle$   $\langle \text{inform\_drops} \rangle$   $\langle \text{msg\_type\_str\_nack} \rangle$ <nack\_rx\_pkts> <nack\_tx\_pkts> <nack\_drops> <line> <msg\_type\_str\_total> <total\_rx\_pkts>  $\tau$  <total\_tx\_pkts> <total\_drops> <line\_x> ] [ <server\_consolidated\_hdr> [ TABLE\_server\_info <server\_helper\_addr> <server\_vrf> <server\_total\_request> <server\_total\_response> ] <line\_y> ] [  $\leq$  13 fwd hdr>  $\leq$  13 fwd rx pkts>  $\leq$  13 fwd tx pkts>  $\leq$  13 fwd drops>  $\leq$  non dhep hdr> <non\_dhcp\_rx\_pkts> <non\_dhcp\_tx\_pkts> <non\_dhcp\_drops> <drop\_hdr> <drop\_validation\_fail> <drop\_relay\_disable> <drop\_invalid\_msg\_type> <drop\_intf\_err> <drop\_tx\_sock\_err> <drop\_tx\_fail\_client\_intf> <drop\_unknown\_op\_intf> <drop\_l3\_unknown\_op\_intf> <drop\_max\_hops> <drop\_opt82\_insert\_fail> <drop\_malformed> <drop\_mct\_drop> <drop\_untrusted\_relay\_intf> ] [ <server\_discover> <server\_request> <server\_decline> <server\_release> <server\_inform> <server\_ack> <server\_nack> <server\_offer> <server\_resp\_hdr> <drop\_unknown> <server\_req\_hdr> ] <footer> ]
- OLD: show ip dhcp snooping [ \_\_readonly \_\_ <snoop\_service\_enable> <snoop\_gbl\_enable> <snoop\_vlan\_enable> <snoop\_oper\_vlan\_enable> <snoop\_opt82\_enable> <snoop\_hwaddr\_verify\_enable> <snoop\_hdr> [ { TABLE\_intf\_entry <intf\_entry\_if\_index> <intf\_entry\_trust\_dhcp> <intf\_entry\_pkt\_limit>  ${}_{\{$ \} ] ]
- NEW: show ip dhcp snooping [ \_\_readonly \_\_ [ <snoop\_service\_enable> ] <snoop\_gbl\_enable> [ <snoop\_vlan\_enable> ] [ <snoop\_oper\_vlan\_enable> ] <snoop\_opt82\_enable>

<snoop\_hwaddr\_verify\_enable> <snoop\_hdr> [ { TABLE\_intf\_entry <intf\_entry\_if\_index>  $\leq$ intf\_entry\_trust\_dhcp> $\leq$ intf\_entry\_pkt\_limit $\geq$  ] ]

- OLD: show ip igmp interface [ <interface > ] [ brief ] [ detail ] [ vrf { <vrf-name > | <vrf-known-name > | all } ] [ \_\_readonly \_\_TABLE\_vrf <vrf> </a> [ <entry-count> ] [ [ TABLE\_brief [ <if-name> ] [ <addr> ] [ <querier> ] [ <mc> ] [ <ver> ] ] [ TABLE\_if <if-name> [ <if-status> ] [ <ip-sum> ] [ <addr> ] [ <querier> ]  $[ \langle q-ver \rangle ] [ \langle next-query \rangle ] [ \langle express \rangle ] [ \langle rec \rangle ] [ \langle ver \rangle ] [ \langle host-ver \rangle ] [ \langle qi \rangle ] [ \langle cq \rangle ] [ \langle mrt \rangle ]$ ] [ <cmrt> ] [ <sqi> ] [ <csqi> ] [ <sqc> ] [ <lmmrt> ] [ <lmqc> ] [ <gt> ] [ <cgt> ] [ <qt> ] [ <cqt> ] [ <uri> ] [ <rv> ] [ <crv> ] [ <rll> ] [ <rc> ] [ <il> ] [ <join-group-map> ] [ <static-group-map> ] [ <host-proxy> ] [ <host-proxy-group-map> ] [ <un-solicited> ] [ <unsoint> ] [ <v1rr> ] [ <v2qs> ] [ <v2qr> ] [ <v2rs> ] [ <v2rr> ] [ <v2ls> ] [ <v2lr> ] [ <v3qs> ] [ <v3qr> ] [ <v3rs> ] [ <v3rr> ] [ <v2gqdest> ] [ <v3gqdest> ] [ <cse> ] [ <ple> ] [ <lsip> ] [ <scf> ] [ <qnq> ] [ <rvm> ] [ <qvm> ] [ <v1gdam> ] [ <v2gdam> ] [ <v3dai> ] [ <ra> ] ] ] ]
- NEW: show ip igmp interface [  $\langle$  interface> ] [ brief ] [ detail ] [ vrf  $\langle$   $\rangle$   $\langle$  vrf-name>  $|$   $\langle$  vrf-known-name> | all } ] [ serialize ] [ \_\_readonly \_\_ TABLE\_vrf <vrf>  $\ge$  [ <entry-count> ] [ [ TABLE\_brief [ <if-name> ] [ <addr> ] [ <querier> ] [ <mc> ] [ <ver> ] ] [ TABLE\_if <if-name> [ <if-status> ] [ <ip-sum> ] [ <addr> ] [ <querier> ] [ <q-ver> ] [ <next-query> ] [ <expires> ] [ <nex ] [ </rer> ] [ <host-ver> ] [ <qi> ] [  $\leq$ cqi> ]  $[$   $\leq$ mrt> ]  $[$   $\leq$ mrt> ]  $[$   $\leq$ sqi> ]  $[$   $\leq$ sqc>  $]$   $[$   $\leq$ lmmrt>  $]$   $[$   $\leq$ lmqc>  $]$   $[$   $\leq$ gt>  $]$   $[$  $\leq q \geq \lfloor \frac{1}{2} \right] \leq q \geq \lfloor \frac{1}{2} \right] \leq r \geq \lfloor \frac{1}{2} \rfloor \leq r \geq \lfloor \frac{1}{2} \rfloor \leq r \geq \lfloor \frac{1}{2} \rfloor \leq r \geq \lfloor \frac{1}{2} \rfloor \leq r$  $\leq$ static-group-map> ] [  $\leq$ host-proxy> ] [  $\leq$ host-proxy-group-map> ] [  $\leq$ un-solicited> ] [  $\leq$ unsoint> ] [ <v1rr> ] [ <v2qs> ] [ <v2qr> ] [ <v2rs> ] [ <v2rr> ] [ <v2ls> ] [ <v2lr> ] [ <v3qs> ] [ <v3qr> ] [ <v3rs> ] [ <v3rr> ] [ <v2gqdest> ] [ <v3gqdest> ] [ <cse> ] [ <ple> ] [ <lsip> ] [ <scf> ] [ <qnq> ] [ <rvm> ] [  $\langle \text{qvm} \rangle$  ]  $[\langle \text{vily} \rangle]$   $[\langle \text{vly} \rangle]$   $[\langle \text{vly} \rangle]$   $[\langle \text{v2gdam} \rangle]$   $[\langle \text{v3da} \rangle]$   $[\langle \text{raz} \rangle]$   $]$
- OLD: show ip igmp snooping [ otv | remote ] groups [  $\{\leq$ source> [  $\leq$ group> ]  $\}$  |  $\{\leq$ group> [  $\leq$ source> ] } ] [ vlan <vlan> | bridge-domain <bdid> ] [ detail ] [ summary ] [ \_\_readonly\_\_ [ TABLE\_vlan [ <vlan-id> ] [ <rports> ] [ <rtrPortFlag> ] [ TABLE\_port <if-name> ] [ TABLE\_rtrports <rport-if-name> ] [ <raddr> ] [ TABLE\_source <source> ] [ TABLE\_group <addr> [ <g-mfdm> ] [ <ver> ] [ <old-host> ] [ <raddr> ] [ <static> ] [ <dynamic> ] [ TABLE\_static\_ports <static-if-name> ] [ TABLE\_v2\_ports  $\langle \text{v2-if-name}\rangle$  [  $\langle \text{euptime}\rangle$  ] [  $\langle \text{expires}\rangle$  ] [  $\langle \text{gq-missed}\rangle$  ] [ TABLE\_star\_g\_ports  $\langle \text{star-g-if-name}\rangle$  [  $\text{suptime}$  ] [  $\text{<}$   $\text{<}$  [  $\text{<}$   $\text{<}$   $\text{<}$  ] [  $\text{<}$   $\text{<}$   $\text{<}$   $\text{<}$   $\text{<}$   $\text{<}$   $\text{<}$   $\text{<}$   $\text{<}$   $\text{<}$   $\text{<}$   $\text{<}$   $\text{<}$   $\text{<}$   $\text{<}$   $\text{<}$   $\text{<}$   $\text{<}$   $\text{<}$   $\text{<}$   $\$ ] [ <src-static> ] [ <src-dynamic> ] [ TABLE\_src\_static\_ports <src-static-if-name> ] [ TABLE\_src\_dynamic  $[$  <oifs>  $]$  <dyn-if-name>  $[$  <src-uptime>  $]$   $[$  <src-expires>  $]$   $]$   $[$  <s-vpc>  $]$   $]$   $[$  $\leq$ snoop-enabled>] [ $\leq$ omf-enabled>] [ $\leq$ group-count>] [ $\leq$ s-g-count>] [ $\leq$ total\_star\_g\_count>] [ <total\_sg\_count> ] ] ]
- NEW: show ip igmp snooping [ otv | remote ] groups [  $\{\leq s \text{ource}\geq \lfloor s \text{ group}\rfloor\}$  |  $\{\leq s \text{ group}\geq \lfloor s \text{ source}\geq \lfloor s \text{ group}\rfloor\}$ ] } ] [ vlan <vlan> | bridge-domain <bdid> ] [ detail ] [ summary ] [ serialize ] [ \_\_readonly\_\_ [ TABLE\_vlan [ <vlan-id> ] [ <rports> ] [ <rtrPortFlag> ] [ TABLE\_port <if-name> ] [ TABLE\_rtrports <rport-if-name> ] [ <raddr> ] [ TABLE\_source <source> ] [ TABLE\_group <addr> [ <g-mfdm> ] [  $\langle \text{ver} \rangle$  ] [  $\langle \text{odd-host} \rangle$  [  $\langle \text{raddr} \rangle$  ] [  $\langle \text{static} \rangle$  ] [  $\langle \text{dynamic} \rangle$  ] [ TABLE\_static\_ports  $\langle \text{static-if-name} \rangle$  ] [ TABLE\_v2\_ports <v2-if-name> [ <uptime> ] [ <expires> ] [ <gq-missed> ] ] [ TABLE\_star\_g\_ports <star-g-if-name> [ <uptime> ] [ <expires> ] ] [ <g-vpc> ] [ <rsf> ] [ <js> ] [ TABLE\_source <source> [ <srsf> ] [ <s-mfdm> ] [ <src-static> ] [ <src-dynamic> ] [ TABLE\_src\_static\_ports <src-static-if-name> ] [ TABLE\_src\_dynamic [ <oifs> ] <dyn-if-name> [ <src-uptime> ] [ <src-expires> ] ] [ <s-vpc> ] ] ] [  $\leq$ snoop-enabled $>$ ]  $[$   $\leq$ omf-enabled $>$ ]  $[$   $\leq$ group-count $>$ ]  $[$   $\leq$ s-g-count $>$ ]  $[$   $\leq$ total\_star\_g\_count $>$ ]  $[$  $\left[ \text{total}\right]$  sg count  $\left[ \cdot\right]$
- OLD: show ip igmp snooping [ { vlan <vlan> | bridge-domain <br/> \ead\tidd\tide{1}{2} ] [ \_\_readonly\_ [ <vdc> ] [ <enabled>  $\left[\frac{1}{2} \right]$  [ <grepsup>  $\left[\frac{1}{2} \right]$  {  $\left[\frac{1}{2} \right]$  {  $\left[\frac{1}{2} \right]$  { TABLE\_vlan <vlan-id> [ <description> ] [ <snoop-on> ] [ <qa> ] [ <qv> ] [ <qi> ] [ <qlmqi> ] [ <rv> ] [ <sq> ] [ <sqr> ] [ <eht>

] [ <fl> ] [ <repsup> ] [ <v3repsup> ] [ <vlinklocalgrpsup> ] [ <rpc> ] [ <gc> ] [ TABLE\_active\_ports [ <actvports> ] ] [ <lkupmode> ] [ <omf\_enabled> ] [ <reportfloodenable> ] [ <reportfloodall> ] [ TABLE\_intf <if-name> ] [ <leavegroupaddress> ] } ]

- NEW: show ip igmp snooping [ { vlan <vlan> | bridge-domain <bdid> } ] [ serialize ] [ \_\_readonly\_\_ [ <vdc> ] [ <enabled> ] [ <omf> ] [ <grepsup> ] [ <gv3repsup> ] [ <glinklocalgrpsup> ] { TABLE\_vlan  $\langle \text{vlan-id}\rangle$  [  $\langle \text{description}\rangle$  ]  $[ \text{ -snop-on}\rangle$  ]  $[ \text{ -qa} \rangle$  ]  $[ \text{ -qv} \rangle$  [  $\langle \text{qin} \rangle$  ]  $[ \text{ -qim} \rangle$  ]  $[ \text{ -sr} \rangle$  [  $\langle \text{sq} \rangle$  ] <sqr> ] [ <eht> ] [ <fl> ] [ <repsup> ] [ <v3repsup> ] [ <vlinklocalgrpsup> ] [ <rpc> ] [ <gc> ] [ TABLE\_active\_ports [ <actvports> ] ] [ <lkupmode> ] [ <omf\_enabled> ] [ <reportfloodenable> ] [ <reportfloodall> ] [ TABLE\_intf <if-name> ] [ <leavegroupaddress> ] } ]
- OLD: show ip igmp snooping explicit-tracking [ vlan <vlan> | bridge-domain <br/> <br/> <br/> </a> </a> </a>[ [ detail ] [ \_\_readonly\_\_ [ TABLE\_vlan [ <vlan-id> ] [ TABLE\_gaddr [ <grp-addr> ] [ TABLE\_if [ <if-name> ] [ TABLE\_haddr [ <host-addr> ] [ TABLE\_srcaddr [ <src-addr> ] [ <uptime> ] [ <last-join> ] [ <expires>  $\left[\frac{\text{c}}{\text{c}}\right]$  [  $\text{c}}$  = [  $\text{c}}$  |  $\left[\frac{\text{c}}{\text{c}}\right]$  |  $\left[\frac{\text{c}}{\text{c}}\right]$  |  $\left[\frac{\text{c}}{\text{c}}\right]$  |  $\left[\frac{\text{c}}{\text{c}}\right]$  |  $\left[\frac{\text{c}}{\text{c}}\right]$  |  $\left[\frac{\text{c}}{\text{c}}\right]$  |  $\left[\frac{\text{c}}{\text{c}}\right]$  |  $\left[\frac{\text{c}}{\text{c}}\right]$  |
- NEW: show ip igmp snooping explicit-tracking [ vlan <vlan> | bridge-domain <br/> <br/>solid> ] [ detail ] [ \_\_readonly\_\_ [ TABLE\_vlan [ <vlan-id> ] [ TABLE\_gaddr [ <grp-addr> ] [ TABLE\_if [ <if-name> ] [ TABLE\_haddr [ <host-addr> ] [ TABLE\_srcaddr [ <src-addr> ] [ <uptime> ] [ <last-join> ] [ <expires> ] [ <version> ] [ <num\_of\_reports> ] [ <cfs-flag> ] [ <native-flag> ] [ <delete-pending> ] [  $\leq$ cfs-update-pending>  $\lfloor \lfloor \frac{1}{2} \rfloor \rfloor$
- OLD: show ip igmp snooping mrouter [ otv ] [ vlan <vlan> | bridge-domain <br/> <br/>shold> ] [ detail ] [ readonly TABLE\_vlan <vlan-id> TABLE\_intf <if-name> <static> <dynamic> <vpc> <fabricpath-core-port> <co-learned> <user-configured> <learnt-by-peer> <uptime> <expires> <internal>  $\perp$
- NEW: show ip igmp snooping mrouter [ otv ] [ vlan <vlan> | bridge-domain <br/> <br/> <br/> <br/> <br/> <br/> <br/> <br/>[ detail ] [ serialize ] [ \_\_readonly\_\_ TABLE\_vlan <vlan-id> TABLE\_intf <if-name> <static> <dynamic> <vpc> <fabricpath-core-port> <co-learned> <user-configured> <learnt-by-peer> <uptime> <expires> <internal>  $\mathbf{I}$
- OLD: show ip igmp snooping statistics [global | vlan <vlan> | bridge-domain <br/> <br/> <br/> </a> </a> </a>[ \_\_readonly\_ [ <pr> ] [ <inv\_pkt> ] [ <pnv> ] [ <loopbkpkt> ] [ <mrdloopbk> ] [ <pf> ] [ <vpcdrqs> ] [ <vpcdrqr> ] [ <vpcdrqf> ] [ <vpcdrus> ] [ <vpcdrur> ] [ <vpcdruf> ] [ <vpccfssf> ] [ <vpccfsrs> ] [ <vpccfsrr> ] [ <vpccfsrf> ] [ <vpccfsrfp> ] [ <vpccfsurls> ] [ <vpccfsurlr> ] [ <vpccfsurlf> ] [ <vpccfsrls> ] [ <vpccfsrlr> ] [ <vpccfsrlf> ] [ <inv\_iod> ] [ <stptcnr> ] [ <imapif> ] [ <mfreqr> ] [ <mfcmps> ] [ <mfdgcmps> ] [ <bufsnt> ] [ <bufackr> ] [ <vpcmismatch> ] [ { TABLE\_vlan [ <vlan-id> ] [ <ut> ] [ <vpr> ] [ <v1rr> ] [ <v2rr> ] [ <v3rr> ] [ <v1qr> ] [ <v2qr> ] [ <v3qr> ] [ <v2lr> ] [ <phr> ] [ <irr> ] [ <iqr> ] [ <v1rs> ] [ <v2rs> ] [ <v2ls> ] [ <v3gs> ] [ <vmr> ] [ <upr> ] [ <qo> ] [ <v2ro> ] [ <v2lo> ] [ <v3ro> ] [ <vpsr> ] [ <str> ] [ <mps> ] [ <mpr> ] [ <mpe> ] [ <cps> ] [ <cpr> ] [ <cpe> ] [ <repflooded> ] [ <repfwded> ] } ] ]
- NEW: show ip igmp snooping statistics [global | vlan <vlan> | bridge-domain <br/> <br/> <br/> <br/> <br/> <br/>[serialize ] [ \_\_readonly\_\_ [ <pr> ] [ <inv\_pkt> ] [ <inv\_pkt\_bd> ] [ <inv\_pkt\_no\_fd\_vxlan> ] [ <pnv> ] [ <loopbkpkt> ] [ <mrdloopbk> ] [ <pf> ] [ <vpcdrqs> ] [ <vpcdrqr> ] [ <vpcdrqf> ] [ <vpcdrus> ] [ <vpcdrur> ] [ <vpcdruf> ] [ <vpccfssf> ] [ <vpccfsrs> ] [ <vpccfsrr> ] [ <vpccfsrf> ] [ <vpccfsrfp> ] [ <vpccfsurls> ] [ <vpccfsurlr> ] [ <vpccfsurlf> ] [ <vpccfsrls> ] [ <vpccfsrlr> ] [ <vpccfsrlf> ] [ <stptcnr> ] [ <imapif> ] [ <mfreqr> ] [ <mfcmps> ] [ <inv\_iod> ] [ <mfdgcmps> ] [ <br/> \tend{bmatch} [ </promismatch> ] [ { TABLE\_vlan [ <vlan-id> ] [ <ut> ] [ <vpr> ] [ <v1rr> ] [ <v2rr> ] [ <v3rr> ] [ <v1qr> ] [ <v2qr> ]  $\left[\frac{1}{2}$  <v3qr>  $\right]$   $\left[\frac{1}{2}$  ( $\frac{1}{2}$   $\right]$   $\left[\frac{1}{2}$   $\right]$   $\left[\frac{1}{2}$   $\right]$   $\left[\frac{1}{2}$   $\left[\frac{1}{2}$   $\right]$   $\left[\frac{1}{2}$   $\left[\frac{1}{2}$   $\frac{1}{2}$   $\right]$   $\left[\frac{1}{2}$   $\left[\frac{1}{2}$   $\frac{1}{2}$   $\right]$   $\left[\frac{1}{2}$   $\frac{1}{2}$ ] [ <qo> ] [ <v2ro> ] [ <v2lo> ] [ <v3ro> ] [ <vpsr> ] [ <str> ] [ <vmr> ] [ <upr> ] [ <cps> ] [ <cpr> ] [

 $\langle \text{cpe} \rangle$  ]  $[ \langle \text{mps} \rangle ]$   $[ \langle \text{mps} \rangle ]$   $[ \langle \text{mpe} \rangle ]$   $[ \langle \text{repflooded} \rangle ]$   $[ \langle \text{repfwded} \rangle ]$   $[ \langle \text{sgg} \rangle ]$   $[ \langle \text{ed} \rangle ]$   $[ \langle \text{dgd} \rangle ]$  $\leq qd >$  ]  $\leq pmd >$  ] } 1 ]

- OLD: show ip igmp snooping { report-policy | access-group } statistics [ vlan <vlan> ] [ \_\_readonly\_ [ TABLE\_vlanid  $\{\langle \text{vlan-id}\rangle \langle \text{rpm-type}\rangle \langle \text{policy-name}\rangle \}$  ] ]
- NEW: show ip igmp snooping { report-policy | access-group } statistics [ vlan <vlan> ] [ \_\_readonly\_ [ TABLE\_vlanid { <vlan-id> <rpm-type> <policy-name> } ] [ TABLE\_filtervlanid { <filter-vlan-id> <filter-policy-name> } ] ]
- OLD: show ip igmp { groups | route } [ <source> [ <group> ] | <group> [ <source> ] ] [ <interface> ] [ summary ] [ vrf { <vrf-name> | <vrf-known-name> | all } ] [ summary-old ] [ \_\_readonly\_\_ [ TABLE\_vrf [  $\leq$  if-name> ] [  $\leq$   $\leq$   $\leq$   $\leq$   $\leq$   $\leq$   $\leq$   $\leq$   $\leq$   $\leq$   $\leq$   $\leq$   $\leq$   $\leq$   $\leq$   $\leq$   $\leq$   $\leq$   $\leq$   $\leq$   $\leq$   $\leq$   $\leq$   $\leq$   $\leq$   $\leq$   $\leq$   $\leq$   $\leq$   $\leq$   $\leq$   $\leq$   $\leq$   $\le$ <group-addr> ] [ <group-type> ] [ <if-name> ] [ <uptime> ] [ <expires> ] [ <reporter> ] [ TABLE\_source [  $\leq$ source-addr> ]  $\leq$  [  $\leq$ group-type> ]  $\leq$  [  $\leq$ translate> ]  $\leq$   $\leq$  [ $\leq$   $\leq$   $\leq$   $\leq$   $\leq$   $\leq$   $\leq$   $\leq$   $\leq$   $\leq$   $\leq$   $\leq$   $\leq$   $\leq$   $\leq$   $\leq$   $\leq$   $\leq$   $\leq$   $\leq$   $\leq$   $\leq$   $\$ ] ]  $[$   $\langle \text{vrf-cntx} \rangle$   $[$   $\langle \text{g-count} \rangle$   $[$   $\langle \text{sg-count} \rangle$   $]$   $]$
- NEW: show ip igmp { groups | route } [ <source> [ <group> ] | <group> [ <source> ] ] [ <interface> ] [ summary  $\int$  [ vrf  $\{\langle \langle \rangle \rangle \}$  <vrf-name>  $\vert \langle \langle \rangle \rangle$  and  $\langle \rangle$  [ summary-old  $\int$  [ serialize  $\int$  [ \_\_readonly\_ [ TABLE\_vrf [ <if-name> ] [ <vrfname> ] [ <entry-count> ] [ <group-addr> ] [ <sourceaddress> ] [ TABLE\_group [<group-addr> ] [<group-type> ] [<if-name> ] [<uptime> ] [<expires> ] [<reporter> ] [ TABLE\_source [  $\textless$   $\textless$  $\leq$ expires>] [  $\leq$ reporter>]] ] [  $\leq$ vrf-cntxt>] [  $\leq$ g-count>] ] ]  $\leq$
- OLD: show ip load-sharing [ \_\_readonly \_\_\_ { <univer-id-ran-seed> [ <l3-msg-load> ] [ <l34-msg-load> ] [ <dest-addr-load> ] [ <src-dst-ip-gre> ] [ <bad-load> ] [ <gre-outer-hash> ] [ <concatenation> ] [ <rotate> ] [ <src-dst-ip-gtpu> ] [ <src-dst-ip-ipv6-flowlabel> ] [ <src-dst-ip-ttl> ] [ { <src-dst-ip-udf> [  $\leq$ offset $\geq$ ] } ] } ]
- NEW: show ip load-sharing [ \_\_readonly \_\_\_ { <univer-id-ran-seed> [ <l3-msg-load> ] [ <l34-msg-load> ] [ <dest-addr-load> ] [ <src-dst-ip-gre> ] [ <br/>bad-load> ] [ <gre-outer-hash> ] [ <concatenation> ] [ <rotate> ] [ <src-dst-ip-gtpu> ] [ <src-dst-ip-ipv6-flowlabel> ] [ <src-dst-ip-ttl> ] [ { <src-dst-ip-udf> [  $\leq$  offset >  $] \}$   $]$   $[$   $\leq$  src-dst-ip-inner-all-infra >  $]$   $[$   $\leq$  src-dst-ip-inner-all >  $] \}$   $]$
- OLD: show ip mroute  $\left[ \begin{array}{c} \left[ \begin{array}{c} \left[ \right] \left[ \right] \left[ \right$ ] ] | { [ [ <source> <group> ] | [ <group> [ <source> ] ] | [ <gprefix> exact ] ] [ shared-tree | source-tree | mofrr ] [ [ flags ] | [ detail ] | [ bitfield ] | [ summary [ software-forwarded | rpf-failed ] ] ] } ] [ vrf { <vrf-name> | <vrf-known-name> | all } ] [ \_\_readonly\_\_ TABLE\_vrf <vrf-name> [ <expry\_timer> ] [ <route\_count> ] [ <star\_g\_cnt> ] [ <sg\_cnt> ] [ <star\_g\_prfx\_cnt> ] [ TABLE\_route\_summary [ <total-num-routes> ] [ <star-g-route> ] [ <sg-route> ] [ <star-g-prfx> ] [ <group-count> ] [ <avg> ] [ <rem> ] [ <stats-pndg> ] ] [ TABLE\_summary\_source [ <group\_addr> ] [ <group\_mask\_len> ] [  $\leq$ source\_count $\geq$  ] [ TABLE\_one\_sg [  $\leq$ source\_addr $\geq$  ] [  $\leq$ px $\leq$  ] [  $\leq$ ps $\geq$  ] [  $\leq$ pps $\geq$  ] [  $\langle \text{rate}\_\text{but} \rangle$  ]  $[\langle \text{sofs} \rangle]$   $[\langle \text{soft}\rangle \text{rate}\_\text{but}$  [  $\langle \text{rpf}\rangle$  failed-bytes  $[\rangle]$  ]  $[\langle \text{ref}\rangle \text{rate}\_\text{but}$ TABLE\_one\_route <mcast-addrs> [<source\_addrs> <group\_addrs> ] [<pending> ] [ <br/> \left(source\_addrs) [ \left(source\_addrs) ] [ \left(source\_addrs) ] [ \left(source\_addrs) ] [ \left(source\_addrs) ] [ \left(source\_addrs) ] ] [  $\leq$   $\leq$   $\$ <mdt-decap> ] [ <mdt-last-hop> ] [ <mdt-encap-index> ] [ <stats-pkts> ] [ <stats-bytes> ] [ <stats-rate-buf> ] [ <lisp-src-rloc> ] [ <translated-route-src> ] [ <translated-route-grp> ] [ <route-iif> ] [ <rpf-nbr> ] [  $\leq$ mofrr-iif> ] [  $\leq$ mofrr-nbr> ] [  $\leq$ internal> ] [  $\leq$ oif-count> ] [  $\leq$ fabric-oif> ] [  $\leq$ fabric-loser> ] [ <num-vpc-svi-oifs> ] [ TABLE\_oif [ <oif-name> ] [ <oif-uptime> ] [ TABLE\_oif\_mpib [  $\le$ oif-mpib-name> ] [  $\le$ stale-oif> ] [  $\le$ omd-vpc-svi> ] [  $\le$ core-interest> ] [  $\le$ fabric-interest> ] ] [  $\le$ rpf> ] ] [ <route-mdt-iod> ] [ <oif-list-bitfield> ] [ TABLE\_extranet [ <extranet\_vrf\_name> ] [ <extranet\_addr>  $\left[ \left( \text{~extract\_of\_count} \right) \right]$
- NEW: show ip mroute [ [ [ bitfield ] [ detail ] ] | rp | [ summary [ count | software-forwarded | rpf-failed ]  $] \ | \ \{ \ \{ \ [\text{sr}[\leq \text{group}>[\leq \text{source}>]] \ [\text{summary} \ ] \} \} \ | \ [ \ [ \leq \text{source}> \leq \text{group}>]] \ [\leq \text{group}>[\leq \text{source}>]] \ ]$ | [ <gprefix> exact ] ] [ shared-tree | source-tree | mofrr ] [ [ flags ] | [ detail ] | [ bitfield ] | [ summary [ software-forwarded | rpf-failed ] ] ] } ] [ vrf { <vrf-name> | <vrf-known-name> | all } ] [ \_\_readonly\_ TABLE\_vrf <vrf-name>  $[$  <expry\_timer>  $]$   $[$  <route\_count>  $]$  $[$  <star\_g\_cnt>  $]$  $[$  <sg\_cnt>  $]$  $[$ <star\_g\_prfx\_cnt> ] [ TABLE\_route\_summary [ <total-num-routes> ] [ <star-g-route> ] [ <sg-route> ] [ <star-g-prfx> ] [ <group-count> ] [ <avg> ] [ <rem> ] [ <stats-pndg> ] [ <sr-routes> ] [ <pre-routes> ] [ <post-routes> ] [ <ingress-routes> ] [ <egress-routes> ] ] [ TABLE\_summary\_source [ <group\_addr> ] [ <group\_mask\_len> ] [ <source\_count> ] [ TABLE\_one\_sg [ <sgroup\_addr> ] [ <source\_addr> ] [  $\langle$  <packets> ]  $[$  <br/> $\langle$  <br/> $\langle$  <pps>  $]$   $[$   $\langle$  <pps>  $]$   $[$   $\langle$   $\rangle$   $\langle$   $\rangle$   $[$   $\langle$   $\rangle$   $\langle$   $\rangle$   $\langle$   $\rangle$   $\langle$   $\rangle$   $\langle$   $\rangle$   $\langle$   $\rangle$   $\langle$   $\rangle$   $\langle$   $\rangle$   $\langle$   $\rangle$   $\langle$   $\rangle$   $\langle$   $\rangle$   $\langle$   $\rangle$   $\langle$ <rpf-failed-pkts> ] [ <rpf-failed-bytes> ] ] ] [ TABLE\_one\_route <mcast-addrs> [ <source\_addrs>  $\langle \text{group\_address} \rangle$  [  $\langle \text{pending} \rangle$  ] [  $\langle \text{bidir} \rangle$  ] [  $\langle \text{untime} \rangle$  ] [  $\langle \text{nonfir} \rangle$  ] [  $\langle \text{Table\_mpi} \rangle$  [  $\langle \text{mpib-name} \rangle$  ] [  $\{\text{cost-count}\}\$  [  $\{\text{state-route}\}\$  ]  $\{\text{emdt-encap}\}\$  [  $\{\text{emdt-decap}\}\$  [  $\{\text{emdt-last-hop}\}\$  [  $\{\text{emdt-encap-index}\}$ ] [ <stats-pkts> ] [ <stats-bytes> ] [ <stats-rate-buf> ] [ <lisp-src-rloc> ] [ <nat-mode> ] [ <nat-route-type>  $\left[\right]$  [ <toute-iif>  $\left[\right]$  [ <tourbed  $\left[\right]$  { <tourbed  $\left[\right]$  { <tourbed  $\left[\right]$  { <tourbed  $\left[\right]$  { <tourbed  $\left[\right]$  { <tourbed  $\left[\right]$  { <tourbed  $\left[\right]$  { <tourbed  $\left[\right]$  { <tourbed  $\left[\right]$  { <tourbed  $\left[\right]$  { ] [ <fabric-loser> ] [ <num-vpc-svi-oifs> ] [ TABLE\_oif [ <oif-name> ] [ <oif-uptime> ] [ TABLE\_oif\_mpib [ <oif-mpib-name> ] [ <stale-oif> ] [ <omd-vpc-svi> ] [ <core-interest> ] [ <fabric-interest> ] ] [ <rpf> ] ] [ <route-mdt-iod> ] [ <oif-list-bitfield> ] [ <sr-count> ] [ TABLE\_sr [  $\le$ translated-route-src> ] [  $\le$ translated-route-grp> ] [  $\le$ udp-src-port> ] [  $\le$ udp-dst-port> ] [  $\le$ sr-oif> ] ] [ TABLE\_extranet [ <extranet\_vrf\_name> ] [ <extranet\_addr> ] [ <extranet\_oif\_count> ] ] ]
- OLD: show ip multicast vrf [ <vrf-name> | <vrf-known-name> | all ] [ detail ] [ \_\_readonly\_\_ <vrf-count> [ { TABLE\_vrf <vrf-name> <cid> <tid> <rc> <gc> <sc> <star\_gc> <state> [ <multipath-configuration> ] [ <mrib-cc-timer-left> ] [ <mrib-stats-timer-left> ] [ <mrib-mfdm-timer-left> ] [ <mrib-lisp-timer-left> ] [ <resilient> ] [ TABLE\_RPF\_SELECT <rpf-ip> <rpf-ip-mask> <rpf-vrf> ] } ] ]
- NEW: show ip multicast vrf [  $\langle \text{vrf-name} \rangle$   $\langle \text{vrf-known-name} \rangle$  | all ] [ detail ] [ \_\_readonly \_\_  $\langle \text{vrf-count} \rangle$ [ { TABLE\_vrf <vrf-name> <cid> <tid> <rc> <gc> <sc> <star\_gc> <state> [ <multipath-configuration> ] [ <mrib-cc-timer-left> ] [ <mrib-stats-timer-left> ] [ <mrib-mfdm-timer-left> ] [ <mrib-lisp-timer-left> ] [<sr-interface> ] [<resilient> ] [ TABLE\_RPF\_SELECT <rpf-ip> <rpf-ip-mask> <rpf-vrf> ] } ] ]
- OLD: show ip ospf [ <tag> ] [ vrf { <vrf-name> | <vrf-known-name> | all } ] [ \_\_readonly\_\_ TABLE\_ctx <ptag> <instance\_number> <cname> <rid> [ <domain\_id\_type> ] [ <domain\_id\_value> ] [ <domain\_tag> ] [ <dn\_bit\_ignore> ] <stateful\_ha> <gr\_ha> [ <gr\_planned\_only> ] [ <gr\_grace\_period> ] [ <gr\_state> ] [ <gr\_last\_status> ] [ <gr\_helper\_mode> ] <support\_tos0\_only> <support\_opaque\_lsa> [  $\langle$ low\_mem\_cond> ]  $\langle$  is\_abr>  $\langle$  is\_asbr> [ $\langle$ max\_lsa\_non\_self\_number> ] [ $\langle$ max\_lsa\_state> ] [  $\leq$  max\_lsa\_warning\_only>  $]$  [ $\leq$  max\_lsa\_current\_non\_self\_lsa\_number> ] [ $\leq$  max\_lsa\_threshold\_pct> ] [ <max\_lsa\_ignore\_time> ] [ <max\_lsa\_reset\_time> ] [ <max\_lsa\_ignore\_count> ] [ <max\_lsa\_current\_ignore\_count> ] [ <max\_lsa\_ignore\_time\_left> ] [ <max\_lsa\_reset\_time\_left> ] [ <max\_lsa\_permanent\_ignore> ] [ { TABLE\_redist <proto> [ <max\_lsas> ] [ <warning> ] [ <threshold> ] [ <current\_count> ] } ] <admin\_dist> <ref\_bw> <spf\_start\_time> <spf\_hold\_time> <spf\_max\_time> <lsa\_start\_time> <lsa\_hold\_time> <lsa\_max\_time> <min\_lsa\_arr\_time> <lsa\_aging\_pace>  $\leq$ spf\_max\_paths>  $\leq$ max\_metric\_adver> [  $\leq$   $\leq$   $\leq$   $\leq$   $\leq$   $\leq$   $\leq$   $\leq$   $\leq$   $\leq$   $\leq$   $\leq$   $\leq$   $\leq$   $\leq$   $\leq$   $\leq$   $\leq$   $\leq$   $\leq$   $\leq$   $\leq$   $\leq$   $\leq$   $\leq$   $\leq$   $\leq$   $\leq$   $\leq$   $\$ <max\_metric\_timeout> ] [ <max\_metric\_always> ] [ <max\_metric\_sum\_lsa> ] [ <max\_metric\_ext\_lsa> ] ] <asext\_lsa\_cnt> <asext\_lsa\_crc> <asopaque\_lsa\_cnt> <asopaque\_lsa\_crc> <area\_total> <area\_normal>  $\alpha$  <area\_stub> <area\_nssa> <act\_area\_total> <act\_area\_normal> <act\_area\_stub> <act\_area\_nssa> [  $\leq$ name\_lookup> ]  $\leq$ no\_discard\_rt\_ext>  $\leq$ no\_discard\_rt\_int> [  $\leq$ passive\_dflt> ] [  $\leq$ bfd\_enabled> ] [ <segrt\_configured> ] [ <segrt\_enabled> ] [ { <srgb\_min\_label> <srgb\_max\_label> } ] [ { TABLE\_area  $\langle$  <aname> [ $\langle$ backbone\_active> ] [ $\langle$ active> ] $\langle$ age> $\langle$ total\_intf> $\langle$ act\_intf> $\langle$ passive\_intf> $\langle$ loopback\_intf> [  $\leq$ gr\_nbr\_cnt> ]  $\leq$ stub> [  $\leq$ stub\_def\_cost> ]  $\leq$ nssa> [  $\leq$ no\_redist> ]  $\leq$   $\leq$ nssa\_trans> ]  $\leq$ no\_summary> <auth\_type> [ { <area\_segrt\_configured> | <area\_segrt\_disabled\_by\_config> } ] [ <area\_segrt\_enabled>

] <spf\_runs> <last\_spf\_run\_time> [ TABLE\_range <addr> <masklen> <state> <nets> <advertise> [  $\langle \cos \phi \rangle$  ] ]  $[\sin \phi] [\sin \phi]$  [  $\sin \phi$  ]  $\sin \phi$  =  $\sin \phi$   $\sin \phi$  =  $\sin \phi$ 

- NEW: show ip ospf [ <tag> ] [ vrf { <vrf-name> | <vrf-known-name> | all } ] [ \_\_readonly\_\_ TABLE\_ctx <ptag> <instance\_number> <cname> <rid> [ <domain\_id\_type> ] [ <domain\_id\_value> ] [ <domain\_tag> ] [ <dn\_bit\_ignore> ] <stateful\_ha> <gr\_ha> [ <gr\_planned\_only> ] [ <gr\_grace\_period> ] [ <gr\_state> ] [ <gr\_last\_status> ] [ <gr\_helper\_mode> ] <support\_tos0\_only> <support\_opaque\_lsa> [ <low\_mem\_cond> ] <is\_abr> <is\_asbr> [ <max\_lsa\_non\_self\_number> ] [ <max\_lsa\_state> ] [  $\leq$  max\_lsa\_warning\_only>  $]$  [ $\leq$  max\_lsa\_current\_non\_self\_lsa\_number> ] [ $\leq$  max\_lsa\_threshold\_pct> ] [ <max\_lsa\_ignore\_time> ] [ <max\_lsa\_reset\_time> ] [ <max\_lsa\_ignore\_count> ] [ <max\_lsa\_current\_ignore\_count> ] [ <max\_lsa\_ignore\_time\_left> ] [ <max\_lsa\_reset\_time\_left> ] [  $\le$ max\_lsa\_permanent\_ignore> ] [ { TABLE\_redist  $\le$ proto> [ $\le$ max\_lsas> ] [ $\le$ warning> ] [ $\le$ threshold> ] [ <current\_count> ] } ] <admin\_dist> <ref\_bw> <spf\_start\_time> <spf\_hold\_time> <spf\_max\_time> <lsa\_start\_time> <lsa\_hold\_time> <lsa\_max\_time> <min\_lsa\_arr\_time> <lsa\_aging\_pace>  $\leq$ spf\_max\_paths> $\leq$ max\_metric\_adver> [  $\leq$  max\_metric\_time\_left> ]  $\leq$  max\_metric\_wait\_bgp> ] [  $\le$ max\_metric\_timeout $>$   $[$   $\le$ max\_metric\_always $>$   $[$   $\le$ max\_metric\_sum\_lsa $>$   $[$   $\le$ max\_metric\_ext\_lsa $>$ ] ] <asext\_lsa\_cnt> <asext\_lsa\_crc> <asopaque\_lsa\_cnt> <asopaque\_lsa\_crc> <area\_total> <area\_normal>  $\alpha$  <area\_stub> <area\_nssa> <act\_area\_total> <act\_area\_normal> <act\_area\_stub> <act\_area\_nssa> [  $\leq$ name\_lookup> ]  $\leq$ no\_discard\_rt\_ext>  $\leq$ no\_discard\_rt\_int> [  $\leq$ passive\_dflt> ] [  $\leq$ bfd\_enabled> ] [ <segrt\_configured> ] [ <segrt\_enabled> ] [ { <srgb\_min\_label> <srgb\_max\_label> } ] [  $\leq$ num\_new\_lsa\_tx> ] [  $\leq$ num\_new\_lsa\_rx> ] [  $\leq$  TABLE\_area  $\leq$ aname> [ $\leq$ backbone\_active> ] [ $\leq$ active> ] <age> <total\_intf> <act\_intf> <passive\_intf> <loopback\_intf> [ <gr\_nbr\_cnt> ] <stub> [ <stub\_def\_cost>  $\vert$  <nssa> [<no\_redist>  $\vert$  [<nssa\_trans> ] <no\_summary> <auth\_type> [  $\vert$  <area\_segrt\_configured> |  $\alpha$  <area\_segrt\_disabled\_by\_config> } ] [ <area\_segrt\_enabled> ] <spf\_runs> <last\_spf\_run\_time> [ TABLE\_range <addr> <masklen> <state> <nets> <advertise> [ <cost> ] ] [ <filter\_in> ] [ <filter\_out> ] <lsa\_cnt> <lsa\_crc> } ] ]
- OLD: show ip ospf [ <tag> ] interface [ <interface> | vrf { <vrf-name> | <vrf-known-name> | all } ] [ private ] [ \_\_readonly \_\_ TABLE\_ctx <ptag> <cname> [ TABLE\_intf <ifname> <admin\_status>  $\epsilon$  <proto\_status> [ <unnumbered> ] <addr> [ <masklen> ] [ <parent\_intf> ] <area> [ <if\_cfg> ] <state\_str>  $\langle$  <type\_str>  $\langle \cos \rangle$  [  $\langle \sin \theta |$  enabled> ]  $\langle \sin \theta |$  =  $\langle \sin \theta |$  =  $\langle \sin \theta |$  =  $\langle \sin \theta |$  =  $\langle \sin \theta |$  =  $\sin \theta |$  =  $\langle \sin \theta |$  =  $\sin \theta |$  =  $\langle \sin \theta |$  =  $\sin \theta |$  =  $\langle \sin \theta |$  =  $\sin \theta |$  =  $\langle \sin \theta |$  =  $\sin \theta |$  =  $\langle \sin \theta |$  =  $\sin$  $\left[\frac{\text{1}}{\text{1}}\right]$   $\left[\frac{\text{1}}{\text{1}}\right]$  =  $\left[\frac{\text{1}}{\text{1}}\right]$  =  $\left[\frac{\text{1}}{\text{1}}\right]$  =  $\left[\frac{\text{1}}{\text{1}}\right]$  =  $\left[\frac{\text{1}}{\text{1}}\right]$  =  $\left[\frac{\text{1}}{\text{1}}\right]$  =  $\left[\frac{\text{1}}{\text{1}}\right]$  =  $\left[\frac{\text{1}}{\text{1}}\right]$  =  $\left[\frac{\text{1}}{\text{1}}\right]$  =  $\left$ ] [ <dr\_addr> ] [ <bdr\_rid> ] [ <bdr\_addr> ] [ <nbr\_total> ] [ <nbr\_flood> ] [ <nbr\_adjs> ] [ <gr\_nbr> ] [ <hello\_interval> ] [ <dead\_interval> ] [ <wait\_interval> ] [ <rxmt\_interval> ] [ <hello\_timer> ] [  $\le$ wait\_timer> ] [  $\le$ lsu\_timer> ] [  $\le$ lsack\_timer> ] [  $\le$ auth\_type> ] [  $\le$ keychain\_name> ] [  $\le$ keychain\_ready> ] [ <auth\_md5\_keyid> ] [ <auth\_keyid> ] [ <auth\_algo> ] [ <link\_lsa\_cnt> ] [ <link\_lsa\_crc> ] [  $\leq$ multi\_area\_cnt $\geq$  ]  $\leq$   $\leq$  multi\_area\_adj $\geq$  ] ] ]
- NEW: show ip ospf [ <tag> ] interface [ <interface> | vrf { <vrf-name> | <vrf-known-name> | all } ] [ private ] [ \_\_readonly \_\_ TABLE\_ctx <ptag> <cname> [ TABLE\_intf <ifname> <admin\_status>  $\epsilon$  <proto\_status> [  $\epsilon$  /  $\epsilon$  /  $\epsilon$  $\langle$  <type\_str>  $\langle \cos \rangle$  [  $\langle \sin \theta |$  enabled> ]  $\langle \sin \theta |$  =  $\langle \sin \theta |$  =  $\langle \sin \theta |$  =  $\langle \sin \theta |$  =  $\langle \sin \theta |$  =  $\sin \theta |$  =  $\langle \sin \theta |$  =  $\sin \theta |$  =  $\langle \sin \theta |$  =  $\sin \theta |$  =  $\langle \sin \theta |$  =  $\sin \theta |$  =  $\langle \sin \theta |$  =  $\sin \theta |$  =  $\langle \sin \theta |$  =  $\sin$  $\left[\frac{\text{1}}{\text{1}}\right]$   $\left[\frac{\text{1}}{\text{1}}\right]$  =  $\left[\frac{\text{1}}{\text{1}}\right]$  =  $\left[\frac{\text{1}}{\text{1}}\right]$  =  $\left[\frac{\text{1}}{\text{1}}\right]$  =  $\left[\frac{\text{1}}{\text{1}}\right]$  =  $\left[\frac{\text{1}}{\text{1}}\right]$  =  $\left[\frac{\text{1}}{\text{1}}\right]$  =  $\left[\frac{\text{1}}{\text{1}}\right]$  =  $\left[\frac{\text{1}}{\text{1}}\right]$  =  $\left$ ] [ <dr\_addr> ] [ <bdr\_rid> ] [ <bdr\_addr> ] [ <nbr\_total> ] [ <nbr\_flood> ] [ <nbr\_adjs> ] [ <gr\_nbr> ] [ <hello\_interval> ] [ <dead\_interval> ] [ <wait\_interval> ] [ <rxmt\_interval> ] [ <hello\_timer> ] [  $\le$ wait\_timer> ] [  $\le$ lsu\_timer> ] [  $\le$ lsack\_timer> ] [  $\le$ auth\_type> ] [  $\le$ keychain\_name> ] [  $\le$ keychain\_ready> ] [ <auth\_md5\_keyid> ] [ <auth\_keyid> ] [ <auth\_algo> ] [ <link\_lsa\_cnt> ] [ <link\_lsa\_crc> ] [  $\leq$ multi\_area\_cnt $\geq$  ]  $\leq$   $\leq$ multi\_area\_adj $\geq$  ]  $\leq$   $\leq$ state\_chg\_cnt $\geq$  ] ] ]
- OLD: show ip pim interface [ <interface > ] [ brief ] [ vrf { <vrf-name > | <vrf-known-name > | all } ] [ internal  $\left[\right]$  [ \_\_readonly \_\_ [ <is-pim-enabled> ] [ TABLE\_vrf [ <out-context> ] [ TABLE\_brief [ <if-name> ] [ <if-addr> ] [ <if-dr> ] [ <if-nbr-count> ] [ <if-is-border> ] ] [ TABLE\_iod [ <if-name> ] [ <if-status>

] [ <cached\_if\_status> ] [ <if-addr-summary> ] [ <pim-dr-address> ] [ <dr-priority> ] [ <no-dr-priority> ] [ <nbr-cnt> ] [ <hello-interval-sec> ] [ <hello-interval-msec> ] [ <hello-timer> ] [ <holdtime-msec> ] [ <holdtime-sec> ] [ <if-conf-dr-priority> ] [ <if-conf-delay> ] [ <is-border> ] [ <genid> ] [ <isauth-config> ] [ <nbr-policy-name> ] [ <jp-in-policy-name> ] [ <jp-out-policy-name> ] [ <jp-interval> ] [ <jp-next-send> ] [ <pim-bfd-enabled> ] [ <is-passive> ] [ <is-pim-vpc-svi> ] [ <is-auto-enabled> ] [ <vpc-peer-nbr> ] [ <last-cleared> ] [ <hello-sent> ] [ <hello-rcvd> ] [ <hello-early-sent> ] [ <jp-sent> ] [ <jp-rcvd> ] [ <assert-sent> ] [ <assert-rcvd> ] [ <graft-sent> ] [ <graft-rcvd> ] [ <graft-ack-sent> ] [ <graft-ack-rcvd> ] [ <df-offer-sent> ] [ <df-offer-rcvd> ] [ <df-winner-sent> ] [ <df-winner-rcvd> ] [ <df-backoff-sent> ] [ <df-backoff-rcvd> ] [ <pass-sent> ] [ <pass-rcvd> ] [ <cksum-errors> ] [ <invalid-errors> ] [  $\langle$  <invalid-df-errors> ]  $\langle$  <auth-failed> ]  $\langle$  <pak-len-errors> ]  $\langle$  <ver-errors>  $\langle$   $\rangle$   $\langle$  <pkts-self>  $\rangle$   $\langle$  <pkts-non-nbr> ] [ <pkts-on-passive> ] [ <jp-rcvd-on-rpf> ] [ <jp-rcvd-no-rp> ] [ <jp-rcvd-wrong-rp> ] [ <jp-rcvd-for-ssm> ] [ <jp-rcvd-for-bidir> ] [ <jp-in-policy-filter> ] [ <jp-out-policy-filter> ] [ <ecmp-redirect-sent> ] [  $\leq$ ecmp-redirect-recv $>$ ]]]

- NEW: show ip pim interface [ <interface > ] [ brief ] [ vrf { <vrf-name > | <vrf-known-name > | all } ] [  $\left[ \text{internal} \right]$  [ serialize ] [ \_\_readonly  $\left[ \text{ } \right]$  [ TABLE\_vrf [  $\leq$ out-context> ] [ TABLE\_brief [ <if-name> ] [ <if-addr> ] [ <if-dr> ] [ <if-nbr-count> ] [ <if-is-border> ] ] [ TABLE\_iod [ <if-name> ] [ <if-status> ] [ <cached\_if\_status> ] [ <if-addr-summary> ] [ <pim-dr-address> ] [ <dr-priority> ] [ <no-dr-priority> ] [ <nbr-cnt> ] [ <hello-interval-sec> ] [ <hello-interval-msec> ] [ <hello-timer> ] [ <holdtime-msec> ] [ <holdtime-sec> ] [ <if-conf-dr-priority> ] [ <if-conf-delay> ] [ <is-border> ] [ <genid> ] [ <isauth-config> ] [ <nbr-policy-name> ] [ <jp-in-policy-name> ] [ <jp-out-policy-name> ] [ <jp-interval> ] [ <jp-next-send> ] [ <pim-bfd-enabled> ] [ <is-passive> ] [ <is-pim-vpc-svi> ] [ <is-auto-enabled> ] [ <vpc-peer-nbr> ] [ <last-cleared> ] [ <hello-sent> ] [ <hello-rcvd> ] [  $\le$ hello-early-sent> ] [  $\le$ jp-sent> ] [  $\le$ jp-rcvd> ] [  $\le$ assert-sent> ] [  $\le$ assert-rcvd> ] [  $\le$ graft-sent> ] [ <graft-rcvd> ] [ <graft-ack-sent> ] [ <graft-ack-rcvd> ] [ <df-offer-sent> ] [ <df-offer-rcvd> ] [  $\leq$ df-winner-sent> ] [  $\leq$ df-winner-rcvd> ] [  $\leq$ df-backoff-sent> ] [  $\leq$ df-backoff-rcvd> ] [  $\leq$ pass-sent> ] [ | <pass-rcvd> ] [ <cksum-errors> ] [ <invalid-errors> ] [ <invalid-df-errors> ] [ <auth-failed> ] [  $\langle$ pak-len-errors> ] [  $\langle$ ver-errors> ] [  $\langle$ pkts-self> ] [  $\langle$ pkts-non-nbr> ] [  $\langle$ pkts-on-passive> ] [ <jp-rcvd-on-rpf> ] [ <jp-rcvd-no-rp> ] [ <jp-rcvd-wrong-rp> ] [ <jp-rcvd-for-ssm> ] [ <jp-rcvd-for-bidir> ] [  $\le$ jp-in-policy-filter> ] [  $\le$ jp-out-policy-filter> ] [  $\le$ ecmp-redirect-sent> ] [  $\le$ ecmp-redirect-recv> ] [  $\leq$  is-border-router $>$  []]]
- OLD: show ip pim mdt [ vrf { <vrf-name> | <vrf-known-name> | all } ] [ \_\_readonly\_\_ TABLE\_vrf <out\_context> <mti> <mti\_status> <default\_mdt\_grp> <grp\_mode> <asm\_shared\_tree> <mti\_config\_mtu> <mti\_active\_mtu> <cfg\_tunnel\_src\_if> <bgp\_update\_src\_if> <hello\_interval> <jp\_interval> <data\_mdt\_join\_interval> <data\_switchover\_interval> <data\_holddown\_interval> <data\_timeout\_interval> <mdt\_src> <mdt\_src\_if> <bgp\_rd> <bgp\_rd\_set> <send\_join\_count> <rcvd\_join\_count> { TABLE\_data\_mdt <grange\_prefix> <grange\_mask\_len> <threshold> [  $\{$ [-policy\_name>]  $\}$ ]
- NEW: show ip pim mdt [ vrf { <vrf-name> | <vrf-known-name> | all } ] [ \_\_readonly\_ TABLE\_vrf <out\_context> <mti> <mti\_status> <default\_mdt\_grp> <grp\_mode> <asm\_shared\_tree> <mti\_config\_mtu> <mti\_active\_mtu> <cfg\_tunnel\_src\_if> <bgp\_update\_src\_if> <hello\_interval> <jp\_interval> <data\_mdt\_join\_interval> <data\_switchover\_interval> <data\_holddown\_interval> <data\_timeout\_interval> <mdt\_src> <mdt\_src\_if> <bgp\_rd> <bgp\_rd\_set> <send\_join\_count> <rcvd\_join\_count> [ { TABLE\_data\_mdt <grange\_prefix> <grange\_mask\_len> <data\_grp\_mode>  $\{\theta > \lceil \theta \text{ policy } \text{ name} \geq \rceil \}$  ] ]
- OLD: show ip pim neighbor { [ <interface> ] | [ <ipaddr> ] } [ vrf { <vrf-name> | <vrf-known-name> | all } ] [ detail | internal ] [ \_\_readonly\_ [ TABLE\_vrf <out-context> [ TABLE\_neighbor <nbr-addr><if-name><uptime><expires> [ <dr-priority> ] <bidir-capable><bfd-state> [ <longest-hello-intvl><non-hello-pkts> ] [ <ecmp-redirect-capable> ] ] ] ]
- NEW: show ip pim neighbor { [  $\langle$  interface> ]  $|$  [  $\langle$  ipaddr> ] } [  $\langle$  vrf {  $\langle \langle \langle \rangle \rangle$  /  $\langle \langle \rangle \rangle$  +  $\langle \langle \rangle \rangle$  +  $\langle \langle \rangle \rangle$  +  $\langle \langle \rangle \rangle$  +  $\langle \langle \rangle \rangle$  +  $\langle \langle \rangle \rangle$  +  $\langle \langle \rangle \rangle$  +  $\langle \langle \rangle \rangle$  +  $\langle \langle \rangle \rangle$  +  $\langle \$ | all } ] [ detail | internal ] [ serialize ] [ \_\_readonly \_\_ [ TABLE\_vrf <out-context> [ TABLE\_neighbor <nbr-addr><if-name><uptime><expires> [ <dr-priority> ] <bidir-capable><bfd-state> [ <longest-hello-intvl><non-hello-pkts> ] [ <ecmp-redirect-capable> ] ] ] ]
- OLD: show ip pim route  $[$  [ <source> [ <group> ] ]  $|$  [ <group> [ <source> ] ] ] [ bitfield ] [ vrf { <vrf-name> | <vrf-known-name> | all } ] [ \_\_readonly\_\_ [ TABLE\_vrf [ <context-name> ] [ <route-count> ] [ TABLE\_one\_route [ <mcast-addrs> ] [ <rp-addr> ] [ <rp-local> ] [ <bidir> ] [ <sgexpire> ] [ <sgrexpire> ] [ <timeleft> ] [ <rp-bit> ] [ <register> ] [ <intf-name> ] [ <rpf-nbr-1> ] [ <rpf-nbr-addr> ] [ <oif-count> ] [ <oif-bf-str> ] [ <timeout-count> ] [ <timeout-bf-str> ] [ <immediate-count> ] [ <immediate-bf-str> ] [ <immediate-timeout-count> ] [ <immediate-timeout-bf-str> ] [ <sgr-prune-list-count> ] [ <sgr-prune-list-bf-str> ] [ <timeout-interval> ] [ <jp-holdtime-rndup> ] [  $\leq$ mdt-encap-index $>$ ]]]
- NEW: show ip pim route  $\left[ \frac{1}{2}$  <source>  $\left[ \frac{1}{2}$  {  $\frac{1}{2}$   $\left[ \frac{1}{2}$   $\left[ \frac{1}{2}$   $\left[ \frac{1}{2}$   $\left[ \frac{1}{2} \right]$   $\left[ \frac{1}{2} \right]$   $\left[ \frac{1}{2} \right]$   $\left[ \frac{1}{2} \right]$   $\left[ \frac{1}{2} \right]$   $\left[ \frac{1}{2} \right]$   $\left[ \frac{1}{2} \right]$ <vrf-name> | <vrf-known-name> | all } ] [ serialize ] [ \_\_readonly\_\_ [ TABLE\_vrf [ <context-name> ] [  $\le$ route-count> ] [ TABLE\_one\_route [  $\le$  mcast-addrs> ] [  $\le$ rp-addr> ] [  $\le$ rp-local> ] [  $\le$ bidir> ] [  $\leq$ sgexpire> ] [  $\leq$ sgrexpire> ] [  $\leq$ timeleft> ] [  $\leq$ rp-bit> ] [  $\leq$ register> ] [  $\leq$ intf-name> ] [  $\leq$ rpf-nbr-1> ] [ <rpf-nbr-addr> ] [<oif-count> ] [<oif-bf-str> ] [<timeout-count> ] [<timeout-bf-str> ] [ <immediate-count> ] [ <immediate-bf-str> ] [ <immediate-timeout-count> ] [ <immediate-timeout-bf-str> ] [ <sgr-prune-list-count> ] [ <sgr-prune-list-bf-str> ] [ <timeout-interval> ] [ <jp-holdtime-rndup> ] [  $\leq$ mdt-encap-index $>$ ]]]
- OLD: show ip pim rp [ <group> ] [ vrf { <vrf-name> | <vrf-known-name> | all } ] [ internal ] [ \_\_readonly\_\_ [ TABLE\_vrf <out-context> [ <is-bsr-enabled> ] [ <is-bsr-listen-only> ] [  $\langle$  sis-bsr-forward-only>  $]$  [  $\langle$ bsr-address> ] [  $\langle$ is-bsr-local> ] [  $\langle$ bs-timer> ] [  $\langle$ bsr-uptime> ] [  $\langle$ bsr-expires> ] [ <bsr-priority> ] [ <bsr-hash-masklen> ] [ <is-autorp-enabled> ] [ <is-autorp-listen-only> ] [  $\leq$ is-autorp-forward-only>  $\leq$  [  $\leq$ auto-rp-addr>  $\leq$  [ $\leq$ is-autorp-local>  $\leq$  [ $\leq$ autorp-dis-timer>  $\leq$  [ $\leq$ <autorp-cand-address> ] [ <autorp-up-time> ] [ <autorp-expire-time> ] [ <rp-cand-policy-name> ] [ <bsr-policy-name> ] [ <rp-announce-policy-name> ] [ <rp-discovery-policy-name> ] [ TABLE\_anycast\_rp <anycast-rp-addr> [ TABLE\_arp\_rp <arp-rp-addr> <is-rpaddr-local> ] ] [ TABLE\_rp [ <rp-addr> ] [  $\langle$ is-rp-local> ]  $\langle$   $\langle$  df-ordinal>  $\rangle$   $\langle$   $\langle$   $\rangle$  =  $\langle$   $\rangle$  =  $\langle$   $\rangle$  =  $\langle$   $\rangle$  =  $\langle$   $\rangle$  =  $\langle$   $\rangle$  =  $\langle$   $\rangle$  =  $\langle$   $\rangle$  =  $\langle$   $\rangle$  =  $\langle$   $\rangle$  =  $\langle$   $\rangle$  =  $\langle$   $\rangle$  =  $\langle$   $\rangle$  =  $\langle$   $\rangle$  =  $\langle$ ] [  $\le$ is\_static\_source> ] [  $\le$ rp-source> ] [  $\le$ static-rp-group-map> ] [ TABLE\_grange [  $\le$ grange-grp> ] [  $\leq$ grange-masklen> ] [  $\leq$ grange-is-deny> ] [  $\leq$ is-bidir-grp> ] [  $\leq$ autorp-expires> ] [  $\leq$ bsr-rp-expires> ] [  $\leq$ rp-owner-flags> ] ] [  $\leq$  [  $\leq$  bidir-ordinal> ]  $\leq$  df-bits-recovered> ]  $\leq$   $\leq$  f-nbr-address> ]  $\leq$   $\leq$  metric> ] [ <metric-preference> ] ] ] ] ]
- NEW: show ip pim rp [ <group> ] [ vrf { <vrf-name> | <vrf-known-name> | all } ] [ internal ] [ serialize ] [ \_\_readonly \_\_ [ TABLE\_vrf <out-context> [ <is-bsr-enabled> ] [ <is-bsr-listen-only> ] [  $\leq$ is-bsr-forward-only>  $]$  [ $\leq$ bsr-address> ] [ $\leq$ is-bsr-local> ]  $\leq$   $\leq$   $\leq$   $\leq$   $\leq$   $\leq$   $\leq$   $\leq$   $\leq$   $\leq$   $\leq$   $\leq$   $\leq$   $\leq$   $\leq$   $\leq$   $\leq$   $\leq$   $\leq$   $\leq$   $\leq$   $\leq$   $\leq$   $\leq$   $\leq$ ] [ <bsr-expires> ] [ <bsr-priority> ] [ <bsr-hash-masklen> ] [ <is-autorp-enabled> ] [  $\leq$ is-autorp-listen-only>  $\leq$  [ $\leq$ is-autorp-forward-only>  $\leq$  [ $\leq$ auto-rp-addr>  $\leq$  [ $\leq$ is-autorp-local> ] [ <autorp-dis-timer> ] [ <autorp-cand-address> ] [ <autorp-up-time> ] [ <autorp-expire-time> ] [ <rp-cand-policy-name> ] [ <bsr-policy-name> ] [ <rp-announce-policy-name> ] [ <rp-discovery-policy-name> ] [ TABLE\_anycast\_rp <anycast-rp-addr> [ TABLE\_arp\_rp <arp-rp-addr>  $\leq$ is-rpaddr-local>]] [ TABLE\_rp [  $\leq$ rp-addr> ] [  $\leq$ is-rp-local> ] [  $\leq$ df-ordinal> ] [  $\leq$ rp-uptime> ] [ <rp-priority> ] [ <is\_autorp\_source> ] [ <is\_bsr\_source> ] [ <is\_static\_source> ] [ <rp-source> ] [ <static-rp-group-map> ] [ TABLE\_grange [ <grange-grp> ] [ <grange-masklen> ] [ <grange-is-deny> ] [ <is-bidir-grp> ] [ <autorp-expires> ] [ <bsr-rp-expires> ] [ <rp-owner-flags> ] ] [ [ <bidir-ordinal> ] [  $\leq$ df-bits-recovered> ] [  $\leq$ rpf-nbr-address> ] [  $\leq$ metric> ] [  $\leq$ metric-preference> ] ] ] ] ]
- OLD: show ip pim statistics [ vrf { <vrf-name> | <vrf-known-name> | all } ] [ \_\_readonly\_\_ TABLE\_vrf <vrf-name> [ <uptime> <reg-sent> <reg-rcvd> <null-reg-sent> <null-reg-rcvd> <reg-stop-sent> <reg-stop-rcvd> <reg-rcvd-not-rp> <reg-rcvd-for-ssm> <reg-rcvd-for-bidir> <bootstrap-sent> <bootstrap-rcvd> <cand-rp-sent> <cand-rp-rcvd> <bs-no-nbr> <bs-border-deny> <bs-len-errors>  $\epsilon$ s-rpf-failed>  $\epsilon$ s-no-listen>  $\epsilon$ candrp-border-deny>  $\epsilon$ candrp-no-listen>  $\epsilon$ autorp-announce-sent> <autorp-announce-rcvd> <autorp-discovery-sent> <autorp-discovery-rcvd> <autorp-rpf-failed> <autorp-border-deny> <autorp-invalid-type> <autorp-ttl-expired> <autorp-no-listen> <ctrl-no-route> <data-no-route> <no-state> <create-state> ] ]
- NEW: show ip pim statistics [ vrf {  $\langle \text{vrf-name} \rangle$   $\langle \text{vrf-known-name}\rangle$  all } ] [ serialize ] [ \_\_readonly\_ TABLE\_vrf <vrf-name> [ <uptime> <reg-sent> <reg-rcvd> <null-reg-sent> <null-reg-rcvd> <reg-stop-sent> <reg-stop-rcvd> <reg-rcvd-not-rp> <reg-rcvd-for-ssm> <reg-rcvd-for-bidir> <bootstrap-sent> <bootstrap-rcvd> <cand-rp-sent> <cand-rp-rcvd> <bs-no-nbr> <bs-border-deny> <bs-len-errors> <bs-rpf-failed> <bs-no-listen> <candrp-border-deny> <candrp-no-listen> <autorp-announce-sent> <autorp-announce-rcvd> <autorp-discovery-sent> <autorp-discovery-rcvd> <autorp-rpf-failed> <autorp-border-deny> <autorp-invalid-type> <autorp-ttl-expired> <autorp-no-listen> <ctrl-no-route> <data-no-route> <no-state> <create-state> ] ]
- OLD: show ip pim vrf [  $\{\leq\}$  -vrf-name>  $|\leq\$ crf-known-name>  $|\text{ all } \}$  ] [ detail | internal ] [ \_\_readonly\_\_  $\{\leq\}$ TABLE\_context <out-context> <context-id> <count> <table-id> <bfd> <mvpn> } ]
- NEW: show ip pim vrf [ { <vrf-name> | <vrf-known-name> | all } ] [ detail | internal ] [ \_\_readonly\_\_ { TABLE\_context <out-context> <context-id> <count> <table-id> <bfd> <mvpn> [ <strict\_rfc\_compliant> ] } ]
- OLD: show ip route [ip | ipv4 ] [ unicast ] [ topology <topology-name> ] [ 13vm-info ] [ rpf ] [ <ip-addr>  $\left[ \{\text{kip-prefix}\}\right]$  { longer-prefixes | shorter-prefixes  $\}$  ] }  $\left[ \{\text{kip-color=left} all\}\right]$  { bind-label  $\leq$ bind-lbl $\geq$ | next-hop <next-hop-v6 <next-hop-v6 > } | { interface <interface > } | { updated { [ since <stime> ] [ until <utime> ] } } ] + [ summary [ cached ] | detail | summary-counter-consistency-check ] [ vrf { <vrf-name> | <vrf-known-name> | <vrf-all> } ] [ \_\_readonly\_\_ TABLE\_vrf <vrf-name-out> TABLE\_addrf <addrf> [TABLE\_prefix <ipprefix> <ucast-nhops> <mcast-nhops> <attached> TABLE\_path  $[$   $\leq$  ipnexthop>  $]$   $[$   $\leq$  nexthop-vrf-name>  $]$   $[$  $\leq$  ifname>  $]$  $\leq$   $\leq$   $\leq$   $\leq$   $\leq$   $\leq$   $\leq$   $\leq$   $\leq$   $\leq$   $\leq$   $\leq$   $\leq$   $\leq$   $\leq$   $\leq$   $\leq$   $\leq$   $\leq$   $\leq$   $\leq$   $\leq$   $\leq$ metric>  $\leq$ clientname> [ $\leq$ type> ] [ $\leq$ tag> ] [ $\leq$ stale> ] [ $\leq$ unres> ] [ $\leq$ hidden> ] [ $\leq$ stale-label> ] [ <bgpbackuppath> ] [ <type2> ] [ <ubest> ] [ <mbest> ] [ <remote-sid> ] [ <src-ip> ] [ <sid-fct> ] ] [ TABLE\_summary <routes> <paths> [ <multicast\_paths> ] [ TABLE\_unicast [ <clientnameuni> ] [ <br/>best-paths>] [<br/> <br/> <br/> <br/> <br/> <br/> $\label{eq:2}$  <br/> $\label{eq:2}$ <br/> $\label{eq:3}$ <br/> $\label{eq:3}$ <backup-paths> ] ] [ TABLE\_route\_count [ <mask\_len> ] [ <count> ] ] ] ]
- NEW: show ip route [ip | ipv4 ] [ unicast ] [ topology <topology-name> ] [ 13vm-info ] [ rpf ] [ <ip-addr>  $\left[ \{\text{kip-prefix}\}\right]$  { longer-prefixes | shorter-prefixes  $\}$  ] }  $\left[ \{\text{kip-color=left} all\}\right]$  { bind-label  $\leq$ bind-lbl $\geq$ | next-hop <next-hop> | next-hop-v6 <next-hop-v6 > } | { interface <interface > } | { updated { [ since  $\leq$   $\leq$  [ until  $\leq$  utime $\geq$  ]  $\}$  ] + [ summary [ cached ] | detail | summary-counter-consistency-check ] [ vrf { <vrf-name> | <vrf-known-name> | <vrf-all> } ] [ \_\_readonly\_\_ TABLE\_vrf <vrf-name-out> TABLE\_addrf <addrf> [TABLE\_prefix <ipprefix> <ucast-nhops> <mcast-nhops> <attached> TABLE\_path [ <ipnexthop> ] [ <ipv6nexthop> ] [ <nexthop-vrf-name> ] [ <ifname> ] [ <br/> \endlbl> ]  $\leq$ uptime>  $\leq$ pref>  $\leq$ metric>  $\leq$ clientname> [  $\leq$ type> ] [  $\leq$ tag> ] [  $\leq$ uares> ] [  $\leq$ hidden> ] [  $\leq$ stale-label> ] [  $\leq$ bgpbackuppath> ] [  $\leq$ type2> ] [  $\leq$ remote-sid> ] [  $\leq$ sid-fct> ] [  $\leq$ bsid> ] [ <ubest> ] [ <mbest> ] ] [ TABLE\_summary <routes> <paths> [ <multicast\_paths> ] [ TABLE\_unicast [ <clientnameuni> ] [ <br/>best-paths> ] [ <br/> \[ \timessummagnetically continues to the solution of scheme is not all<br/>tion of the solution of the scheme is not denoted by the scheme in the scheme is not denoted by t <br/>best-paths>] [ <br/>backup-paths>] ] [ TABLE\_route\_count [ <mask\_len> ] [ <<<ount> ] ] ]
- OLD: show ip sla configuration [ <entry-num> ] [ \_readonly \_\_ { TABLE\_configuration [ <index> ] [  $\{\text{supp}\}\left[\text{ and }\text{supp}\right]$   $\left[\text{supp}\right]$   $\left[\text{supp}\right]$   $\left[\text{supp}\right]$   $\left[\text{supp}\right]$   $\left[\text{supp}\right]$   $\left[\text{supp}\right]$ <dest-port> ] [ <source-port> ] [ <dns-source-port> ] [ <traffic-class> ] [ <tos> ] [ <dns-name-server> ] [ <flow-label> ] [ <switch-id> ] [ <profile-id> ] [ <interface> ] [ <packet-size> ] [ <packet-interval> ] [ <num-packets> ] [ <codec-type> ] [ <codec-num-packets> ] [ <codec-packet-size> ] [ <codec-packet-interval> ] [ <codec-adv-factor> ] [ <verify-data> ] [ <data-pattern> ] [ <precision> ] [ <packet-priority> ] [ <ntp-sync-tolerance> ] [ <ntp-sync-toltype> ] [ <vrf-name> ] [ <control-enabled> ] [ <http-oper> ] [ <http-version> ] [ <url> ] [ <proxy> ] [ <raw-strings> ] [ <cache-control> ] [ <http-vrf-name> ] [ <http-owner> ] [ <http-tag> ] [ <http-timeout> ] [ <frequency> ] [  $\le$ secondary-freq-timeout>  $\le$  [  $\le$ secondary-freq-loss>  $\le$  [  $\le$ next-start-time>  $\le$  [  $\le$ group-scheduled>  $\le$  [  $\leq$ randomly-scheduled>  $\leq$  [ $\leq$ low-frequency> ]  $\leq$   $\leq$   $\leq$   $\leq$   $\leq$   $\leq$   $\leq$   $\leq$   $\leq$   $\leq$   $\leq$   $\leq$   $\leq$   $\leq$   $\leq$   $\leq$   $\leq$   $\leq$   $\leq$   $\leq$   $\leq$   $\leq$   $\leq$   $\leq$   $\leq$   $\leq$   $\leq$   $\leq$  ] [ <status-of-entry> ] [ <threshold> ] [ <hours> ] [ <br/> \ended \times [ \ended \times ] [ \ended \times ] [ \ended \times ] [ \times = \times ] [ \times = \times = \times = \times = \times = \times = \times = \times = ] [ <lives> ] [ <hsbuckets> ] [ <filter> ] } ]
- NEW: show ip sla configuration [ <entry-num> ] [ \_readonly \_\_ { TABLE\_configuration [ <index> ]  $\lceil$  < source  $\lceil$   $\rceil$   $\lceil$  <  $\lceil$   $\lceil$   $\lceil$   $\lceil$   $\lceil$   $\rceil$   $\lceil$   $\lceil$   $\lceil$   $\rceil$   $\lceil$   $\lceil$   $\lceil$   $\rceil$   $\lceil$   $\lceil$   $\lceil$   $\rceil$   $\lceil$   $\lceil$   $\rceil$   $\lceil$   $\lceil$   $\rceil$   $\lceil$   $\lceil$   $\rceil$   $\lceil$   $\lceil$   $\rceil$   $\lceil$   $\lceil$   $\l$ <dest-port> ] [ <source-port> ] [ <dns-source-port> ] [ <traffic-class> ] [ <tos> ] [ <dns-name-server> ] [ <flow-label> ] [ <switch-id> ] [ <profile-id> ] [ <interface> ] [ <packet-size> ] [ <packet-interval> ] [ <num-packets> ] [ <codec-type> ] [ <codec-num-packets> ] [ <codec-packet-size> ] [  $\leq$ codec-packet-interval>] [  $\leq$ codec-adv-factor>] [  $\leq$ verify-data> ] [  $\leq$ data-pattern> ] [  $\leq$ precision> ] [ <packet-priority> ] [ <ntp-sync-tolerance> ] [ <ntp-sync-toltype> ] [ <vrf-name> ] [ <control-enabled> ] [ <http-oper> ] [ <http-version> ] [ <url> ] [ <proxy> ] [ <raw-strings> ] [ <cache-control> ] [ <http-vrf-name> ] [ <http-owner> ] [ <http-tag> ] [ <http-timeout> ] [ <frequency> ] [ <frequency-in-ms> ] [  $\le$ secondary-freq-timeout> ] [  $\le$ secondary-freq-loss> ] [  $\le$ next-start-time> ] [  $\le$ group-scheduled> ] [ <randomly-scheduled> ] [ <low-frequency> ] [ <high-frequency> ] [ <life> ] [ <ageout> ] [ <recurring> ] [ <status-of-entry> ] [ <threshold> ] [ <hours> ] [ <br/> \ended \times [ \ended \times ] [ \ended \times ] [ \ended \times ] [ \times = \times ] [ \times = \times = \times = \times = \times = \times = \times = \times = ] [ <lives> ] [ <hsbuckets> ] [ <filter> ] } ]
- OLD: show ip verify source [ interface <intf6> ] [ \_readonly\_ <verify\_ipsg\_exclude\_vlans> [ <verify\_hdr> ] [ <verify\_intf\_ipsg\_val> | <verify\_ipsg\_enable\_intfs> ] [ { TABLE\_verify\_entry <verify\_intf> <verify\_intf\_ipsg\_val> [ { TABLE\_verify\_entry\_intfs <verify\_ipsg\_enable\_intfs> } ] <verify\_filter\_mode> <verify\_ip\_addr> <verify\_mac\_addr> <verify\_vlan> } ] ]
- NEW: show ip verify source [interface <intf6> ] [ \_\_readonly\_ [ <verify\_ipsg\_exclude\_vlans> ] [ <verify\_intf\_ipsg\_val> | <verify\_ipsg\_enable\_intfs> ] [ TABLE\_verified\_intfs <verified\_ipsg\_enable\_intfs> ] [ <verify\_hdr> ] [ { TABLE\_verify\_entry <verify\_intf> [ <verify\_intf\_ipsg\_val> ] [ { TABLE\_verify\_entry\_intfs <verify\_ipsg\_enable\_intfs> } ] <verify\_filter\_mode> [ <verify\_ip\_addr> ] [ <verify\_mac\_addr> ] [ <verify\_vlan> ] } ] ]
- OLD: show ipt details [ \_readonly \_<probe\_marker> <source\_monitor> <sink\_monitor> ]
- NEW: show ipt details [ \_readonly \_<probe\_marker> [ { TABLE\_source\_monitor <source\_monitor> [ <source\_monitor\_properties> ] } ] [ { TABLE\_sink\_monitor <sink\_monitor> [ <sink\_monitor\_properties> ] } ] [ { TABLE\_source\_record <source\_record> [ <source\_record\_properties> + ] } ] [ { TABLE\_sink\_record <sink\_record> [ <sink\_record\_properties> + ] } ] [ { TABLE\_sink\_collector <sink\_collector> [ <collector\_properties> + ] } ] ]
- OLD: show ipv6 dhcp relay [ interface <intf-range> ] [ \_\_readonly \_\_ [ <relay\_service\_enable> [ <gbl\_src\_intf>]<relay\_vpn\_enable><relay\_cisco\_option\_enable>] [ TABLE\_intf <interface-name> [  $\leq$  intf\_src\_intf> ]  $\leq$  intf\_header> [ TABLE\_addr  $\leq$  relay\_address>  $\leq$  dst\_intf>  $\leq$  vrf\_name> ] ]
- NEW: show ipv6 dhcp relay [ interface <intf-range>  $\left| \begin{array}{c} \end{array} \right|$  [  $\left| \begin{array}{c} \end{array} \right|$  <relay\_service\_enable> [ <gbl\_src\_intf> ] <relay\_vpn\_enable> <relay\_option79\_state> <relay\_cisco\_option\_enable> ] [

TABLE\_intf <interface-name> [<intf\_src\_intf> ] <intf\_header> [TABLE\_addr <relay\_address>  $\leq$ dst intf $\geq$   $\leq$ vrf name $\geq$  ] ] ]

- OLD: show ipv6 interface { [ brief [ include-secondary ]  $\vert$  [ <interface> | <ipv6-addr> ] [ detail ] ] } [ vrf { <vrf-name> | <vrf-known-name> | all } ] [ \_\_readonly\_\_ [ TABLE\_intf <vrf-name-out> <intf-name> [ <proto-state> ] [ <link-state> ] [ <admin-state> ] [ <iod> ] [ TABLE\_addr <addr> ] [ <prefix> ] [ { TABLE\_sec\_addr [ <sec-prefix> ] } ] [ <linklocal-addr> ] [ <linklocal-configured> ] [ { TABLE\_vaddr [ <v-addr> ] } ] [ <ipv6-disabled> ] [ <mrouting-enabled> ] [ <mgroup-locally-joined> ] [ { TABLE\_maddr  $\leq$ m-addr> [ $\leq$ m-addr-ref $\leq$ ] } ] [ { TABLE\_sg [ $\leq$ sg-saddr> ] [ $\leq$ sg-maddr> ] [ $\leq$ sg-ref $\leq$ n+1] } ] [ <mtu> ] [ <global-in-pcl-configured> ] [ <global-in-pcl-name> ] [ <global-in-pcl-pending> ] [ <global-out-pcl-configured> ] [ <global-out-pcl-name> ] [ <global-out-pcl-pending> ] [  $\langle$ in-pcl-configured> ]  $\langle$ in-pcl-name> ]  $\langle$ in-pcl-pending> ]  $\langle$   $\rangle$   $\langle$  = out-pcl-configured>  $\langle$   $\rangle$   $\langle$   $\rangle$   $\langle$   $\rangle$   $\langle$   $\rangle$   $\langle$   $\rangle$   $\langle$   $\rangle$   $\langle$   $\rangle$   $\langle$   $\rangle$   $\langle$   $\rangle$   $\langle$   $\rangle$   $\langle$   $\rangle$   $\langle$   $\rangle$ ] [ <out-pcl-pending> ] [ <urpf-mode> ] [ <ipv6-lstype> ] [ <stats-last-reset> ] [ <acl-in> ] [ <acl-out> ] [ <upkt-fwd> ] [ <upkt-orig> ] [ <upkt-consumed> ] [ <ubyte-fwd> ] [ <ubyte-orig> ] [ <ubyte-consumed> ] [ <mpkt-fwd> ] [ <mpkt-orig> ] [ <mpkt-consumed> ] [ <mbyte-fwd> ] [  $\langle \text{mbyte-orig}\rangle$  ]  $[\langle \text{mbyte-consumed}\rangle]$   $[\langle \text{upkt-in-acc}\rangle]$   $[\langle \text{upkt-in-rej}\rangle]$   $[\langle \text{ubyte-in-acc}\rangle]$  [ <ubyte-in-rej> ] [ <mpkt-in-acc> ] [ <mpkt-in-rej> ] [ <mbyte-in-acc> ] [ <mbyte-in-rej> ] [ <upkt-out-acc> ] [ <upkt-out-rej> ] [ <ubyte-out-acc> ] [ <ubyte-out-rej> ] [ <mpkt-out-acc> ] [ <mpkt-out-rej> ] [ <mbyte-out-acc> ] [ <mbyte-out-rej> ] [ <hw-upkt-sent> ] [ <hw-upkt-recv> ] [ <hw-ubyte-sent> ] [ <hw-ubyte-recv> ] [ <hw-mpkt-sent> ] [ <hw-mpkt-recv> ] [ <hw-mbyte-sent> ] [ <hw-mbyte-recv> ] [ <hw-upkt-drop> ] [ <hw-ubyte-drop> ] [ <hw-mpkt-drop> ] [ <hw-mbyte-drop> ] [ <hw-mpkt-rpdrop> ] [ <hw-mbyte-rpdrop> ] [ <hw-mpkt-dfdrop> ] [ <hw-mbyte-dfdrop> ] [ <unspecified-src> ] [ <total-pkt-recv-tent-addr> ] [ <total-pkts-recv-invalid-addr-state> ] [ <total-pkt-recv-dup-state> ] [ <anycast-pkt-arrived-tcp> ] [ <deliver-intf-down> ] ] ]
- NEW: show ipv6 interface { [ brief [ include-secondary ] | [ <interface> | <ipv6-addr> ] [ detail ] ] } [ vrf {  $\langle \text{vrf-name}\rangle$   $\langle \text{vrf-known-name}\rangle$  all } ] [ \_\_readonly \_\_ [ TABLE\_intf  $\langle \text{vrf-name-out}\rangle$   $\langle \text{inf-name}\rangle$  $[$  <iod>  $]$   $[$  <proto-state>  $]$   $[$  <link-state>  $]$   $[$  <admin-state>  $]$   $[$  TABLE\_addr <addr>  $]$  $[$   $\langle$ prefix>  $]$  $[$   $\{$ TABLE\_sec\_addr [ <sec-prefix> ] } ] [ <linklocal-addr> ] [ <linklocal-configured> ] [ { TABLE\_vaddr [  $\{v\text{-}addr>$  ]  $\}$  ] [  $\{ipv6\text{-}disabeled>$  ] [  $\{m\}$  mrouting-enabled $\}$  ] [  $\{report\text{-}linklocal\text{-}enabeled>$  ] [ <forwarding-enabled> ] [ <mgroup-locally-joined> ] [ { TABLE\_maddr <m-addr> [ <m-addr-refcnt> ] } ] [ <mcast-sgentries-joined> ] [ { TABLE\_sg [ <sg-saddr> ] [ <sg-maddr> ] [ <sg-refcnt> ] } ] [ <mtu> ] [ <global-in-pcl-configured> ] [ <global-in-pcl-name> ] [ <global-in-pcl-pending> ] [ <global-out-pcl-configured> ] [ <global-out-pcl-name> ] [ <global-out-pcl-pending> ] [  $\langle$ in-pcl-configured> ]  $\langle$ in-pcl-name> ]  $\langle$ in-pcl-pending> ]  $\langle$   $\rangle$   $\langle$  = out-pcl-configured>  $\langle$   $\rangle$   $\langle$   $\rangle$   $\langle$   $\rangle$   $\langle$   $\rangle$   $\langle$   $\rangle$   $\langle$   $\rangle$   $\langle$   $\rangle$   $\langle$   $\rangle$   $\langle$   $\rangle$   $\langle$   $\rangle$   $\langle$   $\rangle$   $\langle$   $\rangle$ ] [ <out-pcl-pending> ] [ <urpf-mode> ] [ <ipv6-lstype> ] [ <stats-last-reset> ] [ <acl-in> ] [ <acl-out> ] [ <upkt-fwd> ] [ <upkt-orig> ] [ <upkt-consumed> ] [ <ubyte-fwd> ] [ <ubyte-orig> ] [ <ubyte-consumed> ] [ <mpkt-fwd> ] [ <mpkt-orig> ] [ <mpkt-consumed> ] [ <mbyte-fwd> ] [ <mbyte-orig> ] [ <mbyte-consumed> ] [ <upkt-in-acc> ] [ <upkt-in-rej> ] [ <ubyte-in-acc> ] [ <ubyte-in-rej> ] [ <mpkt-in-acc> ] [ <mpkt-in-rej> ] [ <mbyte-in-acc> ] [ <mbyte-in-rej> ] [ <upkt-out-acc> ] [ <upkt-out-rej> ] [ <ubyte-out-acc> ] [ <ubyte-out-rej> ] [ <mpkt-out-acc> ] [ <mpkt-out-rej> ] [ <mbyte-out-acc> ] [ <mbyte-out-rej> ] [ <hw-upkt-sent> ] [ <hw-upkt-recv> ] [ <hw-ubyte-sent> ] [ <hw-ubyte-recv> ] [ <hw-mpkt-sent> ] [ <hw-mpkt-recv> ] [ <hw-mbyte-sent> ] [ <hw-mbyte-recv> ] [ <hw-upkt-drop> ] [ <hw-ubyte-drop> ] [ <hw-mpkt-drop> ] [ <hw-mbyte-drop> ] [ <hw-mpkt-rpdrop> ] [ <hw-mbyte-rpdrop> ] [ <hw-mpkt-dfdrop> ] [ <hw-mbyte-dfdrop> ] [ <unspecified-src> ] [ <total-pkt-recv-tent-addr> ] [ <total-pkts-recv-invalid-addr-state> ] [ <total-pkt-recv-dup-state> ] [ <anycast-pkt-arrived-tcp> ] [ <deliver-intf-down> ] [ <nd-frag-drop> ] ] ]
- OLD: show ipv6 mld snooping [  $\{ \text{vlan} > \text{bridge-domain} > \text{didi} > \}$  ] [ \_\_readonly \_\_ [  $\langle \text{vdc} > \rangle$  ] [ <enabled>  $\left[\frac{1}{2} \right]$  [ <grepsup>  $\left[\frac{1}{2} \right]$  {  $\left[\frac{1}{2} \right]$  {  $\left[\frac{1}{2} \right]$  { TABLE\_vlan <vlan-id> [ <description> ] [ <snoop-on> ] [ <qa> ] [ <qv> ] [ <qi> ] [ <qlmqi> ] [ <rv> ] [ <sq> ] [ <sqr> ] [ <eht> ] [ <fl> ] [ <repsup> ] [ <v3repsup> ] [ <vlinklocalgrpsup> ] [ <rpc> ] [ <gc> ] [ TABLE\_active\_ports

[ <actvports> ] ] [ <lkupmode> ] [ <omf\_enabled> ] [ <reportfloodenable> ] [ <reportfloodall> ] [ TABLE\_intf <if-name> ] [ <leavegroupaddress> ] } ]

- NEW: show ipv6 mld snooping [ { vlan <vlan> | bridge-domain <br/> \calid> } ] [ \_\_readonly\_ [ <vdc> ] [ <enabled> ] [ <omf> ] [ <grepsup> ] [ <gv2repsup> ] [ <glinklocalgrpsup> ] { TABLE\_vlan <vlan-id> [ <description> ] [ <snoop-on> ] [ <qa> ] [ <qv> ] [ <qi> ] [ <qlmqi> ] [ <rv> ] [ <sq> ] [ <sqr> ] [ <eht> ] [ <fl> ] [ <repsup> ] [ <v2repsup> ] [ <vlinklocalgrpsup> ] [ <rpc> ] [ <gc> ] [ TABLE\_active\_ports [<actvports>]] [<lkupmode>] [<omf\_enabled>] [<reportfloodenable>] [<reportfloodall>] [ TABLE\_intf <if-name> ] [ <leavegroupaddress> ] } ]
- OLD: show ipv6 mld snooping explicit-tracking [vlan <vlan> | bridge-domain <br/> <br/> <br/> <br/> <br/> <br/>did> <br/> [[detail ] [ \_\_readonly\_\_ [ TABLE\_vlan [ <vlan-id> ] [ TABLE\_gaddr [ <grp-addr> ] [ TABLE\_if [ <if-name> ] [ TABLE\_haddr [ <host-addr> ] [ TABLE\_srcaddr [ <src-addr> ] [ <uptime> ] [ <last-join> ] [ <expires> ] [ <cfs-flag> ] [ <native-flag> ] [ <delete-pending> ] [ <cfs-update-pending> ] ] ] ] ] ] ]
- NEW: show ipv6 mld snooping explicit-tracking [vlan <vlan> | bridge-domain <br/> <br/> <br/> <br/> <br/> <br/>did> ] <br/>[ detail ] [ \_\_readonly\_\_ [ TABLE\_vlan [ <vlan-id> ] [ TABLE\_gaddr [ <grp-addr> ] [ TABLE\_if [ <if-name> ] [ TABLE\_haddr [ <host-addr> ] [ TABLE\_srcaddr [ <src-addr> ] [ <uptime> ] [ <last-join> ] [ <expires>  $\left[\frac{1}{2}\right]$  [ <version>  $\left[\frac{1}{2}\right]$  [ <mum\_of \_reports>  $\left[\frac{1}{2}\right]$  [ < sets-flag>  $\left[\frac{1}{2}\right]$  [ < sets-flag>  $\left[\frac{1}{2}\right]$  ( < sets-flag>  $\left[\frac{1}{2}\right]$  { < sets-flag>  $\left[\frac{1}{2}\right]$  { < sets flag>  $\left[\frac{1}{2}\right]$  {  $\leq$ cfs-update-pending> [] [] ] ] ]
- OLD: show ipv6 mld snooping statistics [ global | vlan <vlan> | bridge-domain <br/>bdid> ] [ \_\_readonly\_ [ <pr> ] [ <inv\_pkt> ] [ <pnv> ] [ <loopbkpkt> ] [ <mrdloopbk> ] [ <pf> ] [ <vpcdrqs> ] [ <vpcdrqr> ] [ <vpcdrqf> ] [ <vpcdrus> ] [ <vpcdrur> ] [ <vpcdruf> ] [ <vpccfssf> ] [ <vpccfsrs> ] [ <vpccfsrr> ] [ <vpccfsrf> ] [ <vpccfsrfp> ] [ <vpccfsurls> ] [ <vpccfsurlr> ] [ <vpccfsurlf> ] [ <vpccfsrls> ] [ <vpccfsrlr> ] [ <vpccfsrlf> ] [ <inv\_iod> ] [ <stptcnr> ] [ <imapif> ] [ <mfreqr> ] [ <mfcmps> ] [ <mfdgcmps> ] [ <br/>bufsnt>] [ <br/> <br/> <br/> <br/> <br/> <br/> <br/> <br/> <br/> $\left[\frac{1}{2} \frac{1}{2} \frac{1}{2} \frac{1}{2} \frac{1}{2} \frac{1}{2} \frac{1}{2} \frac{1}{2} \frac{1}{2} \frac{1}{2} \frac{1}{2} \frac{1}{2} \frac{1}{2} \frac{1}{2} \frac{1}{2} \frac{1}{2} \frac{1}{2} \frac{1}{2} \frac{1}{2} \frac{1}{2} \frac{1}{2} \frac{$ ] [ <v2rr> ] [ <v3rr> ] [ <v1qr> ] [ <v2qr> ] [ <v3qr> ] [ <v2lr> ] [ <phr> ] [ <irr> ] [ <iqr> ] [ <v1rs> ] [ <v2rs> ] [ <v2ls> ] [ <v3gs> ] [ <vmr> ] [ <upr> ] [ <qo> ] [ <v2ro> ] [ <v2lo> ] [ <v3ro> ] [ <vpsr> ] [ <str> ] [ <mps> ] [ <mpr> ] [ <mpe> ] [ <cps> ] [ <cpr> ] [ <cpe> ] [ <repflooded> ] [ <repfwded> ]  ${}_{\{$  \}]]
- NEW: show ipv6 mld snooping statistics [global | vlan <vlan> | bridge-domain <br/>>bdid> ] [ \_\_readonly\_ [ <pr>  $\equiv$   $[$  <inv\_pkt>  $]$   $[$  <inv\_pkt\_bd>  $]$   $[$  <inv\_pkt\_no\_fd\_vxlan>  $]$   $[$  <pnv>  $]$   $[$  <loopbkpkt>  $]$ <mrdloopbk> ] [ <pf> ] [ <vpcdrqs> ] [ <vpcdrqr> ] [ <vpcdrqf> ] [ <vpcdrus> ] [ <vpcdrur> ] [ <vpcdruf> ] [ <vpccfssf> ] [ <vpccfsrs> ] [ <vpccfsrr> ] [ <vpccfsrf> ] [ <vpccfsrfp> ] [ <vpccfsurls> ] [ <vpccfsurlr> ] [ <vpccfsurlf> ] [ <vpccfsrls> ] [ <vpccfsrlr> ] [ <vpccfsrlf> ] [ <stptcnr> ] [ <imapif> ] [ <mfreqr> ] [ <mfcmps> ] [ <inv\_iod> ] [ <mfdgcmps> ] [ <bufsnt> ] [ <bufackr> ] [ <vpcmismatch> ] [ { TABLE\_vlan [ <vlan-id> ] [ <ut> ] [ <vpr> ] [ <v1rr> ] [ <v2rr> ] [ <v1qr> ] [ <v2qr> ] [ <v2lr> ] [  $\langle \text{phr} \rangle$  ]  $[ \text{sim} \]$  [  $\langle \text{qq} \rangle$  ]  $[ \text{sim} \]$  [  $\langle \text{v1rs} \rangle$  ]  $[ \text{sim} \]$  [  $\langle \text{v2ls} \rangle$  ]  $[ \text{sim} \]$  [  $\langle \text{v2s} \rangle$  ] [  $\langle \text{q0} \rangle$  ] [  $\langle \text{v2ro} \rangle$  ] [ <v2lo> ] [ <v3ro> ] [ <vpsr> ] [ <str> ] [ <vmr> ] [ <upr> ] [ <cps> ] [ <cpr> ] [ <cpe> ] [ <mps> ] [  $\langle \text{mmr} \rangle$  ]  $[\langle \text{mpe} \rangle]$   $[\langle \text{repflooded} \rangle]$   $[\langle \text{repfwald} \rangle]$   $[\langle \text{qds} \rangle]$   $[\langle \text{qds} \rangle]$   $[\langle \text{qds} \rangle]$   $[\langle \text{pmd} \rangle]$  } ] ]
- OLD: show ipv6 mld snooping { report-policy | access-group } statistics [ vlan <vlan> ] [ \_\_readonly\_ [ TABLE\_vlanid  $\{\langle \text{vlan-id}\rangle \langle \text{rpm-type}\rangle \langle \text{policy-name}\rangle \}$  ] ]
- NEW: show ipv6 mld snooping { report-policy | access-group } statistics [ vlan <vlan> ] [ \_\_readonly\_ [ TABLE\_vlanid { <vlan-id> <rpm-type> <policy-name> } ] [ TABLE\_filtervlanid { <filter-vlan-id> <filter-policy-name> } ] ]
- OLD: show ipv6 mroute  $\left[ \begin{array}{c} \left[ \begin{array}{c} \left[ \right] \left[ \right] \left[$ rpf-failed ] ] | { [ [ <source> <group> ] | [ <group> [ <source> ] ] ] [ shared-tree | source-tree | mofrr ] [

[ flags ] | [ detail ] | [ bitfield ] | [ summary [ software-forwarded | rpf-failed ] ] ] } ] [ vrf {  $\leq$  vrf-name> | <vrf-known-name> | all } ] [ \_\_readonly\_\_ TABLE\_vrf <vrf-name> [ <expry\_timer> ] [ <route\_count> ] [ <star\_g\_cnt> ] [ <sg\_cnt> ] [ <star\_g\_prfx\_cnt> ] [ TABLE\_route\_summary [ <total-num-routes> ] [ <star-g-route> ] [ <sg-route> ] [ <star-g-prfx> ] [ <group-count> ] [ <avg> ] [ <rem> ] [ <stats-pndg> ] ] [ TABLE\_summary\_source [ <group\_addr> ] [ <group\_mask\_len> ] [ <source\_count> ] [  $TABLE\_one\_sg$   $[$   $\leq$ source\_addr>  $]$   $[$   $\leq$  packets>  $]$   $[$   $\leq$   $\leq$   $\leq$   $\leq$   $\leq$   $\leq$   $\leq$   $\leq$   $\leq$   $\leq$   $\leq$   $\leq$   $\leq$   $\leq$   $\leq$   $\leq$   $\leq$   $\leq$   $\leq$   $\leq$   $\leq$   $\leq$   $\leq$   $\leq$   $\leq$   $\leq$   $\leq$ ] [ <software\_fwd> ] [ <rpf-failed-pkts> ] [ <rpf-failed-bytes> ] ] ] [ TABLE\_one\_route <mcast-addrs> [  $\leq$  <source\_addrs>  $\leq$   $\leq$   $\leq$   $\leq$   $\leq$   $\leq$   $\leq$   $\leq$   $\leq$   $\leq$   $\leq$   $\leq$   $\leq$   $\leq$   $\leq$   $\leq$   $\leq$   $\leq$   $\leq$   $\leq$   $\leq$   $\leq$   $\leq$   $\leq$   $\leq$   $\leq$   $\leq$   $\leq$   $\leq$   $\leq$   $\leq$   $\leq$   $\leq$  [ <mpib-name> ] [ <oif-count> ] [ <stale-route> ] ] [ <mdt-encap-index> ] [ <stats-pkts> ] [ <stats-bytes> ] [ <stats-rate-buf> ] [ <lisp-src-rloc> ] [ <translated-route-src> ] [ <translated-route-grp> ] [ <route-iif> ] [ <rpf-nbr> ] [ <mofrr-iif> ] [ <mofrr-nbr> ] [ <internal> ] [ <oif-count> ] [ <fabric-oif> ] [ <fabric-loser> ] [ <num-vpc-svi-oifs> ] [ TABLE\_oif [ <oif-name> ] [ <oif-uptime> ] [ TABLE\_oif\_mpib [  $\le$ oif-mpib-name> ]  $[$   $\le$ stale-oif>  $]$   $[$   $\le$ omd-vpc-svi>  $]$   $[$   $\le$ core-interest>  $]$   $[$  $\le$ fabric-interest>  $]$   $[$  $\le$ rpf>  $]$ ] [ <route-mdt-iod> ] [ <oif-list-bitfield> ] [ TABLE\_extranet [ <extranet\_vrf\_name> ] [ <extranet\_addr> ] [ <extranet\_oif\_count> ] ] ] ]

- NEW: show ipv6 mroute  $\left[ \begin{array}{c} \left[ \begin{array}{c} \left[ \right] \left[ \right. \right] \left[ \right. \left[ \right] \left[ \right. \left[ \right] \left[ \right] \left[ \right] \left[ \right] \left[ \right] \left[ \right] \left[ \right] \left[ \right] \left[ \left. \right] \left[ \right] \left[ \right] \left[ \right] \left[ \right] \left[ \right] \left[ \right] \left[ \right] \left[ \left. \right] \left[ \right] \left[ \right] \left[ \right] \left[ \right] \left[ \right] \left[ \right]$ rpf-failed ] ] | { [ [ <source> <group> ] | [ <group> [ <source> ] ] ] [ shared-tree | source-tree | mofrr ] [ [ flags ] | [ detail ] | [ bitfield ] | [ summary [ software-forwarded | rpf-failed ] ] ] } ] [ vrf {  $\leq$  vrf-name> | <vrf-known-name> | all } ] [ \_\_readonly \_\_TABLE\_vrf <vrf-name> [ <expry\_timer> ] [ <route\_count> ] [ <star\_g\_cnt> ] [ <sg\_cnt> ] [ <star\_g\_prfx\_cnt> ] [ TABLE\_route\_summary [ <total-num-routes> ]  $[$  <star-g-route>  $]$   $[$  <sg-route>  $]$   $[$  <star-g-prfx>  $]$   $[$  <group-count>  $]$   $[$  <stats-pndg>  $[$  <stats-pndg> ] ] [ TABLE\_summary\_source [ <group\_addr> ] [ <group\_mask\_len> ] [ <source\_count> ] [  $TABLE\_one\_sg$   $[$   $\leq$ source\_addr>  $]$   $[$   $\leq$  packets>  $]$   $[$   $\leq$   $\leq$   $\leq$   $\leq$   $\leq$   $\leq$   $\leq$   $\leq$   $\leq$   $\leq$   $\leq$   $\leq$   $\leq$   $\leq$   $\leq$   $\leq$   $\leq$   $\leq$   $\leq$   $\leq$   $\leq$   $\leq$   $\leq$   $\leq$   $\leq$   $\leq$   $\leq$ ] [ <software\_fwd> ] [ <rpf-failed-pkts> ] [ <rpf-failed-bytes> ] ] ] [ TABLE\_one\_route <mcast-addrs> [  $\leq$  <source\_addrs>  $\leq$   $\leq$   $\leq$   $\leq$   $\leq$   $\leq$   $\leq$   $\leq$   $\leq$   $\leq$   $\leq$   $\leq$   $\leq$   $\leq$   $\leq$   $\leq$   $\leq$   $\leq$   $\leq$   $\leq$   $\leq$   $\leq$   $\leq$   $\leq$   $\leq$   $\leq$   $\leq$   $\leq$   $\leq$   $\leq$   $\leq$   $\leq$   $\leq$   $[$  <mpib-name>  $]$  [ <oif-count> ] [ <stale-route> ] ] [ <mdt-encap-index > ] [ <stats-pkts> ] [ <stats-bytes ] [ <stats-rate-buf> ] [ <lisp-src-rloc> ] [ <nat-mode> ] [ <nat-route-type> ] [ <route-iif> ] [ <rpf-nbr> ] [ <mofrr-iif> ] [ <mofrr-nbr> ] [ <internal> ] [ <oif-count> ] [ <fabric-oif> ] [ <fabric-loser> ] [ <num-vpc-svi-oifs> ] [ TABLE\_oif [ <oif-name> ] [ <oif-uptime> ] [ TABLE\_oif\_mpib [  $\le$ oif-mpib-name> ] [  $\le$ stale-oif> ] [  $\le$ omd-vpc-svi> ] [  $\le$ core-interest> ] [  $\le$ fabric-interest> ] ] [  $\le$ rpf> ] ] [ <route-mdt-iod> ] [ <oif-list-bitfield> ] [ <sr-count> ] [ TABLE\_sr [ <translated-route-src> ] [ <translated-route-grp> ] [ <udp-src-port> ] [ <udp-dst-port> ] [ <sr-oif> ] ] [ TABLE\_extranet [ <extranet\_vrf\_name> ] [ <extranet\_addr> ] [ <extranet\_oif\_count> ] ] ] ]
- OLD: show ipv6 multicast vrf [ <vrf-name> | <vrf-known-name> | all ] [ detail ] [ \_readonly\_ <vrf-count> [ { TABLE\_vrf <vrf-name> <cid> <tid> <rc> <gc> <sc> <star\_gc> <state> [  $\leq$ multipath-configuration $>\int$   $\leq$ mrib-cc-timer-left $>$   $\int$   $\leq$ mrib-stats-timer-left $>$   $\int$   $\leq$ mrib-mfdm-timer-left $>$ ] [ <mrib-lisp-timer-left> ] [ <resilient> ] [ TABLE\_RPF\_SELECT <rpf-ip> <rpf-ip-mask> <rpf-vrf> ] } ] ]
- NEW: show ipv6 multicast vrf [ <vrf-name> | <vrf-known-name> | all ] [ detail ] [ \_\_readonly\_  $\langle \text{vrf-count} \rangle$  [ { TABLE\_vrf  $\langle \text{vrf_name} \rangle$  < cid>  $\langle \text{tid} \rangle$   $\langle \text{rc} \rangle$   $\langle \text{gc} \rangle$   $\langle \text{star_g} \rangle$   $\langle \text{state} \rangle$  [ <multipath-configuration> ] [ <mrib-cc-timer-left> ] [ <mrib-stats-timer-left> ] [ <mrib-mfdm-timer-left> ] [ <mrib-lisp-timer-left> ] [ <sr-interface> ] [ <resilient> ] [ TABLE\_RPF\_SELECT <rpf-ip>  $\langle \text{rpf-ip-mask} \rangle \langle \text{rpf-vrf} \rangle$  ] ]
- OLD: show ipv6 pim route [ [ <source> [ <group> ] ] | [ <group> [ <source> ] ] ] [ bitfield ] [ vrf { <vrf-name> | <vrf-known-name> | all } ] [ \_\_readonly\_\_ [ TABLE\_vrf [ <context-name> ] [ <route-count> ] [ TABLE\_one\_route [ <mcast-addrs> ] [ <rp-addr> ] [ <rp-local> ] [ <br/>bidir> ] [ <sgexpire> ] [ <sgrexpire> ] [ <timeleft> ] [ <rp-bit> ] [ <register> ] [ <intf-name> ] [ <rpf-nbr-1> ] [ <rpf-nbr-addr>  $\lceil$   $\lceil$   $\lceil$   $\lceil$   $\lceil$   $\lceil$   $\lceil$   $\lceil$   $\lceil$   $\rceil$   $\lceil$   $\lceil$   $\lceil$   $\lceil$   $\lceil$   $\lceil$   $\lceil$   $\lceil$   $\lceil$   $\lceil$   $\lceil$   $\lceil$   $\lceil$   $\lceil$   $\lceil$   $\lceil$   $\lceil$   $\lceil$   $\lceil$   $\lceil$   $\lceil$   $\lceil$   $\lceil$   $\lceil$   $\lceil$   $\lceil$   $\lceil$

[ <is-external> ] [ <otv-decap> ] [ <otv-router-mode> ] [ <non-dr-oifs-only> ] [ <data-created> ] [  $\leq$ mdt-encap> ] [  $\leq$ mdt-decap> ] [  $\leq$ vxlan-decap> ] [  $\leq$ vxlan-encap> ] [  $\leq$ sw-pkts> ] [  $\leq$ sw-bytes> ] [ <hw-pkts> ] [ <hw-bytes> ] [ <rpf-src> ] [ <mrib-rpf-notify> ] [ <add-pending> ] [ <aged-route> ] [ <sg-expiry-cfg> ] [ <jp-holdtime> ] [ <route-metric-internal> ] [ <metric-pref-internal> ] [ <delay-register-stop> ] [ <register-stop-rcvd> ] [ <lisp-src-rloc> ] [ TABLE\_lisp\_encap [ <encap-src-rloc> ] [ <encap-dst-rloc> ] [ <timeout-count> ] [ <add-pending> ] [ <del-pending> ] ] [ <oif-count> ] [  $\le$ oif-bf-str> ] [  $\le$ timeout-count> ] [  $\le$ timeout-bf-str> ] [  $\le$ immediate-count> ] [  $\le$ immediate-bf-str> ] [ <immediate-timeout-count> ] [ <immediate-timeout-bf-str> ] [ <sgr-prune-list-count> ] [  $\leq$ sgr-prune-list-bf-str> ] [  $\leq$ timeout-interval> ] [  $\leq$ jp-holdtime-rndup> ] [  $\leq$ mdt-encap-index> ] ] ] ]

- NEW: show ipv6 pim route  $[$  [ <source>  $[$  <group>  $]$  ]  $[$   $\langle$   $\langle$   $\rangle$   $]$   $\langle$   $\langle$   $\rangle$   $\langle$   $\rangle$   $\langle$   $\rangle$   $\langle$   $\rangle$   $\langle$   $\rangle$   $\langle$   $\rangle$   $\langle$   $\rangle$   $\langle$   $\rangle$   $\langle$   $\rangle$   $\langle$   $\rangle$   $\langle$   $\rangle$   $\langle$   $\rangle$   $\langle$   $\rangle$   $\langle$ <vrf-name> | <vrf-known-name> | all } ] [ \_\_readonly\_\_ [ TABLE\_vrf [ <context-name> ] [ <route-count> ] [ TABLE\_one\_route [ <mcast-addrs> ] [ <rp-addr> ] [ <rp-local> ] [ <br/>bidir> ] [ <sgexpire> ] [ <sgrexpire> ] [ <timeleft> ] [ <rp-bit> ] [ <register> ] [ <intf-name> ] [ <rpf-nbr-1> ] [ <rpf-nbr-addr> ] [ <oif-count> ] [ <oif-bf-str> ] [ <timeout-count> ] [ <timeout-bf-str> ] [ <immediate-count> ] [ <immediate-bf-str> ] [ <immediate-timeout-count> ] [ <immediate-timeout-bf-str> ] [ <sgr-prune-list-count> ] [ <sgr-prune-list-bf-str> ] [ <timeout-interval> ] [ <jp-holdtime-rndup> ] [  $\leq$ mdt-encap-index $>$ ]]]]
- OLD: show ipv6 pim vrf  $[$  {  $\langle \text{vrf-name} \rangle$   $|\langle \text{vrf-known-name}\rangle$  | all } ] [ detail | internal ] [ \_\_readonly\_\_ { TABLE\_context < out-context> < context-id> < count> < table-id> < bfd> <mvpn> } ]
- NEW: show ipv6 pim vrf  $[$  {  $\langle \text{vrf-name} \rangle$   $|\langle \text{vrf-known-name}\rangle$  | all  $\}$  ] [ detail | internal ] [ \_\_readonly\_ { TABLE\_context <out-context> <context-id> <count> <table-id> <bfd> <mvpn> [ <strict\_rfc\_compliant> ] } ]
- OLD: show ipv6 raguard statistics [interface <intf-range> ] [ \_\_readonly \_\_ <msg\_stats\_hdr> <intf2>  $\langle$ rx\_pkts> $\langle$ drop\_count $\rangle$ ]
- NEW: show ipv6 raguard statistics [interface <intf-range> ] [ \_\_readonly \_\_ <msg\_stats\_hdr> [ <intf2>  $\left[\right]$   $\left[\right]$   $\left[\right$
- OLD: show ipv6 route [ unicast ] [ topology <topology-name> ] [ 13vm-info ] [ rpf ] [ <ipv6-addr> | {  $\langle$ ipv6-prefix $\rangle$  [ { longer-prefixes | shorter-prefixes } ] } ] [  $\langle$  ipv6-protocol $\rangle$  [ all ] } |  $\langle$  bind-label  $\{\binom{1}{0}$  | next-hop <next-hop> { { interface <interface { { updated { [ since < stime > ] [ until <utime> ] } } ] + [ summary [ cached ] | summary-counter-consistency-check | { [ detail ] [ deleted ] } ] [ vrf { <vrf-name> | <vrf-known-name> | <vrf-all> } ] [ \_\_readonly\_\_ TABLE\_vrf <vrf-name-out> TABLE\_addrf <a>saddrf> [ TABLE\_prefix <ipprefix> <ucast-nhops> <mcast-nhops> [ <attached> ] TABLE\_path [ <ubest> ] [ <mbest> ] [ <ipnexthop> ] [ <nexthop-vrf-name> ] [ <ifname> ] [ <bindlbl> ] [  $\langle$ srv6-funct> ]  $\langle$   $\rangle$   $\langle$   $\rangle$  ] [ <hidden> ] [ <remote-sid> ] [ <src-ip> ] [ <sid-fct> ] ] [ TABLE\_summary <routes> <paths> [  $\leq$ multicast\_paths>] [ TABLE\_unicast [  $\leq$ clientnameuni> ] [  $\leq$ best-paths>] [  $\leq$ backup-paths>] ] [ TABLE\_multicast  $[$  <clientnamemulti>  $]$   $[$  <br/>best-paths>  $]$   $[$   $\langle$  backup-paths>  $]$   $[$   $\langle$  TABLE\_route\_count  $[$  $\text{ <}$   $\text{ }$   $\text{ }$   $\text$
- NEW: show ipv6 route [ unicast ] [ topology <topology-name> ] [ 13vm-info ] [ rpf ] [  $\epsilon$ ipv6-addr> | {  $\langle$ ipv6-prefix $>$  [ { longer-prefixes | shorter-prefixes } ] } ] [  $\langle$  ipv6-protocol $>$  [ all ] } | { bind-label  $\langle \phi | \Phi \rangle = \langle \phi | \Phi \rangle$  | next-hop  $\langle \phi | \Phi \rangle$  | { interface  $\langle \phi | \Phi \rangle$  | { updated { [ since  $\langle \phi | \Phi \rangle$  ] [ until <utime> ] } } ] + [ summary [ cached ] | summary-counter-consistency-check | { [ detail ] [ deleted ] } ] [ vrf { <vrf-name> | <vrf-known-name> | <vrf-all> } ] [ \_\_readonly\_\_ TABLE\_vrf <vrf-name-out> TABLE\_addrf <addrf> [TABLE\_prefix <ipprefix> <ucast-nhops> <mcast-nhops> [<attached>] TABLE\_path  $[$  <ubest>  $]$   $[$  <mbest>  $]$   $[$  <ipnexthop>  $]$   $[$  <nexthop-vrf-name>  $]$  $[$  <ifname>  $]$  $[$   $\langle$  bindlbl>  $\lceil$  < stated set of  $\lceil$  < stated set of  $\lceil$  < stated set of  $\lceil$  < stated set of  $\lceil$  < stated set of  $\lceil$  < stated set of  $\lceil$  < stated set of  $\lceil$  < stated set of  $\lceil$  < stated set of  $\lceil$  < stated set of  $\$

] [ <hidden> ] [ <remote-sid> ] [ <src-ip> ] [ <sid-fct> ] [ <bsid> ] ] [ TABLE\_summary <routes> <paths> [ <multicast\_paths> ] [ TABLE\_unicast [ <clientnameuni> ] [ <best-paths> ] [ <backup-paths> ] ] [ TABLE\_multicast [ <clientnamemulti> ] [ <br/> <br/>best-paths> ] [ \the Shackup-paths> ] ] [ TABLE\_route\_count [  $\leq$ mask\_len>] [ $\leq$ count>]]]

- OLD: show isis  $\lceil$  <isis-tag>  $\rceil$  [ internal ] event-history  $\lceil$  errors  $\rceil$  msgs  $\rceil$  <isis-event-hist-buf-name>  $\rceil$ statistics }
- NEW: show isis  $\lceil$  <isis-tag>  $\rceil$  [ internal ] event-history  $\{$  adjacency  $\lfloor$  cli  $\rceil$  csnp  $\lfloor$  df  $\rceil$  dis  $\rceil$  distribute-ls  $\rceil$ drap | errors | events | graceful | ha | iih | ldp | lslib-errors | lslib-traces | lsp-flood | lsp-gen | m2rib | mcast | msgs | mtr | oper | otv | perf | psnp | redistribute | rib | route-filter | spf-leaf | spf-tree | sr | srv6 | statistics | te | tlv | ulib | vlan-mgr }
- OLD: show isis [ <isis-tag> ] [ vrf { <vrf-name> | <vrf-known-name> | all } ] [ ip ] route-map statistics  $\{ \{ \text{relative } \} \$  =  $\{ \text{direct } | \text{ and } | \text{ bgp} \$   $\{ \text{ssp } | \} \$  =  $\{ \text{sign } | \text{ osp } | \text{ cisp } | \}$   $\{ \text{distribute } | \}$ <src-level> into <dst-level> } } [ vrf { <vrf-name> | <vrf-known-name> | all } ] [ \_\_readonly\_\_ { TABLE\_process\_tag <process-tag-out> { TABLE\_vrf <route-map-stat-vrf> [ { TABLE\_process\_route\_map  $[$  <name> $]$  $[$  <action> $]$  $[$   $\le$ seq> $]$  $[$   $\{$  TABLE\_cmd  $[$   $\le$ str> $]$  $[$  $\{\langle \text{compact} \rangle \}$   $\{\langle \text{match-count} \rangle \}$   $\{\langle \text{accept-count} \rangle \}$   $\{\}$  }  $\}$
- NEW: show isis  $\lceil$  <isis-tag>  $\lceil$  [ vrf  $\lceil$  <vrf-name>  $\lceil$  <vrf-known-name> | all  $\lceil$  [ ip ] route-map statistics  $\{ \{ \text{redis}} \}$  |  $\{ \text{cyclic} \}$  |  $\{ \text{direct} \}$  |  $\{ \text{sp} \leq as$  |  $\{ \text{cyclic} \}$  |  $\{ \text{eigrp} \}$  |  $\{ \text{spf} \}$  |  $\{ \text{rep} \}$   $\{ \text{staj} \}$  |  $\{ \text{distribute} \}$  $\langle$ src-level> into  $\langle$ dst-level>  $\rangle \$  [ vrf {  $\langle$  vrf-name>  $|$   $\langle$   $\rangle$   $\langle$   $\rangle$   $\langle$   $\rangle$  and  $\rangle$  and  $\rangle$  [  $\langle$   $\rangle$   $\langle$   $\rangle$   $\langle$   $\rangle$   $\langle$   $\rangle$   $\langle$   $\rangle$   $\langle$   $\rangle$   $\rangle$   $\langle$   $\rangle$   $\langle$   $\rangle$   $\langle$   $\rangle$   $\rangle$   $\langle$ TABLE\_process\_tag <process-tag-out> { TABLE\_vrf <route-map-stat-vrf> [ <redistributing-process-name> ] [ <redistributing-policy-name> ] [ <redistributing-process-state> ] [ { TABLE\_process\_route\_map  $[$  <name>  $]$   $[$  <action> $]$  $[$   $\leq$ seq> $]$  $[$   $\{$  TABLE\_cmd  $[$   $\leq$ str> $]$  $[$  $\leq$   $\leq$   $\leq$
- OLD: show isis [ <isis-tag> ] [ vrf { <vrf-name> | <vrf-known-name> | all } ] ipv6 route-map statistics  $\{$  { redistribute  $\{$  static  $|$  direct  $|$  amt  $|$  bgp <as>  $|$  { <src-isis>  $|$  eigrp  $|$  ospfv3  $|$  rip  $\}$  <tag>  $\}$   $\}$  { distribute  $\langle$ src-level> into  $\langle$ dst-level>  $\rangle \$  [ vrf  $\langle$   $\langle$ vrf-name>  $|$   $\langle$ vrf-known-name>  $|$  all  $\rangle$  ] [ \_\_readonly\_ TABLE\_process\_tag [  $\leq$  process-tag-out> ] [  $\leq$  route-map-stat-vrf> ] [  $\{ \text{TABLE\ process\ route\ map}$  [  $\langle$  <name>  $]$  [ $\langle$  <action> ]  $[$   $\langle$   $\langle$   $\rangle$   $]$   $[$   $\langle$   $\rangle$   $]$   $[$   $\langle$   $\rangle$   $]$   $[$   $\langle$   $\rangle$   $]$   $[$   $\langle$   $\rangle$   $]$   $[$   $\langle$   $\rangle$   $]$   $[$   $\langle$   $\rangle$   $]$   $[$   $\langle$   $\rangle$   $]$   $[$   $\langle$   $\rangle$   $]$   $[$   $\langle$   $\rangle$   $]$   $[$  $\le$  accept-count $\ge$   $\le$  reject-count $\ge$   $]$ ]
- NEW: show isis [ <isis-tag> ] [ vrf { <vrf-name> | <vrf-known-name> | all } ] ipv6 route-map statistics  $\{ \{ \text{red}\} \}$  |  $\{ \text{cyclic} \}$  |  $\{ \text{direct} \}$  |  $\{ \text{sp} \leq as \geq \}$  |  $\{ \text{csrc-isis} \geq \mid \text{eigrp} \mid \text{ospfv3} \mid \text{rip} \}$   $\{ \text{tag} \geq \}$  |  $\{ \text{distribute} \}$  $\langle$ src-level> into  $\langle$ dst-level>  $\rangle \$  [ vrf {  $\langle$  vrf-name>  $|$   $\langle$   $\rangle$   $\langle$   $\rangle$   $\langle$   $\rangle$  and  $\langle$   $\rangle$  and  $\rangle$   $\langle$   $\rangle$   $\langle$   $\rangle$   $\langle$   $\rangle$   $\langle$   $\rangle$   $\langle$   $\rangle$   $\langle$   $\rangle$   $\langle$   $\rangle$   $\langle$   $\rangle$   $\langle$   $\rangle$   $\langle$   $\rangle$  TABLE\_process\_tag [ <process-tag-out> ] [ <route-map-stat-vrf> ] [ <redistributing-process-name> ] [  $\leq$ redistributing-policy-name> ] [  $\leq$ redistributing-process-state> ] [  $\leq$  multitopology> ] [  $\leq$ TABLE\_process\_route\_map  $[$  <name>  $]$   $[$  <action> $]$  $[$   $\leq$ seq> $]$  $[$   $\{$  TABLE\_cmd  $[$   $\leq$ str> $]$  $[$  $\{\text{compact} \}$   $\{\text{match-count} \}$   $\}$   $\{\text{accept-count} \}$   $\{\text{reject-count} \}$   $\}$
- OLD: show itd session device-group [ <name> ] [ \_\_readonly \_\_ [ TABLE\_dg <dg\_name> <first\_entry>  $[TABLE\_svc \leq node > ] ]$
- NEW: show itd session device-group [  $\langle$  name> ] [ \_\_readonly \_\_ [ TABLE\_dg  $\langle$  dg\_name>  $\langle$  first\_entry> [ TABLE\_svc <node> [ <utrackid> ] ] ]
- OLD: show l2route evpn ead all [ detail ] [ \_\_readonly \_\_TABLE\_l2route\_evpn\_ead\_all <topo-id>  $\langle \text{prod} \rangle \langle \text{ceil} \rangle$   $\langle \text{client-nfn} \rangle \langle \text{num pls} \rangle$  [  $\{ \langle \text{next-hop} \rangle \}$  ] ]
- NEW: show l2route evpn ead all [ detail ] [ \_\_readonly \_\_TABLE\_l2route\_evpn\_ead\_all <topo-id>  $\epsilon$  <prod>  $\epsilon$  <esi>  $\epsilon$ client-nfn>  $\epsilon$ flags>  $\epsilon$ num\_pls> [  $\epsilon$  <next-hop>  $\epsilon$  ] + ]
- OLD: show l2route evpn fl all [ detail ] [ \_\_readonly \_\_TABLE\_l2route\_fl\_all <topo-id> <peer-id>  $\le$ flood-list> $\le$ is-service-node> [ $\le$ client-nfn>]]
- NEW: show l2route evpn fl all [ detail ] [ \_\_readonly \_\_ TABLE\_l2route\_fl\_all <topo-id> <peer-id>  $\langle$ flood-list> $\langle$ egress-vni> $\langle$ is-service-node> [ $\langle$ client-nfn> ] ]
- OLD: show l2route evpn fl evi <vpn-id> [ detail ] [ \_\_readonly \_\_TABLE\_l2route\_fl <peer-id>  $\le$ flood-list> $\le$ is-service-node> [ $\le$ client-nfn> ] ]
- NEW: show l2route evpn fl evi <vpn-id> [ detail ] [ \_\_readonly \_\_TABLE\_l2route\_fl <peer-id>  $\le$ flood-list>  $\le$ egress-vni>  $\le$ is-service-node> [  $\le$ client-nfn> ] ]
- OLD: show l2route evpn fl all [ detail ] [ \_\_readonly \_\_TABLE\_l2route\_fl\_all <topo-id> <peer-id>  $\le$ flood-list> $\le$ is-service-node> [ $\le$ client-nfn>]]
- NEW: show l2route evpn fl all [ detail ] [ \_\_readonly \_\_TABLE\_l2route\_fl\_all <topo-id> <peer-id>  $\le$ flood-list>  $\le$ egress-vni> $\le$ is-service-node> [ $\le$ client-nfn> ] ]
- OLD: show l2route evpn fl evi <vpn-id> [ detail ] [ \_\_readonly \_\_TABLE\_l2route\_fl <peer-id> <flood-list> <is-service-node> [ <client-nfn> ] ]
- NEW: show l2route evpn fl evi <vpn-id> [ detail ] [ \_\_readonly\_\_ TABLE\_l2route\_fl <peer-id>  $\langle$ flood-list> $\langle$ egress-vni> $\langle$ is-service-node> [ $\langle$ client-nfn> ] ]
- OLD: show lldp tlv-select [ \_\_readonly \_\_ <management-address-v4> <management-address-v6> <port-description> <port-vlan> <power-management> <system-capabilities> <system-description> <system-name> <dcbxp-cin-cee> [ <dcbxp-cn> ] [ <dcbxp-ets-cfg> ] [ <dcbxp-ets-reco> ] [ <dcbxp-pfc-cfg> ] [ <dcbxp-app-pri> ] [ <dcbxp-app-vlan> ] ]
- NEW: show lldp tlv-select [ \_\_readonly \_\_ <management-address-v4> <management-address-v6> <port-description> <port-vlan> <power-management> <four-wire-power-management> <system-capabilities> <system-description> <system-name> <dcbxp-cin-cee> [ <dcbxp-cn> ] [ <dcbxp-ets-cfg> ] [ <dcbxp-ets-reco> ] [ <dcbxp-pfc-cfg> ] [ <dcbxp-app-pri> ] [ <dcbxp-app-vlan> ]  $\mathbf{I}$
- OLD: show logging info [ \_\_\_readonly \_\_\_\_{ <console\_status> [ <console\_severity> ] } { <monitor\_status> [  $\{$   $\{$   $\{$   $\}$   $\}$   $\}$   $\{$   $\{$   $\{$   $\}$   $\{$   $\{$   $\}$   $\{$   $\}$   $\{$   $\{$   $\}$   $\{$   $\}$   $\{$   $\{$   $\}$   $\{$   $\}$   $\{$   $\{$   $\}$   $\{$   $\}$   $\{$   $\{$   $\}$   $\{$   $\}$   $\{$   $\{$   $\}$   $\{$   $\}$   $\{$   $\{$   $\}$   $\{$  <source\_interface\_status> } [ <source\_interface\_intf> | <source\_interface\_intf\_index><source\_interface\_error> ] ] { <server\_status> [ { TABLE\_logserver  $\langle$ server> $\langle$ forwarding> $\langle$ severity> $\langle$ facility> $\langle$ vrf> $\rangle$ port> $[$  $\langle$ transport> $]$ } $]$ } {  $\langle$   $\langle$ origin\_id\_status> }  $[$ <origin\_id> ] } [ [ <logflash\_status> ] [ <logflash\_severity> ] ] { <logfile\_status> [  $\langle$ logfile\_name $\langle$ logfile\_severity $\langle$ logfile\_size $\rangle$  } { { TABLE\_facility  $\frac{\text{c}}{\text{c}}$  = name> $\text{c}}$ def\_level> $\text{c}$ cur\_level>  $\}$  {  $\text{c}$  < fac\_info $\text{c}$  } } ]
- NEW: show logging info [ \_\_\_readonly \_\_\_{ <console\_status> [ <console\_severity> ] } { <monitor\_status>  $[$  <monitor\_severity>  $]$   $\{$  <linecard\_status>  $[$  <linecard\_severity>  $]$   $\{$  <log\_timestamp>  $[$   $\{$  $\leq$ source interface status $>$ } [  $\leq$ source interface intf $>$  | <source\_interface\_intf\_index><source\_interface\_error> ] ] { <server\_status> [ { TABLE\_logserver  $\leq$ server> $\leq$ forwarding> $\leq$ severity> $\leq$ facility> $\leq$ vrf> $\leq$ port> $[$  $\leq$ transport> $]$ }  $]$ } {  $\leq$  $\leq$ origin\_id\_status> }  $[$ <origin\_id> ] } [ [ <logflash\_status> ] [ <logflash\_severity> ] [ <logflash\_threshold> ] ] { <logfile\_status>

[ <logfile\_name><logfile\_severity><logfile\_size> ] } { { TABLE\_facility  $\frac{\text{c}}{\text{c}}$  name $\text{c}}$ def\_level $\text{c}$ cur\_level $\text{c}$  }  $\{\text{c}}$   $\text{c}$  {  $\text{c}$  and  $\text{c}$  }  $\}$   $\}$ 

- OLD: show logging level core
- NEW: show logging level core-dmon
- OLD: show mac address-table notification mac-move [ \_\_readonly\_\_ TABLE\_mac\_notif <disp\_mm\_status> <disp\_mm\_triggers> <disp\_macs\_added> <disp\_macs\_moved> <disp\_macs\_removed> ]
- NEW: show mac address-table notification mac-move [ \_\_readonly \_\_TABLE\_mac\_notif <disp\_mm\_status> <disp\_mm\_triggers> <disp\_macs\_added> <disp\_macs\_moved>  $\le$ disp macs moved border $\ge$   $\le$ disp macs removed $\ge$  ]
- OLD: show nbm defaults [ vrf {  $\langle \text{vrf-name} \rangle$   $\langle \text{nbm-vrf-known-name} \rangle$  all } ] [ \_\_readonly \_\_TABLE\_vrf <vrfName> { <contextId> <bandwidthInKbps> <dscp> <qid> <policer> <operModeCache> <operMode> <unicastFabricBandwidth> <numAsmGroup> } [ TABLE\_ASM <groupId> { <groupPrefix> <groupMaskLen> } ] { <senderPolicy> <localReceiverPolicy> <externalReceiverPolicy> } ]
- NEW: show nbm defaults [ vrf  $\{\leq v\}$  -name>  $|\leq v\}$  = nbm-vrf-known-name> | all  $\}$  ] [ \_\_readonly\_\_TABLE\_vrf <vrfName> { <contextId> <bandwidthInKbps> <dscp> <qid> <policer> <operModeCache> <operMode> <unicastFabricBandwidth> <ResBwRxOnly> <numAsmGroup> } [ TABLE\_ASM <groupId> { <groupPrefix> <groupMaskLen> } ] { <senderPolicy> <localReceiverPolicy> <externalReceiverPolicy> } ]
- OLD: show nbm flow-policy [ name { <policy-name > } ] [ vrf { <vrf-name > | <nbm-vrf-known-name > | all } ] [ \_\_readonly\_\_ TABLE\_vrf { <vrfName> [ <policyName> ] [ { <defaultBandwidthKbps> <defaultDscp> <defaultQos> <defaultPolicer> } ] [ { TABLE\_flow\_policy <groupRange>  $\langle$ bandwidthKbps> $\langle$ dscp> $\langle$ qos> $\langle$ policer> $\langle$ policyName> }  $\langle$   $\rangle$   $\langle$ numGroupRanges> $\langle$ numPolicies> }  $\perp$
- NEW: show nbm flow-policy [ name { <policy-name > } ] [ vrf { <vrf-name > | <npm-vrf-known-name > | all } ] [ \_\_readonly \_\_TABLE\_vrf { <vrfName> [ <policyName> ] [ { <defaultBandwidthKbps> <defaultDscp> <defaultQos> <defaultPolicer> } ] [ { TABLE\_flow\_policy <groupRange>  $\>$ SbandwidthKbps> <dscp> <qos> <policer> <priority> <policyName> } ] <numGroupRanges <numPolicies> } ]
- OLD: show nbm flows [ group-based [ group <group-ip> ] | { flow-policy { <cfg-pol-name> |  $\langle$ unknown-pol-name $\rangle$ } | source  $\langle$ source-ip $\rangle$  [ group  $\langle$ group-ip $\rangle$  ] | group  $\langle$ group-ip $\rangle$  [ source <source-ip> ] | interface <if-name> | logical-id { none | any | <lid-val> } | profile-id <prof-id> ] [ all | active | inactive | no-receiver ] [ detail ] [ vrf  $\{\langle \text{err}-name \rangle | \langle \text{rbm}-\text{vr} \rangle | \langle \text{anm} \rangle | \langle \text{all} \rangle |$  ] [ \_\_readonly\_\_ [ TABLE\_vrf <vrf-name> [ TABLE\_flows { <mcast\_grp> <src\_ip> [ <start\_time> ] <uptime> <src\_intf> <src\_nbr\_device> [ <lid> <profile> <status> ] <num\_rx> <bw\_mbps> [ <cfg\_mbps>  $\vert$  <src\_slot> <src\_unit> <src\_slice>  $\vert$  { <act\_slot> <act\_unit> <stdby\_slot> <stdby\_unit> }  $\vert$  { <dscp>  $\langle \cos \rangle$  [  $\langle \sin \cos \theta \rangle$  ]  $\langle \sin \theta \rangle$  [  $\langle \sin \theta \sin \theta \rangle$  ]  $\langle \sin \theta \sin \theta \rangle$  [  $\langle \sin \theta \sin \theta \rangle$  ] [ TABLE\_num\_int\_links { <n\_link> <num\_links> } ] [ TABLE\_int\_links { <iiod> <ilink> <i\_ifidx> <fab\_iiod> <fab\_oiod>  $\{\text{fab}_if \text{idx} > \text{ciod} > \text{clink} > \text{ci}_if \text{port} > \{\text{fab}_if \text{port} > \}\}$  [TABLE\_oifs {  $\{\text{coif}_if \text{num} > \text{cof}_if \text{slot} > \text{cof}_if \text{cont}\}$  $\leq$   $\leq$ <end\_timestr> <flow\_rate\_bps> <packets> <br/> <br/>bytes>  $\}$ ]]]
- NEW: show nbm flows [ group-based [ group <group-ip> ]  $\{$  flow-policy  $\{$  <cfg-pol-name> <unknown-pol-name> } } | source <source-ip> [ group <group-ip> ] | group <group-ip> [ source

 $\leq$ source-ip> ] | interface  $\leq$ if-name> | priority { low | critical } | logical-id { none | any |  $\leq$ lid-val> } | profile-id  $\text{Spof-}$ id $>$ ] [ all | active | inactive | no-receiver ] [ detail ] [ vrf {  $\text{Sp-}$   $\text{Com-}$ <nbm-vrf-known-name> | all } ] [ \_\_readonly \_\_ [ TABLE\_vrf <vrf-name> [ TABLE\_flows { <mcast\_grp>  $\langle \text{src\_ip} \rangle$  [  $\langle \text{start\_time} \rangle$  ]  $\langle \text{uptime} \rangle$   $\langle \text{src\_int} \rangle$   $\langle \text{src\_nbr\_device} \rangle$  [ $\langle \text{lid} \rangle$   $\langle \text{profit} \rangle$   $\langle \text{status} \rangle$  ]  $\langle \text{num\_rx} \rangle$ <bw\_mbps> [ <cfg\_mbps> ] <src\_slot> <src\_unit> <src\_slice> } [ { <act\_slot> <act\_unit> <stdby\_slot>  $\lt$ stdby\_unit> } ]  $\lt$   $\lt$ dscp> $\lt$ qos> [ $\lt$ owner\_type>] $\lt$ policed> [ $\lt$ is\_fhr>] $\lt$ priority> $\lt$ pol\_name> } [  $\langle$  flag>] [ TABLE\_num\_int\_links { $\langle$ n\_link>  $\langle$ num\_links> } ] [ TABLE\_int\_links { $\langle$ iiod> $\langle$ ilink>  $\leq$  if idx>  $\leq$  fab\_iiod>  $\leq$  fab\_oiod>  $\leq$  fab\_ifidx>  $\leq$  oiod>  $\leq$  olink>  $\leq$  i eth\_port>  $\leq$  fab\_ieth\_port>  $\}$  ] [ TABLE\_oifs  $\{ [\text{~coif\_num}> ] \leq \text{of} \text{~slot} \leq \text{of} \text{~unit} \leq \text{of} \text{~slot} \text{~unit\_num\_rx} \leq \text{of} \text{~id} \geq \text{of} \text{~iod} \}$  $\leq$   $\leq$ 

- OLD: show nve interface [  $\langle$  -nve-if> [ detail ] ] [ \_\_readonly \_\_ [ TABLE\_nve\_if {  $\langle$  -if-name>  $\langle$  if-state> <encap-type> <vpc-capability> <local-rmac> <host-reach-mode> <source-if> { <primary-ip> | <primary-ipv6> } [ <secondary-ip> | <secondary-ipv6> ] [ { <anycast-if> } { <anycast-ip> |  $\langle$  <anycast-ipv6>  $\rangle$  ] [  $\langle$  <src-if-state> [  $\langle$  <anyc-if-state> ]  $\langle$   $\rangle$   $\langle$  adv-vmac>  $\langle$  nve-flags>  $\langle$  nve-if-handle>  $\leq$ src-if-holddown-tm $>$  $\leq$ src-if-holdup-tm $>$  $\leq$ src-if-holddown-left $>$  $\leq$ vpc-compat-check $>$  $\leq$ vip-rmac $\geq$ [  $\langle \text{vip-rmac-ro}\rangle$   $\langle \text{sm-state}\rangle$   $\langle \text{es-delay-restore-time}\rangle$   $\langle \text{es-delay-restore-time-left}\rangle$   $\langle \text{f}|\rangle$ <multisite-convergence-time> <multisite-convergence-time-left> ] [ <multisite-bgw-if> <multisite-bgw-if-ip> <multisite-bgw-if-admin-state> <multisite-bgw-if-oper-state> <multisite-bgw-if-oper-state-down-reason> ] } ] } ] ]
- NEW: show nve interface [ <nve-if> [ detail ] ] [ \_\_readonly \_\_ [ TABLE\_nve\_if { <if-name> <if-state> <encap-type> <vpc-capability> <local-rmac> <host-reach-mode> <source-if> { <primary-ip> | <primary-ipv6> } [ <secondary-ip> | <secondary-ipv6> ] [ { <anycast-if> } { <anycast-ip> | <anycast-ipv6> } ] [  $\{$  <src-if-state> [ <anyc-if-state> ] <adv-vmac> <nve-flags> <nve-if-handle> <src-if-holddown-tm> <src-if-holdup-tm> <src-if-holddown-left> <vpc-compat-check> <vip-rmac> [  $\langle \text{vip-rmac-ro}\rangle$   $\langle \text{sm-state}\rangle$   $\langle \text{es-delay-restore-time}\rangle$   $\langle \text{es-delay-restore-time-left}\rangle$   $\langle \text{f}|\rangle$ <multisite-convergence-time> <multisite-convergence-time-left> <dci-advertise-pip> ] [ <multisite-bgw-if> <multisite-bgw-if-ip> <multisite-bgw-if-admin-state> <multisite-bgw-if-oper-state> <multisite-bgw-if-oper-state-down-reason> ] } ] } ] ]
- OLD: show nve peers [ [ [ interface <nve-if> | peer-ip { <user-peer-ip> | <user-peer-ipv6> } | control-plane data-plane  $\left| \begin{array}{c} \end{array} \right|$  [ detail ]  $\left| \begin{array}{c} \end{array} \right|$  control-plane-vni  $\left| \begin{array}{c} \text{vni} \leq \text{vini} \leq \text{vbi} \leq \text{v} \leq \text{v} \leq \text{viv}} \right| \leq \text{visc}$ } ] ] | [ controller ] ] [ \_\_readonly\_\_ TABLE\_nve\_peers [ [ <detail> ] [ <control-plane-vni> ] [ <if-name>  $\left[ \{\text{Spec} - \text{ip}\} \times \text{Spec} - \text{ipvo} \right]$   $\left[ \text{Spec} - \text{state} \right]$   $\left[ \{\text{element-type} \} \times \text{p} \right]$   $\left[ \text{sym} \right]$   $\left[ \text{sym} \right]$ <create-ts> <config-vnis> <provision-state> <cp-vni> <vni-assignment-mode> <dci-fabric-location> [ <stale-timer> ] } ] [ { <vni> <learn-src> <vni-gw-mac> <peer-type> } ] ] ]
- NEW: show nve peers [ [ [ interface <nve-if> | peer-ip { <user-peer-ip> | <user-peer-ipv6> } | control-plane data-plane ] [ detail ] ] | [ control-plane-vni [ vni <vni-id> | peer-ip { <user-peer-ip> | <user-peer-ipv6> } ] ] | [ controller ] ] [ \_\_readonly\_\_ TABLE\_nve\_peers [ [ <detail> ] [ <control-plane-vni> ] [ <if-name>  $\left[ \{\text{Spec} - \text{ip}\} \times \text{per} - \text{ip}\right]$  {  $\left[ \text{degree} \right]$  {  $\left[ \text{degree} \right]$  {  $\left[ \text{suptime} \right]$  {  $\left[ \text{square} \right]$  {  $\left[ \text{error} \right]$  {  $\left[ \text{suptime} \right]$  {  $\left[ \text{suptime} \right]$  {  $\left[ \text{suptime} \right]$  {  $\left[ \text{suptime} \right]$  {  $\left[ \text{suptime} \right]$  {  $\left[ \text{suptime} \right]$  {  $\$ <create-ts> <config-vnis> <provision-state> <cp-vni> <vni-assignment-mode> <dci-fabric-location> [ <stale-timer> ] } ] [ { <vni> <learn-src> <learn-src-mask> <vni-gw-mac> <peer-type> <egress-vni>  $\langle sw-bd \rangle \langle state \rangle$  ] ]
- OLD: show nve vni <vni-id> counters [ \_\_readonly \_\_ <vni> <tx\_ucastpkts> <tx\_ucastbytes> <tx\_mcastpkts> <tx\_mcastbytes> <rx\_ucastpkts> <rx\_ucastbytes> <rx\_mcastpkts> <rx\_mcastbytes> ]
- NEW: show nve vni { <vni-id> | all } counters [ \_\_readonly \_\_ <vni> <tx\_ucastpkts> <tx\_ucastbytes <tx\_mcastpkts> <tx\_mcastbytes> <rx\_ucastpkts> <rx\_ucastbytes> <rx\_mcastpkts> <rx\_mcastbytes> ]
- OLD: show nxapi [ \_\_readonly \_\_ <nxapi\_status> [ configuration\_error <c\_error> ] [ <http\_port> ] [ <https\_port> <ssl\_issuer> <ssl\_enddate> ] ]
- NEW: show nxapi [ \_\_readonly \_\_ <nxapi\_status> <timeout> [ configuration\_error <c\_error> ] [ <http\_port> ] [ <https\_port> <ssl\_issuer> <ssl\_enddate> ] ]
- OLD: show policy-map [ { [ type qos ] [ <pmap-name-qos> ] } | { type queuing [ <pmap-name-que> ] } ] [ \_\_readonly\_\_ { [ <display-all> ] [ TABLE\_pmap [ <pmap-key> ] [ <type-spec> ] [ <yqos-or-q> ] [  $\le$ options> ]  $\le$ pmap-name-out> [  $\le$ nq-xpmap-name> ] [  $\le$ desc> ] [  $\le$ nq-desc> ] [ TABLE\_cmap [ <cmap-key> ] [ <type-cmap-spec> ] [ <xqos-or-q> ] [ <cmap-name> ] [ <nq-xcmap-name> ] [ TABLE\_action [ <action-key> ] [ <nq-action-key> ] [ <serv-pol-type> ] [ <serv-pol-name> ] [ <cos-list> ] [ <qos-group-list> ] [ <protocol> ] [ <nq-pause> <timeout> <nq-size-in-bytes> <nq-xoff-bytes> <nq-xon-bytes> ] [ <pfc-cos-list> ] [ <pfc\_rx\_only> ] [ <cc> ] [ <thresh-units> ] [ <min-thresh> ] [  $\leq$ max-thresh> ] [  $\leq$ drop-prob> ] [  $\leq$ iod> ] [  $\leq$ mtu> ] [  $\leq$ et-cos> ] [  $\leq$ detcp-threshold> ] [  $\leq$ queue-limit>  $\leq$  [  $\leq$  [  $\leq$  [  $\leq$  dlb-disable> ]  $\leq$   $\leq$   $\leq$   $\leq$   $\leq$   $\leq$   $\leq$   $\leq$   $\leq$   $\leq$   $\leq$   $\leq$   $\leq$   $\leq$   $\leq$   $\leq$   $\leq$   $\leq$   $\leq$   $\leq$   $\leq$   $\leq$   $\leq$   $\leq$   $\leq$   $\leq$   $\le$  $\left[ \langle 4scm, 1 \rangle \right]$   $\left[ \langle 4scm, 2 \rangle \right]$   $\left[ \langle 4scm, 2 \rangle \right]$   $\left[ \langle 4scm, 2 \rangle \right]$   $\left[ \langle 4scm, 2 \rangle \right]$   $\left[ \langle 4scm, 2 \rangle \right]$   $\left[ \langle 4scm, 2 \rangle \right]$   $\left[ \langle 4scm, 2 \rangle \right]$ ] [ <tmap-to> ] [ <tmap-name> ] [ <avg-rate-type> ] [ <rate-units> ] [ <shape-rate> ] [ <min-rate-type> ] [ <min-rate-units> ] [ <shape-min-rate> ] [ <max-rate-type> ] [ <max-rate-units> ] [ <shape-max-rate> ] [<rise-threshold-units> ] [<fall-threshold-units> ] [<prio-level> ] [<qlim-param-type> ] [  $\leq$ qlim-param-val> ]  $[$   $\leq$ ooo>  $]$   $[$   $\leq$ size-units>  $]$   $[$   $\leq$ qlim-size>  $]$   $[$   $\leq$ qlim-enum-spec>  $]$   $[$   $\leq$ rdet-agg>  $]$   $[$ <rdet-mode> ] [ <rdet-burst-opt> ] [ <rdet-mesh-opt> ] [ <rdet-ecn> ] [ TABLE\_rdet <rdet-key> [ <rdet-values> ] [ <rdet-min-thresh> ] [ <rdet-size-units> ] [ <rdet-max-thresh> ] [ <rdet-drop-prob> ] [ <rdet-weight> ] [ <rdet-cap-average> ] ] [ <rdet-nonecn-mode> ] [ TABLE\_rdet\_nonecn <rdet-nonecn-key> [ <rdet-nonecn-min-thresh> ] [ <rdet-nonecn-size-units> ] [ <rdet-nonecn-max-thresh> ] [<rdet-nonecn-drop-prob>] ] [<afd-mode> ] [ TABLE\_afd <afd-key> [<afd-values>] [  $\leq$ afd-queue-desired>  $\left[ \leq$ afd-size-units>  $\left[ \leq$ afd-ecn>  $\right]$  $\left[ \leq$ pause> $\leq$ size-in-bytes> $\leq$ xoff-bytes> <xon-bytes> ] [ <priority-group-number> ] [ <bw-units> ] [ <bw-rate> ] [ <rem-bw-units> ] [  $\leq$ rem-bw-rate>  $\leq$  [  $\leq$   $\leq$   $\leq$   $\leq$   $\leq$   $\leq$   $\leq$   $\leq$   $\leq$   $\leq$   $\leq$   $\leq$   $\leq$   $\leq$   $\leq$   $\leq$   $\leq$   $\leq$   $\leq$   $\leq$   $\leq$   $\leq$   $\leq$   $\leq$   $\leq$   $\leq$   $\leq$   $\leq$   $\leq$   $\leq$   $\leq$   $\leq$   $\le$  $\left[\frac{1}{2} \right] \left[\frac{1}{2} \right]$   $\left[\frac{1}{2} \right]$   $\left[\frac{1}{2} \right] \left[\frac{1}{2} \right]$   $\left[\frac{1}{2} \right]$   $\left[\frac{1}{2} \right]$   $\left[\frac{1}{2} \right]$   $\left[\frac{1}{2} \right]$   $\left[\frac{1}{2} \right]$   $\left[\frac{1}{2} \right]$   $\left[\frac{1}{2} \right]$   $\left[\frac{1}{2} \right]$   $\left[\frac{1}{2} \right]$   $\left[\frac{1}{2} \right]$ <cnf-col-cmap> ] [ <exc-col-cmap> ] [ TABLE\_police <police-key> [ <cnf-act> ] [ <exc-act> ] [ <vio-act>  $\left[\frac{1}{2}\right]$   $\left[\frac{1}{2}\right]$   $\left[\frac{1}{2}\right$ <burst-detect-enable> ] ] ] ] } ]
- NEW: show policy-map [ { [ type qos ] [ <pmap-name-qos> ] } | { type queuing [ <pmap-name-que ] } ] [ \_\_readonly\_\_ { [ <display-all> ] [ TABLE\_pmap [ <pmap-key> ] [ <type-spec> ] [ <yqos-or-q> ] [  $\leq$ options> ] [  $\leq$ pmap-name-out> ]  $\leq$   $\leq$   $\leq$   $\leq$   $\leq$   $\leq$   $\leq$   $\leq$   $\leq$   $\leq$   $\leq$   $\leq$   $\leq$   $\leq$   $\leq$   $\leq$   $\leq$   $\leq$   $\leq$   $\leq$   $\leq$   $\leq$   $\leq$   $\leq$   $\leq$   $\leq$   $\leq$   $\leq$   $\leq$   $\leq$  <cmap-key> ] [ <type-cmap-spec> ] [ <xqos-or-q> ] [ <cmap-name> ] [ <nq-xcmap-name> ] [ TABLE\_action [ <action-key> ] [ <nq-action-key> ] [ <serv-pol-type> ] [ <serv-pol-name> ] [ <cos-list> ] [ <qos-group-list> ] [ <protocol> ] [ <nq-pause> <timeout> <nq-size-in-bytes> <nq-xoff-bytes> <nq-xon-bytes> ] [ <pfc-cos-list> ] [ <pfc\_rx\_only> ] [ <cc> ] [ <thresh-units> ] [ <min-thresh> ] [  $\langle \text{max-thresh} \rangle$  ]  $\langle \text{drop-prob>}$  ]  $\langle \text{iod>} \rangle$  [ $\langle \text{intu>} \rangle$  ]  $\langle \text{set-cos>} \rangle$  [ $\langle \text{dopp>} \rangle$  [ $\langle \text{dctep-threshold>} \rangle$ ] <queue-limit> ] [ <inner> ] [ <dlb-disable> ] [ <cos> ] [ <exp-val-imposition> ] [ <exp-val-topmost> ]  $[ \langle \text{dscp-enum} \rangle ] [ \langle \text{dscp} \rangle ] [ \langle \text{prec-enum} \rangle ] [ \langle \text{prec} \rangle ] [ \langle \text{disc-class} \rangle ] [ \langle \text{qos-group} \rangle ] [ \langle \text{tmap-from} \rangle ]$ ] [<tmap-to> ] [<tmap-name> ] [<avg-rate-type> ] [<rate-units> ] [<shape-rate> ] [<min-rate-type> ] [ <min-rate-units> ] [ <shape-min-rate> ] [ <max-rate-type> ] [ <max-rate-units> ] [ <shape-max-rate> ] [ <rise-threshold-units> ] [ <fall-threshold-units> ] [ <prio-level> ] [ <qlim-param-type> ] [ <qlim-param-val> ] [ <ooo> ] [ <size-units> ] [ <qlim-size> ] [ <qlim-enum-spec> ] [ <rdet-agg> ] [ <rdet-mode> ] [ <rdet-burst-opt> ] [ <rdet-mesh-opt> ] [ <rdet-ecn> ] [ TABLE\_rdet <rdet-key> [ <rdet-values> ] [ <rdet-min-thresh> ] [ <rdet-size-units> ] [ <rdet-max-thresh> ] [ <rdet-drop-prob> ] [ <rdet-weight> ] [ <rdet-cap-average> ] ] [ <rdet-nonecn-mode> ] [ TABLE\_rdet\_nonecn <rdet-nonecn-key> [ <rdet-nonecn-min-thresh> ] [ <rdet-nonecn-size-units> ] [ <rdet-nonecn-max-thresh> ] [ <rdet-nonecn-drop-prob> ] ] [ <afd-mode> ] [ TABLE\_afd <afd-key> [ <afd-values> ] [

 $\leq$ afd-size-units> ] [  $\leq$ afd-queue-desired> ] [  $\leq$ afd-ecn> ] ] [  $\leq$ pause>  $\leq$ size-in-bytes>  $\leq$ xoff-bytes>  $\le$ xon-bytes> ] [  $\le$ priority-group-number> ] [  $\le$ bw-units> ] [  $\le$ bw-rate> ] [  $\le$ rem-bw-units> ] [  $\leq$ rem-bw-rate> ] [ $\leq$ agg-policer-name> ] [ $\leq$ cir-spec> ] [ $\leq$ bc-spec> ] [ $\leq$ e-spec> ] [ $\leq$ cir-rate-units> ]  $\left[\frac{1}{2} \right] \left[\frac{1}{2} \right]$   $\left[\frac{1}{2} \right]$   $\left[\frac{1}{2} \right] \left[\frac{1}{2} \right]$   $\left[\frac{1}{2} \right]$   $\left[\frac{1}{2} \right]$   $\left[\frac{1}{2} \right]$   $\left[\frac{1}{2} \right]$   $\left[\frac{1}{2} \right]$   $\left[\frac{1}{2} \right]$   $\left[\frac{1}{2} \right]$   $\left[\frac{1}{2} \right]$   $\left[\frac{1}{2} \right]$   $\left[\frac{1}{2} \right]$ <cnf-col-cmap> ] [ <exc-col-cmap> ] [ TABLE\_police <police-key> [ <cnf-act> ] [ <exc-act> ] [ <vio-act> ] [ <set-type> ] [ <enum-spec> ] [ <set-val> ] [ <ptmap-from> ] [ <ptmap-to> ] [ <ptmap-name> ] ] [ <burst-detect-enable> ] ] ] ] } ]

- OLD: show policy-map system [ type { network-qos | qos [ input2 ] | queuing [ input | output ] } ] [ \_\_readonly\_\_ { [ <display-all> ] [ TABLE\_xpmap <xpmap-name> [ <desc> ] [ TABLE\_xcmap  $\leq$ xcmap-name> [ TABLE\_xaction  $\leq$ xaction-key> [  $\leq$ cos-list> ] [  $\leq$ qos-group-list> ] [  $\leq$ protocol> ] [ <pause> <timeout> <size-in-bytes> <xoff-bytes> <xon-bytes> ] [ <pfc-cos-list> ] [ <pfc\_rx\_only> ] [  $\{\text{}$ ]  $[$   $\text{}$  ]  $[$   $\text{}$  ]  $[$   $\text{}$  ]  $[$   $\text{<sub>1</sub>}]$   $[$  $\text{<sub>1</sub>}]$   $[$  $\text{<sub>2</sub>}]$   $[$  $\text{<sub>2</sub>}]$   $[$  $\text{<sub>3</sub>}]$   $[$  $\text{<sub>4</sub>}]$   $[$  $\text{<sub>5</sub>}]$   $[$  $\text{<sub>6</sub>}]$   $[$  $\text{<sub>7</sub>}]$   $[$  $\$ ] [ <dpp> ] [ <dctcp-threshold> ] [ <queue-limit> ] [ <stat-en-dis-enum> ] ] ] ] [ TABLE\_pmap <pmap-key> <pmap-inner-outer> <in-or-out> <yqos-or-q> [ <options> ] <pmap-name> [ <stat-status-enum> ] [ TABLE\_cmap <cmap-key> [ <xqos-or-q> ] <match-opts> <cmap-name> [  $\text{~}$  <slot-num> ] [ <class-pkts> ] [ <agg-forward> ] [ TABLE\_match <match-key> [ <not> ] [ <inner> ] [ <cos-list> ] [ <dscp-list> ] [ <exp-value-top> ] [ <protocol-name> ] [ <match-cmap-xqos-or-q> ] [ <match-cmap-opts> ] [ <match-cmap-name> ] ] [ TABLE\_action <action-key> [ <set-inner> ] [ <cos> ] [ <qos-group> ] [ <serv-pol-type> ] [ <serv-pol-name> ] [ <serv-pol-return-inout> ] [ <rate-units> ] [ <shape-rate> ] [ <min-rate-type> ] [ <min-rate-units> ] [ <shape-min-rate> ] [ <max-rate-type> ] [ <max-rate-units> ] [ <shape-max-rate> ] [ <prio-level> ] [ <qlim-param-type> ] [ <qlim-param-val> ] [  $\leq$ size-units> ] [  $\leq$ qlim-size> ] [  $\leq$ qlim-enum-spec> ] [  $\leq$ bw-units> ] [  $\leq$ bw-rate> ] [  $\leq$ rem-bw-units> ] [ <rem-bw-rate> ] [ <rise-threshold-units> ] [ <fall-threshold-units> ] [ <rdet-agg> ] [ <rdet-mode> ] [ <rdet-burst-opt> ] [ <rdet-mesh-opt> ] [ TABLE\_rdet <rdet-key> [ <rdet-values> ] [ <rdet-min-thresh> ] [ <rdet-size-units> ] [ <rdet-max-thresh> ] [ <rdet-drop-prob> ] [ <rdet-weight> ] [ <rdet-cap-average> ] ] [ <rdet-ecn> ] [ TABLE\_afd <afd-key> [ <afd-values> ] [ <afd-queue-desired> ] [ <afd-size-units>  $\left[\frac{1}{\sqrt{2}}\right]$  [  $\leq$  and  $\leq$   $\leq$   $\leq$   $\leq$   $\leq$   $\leq$   $\leq$   $\leq$   $\leq$   $\leq$   $\leq$   $\leq$   $\leq$   $\leq$   $\leq$   $\leq$   $\leq$   $\leq$   $\leq$   $\leq$   $\leq$   $\leq$   $\leq$   $\leq$   $\leq$   $\leq$   $\leq$   $\leq$   $\leq$   $\leq$   $\leq$   $\leq$
- NEW: show policy-map system [ type { network-qos | qos [ input2 ] | queuing [ input | output ] } ] [ \_\_readonly\_\_ { [ <display-all> ] [ TABLE\_xpmap <xpmap-name> [ <desc> ] [ TABLE\_xcmap <xcmap-name> [ TABLE\_xmatch <xmatch-key> [ <xcos-list> ] [ <xqos-group-list> ] [ <xprotocol> ] ] [ TABLE\_xaction <xaction-key> [ <cos-list> ] [ <qos-group-list> ] [ <protocol> ] [ <pause> <timeout>  $\langle$ size-in-bytes>  $\langle$ xoff-bytes>  $\langle$ xon-bytes> ] [  $\langle$ pfc-cos-list> ]  $\langle$   $\rangle$  [  $\langle$ fc\_rx\_only> ]  $\langle$   $\rangle$   $\langle$   $\langle$ cc> ]  $\langle$   $\rangle$   $\langle$  thresh-units> ] [ <min-thresh> ] [ <max-thresh> ] [ <drop-prob> ] [ <iod> ] [ <mtu> ] [ <set-cos> ] [ <dpp> ] [ <dctcp-threshold> ] [ <queue-limit> ] [ <stat-en-dis-enum> ] ] ] [ TABLE\_pmap <pmap-key>  $\leq$ pmap-inner-outer> $\leq$ in-or-out> $\leq$ yqos-or-q> [  $\leq$ options> ]  $\leq$ pmap-name> [  $\leq$ stat-status-enum> ] [ TABLE\_cmap <cmap-key> [ <xqos-or-q> ] <match-opts> <cmap-name> [ <slot-num> ] [ <class-pkts> ] [  $\leq$ agg-forward> ] [ TABLE\_match  $\leq$ match-key> [  $\leq$ not> ] [  $\leq$ cos-list> ] [  $\leq$ dscp-list> ] [ <exp-value-top> ] [ <protocol-name> ] [ <match-cmap-xqos-or-q> ] [ <match-cmap-opts> ] [  $\leq$ match-cmap-name> ] ] [ TABLE\_action  $\leq$ action-key> [  $\leq$ set-inner> ] [  $\leq$ cos> ] [  $\leq$ qos-group> ] [ <serv-pol-type> ] [ <serv-pol-name> ] [ <serv-pol-return-inout> ] [ <rate-units> ] [ <shape-rate> ] [  $\leq$ min-rate-type>  $\leq$  [  $\leq$ min-rate-units> ] [  $\leq$ shape-min-rate> ] [  $\leq$ max-rate-type> ] [  $\leq$ max-rate-units> ] [ <shape-max-rate> ] [ <prio-level> ] [ <qlim-param-type> ] [ <qlim-param-val> ] [ <size-units> ] [  $\leq$  qlim-size> ]  $\leq$  qlim-enum-spec> ]  $\leq$  bw-units> ]  $\leq$  bw-rate>  $\leq$   $\leq$   $\leq$   $\leq$   $\leq$   $\leq$   $\leq$   $\leq$   $\leq$   $\leq$   $\leq$   $\leq$   $\leq$   $\leq$   $\leq$   $\leq$   $\leq$   $\leq$   $\leq$   $\leq$   $\leq$   $\leq$   $\leq$   $\leq$  ] [ <rise-threshold-units> ] [ <fall-threshold-units> ] [ <rdet-agg> ] [ <rdet-mode> ] [ <rdet-burst-opt> ] [ <rdet-mesh-opt> ] [ TABLE\_rdet <rdet-key> [ <rdet-values> ] [ <rdet-min-thresh> ] [ <rdet-size-units> ] [ <rdet-max-thresh> ] [ <rdet-drop-prob> ] [ <rdet-weight> ] [ <rdet-cap-average> ] ] [ <rdet-ecn> ] [ <afd-mode> ] [ TABLE\_afd <afd-key> [ <afd-values> ] [ <afd-size-units> ] [ <afd-queue-desired> ] [ <afd-ecn> ] ] [ <pause> <size-in-bytes> <xoff-bytes> <xon-bytes> ] ] ] } ]
- OLD: show policy-map type network-qos  $[ \leq p$ map-name-nq>  $] [$  \_\_readonly\_ $[ \leq$   $[ \leq$ display-all>  $] [$ TABLE\_xpmap <xpmap-name> [ <desc> ] [ TABLE\_xcmap <xcmap-name> [ TABLE\_action <action-key> [<cos-list> ] [<qos-group-list> ] [<protocol> ] [<pause><timeout><size-in-bytes>  $\langle \times \text{roff-bytes} \rangle \langle \times \text{xon-bytes} \rangle$   $[ \langle \text{pfc-cos-list} \rangle ] \langle \text{pfc\_rx\_only} \rangle ] \langle \text{cc} \rangle$   $[ \langle \text{thresh-units} \rangle ] \langle \text{min-thresh} \rangle$ ] [ <max-thresh> ] [ <drop-prob> ] [ <iod> ] [ <mtu> ] [ <set-cos> ] [ <dpp> ] [ <dctcp-threshold> ] [  $\{$ queue-limit $\}$ ]]]}]
- NEW: show policy-map type network-qos [ <pmap-name-nq> ] [ \_\_readonly\_\_ { [ <display-all > ] [ TABLE\_xpmap <xpmap-name> [ <desc> ] [ TABLE\_xcmap <xcmap-name> [ TABLE\_xmatch <xmatch-key> [ <xcos-list> ] [ <xqos-group-list> ] [ <xprotocol> ] ] [ TABLE\_action <action-key> [ <cos-list> ] [ <qos-group-list> ] [ <protocol> ] [ <pause> <timeout> <size-in-bytes> <xoff-bytes>  $\le$ xon-bytes>  $\left[ \begin{array}{c} \text{sfc-cos-list} \\ \text{if} \end{array} \right]$   $\left[ \begin{array}{c} \text{sfc-rx\_only} \\ \text{if} \end{array} \right]$   $\left[ \begin{array}{c} \text{st.} \\ \text{if} \end{array} \right]$   $\left[ \begin{array}{c} \text{st.} \\ \text{if} \end{array} \right]$  $\leq$ max-thresh> ] [  $\leq$ drop-prob> ] [  $\leq$ iod> ] [  $\leq$ mtu> ] [  $\leq$ et-cos> ] [  $\leq$ detcp-threshold> ] [  $\leq$ queue-limit $\geq$ ] ] ] ] } ]
- OLD: show port-channel load-balance  $\{ \lceil \text{module} \le \text{module} \ge \rceil \}$   $\{ \text{fex } \{ \text{ all } \} \}$   $\}$   $\lceil \text{} \rceil$  readonly  $\lceil \text{$ ] + <sys-cfg-sel> [ { <module-cfg> } ] + <non-ip-val> <non-ip-sel> <ipv4-val> <ipv4-sel> [ <ipv6-val> ] [ <ipv4-encap> ] { TABLE\_mod\_configs [ <mod-number> ] <mod-non-ip-val> <mod-non-ip-sel>  $\text{~mod-ipv4-val}$  >  $\text{~mod-ipv4-sel}$  [ $\text{~mod-ipv4-encap}$ ] } ]
- NEW: show port-channel load-balance  $\{$  [ module  $\leq$  module  $\geq$  ]  $\{$  fex  $\{$  all  $\}$   $\}$   $\{$   $\leq$  readonly  $\{$   $\leq$   $\leq$   $\leq$   $\leq$   $\leq$   $\leq$   $\leq$   $\leq$   $\leq$   $\leq$   $\leq$   $\leq$   $\leq$   $\leq$   $\leq$   $\leq$  $] + [$  <sys-cfg-sel>  $]$   $[$  <module-cfg>  $]$  + <non-ip-val> <non-ip-sel> <ipv4-val> <ipv4-sel>  $[$  <ipv6-val> ] [ <ipv4-encap> ] { TABLE\_mod\_configs [ <mod-number> ] <mod-non-ip-val> <mod-non-ip-sel>  $\text{~mod-ipv4-val}$  >  $\text{~mod-ipv4-sel}$  [ $\text{~mod-ipv4-encap}$ ] } ]
- OLD: show ptp clock [ \_\_readonly \_\_ <clock-id> <domain-id> <num-ports> <priority1> <priority2> <class> <accuracy> <scaled-log-variance> <offset-from-master> <mean-path-delay-to-master> <steps-removed> <device-type> <encap> <slave-clock-oper> <master-clock-oper> <src-ip> <slave-only> [ <correction-threshold> ] [ <mean-path-delay-threshold> ] [ <gmTimeBaseIndicator> ] [ <last\_gm\_phase\_change> ] [ <master\_cum\_scaled\_rate\_offset> ] [ <scaled\_last\_gm\_freq\_change> ] [ <cum\_scaled\_rate\_offset> ] <local-clock-time> <bs-status> ]
- NEW: show ptp clock [ \_\_readonly \_\_ <clock-id> <domain-id> <num-ports> <priority1> <priority2> <class> <accuracy> <scaled-log-variance> <offset-from-master> <mean-path-delay-to-master> <steps-removed> <device-type> <encap> <slave-clock-oper> <master-clock-oper> <src-ip> <slave-only> [ < correction-threshold > ] [ < mean-path-delay-threshold > ] [ < gmTimeBaseIndicator > ] [  $\le$ last\_gm\_phase\_change>  $\le$  [  $\le$  master\_cum\_scaled\_rate\_offset> ] [  $\le$  scaled\_last\_gm\_freq\_change> ] [ <cum\_scaled\_rate\_offset> ] <local-clock-time> [ <bs-status> ] <clock-state> ]
- OLD: show queuing [ interface  $\lceil \frac{\langle \text{if } \text{list} \rangle \rceil}{\langle \text{if } \text{list} \rangle \rceil}$  [ module  $\langle \text{module } \rangle \rceil$  [ \_\_readonly\_\_ [ TABLE\_interface\_mtu <intf\_name> <mtu\_val> ] [ TABLE\_queuing\_interface <dir> <if\_name\_str> [ TABLE\_qosgrp\_cfg <qosgrp> [ <br/> <br/> <br/> <br/> <a>[ < shape-min> ] [ <shape-max> ] [ <shape-units> ] [ <buffer-size> ] [ <pause-threshold> ] [ <resume-threshold> ] [ <q-limit> ] [ <q-limit-type> ] ] [ <mc-drop-pkt> ] [ TABLE\_qosgrp\_egress\_stats <eq-qosgrp> [ TABLE\_qosgrp\_egress\_stats\_entry <eq-stat-type> <eq-stat-units> <eq-uc-stat-value> [ <eq-oobfc-uc-stat-value> ] [ <eq-mc-stat-value> ] ] ] [ TABLE\_egress\_stats\_entry <ep-stat-type> <ep-stat-units> <ep-stat-value> ] [ TABLE\_ingress\_stats\_entry <ip-stat-type> <ip-stat-units>  $\langle$ ip-stat-value>  $]$  [  $\langle$ tx-ppp>  $\langle$ rx-ppp> [ TABLE\_pfc\_stats  $\langle$ cos> [  $\langle$ pfc-qosgrp> ] [  $\langle$ pfc-pg> ] <tx-pause-state> <tx-pause-count> <rx-pause-state> <rx-pause-count> ] ] ] ]
- NEW: show queuing [ interface  $\lceil \frac{\text{cis}}{\text{cis}} \rceil$  ] [ summary ] [ module  $\lceil \frac{\text{modul}}{\text{cos}} \rceil$  [ \_\_readonly \_\_ [ TABLE\_interface\_mtu <intf\_name> <mtu\_val> ] [ TABLE\_queuing\_interface <dir> <if\_name\_str> [ <mtu\_val> ] [ TABLE\_qosgrp\_cfg <qosgrp> [ <bandwidth> ] [ <priority> ] [ <shape-min> ] [

 $\langle$ shape-max> ] [  $\langle$ shape-units> ] [  $\langle$ buffer-size> ] [  $\langle$  pause-threshold> ] [  $\langle$  cesume-threshold> ] [  $\langle$  q-limit> ] [ <q-limit-type> ] ] [ <mc-drop-pkt> ] [ TABLE\_qosgrp\_egress\_stats <eq-qosgrp> [ TABLE\_qosgrp\_egress\_stats\_entry <eq-stat-type> <eq-stat-units> <eq-uc-stat-value> [ <eq-oobfc-uc-stat-value> ] [ <eq-mc-stat-value> ] ] ] [ TABLE\_egress\_stats\_entry <ep-stat-type> <ep-stat-units> <ep-stat-value> ] [ TABLE\_ingress\_stats\_entry <ip-stat-type> <ip-stat-units>  $\langle$ ip-stat-value>  $]$  [ $\langle$ tx-ppp> $\langle$ rx-ppp> [TABLE\_pfc\_stats  $\langle$ cos> [ $\langle$ pfc-qosgrp> ] [ $\langle$ pfc-pg> ] <tx-pause-state> <tx-pause-count> <rx-pause-state> <rx-pause-count> ] ] ] ]

- OLD: show queuing tabular [ non-zero [ drop-only ] ] [ interface  $\leq$  if list > ] [ module  $\leq$  module > ] [ readonly\_ [ TABLE\_queuing\_interface <if\_name\_str> <qos\_group\_name\_0> <qos\_group\_name\_1>  $\leq$ qos\_group\_name\_2> $\leq$ qos\_group\_name\_3> $\leq$ qos\_group\_name\_4> $\leq$ qos\_group\_name\_5> <qos\_group\_name\_6> <qos\_group\_name\_7> <qos\_group\_name\_cpu> <qos\_group\_name\_span>  $\leq$ tx\_uc\_pkt\_qos\_0 $\geq$   $\leq$ tx\_uc\_byte\_qos\_0 $\geq$   $\leq$ tx\_uc\_drop\_byte\_drop\_byte\_qos\_0 $\geq$  $\leq$ tx\_uc\_ecn\_pkt\_qos\_0> $\leq$ tx\_uc\_ecn\_byte\_qos\_0> $\leq$ tx\_oobfc\_uc\_pkt\_qos\_0> $\leq$ tx\_oobfc\_uc\_byte\_qos\_0> <tx\_oobfc\_uc\_drop\_pkt\_qos\_0> <tx\_oobfc\_uc\_drop\_byte\_qos\_0> <tx\_fld\_pkt\_qos\_0> <tx\_fld\_byte\_qos\_0> <tx\_fld\_drop\_pkt\_qos\_0> <tx\_fld\_drop\_byte\_qos\_0> <tx\_mc\_pkt\_qos\_0>  $\leq$ tx\_mc\_byte\_qos\_0>  $\leq$ tx\_mc\_drop\_pkt\_qos\_0>  $\leq$ tx\_mc\_drop\_byte\_qos\_0>  $\leq$ pfc\_rx\_qos\_0> <pfc\_tx\_qos\_0> <qos\_grp\_1> <qos\_grp\_2> <qos\_grp\_3> <qos\_grp\_4> <qos\_grp\_5> <qos\_grp\_6> <qos\_grp\_7> <qos\_grp\_cpu> <qos\_grp\_span> <ing\_drop\_pkt> ] ]
- NEW: show queuing tabular [ non-zero [ drop-only ] ] [ interface  $\leq$  if list > ] [ module  $\leq$  module > ] [ \_\_readonly\_\_ [ TABLE\_queuing\_interface <if\_name\_str> [ <qos\_group\_name\_0> ] [ <qos\_group\_name\_1> ] [ <qos\_group\_name\_2> ] [ <qos\_group\_name\_3> ] [ <qos\_group\_name\_4> ] [ <qos\_group\_name\_5> ] [ <qos\_group\_name\_6> ] [ <qos\_group\_name\_7> ] [ <qos\_group\_name\_cpu> ] [ <qos\_group\_name\_span> ] [ TABLE\_queuing\_counter <counter\_name\_str> [ <qos\_group\_0> ] [  $\{\text{Cpos\_group\_1>}\}\$   $\{\text{Cpos\_group\_2>}\}\$   $\{\text{Cpos\_group\_3>}\}\$   $\{\text{Cpos\_group\_4>}\}\$   $\{\text{Cpos\_group\_5>}\}\$  $\langle \cos g \rangle$  group\_6>  $]$   $\langle \cos g \rangle$  group\_7>  $]$   $\langle \cos g \rangle$  group\_cpu>  $]$   $\langle \cos g \rangle$  group\_span>  $]$   $\langle \sin g \rangle$   $\langle \cos g \rangle$ ] [ <tx\_uc\_byte\_qos\_0> ] [ <tx\_uc\_drop\_pkt\_qos\_0> ] [ <tx\_uc\_drop\_byte\_qos\_0> ] [ <tx\_uc\_ecn\_pkt\_qos\_0> ] [ <tx\_uc\_ecn\_byte\_qos\_0> ] [ <tx\_oobfc\_uc\_pkt\_qos\_0> ] [ <tx\_oobfc\_uc\_byte\_qos\_0> ] [ <tx\_oobfc\_uc\_drop\_pkt\_qos\_0> ] [ <tx\_oobfc\_uc\_drop\_byte\_qos\_0> ]  $[\text{Stx-fld pkt qos }0]$   $[\text{Stx-fld byte qos }0]$   $[\text{Stx-fld drop pkt qos }0]$   $[\text{Stx-fld drop byte qos }0]$  $\left[\right]$   $\left[\right]$   $\left[\right$ <tx\_mc\_drop\_byte\_qos\_0> ] [ <pfc\_rx\_qos\_0> ] [ <pfc\_tx\_qos\_0> ] [ <qos\_grp\_1> ] [ <qos\_grp\_2> ]  $\lceil \langle \cos_2 \text{grp}_3 \rangle \rceil$   $\langle \cos_2 \text{grp}_4 \rangle$   $\lceil \langle \cos_2 \text{grp}_5 \rangle \rceil$   $\langle \cos_2 \text{grp}_6 \rangle$   $\lceil \langle \cos_2 \text{grp}_7 \rangle \rceil$   $\langle \cos_2 \text{grp}_2 \rangle$  $[\langle \text{qos\_grp\_span} \rangle] [\langle \text{sing\_drop\_pkt} \rangle]$
- OLD: show routing [ip | ipv4 ] [ unicast ] [ topology <topology-name> ] [ 13vm-info ] [ rpf ] [ <ip-addr>  $\left[\frac{\{\text{kip}}\}{\text{kip-perfect}}\right]$  { longer-prefixes | shorter-prefixes } ]  $\left[\frac{\{\text{kip}}\}{\text{kip}}\right]$  {  $\left[\frac{\{\text{kip}}\}{\text{kip}}\right]$  {  $\left[\frac{\{\text{kip}}\}{\text{kip}}\right]$  {  $\left[\frac{\{\text{kip}}\}{\text{kip}}\right]$  {  $\left[\frac{\{\text{kip}}\}{\text{kip}}\right]$  {  $\left[\frac{\{\text{kip}}\}{\text{kip}}\right]$  {  $\left[\frac$ | next-hop <next-hop-v6 <next-hop-v6 > } | { interface <interface > } | { updated { [ since <stime> ] [ until <utime> ] } } ] + [ summary [ cached ] | detail | summary-counter-consistency-check ] [ vrf { <vrf-name> | <vrf-known-name> | <vrf-all> } ] [ \_\_readonly\_\_ TABLE\_vrf <vrf-name-out> TABLE\_addrf <addrf> [ TABLE\_prefix <ipprefix> <ucast-nhops> <mcast-nhops> <attached> TABLE\_path  $[$   $\langle$ ipnexthop>  $]$   $[$   $\langle$ nexthop-vrf-name>  $]$   $[$   $\langle$ ifname>  $]$  $[$  $\langle$  $\langle$ bindlbl>  $]$  $\langle$  $\langle$ uptime> $\langle$  $\rangle$ pref>  $\leq$ metric>  $\leq$ clientname> [ $\leq$ type> ] [ $\leq$ tag> ] [ $\leq$ stale> ] [ $\leq$ unres> ] [ $\leq$ hidden> ] [ $\leq$ stale-label> ] [  $\langle \text{logpbackuppath}\rangle$  ]  $[$   $\langle \text{type2}\rangle$   $]$   $[$   $\langle \text{ubes1}\rangle$   $]$   $[$   $\langle \text{rmbest}\rangle$   $]$   $[$   $\langle \text{rmbest}\rangle$   $]$   $[$   $\langle \text{smooth}$   $\rangle$   $]$   $[$   $\langle \text{side1}\rangle$   $]$   $[$ TABLE\_summary <routes> <paths> [ <multicast\_paths> ] [ TABLE\_unicast [ <clientnameuni> ] [ <best-paths> ] [ <backup-paths> ] ] [ TABLE\_multicast [ <clientnamemulti> ] [ <best-paths> ] [ <backup-paths> ] ] [ TABLE\_route\_count [ <mask\_len> ] [ <count> ] ] ] ]
- NEW: show routing [ip | ipv4 ] [ unicast ] [ topology <topology-name> ] [ 13vm-info ] [ rpf ] [ <ip-addr>  $\{\langle\$  = {  $\langle\$  longer-prefixes | shorter-prefixes } ] } [  $\{\langle\$  = {  $\langle\$  all  $\rangle\}$  |  $\{\}$  \  $\{$  bind-label  $\langle\$ bind-lbl> | next-hop <next-hop> | next-hop-v6 <next-hop-v6 > } | { interface <interface > } | { updated { [ since
<stime> ] [ until <utime> ] } } ] + [ summary [ cached ] | detail | summary-counter-consistency-check ] [ vrf { <vrf-name> | <vrf-known-name> | <vrf-all> } ] [ \_\_readonly\_\_ TABLE\_vrf <vrf-name-out> TABLE\_addrf <abddrf> [TABLE\_prefix <ipprefix> <ucast-nhops> <mcast-nhops> <attached> TABLE\_path [ <ipnexthop> ] [ <ipv6nexthop> ] [ <nexthop-vrf-name> ] [ <ifname> ] [ <br/> \endlbl> ] <uptime> <pref> <metric> <clientname> [ <type> ] [ <tag> ] [ <stale> ] [ <unres> ] [ <hidden> ] [  $\text{Kstale-label}$ ] [  $\text{Cbgbackuppath}$  ] [  $\text{Ctpe2}$  ] [  $\text{Cremote-sid}$  ] [  $\text{Csrc-ip}$  ] [  $\text{Csid-}$  ] [  $\text{Cbsid}$  ] [ <ubest> ] [ <mbest> ] ] [ TABLE\_summary <routes> <paths> [ <multicast\_paths> ] [ TABLE\_unicast [ <clientnameuni> ] [ <br/>best-paths> ] [ <br/> \text{\left(\$) ] [ TABLE\_multicast [ <clientnamemulti> ] [  $\text{ **best-paths}**$  ] [  $\text{ **backup-paths}**$  ] ] [  $\text{ **TABLE_{route} count**$  [  $\text{ **const}**$  len> ] [  $\text{ **count}**$  ] ] ]

- OLD: show routing [ ip | ipv4 ] multicast sr [ vrf { <vrf-name> | <vrf-known-name> | all } ] [ \_\_readonly\_ [ TABLE\_vrf <vrf-name> <mode> <mac-rewrite> [ TABLE\_route <interface> <in-group-range> <to-group-range> <group-mask> <in-source-range> <to-source-range> <source-mask> ] ] ]
- NEW: show routing [ ip | ipv4 ] multicast sr [ vrf {  $\langle \text{vrf-name}\rangle$  |  $\langle \text{vrf-known-name}\rangle$  | all } ] [ \_\_readonly\_ [ TABLE\_vrf <vrf-name> <mode> <mac-rewrite> [ TABLE\_route <in-group-range> <to-group-range> <group-mask> <in-source-range> <to-source-range> <source-mask> <udp-src-port> <udp-dest-port>  $\leq$ static-oif $\geq$ ]]
- OLD: show routing  $\left[$  ip  $\vert$  ipv4  $\right]$  multicast  $\left\{ \left\{ \left[ \right. \right. \right. \left\{ \left. \right. \right\} \left[ \left. \right. \right]$  and  $\left. \right\}$   $\left. \right\}$   $\left. \right\}$   $\left. \right\}$   $\left. \right\}$   $\left. \right\}$   $\left. \right\}$   $\left. \right\}$   $\left. \right\}$   $\left. \right\}$   $\left. \right\}$   $\left$ software-forwarded | rpf-failed  $] \} | \{$  summary [ count | software-forwarded | rpf-failed  $] \} | \{$   $\{$   $\leq$  source> <group> } | { <group> [ <source> ] | <group> shared-tree | <group> source-tree } |shared-tree |source-tree } { [ flags ] | [ detail ] | [ summary [ software-forwarded | rpf-failed ] | bitfield ] } } [ vrf { <vrf-name> | <vrf-known-name> | all } ] [ \_\_readonly\_\_ TABLE\_vrf <vrf-name> [ <expry\_timer> ] [ <route\_count> ] [ <star\_g\_cnt> ] [ <sg\_cnt> ] [ <star\_g\_prfx\_cnt> ] [ TABLE\_route\_summary [ <total-num-routes> ] [ <star-g-route> ] [ <sg-route> ] [ <star-g-prfx> ] [ <group-count> ] [ <avg> ] [ <rem> ] [ <stats-pndg> ] ] [ TABLE\_summary\_source [ <group\_addr> ] [ <group\_mask\_len> ] [ <source\_count> ] [  $TABLE\_one\_sg$   $[$   $\leq$ source\_addr>  $]$   $[$   $\leq$  packets>  $]$   $[$   $\leq$   $\leq$   $\leq$   $\leq$   $\leq$   $\leq$   $\leq$   $\leq$   $\leq$   $\leq$   $\leq$   $\leq$   $\leq$   $\leq$   $\leq$   $\leq$   $\leq$   $\leq$   $\leq$   $\leq$   $\leq$   $\leq$   $\leq$   $\leq$   $\leq$   $\leq$   $\leq$ ] [ <software\_fwd> ] [ <rpf-failed-pkts> ] [ <rpf-failed-bytes> ] ] ] [ TABLE\_one\_route <mcast-addrs> [ <source\_addrs> <group\_addrs> ] <pending> <bidir> <uptime> <mofrr> [ TABLE\_mpib [ <mpib-name> ] [ <oif-count> ] [ <stale-route> ] ] [ <mdt-encap> ] [ <mdt-decap> ] [ <mdt-last-hop> ] [  $\leq$ mdt-encap-index> ] [  $\leq$ stats-pkts> ] [  $\leq$ stats-bytes> ] [  $\leq$ tats-rate-buf> ] [  $\leq$ lisp-src-rloc> ] [ <translated-route-src> ] [ <translated-route-grp> ] [ <route-iif> ] [ <rpf-nbr> ] [ <mofrr-iif> ] [ <mofrr-nbr> ] <internal> [ <oif-count> ] <fabric-oif> <fabric-loser> [ <num-vpc-svi-oifs> ] [ TABLE\_oif [ <oif-name> ] [ <oif-uptime> ] [ TABLE\_oif\_mpib [ <oif-mpib-name> ] [ <stale-oif> ] [ <omd-vpc-svi> ] [ <core-interest> ] [ <fabric-interest> ] ] <rpf> ] [ <route-mdt-iod> ] [ <oif-list-bitfield> ] [ TABLE\_extranet [ <extranet\_vrf\_name> ] [ <extranet\_addr> ] [ <extranet\_oif\_count> ] ] ] ]
- NEW: show routing [ ip | ipv4 ] multicast { { [ bitfield ] [ detail ] } | rp | { [  $\leq$  [  $\leq$  [  $\leq$  ] summary [ software-forwarded | rpf-failed ] } | { summary [ count | software-forwarded | rpf-failed ] } | { { <source> <group> } | { <group> [ <source> ] | <group> shared-tree | <group> source-tree } |shared-tree |source-tree } { [ flags ] | [ detail ] | [ summary [ software-forwarded | rpf-failed ] | bitfield ] } } [ vrf { <vrf-name> | <vrf-known-name> | all } ] [ \_\_readonly\_\_ TABLE\_vrf <vrf-name> [ <expry\_timer> ] [ <route\_count> ] [ <star\_g\_cnt> ] [ <sg\_cnt> ] [ <star\_g\_prfx\_cnt> ] [ TABLE\_route\_summary [ <total-num-routes> ] [ <star-g-route> ] [ <sg-route> ] [ <star-g-prfx> ] [ <group-count> ] [ <avg> ] [ <rem> ] [ <stats-pndg> ] [  $\le$ sr-routes> ] [  $\le$ pre-routes> ] [  $\le$ post-routes> ] [  $\le$ ingress-routes> ] [  $\le$ egress-routes> ] ] [ TABLE\_summary\_source [ <group\_addr> ] [ <group\_mask\_len> ] [ <source\_count> ] [ TABLE\_one\_sg  $\left[\frac{1}{3}$  <sgroup\_addr>  $\left[\frac{1}{3}$   $\right]$   $\left[\frac{1}{3}$  <spackets>  $\left[\frac{1}{3}$   $\right]$   $\left[\frac{1}{3}$   $\right]$   $\left[\frac{1}{3}$   $\right]$   $\left[\frac{1}{3}$   $\right]$   $\left[\frac{1}{3}$   $\right]$   $\left[\frac{1}{3}$   $\right]$   $\left[\frac{1}{3}$   $\right]$   $\left[\frac{1}{3}$   $\right]$   $\left[\frac{1}{3}$ ] [ <sr\_type> ] [ <software\_fwd> ] [ <rpf-failed-pkts> ] [ <rpf-failed-bytes> ] ] ] [ TABLE\_one\_route <mcast-addrs> [ <source\_addrs> <group\_addrs> ] <pending> <bidir> <uptime> <mofrr> [ TABLE\_mpib [  $\leq$ mpib-name> ] [  $\leq$ oif-count> ] [  $\leq$ stale-route> ] ]  $\leq$   $\leq$   $\leq$   $\leq$   $\leq$   $\leq$   $\leq$   $\leq$   $\leq$   $\leq$   $\leq$   $\leq$   $\leq$   $\leq$   $\leq$   $\leq$   $\leq$   $\leq$   $\leq$   $\leq$   $\leq$   $\leq$   $\leq$   $\leq$   $\leq$   $\leq$   $\$ ] [ <mdt-encap-index> ] [ <stats-pkts> ] [ <stats-bytes> ] [ <stats-rate-buf> ] [ <lisp-src-rloc> ] [

<nat-mode> ] [ <nat-route-type> ] [ <route-iif> ] [ <mpfr-nbr> ] <mpfrr-nbr> ] <internal>  $\sim$  [ < oif-count >  $\sim$  | <fabric-oif > <fabric-loser >  $\sim$  [ < num-vpc-svi-oifs >  $\sim$  [ TABLE oif [ < oif-name > ] [  $\{\text{coif-uptime}\}\$  [ TABLE\_oif\_mpib [  $\{\text{coif-mpib-name}\}\$  [  $\{\text{csale-oif}\}\$  [  $\{\text{cond-vpc-svi}\}\$  [  $\{\text{core-interest}\}\$ ] [ <fabric-interest> ] ] <rpf> ] [ <route-mdt-iod> ] [ <oif-list-bitfield> ] [ <sr-count> ] [ TABLE\_sr [  $\le$ translated-route-src> ] [  $\le$ translated-route-grp> ] [  $\le$ udp-src-port> ] [  $\le$ udp-dst-port> ] [  $\le$ sr-oif> ] ] [ TABLE\_extranet  $[$  <extranet\_vrf\_name>  $]$  [ <extranet\_addr>  $]$  [ <extranet\_oif\_count>  $]$  ] ]

- OLD: show routing ipv6 [ unicast ] [ internal ] event-history { statistics | msgs | am | cli | detail | dme | errors | general | ha | lfe | recursive-next-hop | summary | ufdm | ufdm-detail | ufdm-summary | sidmgr }
- NEW: show routing ipv6 [ unicast ] [ internal ] event-history { statistics | msgs | am | cli | detail | dme | errors | general | ha | lfe | recursive-next-hop | summary | ufdm | ufdm-detail | ufdm-summary | cc | sidmgr }
- OLD: show routing ipv6 [ unicast ] [ topology <topology-name> ] [  $13$ vm-info ] [ rpf ] [ <ipv6-addr> |  $\{\langle\psi\rangle\}$  = {  $\langle\psi\rangle\$  |  $\langle\psi\rangle\$  |  $\langle\psi\rangle\$  |  $\langle\psi\rangle\$  |  $\langle\psi\rangle\$  |  $\langle\psi\rangle\$  |  $\langle\psi\rangle\$  |  $\langle\psi\rangle\$  |  $\langle\psi\rangle\$  |  $\langle\psi\rangle\$  |  $\langle\psi\rangle\$  |  $\langle\psi\rangle\$  $\langle \phi | \phi \rangle = \langle \phi | \phi \rangle$  | next-hop  $\langle \phi | \phi \rangle$  | { interface  $\langle \phi | \phi \rangle$  | { updated { [ since  $\langle \phi | \phi \rangle$  ] [ until <utime> ] } } ] + [ summary [ cached ] | summary-counter-consistency-check | { [ detail ] [ deleted ] } ] [ vrf { <vrf-name> | <vrf-known-name> | <vrf-all> } ] [ \_\_readonly\_\_ TABLE\_vrf <vrf-name-out> TABLE\_addrf <addrf> [TABLE\_prefix <ipprefix> <ucast-nhops> <mcast-nhops> [<attached>] TABLE\_path  $\lceil$  <ubest>  $\rceil$   $\lceil$  <mbest>  $\rceil$   $\lceil$  <ipnexthop>  $\rceil$   $\lceil$  <nexthop-vrf-name>  $\rceil$   $\lceil$  <ifname>  $\rceil$   $\lceil$  <br/> $\lceil$  <br/> $\lceil$  \  $\rceil$  \  $\lceil$  \  $\lceil$  \  $\rceil$  \  $\lceil$  \  $\lceil$  \  $\rceil$  \  $\lceil$  \  $\rceil$  \ ] [  $\langle$ srv6-funct> ]  $\langle$   $\rangle$   $\langle$   $\rangle$   $\rangle$  =  $\langle$ pref>  $\rangle$   $\langle$   $\rangle$   $\langle$   $\rangle$ ] [ <hidden> ] [ <remote-sid> ] [ <src-ip> ] [ <sid-fct> ] ] [ TABLE\_summary <routes> <paths> [ <multicast\_paths> ] [ TABLE\_unicast [ <clientnameuni> ] [ <br/>best-paths> ] [ <br/> \liently character in [ \liently character in [ \liently character in [ \liently character in [ \liently character in [ \liently characte TABLE\_multicast [ <clientnamemulti> ] [ <br/> \text-paths> ] [ \text{\bigside \text{\bigside \text{\bigside \text{\bigside \text{\bigside \text{\bigside \text{\bigside \text{\bigside \text{\bigside \text{\bigside \text{\bi  $\text{ <}$   $\text{ }$   $\text{ }$   $\text$
- NEW: show routing ipv6 [ unicast ] [ topology <topology-name> ] [ l3vm-info ] [ rpf ] [ <ipv6-addr> | { <ipv6-prefix> [ { longer-prefixes | shorter-prefixes } ] } ] [ { <ipv6-protocol> [ all ] } | { bind-label  $\{\binom{1}{0}\}$  | next-hop <next-hop>  $\}$  | { interface <interface> } | { updated { [ since <stime> ] [ until <utime> ] } } ] + [ summary [ cached ] | summary-counter-consistency-check | { [ detail ] [ deleted ] } ] [ vrf { <vrf-name> | <vrf-known-name> | <vrf-all> } ] [ \_\_readonly\_\_ TABLE\_vrf <vrf-name-out> TABLE\_addrf <addrf> [TABLE\_prefix <ipprefix> <ucast-nhops> <mcast-nhops> [<attached>] TABLE\_path  $[$  <ubest>  $]$   $[$  <mbest>  $]$   $[$  <ipnexthop>  $]$   $[$  <nexthop-vrf-name>  $]$   $[$  <ifname>  $]$  $[$   $\langle$  bindlbl> ] [  $\langle$ srv6-funct> ]  $\langle$   $\rangle$   $\langle$   $\rangle$  ] [ <hidden> ] [ <remote-sid> ] [ <src-ip> ] [ <sid-fct> ] [ <bsid> ] ] [ TABLE\_summary <routes> <paths> [  $\text{~multicast}_\text{paths}$  ] [ TABLE\_unicast [  $\text{~cclientname}$  ] ] [  $\text{~best-paths}$  ] [  $\text{~backup-paths}$  ] ] [ TABLE\_multicast  $[$  <clientnamemulti>  $]$   $[$  <br/> $\leq$  \endefinitions  $]$   $[$   $\leq$   $\leq$   $\leq$   $\leq$   $\leq$   $\leq$   $\leq$   $\leq$   $\leq$   $\leq$   $\leq$   $\leq$   $\leq$   $\leq$   $\leq$   $\leq$   $\leq$   $\leq$   $\leq$   $\leq$   $\leq$   $\leq$   $\leq$   $\le$  $\leq$ mask\_len>] [ $\leq$ count>]]]]
- OLD: show routing ipv6 multicast [ internal ] event-history { errors | msgs |  $\leq$  mrib-event-hist-buf-name> | statistics }
- NEW: show routing ipv6 multicast [internal ] event-history { errors | msgs | rib | rib-summary | mfdm-debugs | mfdm-events | mfdm-stats | vrf | mdt | nbm | cli | notify-clients | pim-library | urib-debugs | objstore-events | objstore-error | mofrr }
- OLD: show routing ipv6 multicast sr [ vrf {  $\langle \text{vrf-name} \rangle$   $|\langle \text{vrf-known-name} \rangle$  all } ] [ \_\_readonly\_\_ [ TABLE\_vrf <vrf-name> <mode> <mac-rewrite> [ TABLE\_route <interface> <in-group-range> <to-group-range> <group-mask> <in-source-range> <to-source-range> <source-mask> ] ] ]
- NEW: show routing ipv6 multicast sr [ vrf { <vrf-name> | <vrf-known-name> | all } ] [ \_\_readonly\_\_ [ TABLE\_vrf <vrf-name> <mode> <mac-rewrite> [ TABLE\_route <in-group-range> <to-group-range>

<group-mask> <in-source-range> <to-source-range> <source-mask> <udp-src-port> <udp-dest-port>  $\leq$ static-oif $\geq$ ]]

- OLD: show routing ipv6 multicast { { [ bitfield ] [ detail ] } | rp | { [ < group > ] summary [ software-forwarded | rpf-failed  $] \} | \{$  summary [ count | software-forwarded | rpf-failed  $] \} | \{$   $\{$   $\leq$  source> <group> } | { <group> [ <source> ] | <group> shared-tree | <group> source-tree } |shared-tree |source-tree } { [ flags ] | [ detail ] | [ summary [ software-forwarded | rpf-failed ] | bitfield ] } } [ vrf { <vrf-name> | <vrf-known-name> | all } ] [ \_\_readonly\_\_ TABLE\_vrf <vrf-name> [ <expry\_timer> ] [ <route\_count> ] [ <star\_g\_cnt> ] [ <sg\_cnt> ] [ <star\_g\_prfx\_cnt> ] [ TABLE\_route\_summary [ <total-num-routes> ] [  $\text{~(}x \leq \text{~(}x > 1$   $]$   $\text{~(}x \leq \text{~(}x > 1)$   $\text{~(}x \leq \text{~(}x > 1)$   $\text{~(}x \leq \text{~(}x > 1)$   $\text{~(}x \leq \text{~(}x > 1)$   $\text{~(}x \leq \text{~(}x > 1)$   $\text{~(}x \leq \text{~(}x > 1)$   $\text{~(}x \leq \text{~(}x > 1)$   $\text{~(}x \$ ] ] [ TABLE\_summary\_source [ <group\_addr> ] [ <group\_mask\_len> ] [ <source\_count> ] [ TABLE\_one\_sg  $[$  <source\_addr>  $]$   $[$  <packets>  $]$   $[$  <br/>  $\langle$  \endepty  $]$   $[$   $\langle$  \endepty  $]$   $[$   $\langle$   $\circ$   $\rangle$   $[$   $\langle$   $\rangle$   $\langle$   $\rangle$   $\langle$   $\rangle$   $\langle$   $\rangle$   $\langle$   $\rangle$   $\langle$   $\rangle$   $\langle$   $\rangle$   $\langle$   $\rangle$   $\langle$   $\rangle$   $\langle$  ] [ <software\_fwd> ] [ <rpf-failed-pkts> ] [ <rpf-failed-bytes> ] ] ] [ TABLE\_one\_route <mcast-addrs> [ <source\_addrs> <group\_addrs> ] <pending> <bidir> <uptime> <mofrr> [ TABLE\_mpib [ <mpib-name> ] [ <oif-count> ] [ <stale-route> ] ] [ <mdt-encap-index> ] [ <stats-pkts> ] [ <stats-bytes> ] [  $\le$ stats-rate-buf> ] [  $\le$ lisp-src-rloc> ] [  $\le$ translated-route-src> ] [  $\le$ translated-route-grp> ] [  $\le$ route-iif> ] [  $\leq$ rpf-nbr> ]  $\leq$   $\leq$  <num-vpc-svi-oifs> ] [ TABLE\_oif [ <oif-name> ] [ <oif-uptime> ] [ TABLE\_oif\_mpib [  $\le$ oif-mpib-name> ] [  $\le$ stale-oif> ] [  $\le$ omd-vpc-svi> ] [  $\le$ core-interest> ] [  $\le$ fabric-interest> ] ]  $\le$ rpf> ] [ <route-mdt-iod> ] [ < oif-list-bitfield> ] [ TABLE\_extranet [ < extranet\_vrf\_name> ] [ < extranet\_addr>  $\left[ \left( \text{~extract\_of\_count} \right) \right]$
- NEW: show routing ipv6 multicast { { [ bitfield ] [ detail ] } | rp | { [  $\leq$  group> ] summary [ software-forwarded | rpf-failed ] } | { summary [ count | software-forwarded | rpf-failed ] } | { { <source> <group> } | { <group> [ <source> ] | <group> shared-tree | <group> source-tree } |shared-tree |source-tree } { [ flags ] | [ detail ] | [ summary [ software-forwarded | rpf-failed ] | bitfield ] } } [ vrf { <vrf-name> | <vrf-known-name> | all } ] [ \_\_readonly\_\_ TABLE\_vrf <vrf-name> [ <expry\_timer> ] [ <route\_count> ] [ <star\_g\_cnt> ] [ <sg\_cnt> ] [ <star\_g\_prfx\_cnt> ] [ TABLE\_route\_summary [ <total-num-routes> ] [ <star-g-route> ] [ <sg-route> ] [ <star-g-prfx> ] [ <group-count> ] [ <avg> ] [ <rem> ] [ <stats-pndg> ] ] [ TABLE\_summary\_source [ <group\_addr> ] [ <group\_mask\_len> ] [ <source\_count> ] [ TABLE\_one\_sg  $[$  <source\_addr>  $]$   $[$  <packets>  $]$   $[$  <br/>  $\langle$  \endepty  $]$   $[$   $\langle$  \endepty  $]$   $[$   $\langle$   $\circ$   $\rangle$   $[$   $\langle$   $\rangle$   $\langle$   $\rangle$   $\langle$   $\rangle$   $\langle$   $\rangle$   $\langle$   $\rangle$   $\langle$   $\rangle$   $\langle$   $\rangle$   $\langle$   $\rangle$   $\langle$   $\rangle$   $\langle$  ] [ <software\_fwd> ] [ <rpf-failed-pkts> ] [ <rpf-failed-bytes> ] ] ] [ TABLE\_one\_route <mcast-addrs> [ <source\_addrs> <group\_addrs> ] <pending> <bidir> <uptime> <mofrr> [ TABLE\_mpib [ <mpib-name> ] [ <oif-count> ] [ <stale-route> ] ] [ <mdt-encap-index> ] [ <stats-pkts> ] [ <stats-bytes> ] [ <stats-rate-buf> ] [ <lisp-src-rloc> ] [ <nat-mode> ] [ <nat-route-type> ] [ <route-iif> ] [ <rpf-nbr> ] [ <mofrr-iif> ] [<mofrr-nbr> ] <internal> [<oif-count> ] <fabric-oif> <fabric-loser> [<num-vpc-svi-oifs> ] [ TABLE\_oif [ <oif-name> ] [ <oif-uptime> ] [ TABLE\_oif\_mpib [ <oif-mpib-name> ] [ <stale-oif> ] [ <omd-vpc-svi> ] [ <core-interest> ] [ <fabric-interest> ] ] <rpf> ] [ <route-mdt-iod> ] [ <oif-list-bitfield> ] [ <sr-count> ] [ TABLE\_sr [ <translated-route-src> ] [ <translated-route-grp> ] [ <udp-src-port> ] [ <udp-dst-port> ] [ <sr-oif> ] ] [ TABLE\_extranet [ <extranet\_vrf\_name> ] [ <extranet\_addr> ] [ <extranet\_oif\_count> ] ] ] ]
- OLD: show sflow [ \_\_readonly \_\_\_ <sampling-rate> <max-sampled-size> <counter-poll-interval> <max-datagram-size> <collector-vrf> <collector-ip> [ <source-ip> ] <collector-port> <agent-ip> [ <data-source-interface> ] ]
- NEW: show sflow [ \_\_readonly \_\_ <sampling-rate> <max-sampled-size> <counter-poll-interval> <max-datagram-size> <collector-vrf> <collector-ip> [ <source-ip> ] <collector-port> <agent-ip> [  $\leq$ data-source-interface $> + \cdot$ ]
- OLD: show sockets statistics [ all | tcp | tcp6 | tcpsum | udp | udp6 | udpsum | raw | raw6 | rawsum ] [ \_\_readonly\_\_ [ { TABLE\_stat [ <rx-total> ] [ <rx-bad-csum> ] [ <rx-bad-offset> ] [ <rx-too-short> ] [

<rx-bad-md5> ] [ <rx-inseq-pack> ] [ <rx-inseq-bytes> ] [ <rx-dup-pack> ] [ <rx-dup-bytes> ] [ <rx-partdup-pack> ] [ <rx-partdup-bytes> ] [ <rx-oo-pack> ] [ <rx-oo-bytes> ] [ <rx-oo-drop-cnt> ] [ <rx-afterwin-pack> ] [ <rx-afterwin-bytes> ] [ <rx-afterclose-pack> ] [ <rx-winprobe-pack> ] [ <rx-winupdate-pack> ] [ <rx-dupack-pack> ] [ <rx-dupack-unsent-pack> ] [ <rx-ack-pack> ] [ <rx-ack-bytes> ] [ <rx-rcv-memdrop> ] [ <rx-dig-mssing> ] [ <rx-dig-unexpected> ] [ <rx-dig-notused> ] [ <rx-dig-valid> ] [ <rx-dig-invalid> ] [ <rx-get-passwd-fail> ] [ <rx-md5-mbuf-exded> ] [ <rx-uspec-src-recv> ] [ <rx-pkt-too-short> ] [ <rx-sin-finest> ] [ <rx-black-hole-syn> ] [ <rx-black-hole> ] [ <rx-drop-no-inpcb> ] [ <rx-drop-notcpcb> ] [ <rx-drp-sock-closed> ] [ <rx-syn-with-rst> ] [  $\langle x \rangle$  =  $\langle x \rangle$  =  $\langle y \rangle$  =  $\langle x \rangle$  =  $\langle x \rangle$  = <rx-drp-syn-recvd> ] [ <rx-drp-cc-sent> ] [ <rx-drp-rst-ccsent> ] [ <rx-frecv-enqueue> ] [ <rx-frecv-enqueue-fail> ] [ <rx-ftcp-cant-rcv-more> ] [ <rx-ftcp-data-ack-toapp-fail> ] [ <rx-ftcp-data-ack-toapp> ] [ <tx-total> ] [ <tx-urg> ] [ <tx-ctrl> ] [ <tx-data-pack> ] [ <tx-data-bytes> ] [ <tx-reasm-pack> ] [ <tx-reasm-bytes> ] [ <tx-ackonly-pack> ] [ <tx-winprobe-pack> ] [ <tx-winupdate-bytes> ] [ <tx-encrypt> ] [ <tx-unencrypt> ] [ <tx-md5rst> ] [ <tx-conn-init> ] [ <tx-conn-accepted>  $\left| \right|$  <tx-conn-estd>  $\left| \right|$  <closed>  $\left| \right|$  <dropped>  $\left| \right|$  <emb-dropped>  $\left| \right|$  <tx-rxmt-timeout> ] [ <tx-rxmt-timeout-dropped> ] [ <tx-ka-timeout> ] [ <tx-ka-probe> ] [ <tx-ka-drop> ] [ <gen-seg-timed> ] [ <gen-rtt-updated> ] [ <gen-delack> ] [ <gen-persist-timeout> ] [ <gen-paws-drop> ] [ <gen-predack> ] [ <gen-preddat> ] [ <gen-pcb-cachemiss> ] [ <gen-cache-drtt> ] [ <gen-cache-drttvar> ] [ <gen-cached-ssthresh> ] [ <gen-usedrtt> ] [ <gen-usedrttvar> ] [ <gen-usedssthresh> ] [ <gen-persistdrop> ] [ <gen-badsyn> ] [ <gen-mturesent> ] [ <gen-list-endrop> ] [ <gen-rpm-bind-synsock> ] [ <gen-rpm-bindsynadd> ] [ <gen-rpm-bindlookup> ] [ <gen-rpm-bindsetsock> ] [ <gen-rpm-unbind-getpass> ] [ <gen-rpm-unbinduser1> ] [ <gen-rpm-unbinduser2> ] [ <gen-rpm-unbindrollover> ] [ <gen-rpm-unbind-synfree> ] [ <gen-rpm-unbind-tpfree> ] [ <syn-sc-added> ] [ <syn-retransmitted> ] [ <syn-dupsyn> ] [ <syn-dropped> ] [ <syn-completed> ] [ <syn-bucket-overflow> ] [ <syn-cache-overflow> ] [ <syn-sc-reset> ] [ <syn-sc-stale> ] [ <syn-sc-aborted> ] [ <syn-sc-badack> ] [ <syn-sc-unreach> ] [ <syn-sc-zonefail> ] [ <syn-sc-sendcookie> ] [ <syn-sc-recvcookie> ] [ <syn-sc-crosshits> ] [ <syn-sc-supsyncrosshits> ] [ <syn-sc-removecrosshits> ] [ <udp-rx-total> ] [ <udp-rx-bad-csum> ] [ <udp-rx-no-csum> ] [ <udp-rx-too-short> ] [ <udp-rx-bad-len> ] [ <udp-rx-no-port> ] [ <udp-rx-no-port-bcast> ] [ <udp-rx-no-port-mcast> ] [ <udp-rx-full-socket-drop> ] [ <udp-tx-total> ] [ <raw-rx-version> ] [ <raw-rx-rcvd> ] [ <raw-rx-no-port> ] [ <raw-rx-full-socket-drop> ] [ <raw-tx-sent> ] [ <inpcb-tot-alloc> ] [ <inpcb-tot-bind> ] [ <inpcb-tot-laddr> ] [ <inpcb-tot-connect> ] [ <inpcb-tot-disconnect> ] [ <inpcb-tot-detach> ] [ <inpcb-tot-detach-noinc> ] [ <inpcb-tot-detach-rort> ] [ <inpcb-tot-rtfree> ] [ <inpcb-tot-setsock-addr> ] [ <inpcb-tot-setpeeraddr> ] [ <inpcb-tot-notify> ] [  $\leq$ inpcb-tot-lookup-npacl-deny> ]  $[$   $\leq$ inpcb-tot-lookup-npacl-allow>  $]$   $[$  $\leq$ inpcb-tot-inshash-ipv4>  $]$   $[$  $\langle \text{inpeb-tot-inshash-ipv6} \rangle$  [ $\langle \text{inpeb-tot-brehash-ipv4} \rangle$ ] [ $\langle \text{inpeb-tot-brehash-ipv6} \rangle$ ] [ <inpcb-tot-bremhash> ] [ <inpcb-err-allocnomem> ] [ <inpcb-err-bindeinavl> ] [ <inpcb-err-eaddrinuse> ] [ <inpcb-err-eagain> ] [ <inpcb-err-eagain2> ] [ <inpcb-err-eaddrnotavail> ] [ <inpcb-err-eafnosupport> ] [ <inpcb-err-enomem> ] [ <inpcb-err-ehostunreach> ] [ <inpcb-err-laddr-enxio> ] [ <inpcb-err-laddr-ehostunreach2> ] [ <inpcb-err-connectladdr> ] [ <inpcb-err-connect-eaddrinuse> ] [ <inpcb-err-connbind> ] [ <inpcb-err-sockaddrenomem> ] [ <inpcb-err-sockaddreconnreset> ] [ <inpcb-err-peeraddr-enomem> ] [ <inpcb-err-econnrest> ] [ <inpcb-err-respond-enobufs> ] [ <inpcb-err-binshash-enobufs> ] [ <in6pcb-tot-setport> ] [ <in6pcb-tot-bind> ] [ <in6pcb-tot-laddr> ] [  $\leq$ in6pcb-tot-connect> ] [  $\leq$ in6pcb-tot-disconnect> ] [  $\leq$ in6pcb-tot-detach> ] [  $\leq$ in6pcb-tot-sockaddr> ] [ <in6pcb-tot-peeraddr> ] [ <in6pcb-tot-notify> ] [ <in6pcb-tot-lookuplocal> ] [ <in6pcb-tot-hashnpacl-deny> ] [ <in6pcb-err-setporteagain> ] [ <in6pcb-err-setporteagain2> ] [ <in6pcb-err-seteagain3> ] [ <in6pcb-bind-eafnosupport> ] [ <in6pcb-err-bindeaddrinuse> ] [ <in6pcb-err-bindeaddrinuse2> ] [ <in6pcb-err-bindeaddrinuse3> ] [ <in6pcb-err-bindeaddrinuse4> ] [ <in6pcb-err-bindsetport> ] [ <in6pcb-err-bindeagain> ] [ <in6pcb-err-laddr-eafnosupport> ] [ <in6pcb-err-eaddrnotavail> ] [ <in6pcb-err-laddr-enomem> ] [ <in6pcb-err-laddr-ehostreach> ] [ <in6pcb-err-laddr-ehostunreach2> ] [ <in6pcb-err-laddr-ehostunreach3> ] [ <in6pcb-err-laddr-ehostunreach4> ] [ <in6pcb-err-laddr-enxio> ] [ <in6pcb-err-connladdr> ] [

 $\leq$ in6pcb-err-conneaddrinuse> ] [  $\leq$ in6pcb-err-connbind> ] [  $\leq$ in6pcb-err-sockaddr-enomem> ] [ <in6pcb-err-v4maps-enomem> ] [ <in6pcb-err-setsock-noinp> ] [ <in6pcb-err-setpeer-noinp> ] [ <in6pcb-err-sockaddr-noinp> ] [ <in6pcb-err-peeraddr-noinp> ] [ <in6pcb-err-notify-einavl> ] [ <in6pcb-err-ctloutput-nosoopt> ] } ] ]

• NEW: show sockets statistics [ all | tcp | tcp6 | tcpsum | udp | udp6 | udpsum | raw | raw6 | rawsum ] [ \_\_readonly\_\_ [ { TABLE\_stat [ <rx-total> ] [ <rx-bad-csum> ] [ <rx-bad-offset> ] [ <rx-too-short> ] [ <rx-bad-md5> ] [ <rx-inseq-pack> ] [ <rx-inseq-bytes> ] [ <rx-dup-pack> ] [ <rx-dup-bytes> ] [ <rx-partdup-pack> ] [ <rx-partdup-bytes> ] [ <rx-oo-pack> ] [ <rx-oo-bytes> ] [ <rx-oo-drop-cnt> ] [ <rx-afterwin-pack> ] [ <rx-afterwin-bytes> ] [ <rx-afterclose-pack> ] [ <rx-winprobe-pack> ] [ <rx-winupdate-pack> ] [ <rx-dupack-pack> ] [ <rx-dupack-unsent-pack> ] [ <rx-ack-pack> ] [ <rx-ack-bytes> ] [ <rx-rcv-memdrop> ] [ <rx-dig-mssing> ] [ <rx-dig-unexpected> ] [ <rx-dig-notused> ] [  $\langle$ rx-dig-valid> ] [  $\langle$ rx-dig-invalid> ] [  $\langle$ rx-get-passwd-fail> ] [  $\langle$ rx-md5-mbuf-exded> ] [ <rx-uspec-src-recv> ] [ <rx-pkt-too-short> ] [ <rx-sin-finest> ] [ <rx-black-hole-syn> ] [ <rx-black-hole> ] [ <rx-drop-no-inpcb> ] [ <rx-drop-notcpcb> ] [ <rx-drp-sock-closed> ] [ <rx-syn-with-rst> ] [ <rx-syn-drop> ] [ <rx-bandlim> ] [ <rx-forged-pkt> ] [ <rx-drp-mbcast> ] [ <rx-drp-syn-add> ] [ <rx-drp-syn-recvd> ] [ <rx-drp-cc-sent> ] [ <rx-drp-rst-ccsent> ] [ <rx-frecv-enqueue> ] [ <rx-frecv-enqueue-fail> ] [ <rx-ftcp-cant-rcv-more> ] [ <rx-ftcp-data-ack-toapp-fail> ] [ <rx-ftcp-data-ack-toapp> ] [ <tx-total> ] [ <tx-urg> ] [ <tx-ctrl> ] [ <tx-data-pack> ] [ <tx-data-bytes> ] [ <tx-reasm-pack> ] [ <tx-reasm-bytes> ] [ <tx-ackonly-pack> ] [ <tx-winprobe-pack> ] [ <tx-winupdate-bytes> ] [ <tx-encrypt> ] [ <tx-unencrypt> ] [ <tx-md5rst> ] [ <tx-conn-init> ] [ <tx-conn-accepted> ] [ <tx-conn-estd> ] [ <closed> ] [ <dropped> ] [ <emb-dropped> ] [ <tx-rxmt-timeout> ] [ <tx-rxmt-timeout-dropped> ] [ <tx-ka-timeout> ] [ <tx-ka-probe> ] [ <tx-ka-drop> ] [ <gen-seg-timed> ] [ <gen-rtt-updated> ] [ <gen-delack> ] [ <gen-persist-timeout> ] [ <gen-paws-drop> ] [ <gen-predack> ] [ <gen-preddat> ] [ <gen-pcb-cachemiss> ] [ <gen-cache-drtt> ] [ <gen-cache-drttvar> ] [ <gen-cached-ssthresh> ] [ <gen-usedrtt> ] [ <gen-usedrttvar> ] [ <gen-usedssthresh> ] [ <gen-persistdrop> ] [ <gen-badsyn> ] [ <gen-mturesent> ] [ <gen-list-endrop> ] [ <gen-rpm-bind-synsock> ] [ <gen-rpm-bindsynadd> ] [ <gen-rpm-bindlookup> ] [ <gen-rpm-bindsetsock> ] [ <gen-rpm-unbind-getpass> ] [ <gen-rpm-unbinduser1> ] [ <gen-rpm-unbinduser2> ] [ <gen-rpm-unbindrollover> ] [ <gen-rpm-unbind-synfree> ] [ <gen-rpm-unbind-tpfree> ] [ <syn-sc-added> ] [ <syn-retransmitted> ] [ <syn-dupsyn> ] [ <syn-dropped> ] [ <syn-completed> ] [ <syn-bucket-overflow> ] [ <syn-cache-overflow> ] [ <syn-sc-reset> ] [ <syn-sc-stale> ] [ <syn-sc-aborted> ] [ <syn-sc-badack> ] [ <syn-sc-unreach> ] [ <syn-sc-zonefail> ] [ <syn-sc-sendcookie> ] [ <syn-sc-recvcookie> ] [ <syn-sc-crosshits> ] [ <syn-sc-supsyncrosshits> ] [ <syn-sc-removecrosshits> ] [ <udp-rx-version> ] [ <udp-rx-total> ] [ <udp-rx-bad-csum> ] [ <udp-rx-no-csum> ] [ <udp-rx-too-short> ] [ <udp-rx-bad-len> ] [ <udp-rx-no-port> ] [ <udp-rx-no-port-bcast> ] [ <udp-rx-no-port-mcast> ] [ <udp-rx-full-socket-drop> ] [ <udp-tx-total> ] [ <raw-rx-version> ] [ <raw-rx-rcvd> ] [ <raw-rx-no-port> ] [ <raw-rx-full-socket-drop> ] [ <raw-tx-sent> ] [ <inpcb-tot-alloc> ] [ <inpcb-tot-bind> ] [ <inpcb-tot-laddr> ] [ <inpcb-tot-connect> ] [ <inpcb-tot-disconnect> ] [ <inpcb-tot-detach> ] [ <inpcb-tot-detach-noinc> ] [ <inpcb-tot-detach-rort> ] [ <inpcb-tot-rtfree> ] [ <inpcb-tot-setsock-addr> ] [ <inpcb-tot-setpeeraddr> ] [ <inpcb-tot-notify> ] [ <inpcb-tot-lookup-npacl-deny> ] [ <inpcb-tot-lookup-npacl-allow> ] [ <inpcb-tot-inshash-ipv4> ] [ <inpcb-tot-inshash-ipv6> ] [ <inpcb-tot-brehash-ipv4> ] [ <inpcb-tot-brehash-ipv6> ] [  $\leq$ inpcb-tot-bremhash>] [  $\leq$ inpcb-err-allocnomem>] [  $\leq$ inpcb-err-bindeinavl>] [  $\leq$ inpcb-err-eaddrinuse> ] [ <inpcb-err-eagain> ] [ <inpcb-err-eagain2> ] [ <inpcb-err-eaddrnotavail> ] [ <inpcb-err-eafnosupport> ] [ <inpcb-err-enomem> ] [ <inpcb-err-ehostunreach> ] [ <inpcb-err-laddr-enxio> ] [  $\leq$ inpcb-err-laddr-ehostunreach2> ] [  $\leq$ inpcb-err-connectladdr> ] [  $\leq$ inpcb-err-connect-eaddrinuse> ] [ <inpcb-err-connbind> ] [ <inpcb-err-sockaddrenomem> ] [ <inpcb-err-sockaddreconnreset> ] [ <inpcb-err-peeraddr-enomem> ] [ <inpcb-err-econnrest> ] [ <inpcb-err-respond-enobufs> ] [ <inpcb-err-binshash-enobufs> ] [ <in6pcb-tot-setport> ] [ <in6pcb-tot-bind> ] [ <in6pcb-tot-laddr> ] [ <in6pcb-tot-connect> ] [ <in6pcb-tot-disconnect> ] [ <in6pcb-tot-detach> ] [ <in6pcb-tot-sockaddr> ] [ <in6pcb-tot-peeraddr> ] [ <in6pcb-tot-notify> ] [ <in6pcb-tot-lookuplocal> ] [  $\leq$ in6pcb-tot-hashnpacl-deny> ] [  $\leq$ in6pcb-err-setporteagain> ] [  $\leq$ in6pcb-err-setporteagain2> ] [

<in6pcb-err-seteagain3> ] [ <in6pcb-bind-eafnosupport> ] [ <in6pcb-err-bindeaddrinuse> ] [ <in6pcb-err-bindeaddrinuse2> ] [ <in6pcb-err-bindeaddrinuse3> ] [ <in6pcb-err-bindeaddrinuse4> ] [ <in6pcb-err-bindsetport> ] [ <in6pcb-err-bindeagain> ] [ <in6pcb-err-laddr-eafnosupport> ] [ <in6pcb-err-eaddrnotavail> ] [ <in6pcb-err-laddr-enomem> ] [ <in6pcb-err-laddr-ehostreach> ] [ <in6pcb-err-laddr-ehostunreach2> ] [ <in6pcb-err-laddr-ehostunreach3> ] [  $\leq$ in6pcb-err-laddr-ehostunreach4> ] [  $\leq$ in6pcb-err-laddr-enxio> ] [  $\leq$ in6pcb-err-connladdr> ] [ <in6pcb-err-conneaddrinuse> ] [ <in6pcb-err-connbind> ] [ <in6pcb-err-sockaddr-enomem> ] [ <in6pcb-err-v4maps-enomem> ] [ <in6pcb-err-setsock-noinp> ] [ <in6pcb-err-setpeer-noinp> ] [ <in6pcb-err-sockaddr-noinp> ] [ <in6pcb-err-peeraddr-noinp> ] [ <in6pcb-err-notify-einavl> ] [ <in6pcb-err-ctloutput-nosoopt> ] } ] ]

- OLD: show srte policy  $[ \{ \text{} \} | \{ \text{color}endpoint} $\{ \text{end point\_val} \}$$ policy-id <policy\_id\_val>  $\}$  ] [ holddown ] [ detail ] [ \_\_readonly\_\_ [ TABLE\_policy <policy\_name> <source> <end\_point> <state> <col> <binding\_label> <policy\_id> [ <flags> ] [ <holddown\_time> ] [ TABLE\_pref <pref> [TABLE\_paths { <exp\_path\_name> | <deleg\_pce\_addr> } [ TABLE\_index <index>  $\langle$ label>]]]]
- NEW: show srte policy  $\lceil \frac{\text{}{\epsilon}}{1} \rceil$  {  $\epsilon$  \text{policy} name\_val>  $\lceil \frac{\text{}{\epsilon}}{1} \rceil$  {  $\epsilon$  \color \color val> endpoint {  $\epsilon$  \cdot \cdot \cdot \cdot \cdot \cdot \cdot \cdot \cdot \cdot \cdot \cdot \cdot \cdo <ipv6-addr> } } | { policy-id <policy\_id\_val> } ] [ holddown ] [ detail ] [ \_\_readonly\_\_ [ TABLE\_policy <policy\_name> [ <source> ] <end\_point> <state> <col> { <binding\_label> | <binding\_sid> } <policy\_id> [ <flags> ] [ <holddown\_time> ] [ TABLE\_pref <pref> [ TABLE\_paths { <exp\_path\_name> |  $\leq$  deleg\_pce\_addr $>$  { TABLE\_index  $\leq$  index  $\leq$  label $>$   $\leq$   $\leq$   $\leq$  1  $\leq$   $\leq$  1  $\leq$  1  $\leq$  1  $\leq$  1  $\leq$  1  $\leq$  1  $\leq$  1  $\leq$  1  $\leq$  1  $\leq$  1  $\leq$  1  $\leq$  1  $\leq$  1  $\leq$  1  $\leq$  1  $\leq$  1  $\$
- OLD: show srte policy fh [ \_\_readonly \_\_ [ TABLE fh [ <label> <type> <state> ] [ TABLE index [  $\langle$ index $>$  $\langle$ ip\_addr $>$  $\langle$ mask\_len $>$ ]]]
- NEW: show srte policy fh [ \_\_readonly \_\_ [ TABLE\_fh [  $\{\langle \text{elabel} \rangle | \langle \text{srv\'osi} \rangle \} \langle \text{trape} \rangle \langle \text{stat} \rangle$  ] [ TABLE\_index  $[$  <index > <ip\_addr > <mask\_len >  $]$  ] ] ]
- OLD: show srv6 sid [ <ipv6-addr> ] [ detail ] [ \_\_readonly \_\_ [ TABLE\_loc <sidlocname> [ { TABLE\_sid <sidaddr> <sidfunct> <sidctx> <sidowner> <sidstate> <sidrewrite> [ det-ctx ] [ loc-name ] [ alloc-type ] [ created ] [ modified ] } ] ] ]
- NEW: show srv6 sid [ <ipv6-addr> ] [ detail ] [ \_\_readonly \_\_ [ TABLE\_loc <sidlocname> [ { TABLE\_sid <sidaddr> <sidfunct> <sidctx> <sidowner> <sidstate> <sidrewrite> [ det-ctx ] [ loc-name ] [ alloc-type ] [ sidmgr-addsidrte ] [ created ] [ modified ] } ] ] ]
- OLD: show system resources [ \_\_readonly \_\_\_ { [ <load\_avg\_1min> ] [ <load\_avg\_5min> ] [ <load\_avg\_15min> ] [ <processes\_total> ] [ <processes\_running> ] [ <cpu\_state\_user> ] [  $\leq$ cpu\_state\_kernel> ] [  $\leq$ cpu\_state\_idle> ] [ TABLE\_cpu\_usage  $\leq$ cpuid>  $\leq$ user>  $\leq$ kernel>  $\leq$ idle> ] [ <memory\_usage\_total> ][ <memory\_usage\_used> ][ <memory\_usage\_free> ][ <current\_memory\_status>  $\lfloor \}$
- NEW: show system resources [ \_\_readonly \_\_ { [ <load\_avg\_1min> ] [ <load\_avg\_5min> ] [ <load\_avg\_15min> ] [ <processes\_total> ] [ <processes\_running> ] [ <cpu\_state\_user> ] [  $\leq$ cpu\_state\_kernel> ] [  $\leq$ cpu\_state\_idle> ] [ TABLE\_cpu\_usage  $\leq$ cpuid>  $\leq$ user>  $\leq$ kernel>  $\leq$ idle> ] [ <memory\_usage\_total> ] [ <memory\_usage\_used> ] [ <memory\_usage\_free> ] [ <vm\_total> ] [ <vm\_free>  $\left[\right]$  [  $\leq$  mem\_buffers  $\geq$   $\left[\right]$   $\leq$  mem $\left[\right]$   $\leq$   $\leq$   $\leq$   $\leq$   $\leq$   $\leq$   $\leq$   $\leq$   $\leq$   $\leq$   $\leq$   $\leq$   $\leq$   $\leq$   $\leq$   $\leq$   $\leq$   $\leq$   $\leq$   $\leq$   $\leq$   $\leq$   $\leq$   $\leq$   $\leq$   $\leq$   $\leq$
- OLD: show tech-support [ time-optimized ] [ forced ]
- NEW: show tech-support [ time-optimized ] [ forced ] [ debug-enable ]
- OLD: show tech-support usd-all
- NEW: show tech-support usd-all [ time-optimized ]

• OLD: show telemetry control { database [ subscriptions | destination-groups | destinations | [ { [ sensor-paths | sensor-groups ] [ detail ] } ] ] | stats } [ \_\_readonly \_\_ [ <subscription\_db\_size> ] [ { TABLE\_subscriptions  $\langle$ subscription\_id $\rangle$   $\langle$ data\_collector\_type $\rangle$  } [  $\langle$  sensor\_grp\_db\_size $\rangle$  ] [  $\langle$ TABLE\_sensor\_grp <snsr\_grp\_row\_idx> <snsr\_grp\_id> <snsr\_grp\_type> <snsr\_grp\_collector\_type> <snsr\_grp\_timer\_interval> <snsr\_grp\_timer\_status> <snsr\_grp\_sub\_count> <snsr\_grp\_sub\_id>  $\leq$ nsr\_grp\_dc\_cur\_time> $\leq$ snsr\_grp\_dc\_min\_time> $\leq$ snsr\_grp\_dc\_max\_time> $\leq$ snsr\_grp\_enc\_cur\_time>  $\leq$ snsr\_grp\_enc\_min\_time> $\leq$ snsr\_grp\_enc\_max\_time> $\leq$ snsr\_grp\_trans\_cur\_time> <snsr\_grp\_trans\_min\_time> <snsr\_grp\_trans\_max\_time> <snsr\_grp\_stream\_cur\_time> <snsr\_grp\_stream\_min\_time> <snsr\_grp\_stream\_max\_time> <snsr\_grp\_stream\_col\_id\_drop>  $\leq$ snsr\_grp\_stream\_last\_col\_id\_drop>  $\leq$ snsr\_grp\_stream\_col\_drop>  $\}$ ] [  $\leq$ sensor\_path\_db\_size> ] [  $\{$ TABLE\_sensor\_path <path\_row\_idx> <path\_subscribed> <path\_group\_count> <path\_secondary\_group\_count> <path\_level> <path\_name> <path\_grp\_id> <path\_query\_condition> <path\_filter\_condition> <path\_gpb\_cur\_enc\_size> <path\_gpb\_min\_enc\_size> <path\_gpb\_max\_enc\_size> <path\_json\_cur\_enc\_size> <path\_json\_min\_enc\_size> <path\_json\_max\_enc\_size> <path\_cgpb\_cur\_enc\_size> <path\_cgpb\_min\_enc\_size> <path\_cgpb\_max\_enc\_size> <path\_dc\_cur\_time> <path\_dc\_min\_time> <path\_dc\_max\_time> <path\_enc\_cur\_time> <path\_enc\_min\_time>  $\epsilon$  ath enc max time  $\epsilon$  ath trans curatime  $\epsilon$   $\epsilon$  spath trans min time  $\epsilon$  ath transal max times <path\_stream\_cur\_time> <path\_stream\_min\_time> <path\_stream\_max\_time> } ] [ <destination\_group\_db\_size> ] [ { TABLE\_destination\_group <destination\_group\_id> <destination\_group\_refcount> <destination\_group\_use\_vrf> } ] [ <destination\_db\_size> ] [ { TABLE\_destinations <destination\_ip> <destination\_port> <destination\_encoding> <destination\_transport> <destination\_refcount>  $\}$ ] [ db\_statistics <chunk\_alloc\_fail> <sensor\_path\_chunk\_create\_fail>  $\le$ sensor group chunk create fail $\ge$   $\le$ destination chunk create fail $\ge$ <destination\_group\_chunk\_create\_fail> <subscription\_chunk\_create\_fail> <sensor\_path\_db\_create\_fail> <sensor\_group\_db\_create\_fail> <destination\_db\_create\_fail> <destination\_group\_db\_create\_fail> <subscription\_db\_create\_fail> <sensor\_path\_db\_insert\_fail> <sensor\_group\_db\_insert\_fail> <destination\_db\_insert\_fail> <destination\_group\_db\_insert\_fail> <subscription\_db\_insert\_fail>  $\le$ sensor path db delete fail $\ge$   $\le$ sensor group db delete fail $\ge$   $\le$  destination db delete fail $\ge$ <destination\_group\_db\_delete\_fail> <subscription\_db\_delete\_fail> <sensor\_path\_delete\_in\_use> <sensor\_group\_delete\_in\_use> <destination\_delete\_in\_use> <destination\_group\_delete\_in\_use> <delete\_destination\_in\_use\_fail> <sensor\_path\_sensor\_group\_list\_create\_fail> <sensor\_path\_prop\_list\_create\_fail> <sensor\_path\_secondary\_sensor\_path\_list\_create\_fail> <sensor\_path\_secondary\_sensor\_group\_list\_create\_fail> <sensor\_group\_sensor\_path\_list\_create\_fail>  $\le$ sensor group subscription list create fail $\ge$   $\le$  destination group subscription list create fail $\ge$ <destination\_group\_destination\_list\_create\_fail> <destination\_destination\_group\_list\_create\_fail>  $\leq$ subscription sensor group list create fail $\geq$   $\leq$ subscription destination group list create fail $\geq$ <sensor\_group\_sensor\_path\_list\_delete\_fail> <sensor\_group\_subscription\_list\_delete\_fail> <sensor\_group\_subscription\_unsupported\_data\_source\_fail>  $\leq$ destination group subscription list delete fail>  $\leq$ destination group destination list delete fail> <subscription\_sensor\_group\_list\_delete\_fail> <subscription\_destination\_group\_list\_delete\_fail> <destination\_destination\_group\_list\_delete\_fail> <destination\_delete\_from\_destination\_group\_fail> <destination\_group\_delete\_from\_subscription\_fail> <sensor\_group\_delete\_from\_subscription\_fail> <sensor\_path\_delete\_from\_sensor\_group\_fail> <get\_encode\_cb\_fail> <get\_transport\_cb\_fail> ] ]

• NEW: show telemetry control { database [ subscriptions | destination-groups | destinations | [ { [ sensor-paths | sensor-groups ] [ detail ] } ] ] | stats } [ \_\_readonly \_\_ [ <subscription\_db\_size> ] [ { TABLE\_subscriptions <subscription\_id> <data\_collector\_type>  $\}$ ] [ <sensor\_grp\_db\_size> ] [ { TABLE\_sensor\_grp <snsr\_grp\_row\_idx> <snsr\_grp\_id> <snsr\_grp\_type> <snsr\_grp\_collector\_type>  $\leq$ snsr\_grp\_timer\_interval> $\leq$ snsr\_grp\_timer\_status> $\leq$ snsr\_grp\_sub\_count> $\leq$ snsr\_grp\_sub\_id>  $\leq$ snsr\_grp\_dc\_cur\_time> $\leq$ snsr\_grp\_dc\_min\_time> $\leq$ snsr\_grp\_dc\_max\_time> $\leq$ snsr\_grp\_enc\_cur\_time>  $\leq$ snsr\_grp\_enc\_min\_time> $\leq$ snsr\_grp\_enc\_max\_time> $\leq$ snsr\_grp\_trans\_cur\_time>  $\leq$ snsr\_grp\_trans\_min\_time $\geq$   $\leq$ snsr\_grp\_trans\_max\_time $\geq$   $\leq$ snsr\_grp\_stream\_cur\_time $\geq$  $\leq$ snsr\_grp\_stream\_min\_time>  $\leq$ snsr\_grp\_stream\_max\_time>  $\leq$ snsr\_grp\_stream\_col\_id\_drop>  $\leq$ snsr\_grp\_stream\_last\_col\_id\_drop>  $\leq$ snsr\_grp\_stream\_col\_drop>  $\rbrace$ ] [  $\leq$ sensor\_path\_db\_size> ] [  $\{$ TABLE\_sensor\_path <path\_row\_idx> <path\_subscribed> <path\_group\_count> <path\_secondary\_group\_count> <path\_level> <path\_name> <path\_grp\_id> <path\_query\_condition> <path\_filter\_condition> <path\_gpb\_cur\_enc\_size> <path\_gpb\_min\_enc\_size> <path\_gpb\_max\_enc\_size> <path\_json\_cur\_enc\_size> <path\_json\_min\_enc\_size> <path\_json\_max\_enc\_size>  $\epsilon$  spath cgpb cur enc size>  $\epsilon$  path cgpb min enc size>  $\epsilon$  path cgpb max enc size>  $\epsilon$  path dc cur time> <path\_dc\_min\_time> <path\_dc\_max\_time> <path\_enc\_cur\_time> <path\_enc\_min\_time>  $\epsilon$  ath enc max time  $\epsilon$  ath trans curatime  $\epsilon$   $\epsilon$  spath trans min time  $\epsilon$  ath trans max time <path\_stream\_cur\_time> <path\_stream\_min\_time> <path\_stream\_max\_time> } ] [ <destination\_group\_db\_size> ] [ { TABLE\_destination\_group <destination\_group\_id>  $\leq$  destination group refcount $\geq$  destination group use vrf $\geq$  destination group filter filename <destination\_group\_filter\_md5hash> <destination\_group\_md5\_checksum> <destination\_group\_file\_modified> <destination\_group\_file\_synced> } ] [ <destination\_db\_size> ] [ { TABLE\_destinations <destination\_ip> <destination\_port> <destination\_encoding> <destination\_transport> <destination\_refcount> } ] [ db\_statistics <chunk\_alloc\_fail> <sensor\_path\_chunk\_create\_fail> <sensor\_group\_chunk\_create\_fail> <destination\_chunk\_create\_fail>  $\leq$ destination group chunk create fail $\geq$   $\leq$ subscription chunk create fail $\geq$   $\leq$ sensor path db create fail $\geq$ <sensor\_group\_db\_create\_fail> <destination\_db\_create\_fail> <destination\_group\_db\_create\_fail>  $\leq$ subscription db create fail $\geq$   $\leq$ sensor path db insert fail $\geq$   $\leq$ sensor group db insert fail $\geq$ <destination\_db\_insert\_fail> <destination\_group\_db\_insert\_fail> <subscription\_db\_insert\_fail> <sensor\_path\_db\_delete\_fail> <sensor\_group\_db\_delete\_fail> <destination\_db\_delete\_fail>  $\le$ destination group db delete fail>  $\le$ subscription db delete fail>  $\le$ sensor path delete in use> <sensor\_group\_delete\_in\_use> <destination\_delete\_in\_use> <destination\_group\_delete\_in\_use> <delete\_destination\_in\_use\_fail> <sensor\_path\_sensor\_group\_list\_create\_fail> <sensor\_path\_prop\_list\_create\_fail> <sensor\_path\_secondary\_sensor\_path\_list\_create\_fail> <sensor\_path\_secondary\_sensor\_group\_list\_create\_fail> <sensor\_group\_sensor\_path\_list\_create\_fail> <sensor\_group\_subscription\_list\_create\_fail> <destination\_group\_subscription\_list\_create\_fail>  $\leq$ destination group destination list create fail $\geq$  destination destination group list create fail $\geq$ <subscription\_sensor\_group\_list\_create\_fail> <subscription\_destination\_group\_list\_create\_fail>  $\leq$ sensor group sensor path list delete fail $\geq$   $\leq$ sensor group subscription list delete fail $\geq$ <sensor\_group\_subscription\_unsupported\_data\_source\_fail> <destination\_group\_subscription\_list\_delete\_fail> <destination\_group\_destination\_list\_delete\_fail>  $\leq$ subscription sensor group list delete fail $\geq$   $\leq$ subscription destination group list delete fail $\geq$ <destination\_destination\_group\_list\_delete\_fail> <destination\_delete\_from\_destination\_group\_fail> <destination\_group\_delete\_from\_subscription\_fail> <sensor\_group\_delete\_from\_subscription\_fail>

- <sensor\_path\_delete\_from\_sensor\_group\_fail> <get\_encode\_cb\_fail> <get\_transport\_cb\_fail> ] ]
- OLD: show telemetry transport  $\left[ \right. \leq$  session\_id>  $\left[ \right. \left\{ \right.$  stats  $\left[ \right.$  errors  $\left. \right\}$   $\left[ \right. \right]$   $\left[ \right.$   $\left[ \right.$   $\left. \right]$ TABLE\_transport\_info <session\_idx> [<ip\_address> ] [<port> ] [<dest\_info> ] [<encoding\_type> ] <transport\_type> <transport\_status> [ <transport\_security\_cert\_fname> ] [ <transport\_last\_connected> ] [ <transport\_last\_disconnected> ] [ <transport\_errors\_count> ] [ <transport\_last\_tx\_error> ] } ] [ <t\_session\_id> ] [ { transport\_statistics [ { connect\_statistics <connect\_count> <last\_connected> <disconnect\_count> <last\_disconnected> } ] { trans\_statistics <compression> <source\_interface\_name>  $\leq$  source interface ip>  $\leq$  transmit count $\geq$   $\leq$  ast tx time $\geq$   $\leq$  min tx time $\geq$   $\leq$  max tx time $\geq$   $\leq$  avg tx time $\geq$  $\{\text{curx time}\}\$  | [ { transport\_errors { connect\_errors  $\{\text{connect}$  errors count> } { trans\_errors  $\frac{1}{2}$  <trans\_errors\_count> <last\_tx\_error> [ <last\_tx\_return\_code> ] } ] [ { transport\_retry\_stats

<ts\_event\_retry\_bytes> <ts\_event\_retry\_size> <ts\_timer\_retry\_bytes> <ts\_timer\_retry\_size> <ts\_retries\_sent> <ts\_retries\_dropped> } ] [ <retry\_buffer\_size> ] [ <event\_retry\_bytes> ] [ <timer\_retry\_bytes> ] [ <retries\_sent> ] [ <retries\_dropped> ] ]

- NEW: show telemetry transport  $\lceil \frac{1}{2} \rceil$  { stats | errors | kafka-info } ] | kafka | all } ] [ \_\_readonly\_\_ [ { TABLE\_transport\_info <session\_idx> [ <ip\_address> ] [ <port> ] [ <dest\_info> ] [ <encoding\_type> ] <transport\_type> <transport\_status> [ <transport\_security\_cert\_fname> ] [ <transport\_last\_connected> ] [ <transport\_last\_disconnected> ] [ <transport\_errors\_count> ] [  $\frac{1}{\sqrt{2}}$   $\frac{1}{\sqrt{2}}$  [  $\frac{1}{\sqrt{2}}$  ]  $\frac{1}{\sqrt{2}}$  [  $\frac{1}{\sqrt{2}}$  [  $\frac{1}{\sqrt{2}}$  [  $\frac{1}{\sqrt{2}}$  [  $\frac{1}{\sqrt{2}}$  connect\_statistics [  $\frac{1}{\sqrt{2}}$  connect\_statistics [  $\frac{1}{\sqrt{2}}$  connect\_statistics [  $\frac{1}{\sqrt{2}}$  con <connect\_count> <last\_connected> <disconnect\_count> <last\_disconnected> } ] { trans\_statistics <compression> <source\_interface\_name> <source\_interface\_ip> <transmit\_count> <last\_tx\_time>  $\leq$ min\_tx\_time>  $\leq$ max\_tx\_time>  $\leq$ avg\_tx\_time>  $\leq$ cur\_tx\_time>  $\}$  ] [ { transport\_errors { connect\_errors <connect\_errors\_count> } { trans\_errors <trans\_errors\_count> <last\_tx\_error> [ <last\_tx\_return\_code> ] } } ] [  $\{ TABLE\_transport\_kafka \textless row\_idx > [ \textless box = 0 ] \textless box = 0 ]$  [  $\{ kalka\_msg\_count \}$  } ] [ <kafka\_producer\_name> ] [ <kafka\_producer\_request\_size> ] [ <kafka\_producer\_request\_timeout> ] [ <kafka\_lib\_version> ] [ { transport\_retry\_stats <ts\_event\_retry\_bytes> <ts\_event\_retry\_size> <ts\_timer\_retry\_bytes> <ts\_timer\_retry\_size> <ts\_retries\_sent> <ts\_retries\_dropped> } ] [ <retry\_buffer\_size> ] [ <event\_retry\_bytes> ] [ <timer\_retry\_bytes> ] [ <retries\_sent> ] [ <retries\_dropped> ] [ { TABLE\_transport\_kafka\_all <k\_ss\_idx> [ <kafka\_broker> ] [ <kafka\_producer> ] [ <kafka\_encoding> ] [ <kafka\_topic> ] [ <kafka\_status> ] } ] ]
- OLD: show telemetry yang direct-path { all | cisco-nxos-device | openconfig-interfaces | openconfig-lldp | openconfig-network-instance } [ \_\_readonly \_\_ [ { TABLE\_path\_list <list\_row\_idx> <path\_name> } ] ]
- NEW: show telemetry yang direct-path cisco-nxos-device [ \_\_readonly \_\_ [ { TABLE\_path\_list  $\text{list}$  row\_idx>  $\text{path}$ \_name>  $\}$  ] ]
- OLD: show track { [ <object-id> | interface | ip { route | sla } | ipv6 routev6 | list boolean and | list boolean or | list threshold weight | list threshold percentage ] } [ \_\_readonly\_\_ { <show\_track\_start> { TABLE\_track\_detail <st\_obj\_id> <st\_obj\_type> [ <st\_obj\_instance> ] <st\_obj\_param> <st\_obj\_timer\_value> [ <st\_obj\_state> ] [ <st\_obj\_chg\_cnt> ] [ <st\_last\_chg\_time> ] [ <st\_threshold\_info> ] [ <st\_track\_list\_obj> ] + [ <st\_vrf> ] [ <st\_ipsla\_rcode> ] [ <st\_ipsla\_rtt> ] [ <show\_track\_clnt\_hdr> ] [ <show\_track\_clnt\_start> ] [ { TABLE\_track\_clnt\_info <st\_client\_name> [ <st\_client\_iface> ] [ <st\_client\_group\_id> ] [ <st\_client\_detail> ] } ] [ <show\_track\_clnt\_end> ] [ <st\_track\_list\_info> ] + <st\_obj\_up\_delay> <st\_obj\_down\_delay> } <show\_track\_end> } ]
- NEW: show track { [ < object-id > | interface | ip { route | sla } | ipv6 routev6 | list boolean and | list boolean or | list threshold weight | list threshold percentage ] } [ \_\_readonly\_\_ { <show\_track\_start> { TABLE\_track\_detail <st\_obj\_id> <st\_obj\_type> <st\_obj\_ms\_up> <st\_obj\_ms\_down> [ <st\_obj\_instance> ] <st\_obj\_param> <st\_obj\_timer\_value> [ <st\_obj\_state> ] [ <st\_obj\_chg\_cnt> ] [ <st\_last\_chg\_time>  $\lceil$   $\lceil$ <show\_track\_clnt\_hdr> ] [ <show\_track\_clnt\_start> ] [ { TABLE\_track\_clnt\_info <st\_client\_name> [ <st\_client\_iface> ] [ <st\_client\_group\_id> ] [ <st\_client\_detail> ] } ] [ <show\_track\_clnt\_end> ] [ <st\_track\_list\_info> ] + <st\_obj\_up\_delay> <st\_obj\_down\_delay> } <show\_track\_end> } ]
- OLD: show version [ \_\_readonly \_\_<header\_str> \tips\_ver\_str> [ <loader\_ver\_str> ] <kickstart\_ver\_str>  $\langle x \rangle$   $\langle y \rangle$   $\langle y \rangle$   $\langle z \rangle$   $\langle z \$ <kick\_cmpl\_time> <nxos\_cmpl\_time> <kick\_tmstmp> <nxos\_tmstmp> [ <isan\_file\_name> ] [  $\le$ isan\_cmpl\_time>  $]$   $\le$ isan\_tmstmp>  $]$  $\le$ boot\_lxc\_mode>  $]$  $\le$ chassis\_id>  $[$  $\le$ module\_id>  $]$  $\le$ cpu\_name> <memory> <mem\_type> <proc\_board\_id> <host\_name> <br/> <br/>bootflash\_size> [ <slot0\_size> ] [ <slot1\_size> ] <kern\_uptm\_days> <kern\_uptm\_hrs> <kern\_uptm\_mins> <kern\_uptm\_secs> [ <rr\_usecs> ] [ <rr\_ctime>

] <rr\_reason> <rr\_sys\_ver> <rr\_service> <plugins> <manufacturer> [ TABLE\_smu\_list <install\_smu\_id> + ] [ TABLE\_package\_list <package\_id> + ] ]

- NEW: show version [ \_\_readonly \_\_ <header\_str> <br/> <br/>\ended \text{\bmd{strain{\bmd{strain{\bmd{strain{\bmd{strain{\bmd{strain{\bmd{strain{\bmd{strain{ptrain{\bmd{strain{prain}}} \squader\_ver\_str> [ <<ht \bmd{strain{ ] <kickstart\_ver\_str> <nxos\_ver\_str> [ <sys\_ver\_str> ] <bios\_cmpl\_time> <kick\_file\_name> <nxos\_file\_name> <kick\_cmpl\_time> <nxos\_cmpl\_time> <kick\_tmstmp> <nxos\_tmstmp> [  $\le$ isan\_file\_name> ]  $[$   $\le$ isan\_cmpl\_time>  $]$   $[$   $\le$ isan\_tmstmp>  $]$   $[$  $\le$ boot\_lxc\_mode>  $]$  $\le$ chassis\_id>  $[$ <module\_id> ] <cpu\_name> <memory> <mem\_type> <proc\_board\_id> <host\_name> <bootflash\_size> [ <slot0\_size> ] [ <slot1\_size> ] <kern\_uptm\_days> <kern\_uptm\_hrs> <kern\_uptm\_mins> <kern\_uptm\_secs> [ <rr\_usecs> ] [ <rr\_ctime> ] <rr\_reason> <rr\_sys\_ver> <rr\_service> <plugins>  $\leq$ manufacturer $>\left[$  TABLE\_smu\_list  $\leq$ install\_smu\_id $> + \right]$  [ TABLE\_package\_list  $\leq$ package\_id $> + \right]$  ]
- OLD: show vlan access-list <name> [ <inp\_seqno> ] [ \_readonly \_\_ TABLE\_vacl <vacl\_name> [ <vacl\_seqno> ] [ TABLE\_list <ip\_ipv6\_mac> <acl\_name> [ TABLE\_seqno <seqno> { <permitdeny> [ <proto\_str> | <proto> | <ip> | <ipv6> ] { <src\_any> | <src\_ip\_prefix> | <src\_ip\_addr> <src\_ip\_mask> | <src\_ipv6\_prefix> | <src\_ipv6\_addr> <src\_ipv6\_mask> | <mac\_src> <mac\_src\_wild> | <src\_addrgrp>  $\{\text{``src\_port\_op}> \}$   $\{\text{``src\_port1\_str}> \}$   $\{\text{``src\_port1\_num}> \}$   $\{\text{``src\_port2\_str}> \}$   $\{\text{``src\_port2\_num}> \}$ <src\_portgrp> ] { <dest\_any> | <dest\_ip\_prefix> | <dest\_ip\_addr> <dest\_ip\_mask> | <dest\_ipv6\_prefix> | <dest\_ipv6\_addr> <dest\_ipv6\_mask> | <mac\_dest> <mac\_dest\_wild> | <dest\_addrgrp> } [ <dest\_port\_op> [ <dest\_port1\_str> ] { <dest\_port1\_num> } [ <dest\_port2\_str> | <dest\_port2\_num> ] | <dest\_portgrp> ] [ { <icmp\_type> [ <icmp\_code> ] | <icmp\_str> } | { <icmpv6\_type> [ <icmpv6\_code>  $\vert \$  <icmpv6\_str>  $\rbrace$   $\vert \$  <igmp\_type>  $\vert$  <igmp\_type\_str>  $\rbrace$  [ { <precedence>  $\vert$  <precedence\_str>  $\rbrace$  [ <tos>  $|\langle \text{cusp} \rangle| \leq \langle \text{dsep} \rangle \leq \langle \text{dsep} \rangle$   $|\langle \text{dstep} \rangle| \leq \langle \text{t1} \rangle$  ]  $| \langle \text{deps} \rangle$  [ $|\langle \text{deps} \rangle|$   $|\langle \text{capture} \rangle|$   $|\langle \text{fragments} \rangle|$ ] [ <plen\_op> <plen1> [ <plen2> ] ] [ <uck> ] [ <psh> ] [ <rst> ] [ <syn> ] [ <fin> ] [ <established> ] [ <http-method> | <http\_opt\_str> ] [ <tcp-option-length> ] [ <tcp-flags-mask> ] [  $\langle$  = {flow\_label> ] [  $\langle$  \timerange> ] [  $\langle$  \eth\_proto \times | \times strains 1 [  $\langle$  \coss ] [  $\langle$  \coss 1 [  $\langle$  \coss 1 [  $\langle$  \coss 1 [  $\langle$  \coss 1 ]  $\rangle$ ]  $\left| \right|$  [ TABLE\_match <module> <module\_match\_count>  $\left| \right|$   $\left| \right|$  <nve\_vni>  $\left| \right|$   $\left| \right|$   $\left| \right|$   $\left| \right|$   $\left| \right|$   $\left| \right|$   $\left| \right|$   $\left| \right|$   $\left| \right|$   $\left| \right|$   $\left| \right|$   $\left| \right|$   $\left| \right|$   $\left| \right|$   $\left| \right|$   $\left$  $\langle \text{label2} \rangle \langle \text{label3} \rangle$   $\langle \text{label3} \rangle \langle \text{label4} \rangle$  ]  $\langle \text{label3} \rangle$
- NEW: show vlan access-list <name> [ <inp\_seqno> ] [ \_readonly \_\_ TABLE\_vacl <vacl\_name> [ <vacl\_seqno> ] [ TABLE\_list <ip\_ipv6\_mac> <acl\_name> [ TABLE\_seqno <seqno> { <permitdeny>  $\left[ \langle \text{cproto\_str} \rangle | \langle \text{proto} \rangle | \langle \text{ip} \rangle | \langle \text{ipv6} \rangle \right]$  { $\langle \text{src\_any} \rangle | \langle \text{src\_ip\_prefix} \rangle | \langle \text{src\_ip\_addr} \rangle \langle \text{src\_ip\_mask} \rangle$ | <src\_ipv6\_prefix> | <src\_ipv6\_addr> <src\_ipv6\_mask> | <mac\_src> <mac\_src\_wild> | <src\_addrgrp> } [ <src\_port\_op> [ <src\_port1\_str> ] { <src\_port1\_num> } [ <src\_port2\_str> | <src\_port2\_num> ] | <src\_portgrp> ] { <dest\_any> | <dest\_ip\_prefix> | <dest\_ip\_addr> <dest\_ip\_mask> | <dest\_ipv6\_prefix> | <dest\_ipv6\_addr> <dest\_ipv6\_mask> | <mac\_dest> <mac\_dest\_wild> | <dest\_addrgrp> } [ <dest\_port\_op> [ <dest\_port1\_str> ] { <dest\_port1\_num> } [ <dest\_port2\_str> | <dest\_port2\_num> ] | <dest\_portgrp> ] [ { <icmp\_type> [ <icmp\_code> ] | <icmp\_str> } | { <icmpv6\_type> [ <icmpv6\_code> ]  $|\langle \text{tempv6\_str}\rangle|$   $\langle \text{pump-type}\rangle$   $|\langle \text{pump-type\_str}\rangle|$   $[|\langle \text{precedence}\rangle|$   $|\langle \text{precedence\_str}\rangle|$   $\langle \text{tos}\rangle$ | <tos\_str> ] | [ <dscp> [ <dscp\_mask> ] | <dscp\_str> ] | [ <ttl> ] ] [ <log> ] [ <telemetry\_queue> ] [  $\leq$   $\leq$  $\left[\frac{1}{2}\right]$  [ <ack>  $\left[\frac{1}{2}\right]$  [ <psh>  $\left[\frac{1}{2}\right]$  [ <stst>  $\left[\frac{1}{2}\right]$  [ <fin>  $\left[\frac{1}{2}\right]$  [ <established>  $\left[\frac{1}{2}\right]$  ( -http-method>  $\left[\frac{1}{2}\right]$ <http\_opt\_str> ] [ <tcp-option-length> ] [ <tcp-flags-mask> ] [ <flow\_label> ] [ <timerange> ] [ <eth\_proto> | <eth\_proto\_str> ] [ <vlan> ] [ <cos> ] [ <match\_count> ] | [ TABLE\_match <module>  $\leq$  module\_match\_count>  $\leq$   $| \leq$   $\leq$   $\leq$   $\leq$   $\leq$   $\leq$   $\leq$   $\leq$   $\leq$   $\leq$   $\leq$   $\leq$   $\leq$   $\leq$   $\leq$   $\leq$   $\leq$   $\leq$   $\leq$   $\leq$   $\leq$   $\leq$   $\leq$   $\leq$   $\leq$   $\leq$   $\leq$   $\leq$   $\leq$   $\leq$   $\leq$   $\$  $\langle$  =  $\langle$  =  $\rangle$   $\langle$   $\rangle$   $\langle$   $\rangle$   $\$
- OLD: show vlan access-map [ <name> ] [ \_\_readonly \_\_ [ TABLE\_vacl <vacl\_name> [ TABLE\_seqno  $[$  <seqno>  $]$   $[$   $\leq$ ip\_ipv6\_mac>  $\leq$   $\leq$   $\leq$ match\_name>  $\}$  +  $[$   $\leq$ action\_drop>  $]$   $[$  $\leq$ action\_ $\leq$   $\leq$   $\leq$   $\leq$   $\leq$   $\leq$   $\leq$   $\leq$   $\leq$   $\leq$   $\leq$   $\leq$   $\leq$   $\leq$   $\leq$   $\leq$   $\leq$   $\leq$  $\left[ \frac{1}{2} \right]$   $\left[ \frac{1}{2} \right]$   $\left[ \frac{1}{2} \right]$   $\left[ \frac{1}{2} \right]$   $\left[ \frac{1}{2} \right]$   $\left[ \frac{1}{2} \right]$   $\left[ \frac{1}{2} \right]$

• NEW: show vlan access-map [ <name> ] [ \_\_readonly \_\_ [ TABLE\_vacl <vacl\_name> [ TABLE\_seqno  $\lceil$  <seqno>  $\rceil$  [ <ip ipv6 mac> { <match\_name> } + [ <action drop>  $\rceil$  [ <action log>  $\rceil$  [ <action\_telemetry\_queue> ] [ <action\_telemetry\_path> ] [ <action\_fwd> ] [ <action\_capture> ] [  $\leq$  action\_redirect $\geq$   $\leq$  mtf $\geq$  ]  $]$   $[$   $\leq$  statistics $\geq$   $]$   $]$   $]$ 

## **Deprecated Commands**

The following commands are removed in this release.

- show forwarding  $\lceil \text{vrf} \rceil$   $\langle \text{vrf-name} \rangle$   $\langle \text{vrf-known-name} \rangle$  | table  $\langle \text{table}$  id $\rangle$   $\lceil \text{ inv4} \rceil$  pss route  $\lceil \text{module} \rceil$ <module> ]
- show interface <ifeth\_ctr> counters [ snmp ] [ \_\_readonly\_\_ { TABLE\_rx\_counters <interface\_rx> [  $\leq$ eth inbytes $>$   $|$   $|$   $\leq$ eth inucast $\geq$   $|$   $|$   $\leq$ eth inbcast $\geq$   $|$   $|$   $\leq$ eth  $|$ 3in bytes $\geq$   $|$   $|$  $\leq$ eth 13in ucastpkts>  $| \leq$ eth 13in mcastpkts>  $| \leq$ eth 13in bcastpkts>  $| \leq$ eth 13in ipv4bytes>  $| \leq$  $\leq$ eth 13in ipv4pkts>  $]$  [  $\leq$ eth 13in ipv6bytes>  $]$  [ $\leq$ eth 13in ipv6pkts> ]  $\}$  { TABLE tx counters  $\leq$  therface tx>  $\leq$   $\leq$ <eth\_l3out\_bytes> ] [ <eth\_l3out\_ucastpkts> ] [ <eth\_l3out\_mcastpkts> ] [ <eth\_l3out\_bcastpkts> ] [  $\leq$ eth 13out ipv4bytes $>$   $]$   $\leq$ eth 13out ipv4pkts $>$   $]$   $\leq$ eth 13out ipv6bytes $>$   $]$   $\leq$ eth 13out ipv6pkts $>$   $]$  $\}$ ]
- show { ip | ipv6 } eigrp [ < eigrp-ptag > ] [ internal ] event-history bfd
- show  $\{ip \mid ipv6 \}$  eigrp  $\{\text{<}eigrp\text{-}ptag\}$   $\}[$  internal  $\}$  event-history  $\{fsm \mid packet \mid rib \}$
- show ip rsvp [ \_\_readonly\_\_ [ <sup-state> <start-type> <restart-type> <ha-ena> <gr-ena> <hst-ena> <glb-router-id> <psr-ena> <local-epoch> ] [ TABLE\_clients <clnt-name> <clnt-sap> <clnt-type> <clnt-batch-time> [ <clnt-lxsb> ] ] [ <bundle-ena> <bundle-time> <bundle-maxsz> ] [ <refresh-intvl> <refresh-miss> ] [ <refred-ena> <rr-init-rexmit-delay> <rr-rapid-rexmit-ena> <rr-ack-delay> ] [ <rate-limit-ena> <rate-limit-cap> <rate-limit-pace-intvl>  $|$  [ <gr-tmr> [ <gr-tmr-expiry>  $|$  ] [ <auth-ena>  $\lceil \langle \text{key-src} \rangle \rceil \lceil \langle \text{digest} \rangle \rceil \lceil \langle \text{seq-winsize} \rangle \rceil \lceil \langle \text{challenge} \rangle \rceil \lceil \langle \text{leftime} \rangle \rceil \rceil$
- show ip rsvp authentication  $\lceil \frac{\text{detail}}{\text{interface}} \cdot \frac{\text{ifname}}{\text{ifname}} \rceil \lceil \frac{\text{if}}{\text{if}} \rceil \cdot \lceil \frac{\text{if}}{\text{if}} \rceil \cdot \lceil \frac{\text{if}}{\text{if}} \rceil \rceil$  readonly [TABLE\_authentication <src>>src> <dst> <nbr-ip> <interface> <mode> [ <difetime> <lifetime-left> <code> ] <key-src> <key-id> [ <code> ] [ <digest> <challenge> ] [ <tx-seq> ] [ <rx-seq> <seq-winsize>  $\leq$ seq-wincnt $\geq$ ]]
- show ip rsvp counters  $\lceil$  interface  $\leq$  if  $\lceil$  if  $\rceil$  and  $\lceil$  authentication  $\lceil$  all  $\rceil$   $\lceil$  readonly TABLE\_counters  $\lceil$  <rsn-unspec> <pt-cnt-unspec> <rt-cnt-unspec> <rsn-path-tmo> <pt-cnt-path-tmo> <rt-cnt-path-tmo> <rsn-resv-tmo> <pt-cnt-resv-tmo> <rt-cnt-resv-tmo> <rsn-signaled> <pt-cnt-signaled> <rt-cnt-signaled> <rsn-mgmt> <pt-cnt-mgmt> <rt-cnt-mgmt> <rsn-policy> <pt-cnt-policy> <rt-cnt-policy>  $\langle$ rsn-proxy>  $\langle$ pt-cnt-proxy>  $\langle$ rt-cnt-proxy>  $\langle$ rsn-no-rsrc>  $\langle$ pt-cnt-no-rsrc>  $\langle$ rt-cnt-no-rsrc <rsn-preempted> <pt-cnt-preempted> <rt-cnt-preempted> <rsn-msg-err> <pt-cnt-msg-err> <rt-cnt-msg-err> <rsn-internal> <pt-cnt-internal> <rt-cnt-internal> <rsn-traffic> <pt-cnt-traffic> <rt-cnt-traffic> <rsn-sync-unk> <pt-cnt-sync-unk> <rt-cnt-sync-unk> <rsn-gr-tmo> <pt-cnt-gr-tmo> <rt-cnt-gr-tmo> <rsn-link-nbor-down> <pt-cnt-link-nbor-down> <rt-cnt-link-nbor-down> <rsn-local-perr-psr> <pt-cnt-local-perr-psr> <rt-cnt-local-perr-psr> <rsn-network-perr-psr> <pt-cnt-network-perr-psr> <rt-cnt-network-perr-psr> <rsn-hello-st-tmo> <pt-cnt-hello-st-tmo> <rt-cnt-hello-st-tmo> <rsn-plr-bkup-del> <pt-cnt-plr-bkup-del> <rt-cnt-plr-bkup-del> <rsn-cli-clear> <pt-cnt-cli-clear> <rt-cnt-cli-clear> <rsn-restart-cmd> <pt-cnt-restart-cmd> <rt-cnt-restart-cmd>  $\leq$ rsn-intf-del>  $\leq$ pt-cnt-intf-del>  $\leq$ rt-cnt-intf-del>  $| \cdot |$   $\leq$  authenticated> <auth\_send\_authentication\_failures> <auth-recv-valid-msgs> <auth-recv-total-err>  $\leq$  auth recv no integrity $\geq$   $\leq$  auth recv bad digest $\geq$   $\leq$  auth recv wrong digest type $\geq$

<auth\_recv\_seq\_num\_dup> <auth\_recv\_seq\_num\_out\_of\_range> <auth\_send\_challenges\_rcvd>  $\leq$  auth send challenge responses sent $\geq$  cauth recv challenges sent $\geq$  cauth recv challenge timeouts <auth\_recv\_challenges\_resent> <auth\_recv\_challenge\_responses\_rcvd> <auth\_recv\_during\_challenge> <auth\_recv\_wrong\_challenge\_response> <auth\_recv\_challenge\_response\_dup>  $\leq$ auth\_recv\_challenge\_response\_late> ] [  $\leq$ pkt-rx>  $\leq$ pkt-tx>  $\leq$ pkt-rx-err>  $\leq$ pkt-tx-err> ]  $\leq$ path-rx>  $\epsilon$  <path-tx> <resv-rx> <resv-tx> <patherr-rx> <patherr-tx> <resverr-rx> <pathtear-rx> <pathtear-rx> <pathtear-tx> <resvtear-rx> <resvtear-tx> <resvconf-rx> <resvconf-tx> <rtearconf-rx> <rtearconf-tx> <ack-rx> <ack-tx> <sref-rx> <sref-tx> <hello-rx> <hello-tx> <intchal-rx> <intchal-tx> <intresp-rx> <intresp-tx> <bundle-rx> <bundle-tx> <bundle-path-rx> <bundle-path-tx> <bundle-resv-rx> <bundle-resv-tx> <bundle-patherr-rx> <bundle-patherr-tx> <bundle-resverr-rx> <bundle-resverr-tx> <bundle-pathtear-rx> <bundle-pathtear-tx> <bundle-resvtear-rx> <bundle-resvtear-tx> <bundle-ack-rx>  $\text{-bundle-ack-tx}$ ] ]

- show ip rsvp fast-reroute [ detail ] [ destination <dest\_addr> ] [ source <src\_addr> ] [ dst-port <dport-val> ] [ src-port <sport-val> ] [ protect-if <ifname> ] [ \_\_readonly\_\_ [ TABLE\_frr <key-frr-dest> <tun-id>  $\leq$   $\leq$ <source> [ <bkp-ifname> <bkpifid> <mergept> <mergept-ero> <nnhop> <frr-state> <prot-intf> <bw-prot> <frt-bw> <br/> <br/>sty-prot-level> <desrd-bit> <br/> <br/>>bsel-prio> <br/><br/>sty-src> <tail-addr> <br/>>bkp-phy-ifnm> <bkp-phy-ifaddr> <bkp-phy-mtu> ] ] [ <total-path> <active-path> <ready-path> <unassign-path> [ <unprotect-path> ] ] ]
- show ip rsvp hello client lsp [ detail ] [ \_\_readonly \_\_ [ TABLE\_hc\_lsp\_sum <src-addr> <dst-addr> <tun-id> <lsp-id> <subgrp-orig> <subgrp-id> <lsp-flags> [ <gr-up-nbr> <gr-down-nbr> <rr-up-nbr>  $\leq r$ -down-nbr>  $\leq$ incompl-nbr-type>  $\]$ ]
- show ip rsvp hello client neighbor [detail] [ \_\_readonly \_\_ [ TABLE\_clnt\_nbr\_sum <nbr-addr> <nbr-type> <nbr-state> <hi-state> <lsp-count> ] ]
- show ip rsvp hello graceful-restart  $\lceil$  readonly  $\lceil$  TABLE gr  $\leq$ gr-state $\geq$   $\leq$ r-mode $\geq$   $\leq$ refesh-interval $\geq$  $\leq$ refresh-misses> $\leq$ dscp> $\leq$ restart-time> $\leq$ recover-time> $\leq$ max-recover-wait>]
- show ip rsvp hello instance [ interface  $\leq$  ifname $>$  ] [ neighbor  $\leq$  nbr-addr $\geq$  ] [ detail ] [ \_\_readonly\_\_ [ TABLE\_hello\_inst <key-inst-client-type> <nbr-ip> <if-name> <nbr-state> <lost-comm-count> <lsp-count> <hello-interval> ] [ TABLE\_hello\_detail <key-det-nbr-ip> <src-ip> <hi-type> <if-name> <nbr-state> <client-type> <lsp-count> <missed-acks-conf> <ref-interval> <src-inst> <nbr-inst> [ <rest-time> <rec-time> ] <lost-comm-count> <missed\_ack\_cnt> <bad-src-inst-cnt> <bad-dst-inst-cnt> <nbr-disabled-hi-cnt> <msg-rcvd> <msg-sent> <msg-supp> ] [ TABLE\_hello\_passive\_inst  $\langle key-psv-nbr-ip \rangle \langle if-name \rangle$ ]
- show ip rsvp interface [  $\leq$  ifname  $\geq$  ] [ detail | backup-tunnel ] [ \_\_readonly \_\_ [ TABLE\_inter  $\leq$  key-if-name <ifid> <iod> <mpls-ena> <conf-ena> <state> ] [ TABLE\_bkp\_inter <key-bkp-if-name> <ifid> <iod> <mtu> <state> <tail-addr> <phys-if> ] [ TABLE\_detail <key-det-if-name> <iod> <ifid> <ifaddr> <masklen> <mpls-ena> <conf-ena> <dyn-type> <dyn-keepalive-flg> <state> <if-flags> <mtu> <dyn-tmr> [ <dyn-expiry> ] <sig-dscp> <hello-dscp> <tcsb-count> <ip-nbr-cnt> <in-list-cnt> <rr-enabled>  $\langle max\text{-}sr\text{-}size\text{-}conf \rangle$   $\langle max\text{-}sr\text{-}size \rangle$   $\langle refersh\text{-}timer \rangle$   $\langle sum\text{-}refresh\text{-}timer \rangle$   $\langle time\text{-}refresh\text{-}intval \rangle$ <expiry-timer> <expiry-intval> <miss-limit> <bundle-ena> <max-bundle-sz> <rel-ena> <ack-tmr> <ack-init-rexmit> <ack-intval> <ack-max-conf-size> <ack-max-size> <sr-rel> <pacing-ena> <pace-tmr> <pace\_intval> <pace-cap-rate> <pace-msg-count> <pace-msg-defer-count> <auth-ena> [ <key-src>  $\langle \text{digest}\rangle \langle \text{seq-winsize}\rangle \langle \text{challenge}\rangle$  |  $\langle \text{hst-ena}\rangle \langle \text{hst-intval}\rangle \langle \text{missed}_\text{acks}\rangle$  | ]
- show ip rsvp neighbor [ <nbr> ] [ detail ] [ private ] [ \_\_readonly\_\_ [ TABLE\_nbr <key-nbr-ip> <if-name> <rtr-id> <state> <expires> <last-ref-time> ] [ TABLE\_detail <key-det-nbr-ip> <if-name> <local-rid> <rtr-id> <state> <flags> <epoch> <expires> <ref-list-type> [ TABLE\_nbr\_list <list-id> <ref-list-name>  $\leq$ ref-list-cnt> ]  $\leq$ msgid-cnt>  $\leq$ ooo-msg-cnt>  $\leq$ ackdb-cnt>  $\leq$ rexmit-cnt>  $\leq$ pfc-trigger-cnt>  $\leq$ req-trigger-cnt>

<bundle-timer> <bundle-cnt> <last-ref-sref> <last-ref-time> <last-ref-rc> [ <auth-ena> [ <key-src>  $\langle \text{digest} \rangle \langle \text{seq-winsize} \rangle \langle \text{challenge} \rangle \langle \text{leftime} \rangle | | | |$ 

- show ip rsvp reservation [ destination <dest\_addr> ] [ sender <src\_addr> ] [ dst-port <dport-val> ] [ src-port <sport-val>  $\lceil$  [ private  $\lceil$  [ detail  $\lceil$  [ \_\_readonly\_ [ <total-count>  $\lceil$  [ TABLE\_resv <dest-ip> <src-ip> <prot> <dport> <src-port> <nhop> <in-if> <style> ] [ TABLE\_resv\_detail <key-show-ip-rsvp-resv-det> [ TABLE\_sess\_info [ <unsup-type> ] [ TABLE\_v4 <dest> <prot-id> <police> <dest-port> ] [ TABLE\_tun\_v4 <dest> <tun-id> <ext-dun-id> ] [ TABLE\_tun\_p2mp\_ipv4 <p2mp-id> <tun-id> <ext-tun-id> ] ] [ TABLE\_sender\_templ [ <unsupported-templ-type> ] [ TABLE\_type\_v4 <sender> <port> ] [ TABLE\_type\_lsp\_tun\_v4 <tun-sender> <lsp-id> ] [ TABLE\_type\_lsp\_tun\_p2mp\_v4 <tun\_sender> <lsp-id> <subgrp-orig> <subgrp-id> ] ] <nhop> <nhop-if> [ <ref-time> <ref-expiry> ] [ <last-ref-sref> <last-ref-time> <last-ref-rc> ] [ <rcvd-msgid> <in-ack-db> ] [  $\le$ xmit-msgid>  $\le$ rr-stage>  $\le$ ack-out> ]  $\le$ rsb-flags>  $\le$ req-flags> [ $\le$ label>]  $\le$ style>  $\le$ resv-hndl> [ TABLE\_fspec [ <type> <len> [ <ver> <hdr-len> ] ] [ TABLE\_uni <sig-type> <cct> <ncc> <nvc> <mult> <trans> ] [ TABLE\_intsrv\_gtd <svc-id> <svc-len> <parm-id> <parm-flg> <parm-len> <avg-rate> <depth> <peak-rate> <min-unit> <max-unit> <rspec-parm-id> <rspec-parm-flg> <rspec-parm-len> <req-rate> <rspec-slack> ] [ TABLE\_intsrv\_cload <svc-id> <svc-len> <parm-id> <parm-flg> <parm-len>  $\langle \text{avg-rate}\rangle \langle \text{depth}\rangle \langle \text{peak-rate}\rangle \langle \text{min-unit}\rangle \langle \text{max-unit}\rangle$  [ TABLE\_intsrv\_qual  $\langle \text{svc-id}\rangle \langle \text{svc-len}\rangle$  ] ] [ TABLE\_rro <key-show-rro-start> [ <rro-len> ] [ TABLE\_v4 <addr> <rro-flags> [ <local-prot> ] [  $\langle$ in-use> ] [  $\langle$ has-bw> ] [  $\langle$ to-nnhop> ] [  $\langle$ to-nhop> ] [  $\langle$ no-prot> ] [  $\langle$ node-id> ] ] [ TABLE\_label <lbl-flags> <label-ctype> <label> ] [ TABLE\_unnum <rtr-id> <ifindex> <flags> ] ] [ [ <prot-flags> ] [ <plr-flags> <plr-filter-addr> <plink-nhop-addr> ] [ <mp-label> <mp-filter-addr> ] ] [ <proxy-status> ]  $\leq$  policy-status $\geq$  [  $\leq$  policy-src $\geq$  ] ]
- show ip rsvp sender [ destination <dest\_addr> ] [ sender <src\_addr> ] [ dst-port <dport-val> ] [ src-port <sport-val> ] [ private ] [ detail ] [ \_\_readonly\_\_ [ <total-count> ] [ TABLE\_path <dest-ip> <src-ip> <prot> <dport> <src-port> <phop><in-if> ] [ TABLE\_path\_detail <start-show-ip-rsvp-path-det> [ TABLE\_sess\_info [ <unsup-type> ] [ TABLE\_v4 <dest> <prot-id> <police> <dest-port> ] [ TABLE\_tun\_v4 <dest> <tun-id> <ext-dun-id> ] [ TABLE\_tun\_p2mp\_ipv4 <p2mp-id> <tun-id>  $\le$ ext-tun-id>]] [ TABLE\_sender\_templ [  $\le$  unsupported-templ-type> ] [ TABLE\_type\_v4  $\le$ sender> <port> ] [ TABLE\_type\_lsp\_tun\_v4 <tun-sender> <lsp-id> ] [ TABLE\_type\_lsp\_tun\_p2mp\_v4  $\tau$  sender>  $\tau$  = labels  $\tau$  = labels  $\tau$  = labels  $\tau$  and  $\tau$  = labels  $\tau$  = labels  $\tau$  = labels  $\tau$  = labels  $\tau$  = labels  $\tau$  = labels  $\tau$  = labels  $\tau$  = labels  $\tau$  = labels  $\tau$  = labels  $\tau$  = labels  $\tau$ <last-ref-sref> <last-ref-time> <last-ref-rc> <nhop> <nhop-intf> ] [ <rcvd-msgid> <in-ack-db> ] [ <xmit-msgid> <rr-stage> <ack-out> ] <psb-flags> <pfc-flags> [ TABLE\_path\_sess\_in <setup-prio>  $\le$ res-prio> [  $\le$ attr-flags> ] [  $\le$ prot-desired> ] [  $\le$ label-rec> ] [  $\le$ se-style> ] [  $\le$ ero-exp-req> ] [  $\langle$ bw-prot-desired> ] [ $\langle$ node-prot-desired> ] [ $\langle$ sess-name> ] ] [TABLE\_path\_sess\_out  $\langle$ setup-prio>  $\langle$  =  $\langle$ res-prio> [  $\langle$  attr-flags> ] [  $\langle$ prot-desired> ] [  $\langle$  abel-rec> ] [  $\langle$  se-style> ] [  $\langle$  ero-exp-req> ] [ <bw-prot-desired> ] [ <node-prot-desired> ] [ <sess-name> ] ] [ TABLE\_ero <in-out> [ TABLE\_ero\_type <show-sender-ero-start> [ <unk-obj-type> <unk-obj-len> ] [ TABLE\_ero\_ipv4 <hop> <loose-strict> <len> <prefix-len> ] [ TABLE\_ero\_ipv6 <loose-strict> <len> ] [ TABLE\_ero\_unnum <gen-len> <rtr-id>  $\leq$ intf-id>] [ TABLE\_ero\_as  $\leq$ loose-strict>  $\leq$ len>  $\leq$ as-num> ] ] [ TABLE\_rro  $\leq$ key-show-rro-start> [ <rro-len> ] [ TABLE\_v4 <addr> <rro-flags> [ <local-prot> ] [ <in-use> ] [ <has-bw> ] [ <to-nnhop> ] [ <to-nhop> ] [ <no-prot> ] [ <node-id> ] ] [ TABLE\_label <lbl-flags> <label-ctype> <label> ] [ TABLE\_unnum <rtr-id> <ifindex> <flags> ] ] <class-type> [ TABLE\_tspec <type> <obj\_len> <version> <total\_len> [ TABLE\_uni\_tspec <len> <sig-type> <cct> <ncc> <nvc> <mult> <trans> ] [ TABLE\_intsrv <serv-id> <serv-len> <param-id> <flags> <param-len> <avg-rate> <avg-depth> <peak-rate> <min-unit>  $\leq$ max-unit>]]  $[$   $\leq$ ds-flag>]  $[$   $\leq$ plr-flag>]  $\leq$ backup-ifname>  $[$   $\leq$ plr-template>  $\leq$ orig-ero-mp>]  $[$  $\langle \text{backup-phys-if>]}$  [  $\langle \text{mp-template} \rangle$   $\langle \text{orig-in-if>]}$   $\langle \text{path-hnd} \rangle$   $\langle \text{policy-state>}$  [  $\langle \text{policy-src>]}$  [ <proxy-state> ] [ TABLE\_psb\_pfc <pfc-output-intf> <pfc-policy-status> <pfc-policy-handle> [ <pfc-policy-query-state> ] ] ] ]
- show ip rsvp session [destination <dest\_addr> ] [ \_\_readonly \_\_ <total-count> TABLE\_session <type>  $\langle \text{dest-ip}\rangle \langle \text{dport}\rangle \langle \text{tunnel-id}\rangle \langle \text{psb-cnt}\rangle \langle \text{rsb-cnt}\rangle \langle \text{regs}\rangle \langle \text{pxbs}\rangle \langle \text{rxbs}\rangle$
- show ip rsvp signalling rate-limit [ \_\_readonly \_\_TABLE\_counters  $\le$ rlim-ena>  $\le$ limit>  $\le$ intvl> ]
- show ip rsvp signalling refresh interval [ \_\_readonly \_\_\_ TABLE\_counters <interval> ]
- show ip rsvp signalling refresh misses [ \_readonly \_TABLE\_counters <misses> ]
- show ip rsvp signalling refresh reduction [ \_\_readonly \_\_ TABLE\_counters <rr-ena> <ackdelay> <ackdelay> <epoch> [ <msgid-inuse> <msgid-alloc> <msgid-free> ] ]
- show logging level ip igmp
- show logging level mfwd
- show logging level mpls traffic-eng
- show logging level plbm
- show logging level rsvp
- show logging level smartc
- show logging level tunenc\_mgr
- show mpls traffic-eng autoroute [ <ipaddr> ] [ \_\_readonly \_\_ [ <aa\_enabled> ] [ { TABLE\_dest <aa\_fa\_tun\_list\_type> <aa\_fa\_igp\_node\_id> <aa\_fa\_igp\_area\_id> <aa\_fa\_tun\_count> [ { TABLE\_tunidx <aa\_fa\_intfc\_name> [ <aa\_fa\_load\_balance\_metric> ] <aa\_fa\_nexthop\_addr> [ <aa\_fa\_metric\_mode>  $\langle$ aa\_fa\_igp\_metric>  $] \langle$ aa\_set> $\langle$ fa\_set> [ $\langle$ fa\_holdtime>  $] \}$ ] ] ]
- show mpls traffic-eng exp [ <ipaddr> ] [ \_readonly \_ [ TABLE\_bundles <exp\_bundle dest> <exp\_bundle\_master> <exp\_bundle\_master\_state> [ TABLE\_exp\_member <exp\_bundle\_member> <exp\_bundle\_member\_state> <exp\_bundle\_member\_conf\_exp> <exp\_bundle\_member\_actual\_exp> ]  $\perp$
- show mpls traffic-eng explicit-paths [ detail | identifier <id> [ detail ] | name <name> [ detail ] ] [ \_\_readonly\_\_ { TABLE\_explpath <eph\_style> <eph\_path\_id\_str> <eph\_path\_loose\_strict> <eph\_complete\_flag> <eph\_generation> [ <eph\_status> ] { TABLE\_nxtaddr <eph\_idx> <eph\_type>  $\leq$ eph\_subtype $\geq$   $\leq$ eph\_addr $\geq$  [ $\leq$ eph\_lasthop $\geq$ ] } } ]
- show mpls traffic-eng forwarding-adjacency [ <ipaddr>  $\left| \begin{array}{c} \end{array} \right|$  [  $\left| \begin{array}{c} \end{array} \right| \leq$  anal  $\left| \begin{array}{c} \end{array} \right|$  { TABLE\_dest <aa\_fa\_tun\_list\_type> <aa\_fa\_igp\_node\_id> <aa\_fa\_igp\_area\_id> <aa\_fa\_tun\_count> [ { TABLE\_tunidx <aa\_fa\_intfc\_name> [ <aa\_fa\_load\_balance\_metric> ] <aa\_fa\_nexthop\_addr> [ <aa\_fa\_metric\_mode>  $\langle$ aa fa igp\_metric $>$   $\vert$  $\langle$ aa\_set $>$  $\langle$ fa\_set $>$  [ $\langle$ fa\_holdtime $>$  ]  $\rangle$  ]  $\rangle$  ] ]
- show mpls traffic-eng high-availability { database [ summary ] | shared-database | sso-database | status  $\{\$  [ \_\_readonly < \_\_dummy\_string \_\_> < \_\_dummy\_hex\_\_\_> < \_\_dummy\_int \_\_> < \_\_dummy\_unsigned\_\_\_ <\_\_dummy\_long\_unsigned\_\_> <\_\_dummy\_long\_long\_unsigned\_\_> ]
- show mpls traffic-eng link-management advertisements [ \_\_readonly \_\_\_ <link\_flooding\_status> <configured\_areas> { TABLE\_areas <area\_tag> <area\_id> [ <flooding\_protocol> <igp\_system\_id>  $\leq$ mpls te router ipaddress>  $\leq$ number\_of\_flooded\_links> [ { TABLE\_links  $\leq$ link\_num>  $\leq$ link\_name> <link\_subnet\_type> [ <link\_ipaddress> ] [ <link\_local\_interface\_id> ] [ <link\_designated\_router> ] [  $\le$ link neighbor id $>$   $\mid$   $\mid$   $\le$ link neighbor ipaddress $>$   $\mid$   $\mid$   $\le$ link remote interface id $>$   $\mid$   $\mid$ <link\_protection\_capabilities> <link\_protection\_working\_prio> ] [ <intfc\_sw\_cap> <link\_encoding> { TABLE\_flsvc <flsvc> <max\_lsp\_bw>  $\}$  <min\_lsp\_bw> [ <interface\_mtu> | <sonet\_sdh\_indication> ] ] [ <link\_te\_metric> ] [ <link\_igp\_metric> ] [ { TABLE\_srlgs <link\_srlg\_number> } | <link\_srlg\_none>

] <link\_bandwidth> <link\_bandwidth\_units> [ <link\_max\_res\_bandwidth> <link\_bandwidth\_units> ]  $\leq$ link global bc0 bandwidth $\geq$ link bandwidth units $\geq$ [ $\leq$ link subpool bc1 bandwidth $\geq$ <link\_bandwidth\_units> ] [ <link\_dir\_down> [ { TABLE\_down\_classes <link\_down\_te\_class> <link\_down\_class\_bandwidth> <link\_down\_bandwidth\_units> } ] [ { TABLE\_down\_pools <down\_exp\_prio> <link\_down\_global\_pool\_bc0\_bandwidth> [ <link\_down\_subpool\_bc1\_bandwidth> ] <link\_down\_pool\_bandwidth\_units> } <link\_affinity\_flags> ] ] [ <link\_dir\_up> [ { TABLE\_up\_pools  $\langle \text{up\_exp\_prio} \rangle$   $\langle \text{link\_up\_global\_pool\_bc0\_bandwidth} \rangle$  [  $\langle \text{link\_up\_subpool\_bc1\_bandwidth} \rangle$ ] <link\_up\_pool\_bandwidth\_units> } ] ] } ] ] } ]

- show mpls traffic-eng link-management bandwidth-allocation [ summary  $| \cdot \rangle$  [ cintfc>  $| \cdot \rangle$  [ readonly <links\_count> ] [ <bw\_hold\_time> ] [ <flooding\_system\_status> ] [ { TABLE\_flooding <flooding\_igp\_area\_id> <flooding\_protocol> <flooding\_status> <flooding\_periodic\_status> [ <flooding\_periodic\_interval> ] [ <number\_of\_flooded\_links> ] <flooding\_igp\_system\_id> <flooding\_rtr\_ipaddress> <flooding\_neighbor\_count> } ] { TABLE\_links <link\_name> [ [ <link\_global\_bc0\_bandwidth> ] <link\_max\_res\_bandwidth> <max\_global\_rsvbl\_bw>  $\frac{\text{lnk}}{\text{lnk}}$  subpool bc1 bandwidth>  $\text{Imx}$  sub rsvbl bw>  $\left| \int \frac{\text{lnk}}{\text{lnk}} \right|$  is numbered> ] [ <local\_intfc\_id> ] [ <rlp\_capability> <rlp\_working\_priority> ] [ { <srlg\_group\_none> | { TABLE\_srlg <srlg\_group\_number> } } ] { TABLE\_ixcd <link\_key> <intfc\_switching\_cap> <encoding> } [ <link\_label\_type> <link\_installed> [ <link\_local\_label> ] ] <phys\_bw> <phys\_bw\_units> [ <model\_id> ] [ <link\_min\_flow> <bw\_units> ] [ <max\_link\_rsvbl\_bw> <rsvbl\_bw\_units> <rsvd\_up> <rsvd\_down> ] [ <link\_max\_res\_bandwidth> <rsvbl\_bw\_units> <rsvd\_up> <rsvd\_down> ] [ <max\_global\_rsvbl\_bw> <rsvbl\_bw\_units> <rsvd\_up> <rsvd\_down> ] [ <link\_subpool\_bc1\_bandwidth> <max\_sub\_rsvbl\_bw> <rsvbl\_bw\_units> <rsvd\_up> <rsvd\_down> ] [ <bw\_descriptors> [ <descriptor\_count> <descriptor\_kind> ] [ <link\_state> ] [ <admit\_method\_up> ] [ <admit\_method\_down> ] [ <admin\_weight> <admin\_state> [ <neighbor\_interface\_info> [ <interface\_name> ] [ { TABLE\_nbr\_src [ <neighbor\_source> ] } ] [ { TABLE\_ami\_flags <ami\_flag\_string>  $\{$  <interface\_id> <sw\_cap> <source\_te\_id> <source\_up\_down>  $\leq$ source floodable> [  $\leq$ source link lable id> ] ]  $\leq$ igp neighbor count> [ { TABLE igp  $\leq$ neighbor id> <neighbor\_ipaddress> [ <neighbor\_igp\_area\_id> ] [ <neighbor\_link\_name> ] <neighbor\_up\_down> } ] [ <link\_up\_thresholds> <link\_down\_thresholds> ] ] [ <flooded\_areas> [ { TABLE\_dlist <area\_tag>  $\langle \text{area}_id \rangle \langle \text{area}_f |$  flooding status> [  $\langle \text{area}_f |$  and  $\langle \text{flooded}_g |$  and  $\langle \text{fABLE}_g |$  and  $\langle \text{fABLE}_g |$  and  $\langle \text{fABLE}_g |$  and  $\langle \text{fABLE}_g |$  and  $\langle \text{fABLE}_g |$  and  $\langle \text{fABLE}_g |$  and  $\langle \text{fABLE}_g |$  and  $\langle \text{fABLE}_g |$  and  $\langle \text{fABLE}_g$ <link\_dir\_name> <link\_dir\_bw\_kind> <link\_dir\_bw\_units> { TABLE\_pool <link\_bw\_keep\_prio>  $\langle$  link\_bw\_held>  $\langle$  link\_bw\_total\_held>  $\langle$  link\_bw\_locked>  $\langle$  link\_bw\_total\_locked> } } ] ] } ]
- show mpls traffic-eng link-management igp-neighbors  $\lceil \langle \text{intfc} \rangle \rceil \rceil$  readonly  $\lceil \langle \text{TABLE link nhr} \rceil$ <hdr\_neighbor\_link\_name> [ TABLE\_nbr [ <neighbor\_id> [ <neighbor\_igp\_area\_id> ]  $\leq$ neighbor\_ipaddress> ]  $[$   $\leq$ neighbor\_up\_down> ]  $[$   $\{ TABLE_$  nbr\_src\_list  $\leq$ neighbor\_source>  $\}$  ] ] ]
- show mpls traffic-eng link-management igp-neighbors igp-id { isis <isis-id> | ospf <ospf-ipaddr> } [ \_\_readonly\_\_ <hdr\_neighbor\_id> [ TABLE\_nbr [ <igppeer\_neighbor\_id> ] <igppeer\_neighbor\_ipaddress> [ <igppeer\_neighbor\_igp\_area\_id> ] [ <igppeer\_neighbor\_link\_name> ] ] ]
- show mpls traffic-eng link-management igp-neighbors ip  $\leq$ ipaddr> [ \_\_readonly <neighbor\_ippeer\_hdr\_ipaddress> [ TABLE\_nbr <neighbor\_ippeer\_id> <neighbor\_ippeer\_igp\_area\_id> <neighbor\_ippeer\_link\_name> ] ]
- show mpls traffic-eng link-management statistics [  $\langle$  intfc> ] [ \_\_readonly \_\_ [ <lsp\_path\_adm\_ctr\_setup\_requests> <lsp\_path\_adm\_ctr\_setup\_admits> <lsp\_path\_adm\_ctr\_setup\_rejects> <lsp\_path\_adm\_ctr\_setup\_errors> <lsp\_path\_adm\_ctr\_tear\_requests> <lsp\_path\_adm\_ctr\_tear\_preempts> <lsp\_path\_adm\_ctr\_tear\_errors> <lsp\_resv\_adm\_ctr\_setup\_requests> <lsp\_resv\_adm\_ctr\_setup\_admits>  $\leq$ lsp resv adm ctr setup rejects $>$   $\leq$ lsp resv adm ctr setup errors $>$   $\leq$ lsp resv adm ctr tear requests $>$ <lsp\_resv\_adm\_ctr\_tear\_preempts> <lsp\_resv\_adm\_ctr\_tear\_errors> [ TABLE\_links <link\_name> [ <link\_ipaddress> ] <up\_path\_ctr\_setup\_requests> <up\_path\_ctr\_setup\_admits> <up\_path\_ctr\_setup\_rejects> <up\_path\_ctr\_setup\_errors> <up\_path\_ctr\_tear\_requests>

<up\_path\_ctr\_tear\_preempts> <up\_path\_ctr\_tear\_errors> <up\_resv\_ctr\_setup\_requests> <up\_resv\_ctr\_setup\_admits> <up\_resv\_ctr\_setup\_rejects> <up\_resv\_ctr\_setup\_errors> <up\_resv\_ctr\_tear\_requests> <up\_resv\_ctr\_tear\_preempts> <up\_resv\_ctr\_tear\_errors> <down\_path\_ctr\_setup\_requests> <down\_path\_ctr\_setup\_admits> <down\_path\_ctr\_setup\_rejects> <down\_path\_ctr\_setup\_errors> <down\_path\_ctr\_tear\_requests> <down\_path\_ctr\_tear\_preempts> <down\_path\_ctr\_tear\_errors> <down\_resv\_ctr\_setup\_requests> <down\_resv\_ctr\_setup\_admits> <down\_resv\_ctr\_setup\_rejects> <down\_resv\_ctr\_setup\_errors> <down\_resv\_ctr\_tear\_requests> <down\_resv\_ctr\_tear\_preempts> <down\_resv\_ctr\_tear\_errors> ] [ <igp\_mem\_stats\_rims\_name>  $\leq$ igp\_mem\_stats\_rims\_allocs> $\leq$ igp\_mem\_stats\_rims\_frees> $\leq$ igp\_mem\_stats\_rims\_locks>  $\langle$ igp\_mem\_stats\_rims\_unlocks>  $]$  ] ]

- show mpls traffic-eng link-management { admission-control | interfaces | summary } [  $\langle$  intfc> ] [ \_\_readonly\_\_ [ <tunnel\_count> <gmpls\_tunnel\_count> <tunnels\_selected> [ { TABLE\_tunnels  $\le$ tun\_name>  $\le$ uplink\_name>  $\le$ downlink\_name>  $\le$ priority\_string>  $\le$ tun\_state>  $\le$ bw\_kbps>  $\le$ bw\_state> <bw\_kind> } ] ] [ <links\_count> [ <bw\_hold\_time> ] [ <flooding\_system\_status> ] [ { TABLE\_flooding  $\leq$ flooding igp area id $\geq$   $\leq$ flooding protocol $\geq$   $\leq$ flooding status $\geq$  [flooding periodic status $\geq$  [flooding status] <flooding\_periodic\_interval> <flooding\_periodic\_remaining> ] [ <number\_of\_flooded\_links> ] <flooding\_igp\_system\_id> <flooding\_rtr\_ipaddress> <flooding\_neighbor\_count> } ] [ TABLE\_links <link\_name> [ <link\_ipaddress> ] [ [ <link\_is\_numbered> ] [ <local\_intfc\_id> ] [ <rlp\_capability>  $\langle$  =  $\langle$ rlp\_working\_priority>  $\rangle$  [  $\langle$   $\langle$  srlg\_group\_none>  $\rangle$  { TABLE\_srlg  $\langle$  srlg\_group\_number>  $\rangle$  } }  $\langle$ TABLE\_ixcd <link\_key> <intfc\_switching\_cap> <encoding> } [ <link\_label\_type> <link\_installed> [  $\langle$  link\_local\_label> ]  $\rangle$   $\langle$  hys\_bw>  $\langle$   $\rangle$   $\langle$   $\rangle$  $\left[ \right. \leq$  max\_link\_rsvbl\_bw>  $\leq$ rsvbl\_bw\_units>  $\leq$ rsvd\_up>  $\leq$ rsvd\_down> ]  $\leq$  max\_global\_rsvbl\_bw>  $\left[ \right.$ <max\_sub\_rsvbl\_bw> ] <rsvbl\_bw\_units> <rsvd\_up> <rsvd\_down> [ <bw\_descriptors> [ <descriptor\_count> <descriptor\_kind> ] ] <link\_state> <admit\_method\_up> <admit\_method\_down> [ <admin\_weight> <admin\_state> [ <neighbor\_interface\_info> [ <interface\_name> ] [ { TABLE\_nbr\_src [  $\leq$   $\leq$   $\le$ <source\_te\_id> <source\_up\_down> <source\_floodable> [ <source\_link\_lable\_id> ] ] ]  $\langle$ igp\_neighbor\_count> [ { TABLE\_igp <neighbor\_id> [ <neighbor\_ipaddress> ] [ <neighbor\_igp\_area\_id> ] [  $\leq$ neighbor\_link\_name> ]  $\leq$ neighbor\_up\_down> } ] [  $\leq$ link\_up\_thresholds>  $\leq$ link\_down\_thresholds> ] ] [ <flooded\_areas> [ { TABLE\_dlist <area\_tag> <area\_id> <area\_flooding\_status> [  $\alpha$  <area\_not\_flooded\_reason> ] } ] [ { TABLE\_up\_down <link\_dir\_name> <link\_dir\_bw\_kind> <link\_dir\_bw\_units> { TABLE\_pool <link\_bw\_keep\_prio> <link\_bw\_held> <link\_bw\_total\_held>  $\langle$ link\_bw\_locked>  $\langle$ link\_bw\_total\_locked>  $\}$  } ] ] ] ]
- show mpls traffic-eng lsp attributes [ name <attr-list>  $\left| \right|$  [ \_\_readonly \_\_ [ <lsp\_id\_count> <lsp\_list\_count> ] { TABLE\_lspattr [ <lsp\_name> <lsp\_id\_name> ] [ <lsp\_sd\_command> ] [ <lsp\_aff\_command> ] [ <lsp\_abw\_command> ] [ <lsp\_bw\_command> ] [ <lsp\_frr\_command> ] [ <lsp\_ld\_command> ] [ <lsp\_prio\_command> ] [ <lsp\_rec\_rte\_command> ] } ]
- show mpls traffic-eng topology  $[ \{ \{ \text{}'\} \} ]$  | area <area-id> | level-1 | level-2 | brief | igp-id  $\{ \text{isis} \leq \text{isis-id} > | \text{ ospf} \leq \text{ospf-ipaddr} \$   $[ \text{network} | \text{outer} | \text{brief} \} ] \} ]$   $[ \text{readonly} [ \text{TABLE} ]$  areas <hdr\_pcalc\_system\_id> <hdr\_pcalc\_area\_id> ] [ <hdr\_pcalc\_maxage> ] [ <hdr\_pcalc\_generation> ] [ <hdr\_pcalc\_dste\_mode> ] [ TABLE\_nodes <pcalc\_node\_system\_id> [ [ <pcalc\_node\_router\_id> ] <pcalc\_node\_type> <pcalc\_node\_valid\_for\_spf> <pcalc\_node\_area\_id> [ <pcalc\_node\_node\_id> ] [ TABLE\_mg\_list <pcalc\_mg\_id> [ <pcalc\_dest\_addr> ] ] [ TABLE\_links <pcalc\_link\_index> <pcalc\_subnet\_type> <pcalc\_dr> <pcalc\_system\_id> <pcalc\_node\_id> <pcalc\_generation> [ <pcalc\_frag\_id> ] [ <pcalc\_ip\_addr> ] [ <pcalc\_if\_id> ] [ <pcalc\_nbr\_ip\_addr> ] [ <pcalc\_nbr\_if\_id> ] [ <pcalc\_te\_metric> ] [ <pcalc\_igp\_metric> ] [ <pcalc\_affinity> ] [ TABLE\_srlgs <pcalc\_srlg\_number> ] [  $\epsilon$  \text{pcalc\_switch\_cap>  $\epsilon$  \epealc\_encode> ] [  $\epsilon$  \epealc\_bw> ] [  $\epsilon$  \epealc\_dste\_mode> ] [ TABLE\_pcalc\_migr <pcalc\_migration\_mode> <pcalc\_migration\_bw> ] [ <pcalc\_lsp\_bw> ] [ TABLE\_prios <pcalc\_privalently\_

<pcalc\_lsp\_bw\_alloc> <pcalc\_lsp\_bw\_avail> ] [ TABLE\_inprogress <pcalc\_in\_progress\_pri>  $\le$ pcalc\_in\_progress\_bw $>$  $\le$ pcalc\_in\_progress\_sub\_bw $>$ ] ] ] ] ]

- show mpls traffic-eng topology path {  $\{\text{tunnel-int}\}\$  [ destination  $\{\text{vipaddr}\}\$  | destination  $\{\text{vipaddr}\}\$ bandwidth  $\langle kbps \rangle$  | { priority  $\langle take-priority \rangle$  [  $\langle keep-priority \rangle$  ] } | { affinity  $\langle$ affinity-value $\rangle$  [ mask <mask-value> ] } ] + [ \_\_readonly\_\_ <path\_dest\_ipaddr> <path\_bw> <path\_setup\_pri> <path\_hold\_pri> <path\_affinity\_value> <path\_affinity\_mask> [ <path\_match> <path\_dest\_ipaddr> ] [ <path\_min\_bw> ] [ <path\_max\_bw> ] [ TABLE\_hops <path\_n\_hop> [ <path\_hop\_link\_id> ] [ <path\_hop\_affinity\_value>  $\left[\frac{1}{2} \times \frac{1}{2} \right]$  [  $\left[\frac{1}{2} \times \frac{1}{2} \times \frac{$
- show mpls traffic-eng tunnels  $\{\text{<}t\}$  =  $\{\}$  {  $\{\}$  destination  $\leq$  address>  $\|$  source-id  $\{\text{<}i\}$  =  $\{$  $\{\text{tunnel-id} > \{\text{cipaddress} > \text{tunnel-id} > \}$  [ role { all | head | middle | tail | remote } ] [ { up | down } ] suboptimal constraints { none | current | max } ] [ property { backup-tunnel | fast-reroute } ] [ frrstate { ready | active } ] [ name <string> | name-regexp <regexp-string> ] [ interface { in <in-intf> | out <out-intf> | <phys-intf> | backup <br/>stration <abr>>| ] <br/>[ attributes <attr-string> ] } + } } internal
- show mpls traffic-eng tunnels {  $\{\text{tun-int} > | \}$  { [ destination <address> ] [ source-id {  $\{\text{vipaddress} > |$  $\{\text{tunnel-id} > \}$   $\{\text{spaldress} > \text{tunnel-id} > \}$  [ role { all | head | middle | tail | remote } ] [ { up | down } ] [ suboptimal constraints { none | current | max } ] [ property { backup-tunnel | fast-reroute } ] [ frrstate { ready | active } ] [ name <string> | name-regexp <regexp-string> ] [ interface { in <in-intf> | out <out-intf> | <phys-intf> | backup <br/>>bkup-intf> } ] [ attributes <attr-string> ] } + } } statistics internal
- show mpls traffic-eng tunnels { summary  $|$  {  $\langle$  \tun-intf> } [ brief | statistics | accounting | backup | protection ]  $\{\{\{\{\text{destination} < \text{advance-id} \} \mid \text{source-id} \} \leq \text{trunc} - \text{idx} \}$   $\{\text{trunc} - \text{idx} \leq \text{trunc} \}$ role { all | head | middle | tail | remote } ] [ { up | down } ] [ suboptimal constraints { none | current | max } ] [ property { backup-tunnel | fast-reroute } ] [ frrstate { ready | active } ] [ name <string> | name-regexp  $\langle$  =  $\langle$  =  $\rangle$  =  $\langle$  interface  $\langle$  in  $\langle$  in-intf> | out  $\langle$  out-intf>  $|$   $\langle$  phys-intf>  $|$  backup  $\langle$  bkup-intf>  $\rangle$   $\langle$   $|$   $|$ attributes  $\langle$ attr-string $\rangle$ ]  $\rangle$  + [ brief | statistics [ summary ] | accounting | backup | protection ]  $\rangle$  } [ readonly  $\int \int \int \langle \tan \, \text{process} \, \text{signal} \, \text{status} \rangle$   $\int \langle \text{passive} \, \text{distance} \, \text{running} \rangle$   $\int \langle \text{rsvp} \, \text{running} \rangle$ [ <forwarding\_configured> ] [ <head\_vifs> <heads\_active> <heads\_est> <heads\_activated> <heads\_deactivated> <recov\_attempts> <recovered> <midpoints> <tails> ] [ <reopt\_interval> <reopt\_remaining> ] [ <reopt\_running> ] [ <frr\_promote\_interval> <frr\_promote\_remaining> ] [ <frr\_promote\_running> ] [ <frr\_onehop\_est\_interval> <frr\_onehop\_est\_remaining> ] [  $\leq$ frr\_est\_scan\_running> ] [  $\leq$ frr\_rm\_active\_est\_interval>  $\leq$ frr\_rm\_active\_est\_remaining> ] [  $\leq$  frr\_active\_scan\_running> ] [  $\leq$  frr\_bu\_notinuse\_interval>  $\leq$  frr\_bu\_notinuse\_remaining> ] [  $\leq$ frr\_bu\_notinuse\_scan\_running> ] [  $\leq$ auto\_bw\_coll\_interval>  $\leq$ auto\_bw\_coll\_remaining> ] [ <auto\_bw\_coll\_running> ] [ <reeval\_interval> <reeval\_remaining> ] [ <reeval\_running> ] ] [ TABLE\_tunnels\_brief <tun\_brief\_name> <tun\_brief\_dest\_ip> [ <tun\_brief\_uplink> ] [ <tun\_brief\_downlink> ] <tun\_brief\_gen\_status> <tun\_brief\_conn\_status> ] ] [ TABLE\_tunnels\_protect [  $\leq$   $\leq$   $\le$ <prot\_tsp\_src\_ipaddr> <prot\_tsp\_dst\_ipaddr> <prot\_tsp\_tun\_instances> [ [ <backup\_none> ] [ TABLE\_frr\_backup\_db <bu\_protected\_intfcs> ] [ <bu\_num\_lsps> <bu\_num\_active\_lsps> ] [  $\le$ bu\_bw\_any\_unlimited\_inuse> ]  $[$   $\le$ bu\_bw\_any\_limit $\ge$   $\le$ bu\_bw\_any\_limited\_inuse>  $\le$ bu\_bw\_any\_limited\_bwp\_inuse>  $]$   $[$   $\le$ bu\_bw\_sub\_limit $>$  $\le$ bu\_bw\_sub\_limited\_inuse>  $[$ <bu\_bw\_sub\_limited\_bwp\_inuse> ] ] [ <bu\_bw\_global\_limit> <bu\_bw\_global\_limited\_inuse> [ <bu\_bw\_global\_limited\_bwp\_inuse> ] ] ] [ <frr\_protection\_none> ] [ <no\_rsvp\_info> ] [  $\sin$  frr\_is\_active>  $\sin$ \_orig\_intfc>  $\sin$ \_tun\_tag\_label>  $\sin$ \_frr\_orig\_phop> [ $\sin$ \_intfc\_with\_frr> <in\_frr\_phop> ] ] [ <unprotected> <out\_orig\_name> <out\_tun\_tag\_label> <out\_lsp\_orig\_phop> [  $\langle \text{rho} \rangle$  is tail>  $]$   $\langle \text{no} \rangle$  fir nnhop\_info>  $]$   $\langle \text{out} \rangle$  fir orig\_nnhop>  $\langle \text{out} \rangle$  fir orig\_nnhop\_rtr>  $]$ <frr\_active\_or\_ready> <frr\_backup\_lsp\_intfc> <frr\_nnhop\_or\_nhop> <frr\_out\_backup\_intfc>  $\leq$ lsp out intfc>  $\leq$ frr backup lsp out label>  $\leq$ frr orig out intfc>  $\leq$ frr orig out label> <frr\_orig\_out\_nhop> [ <frr\_backup\_nnhop> <frr\_backup\_nnhop\_rtr> ] <frr\_backup\_intfc> <frr\_backup\_label> <frr\_protected\_bw> <frr\_protect\_level> <frr\_bw\_type> ] [ [ TABLE\_prot\_protection

[ <protection\_path\_status> ] [ <protection\_common\_links> ] [ <protection\_common\_nodes> ] [ <protection\_p2p\_links> <protection\_multiaccess\_links> <protection\_both\_interfaces> <protection\_one\_interface> <protection\_zero\_interfaces> ] [ TABLE\_primary\_protection <protection\_primary\_path> ] [ TABLE\_protect\_protection <protection\_protect\_path> ] [ <protection\_type> <protection\_autobw\_req> <protection\_bw\_kbps> <protection\_setup\_pri> <protection\_hold\_pri> <protection\_affinity\_value> <protection\_affinity\_mask> <protection\_metric\_type> ] [ [ [ <protection\_in\_name> ] [ <protection\_in\_label> ] [ <protection\_out\_name> ] [ <protection\_out\_label> ] [ <protection\_backup\_name> ] [ <protection\_backup\_label> ] [ <protection\_frr\_active> ] ] [ <protection\_rsvp\_lsp\_source\_addr> <protection\_rsvp\_lsp\_dest\_addr> <protection\_rsvp\_lsp\_dest\_port> <protection\_rsvp\_lsp\_source\_port> <protection\_rsvp\_lsp\_local\_addr> ] [ { TABLE\_ero\_in\_protection [  $\leq$  in protection rsvp\_ero\_addr>  $\leq$  in protection\_rsvp\_ero\_loose> ] [  $\leq$  in protection\_rsvp\_ero\_routerid> <in\_protection\_rsvp\_ero\_if\_id> ] } ] [ { TABLE\_ero\_out\_protection [ <out\_protection\_rsvp\_ero\_addr> <out\_protection\_rsvp\_ero\_loose>][ <out\_protection\_rsvp\_ero\_routerid> <out\_protection\_rsvp\_ero\_if\_id> ] } ] [ { TABLE\_rro\_protection [ <protection\_rsvp\_rro\_addr> ] [ <protection\_rsvp\_rro\_protect\_avail> ] [ <protection\_rsvp\_rro\_protect\_in\_use> ] [ <protection\_rsvp\_rro\_bw\_protected> ] [  $\leq$ protection\_rsvp\_rro\_node\_protect\_avail> ]  $\leq$ protection\_rsvp\_rro\_is\_node\_id> ]  $\leq$ <protection\_rsvp\_rro\_if\_addr> <protection\_rsvp\_rro\_if\_id> ] [ <protection\_rsvp\_rro\_label> ] } ] [ [  $\leq$ protection\_rsvp\_tspec\_rate $>$  ]  $\leq$ protection\_rsvp\_tspec\_burst $>$  ]  $\leq$ protection\_rsvp\_tspec\_peak $>$  ]  $\leq$ { TABLE\_rro\_resv\_protection [ <resv\_protection\_rsvp\_rro\_addr> ] [ <resv\_protection\_rsvp\_rro\_protect\_avail> ] [ <resv\_protection\_rsvp\_rro\_protect\_in\_use> ] [ <resv\_protection\_rsvp\_rro\_bw\_protected> ] [ <resv\_protection\_rsvp\_rro\_node\_protect\_avail> ] [  $\leq$ resv\_protection\_rsvp\_rro\_is\_node\_id> ] [  $\leq$ resv\_protection\_rsvp\_rro\_if\_addr> <resv\_protection\_rsvp\_rro\_if\_id> ] [ <resv\_protection\_rsvp\_rro\_label> ] } ] [ [  $\leq$ protection\_rsvp\_fspec\_rate> ] [  $\leq$ protection\_rsvp\_fspec\_burst> ] [  $\leq$ protection\_rsvp\_fspec\_peak> ] ] ] ] ] ] [ TABLE\_tunnels [ <vif\_head\_name> ] [ <lsp\_name> ] [ <sprint\_tun\_name\_stats> ] [  $\{\text{sumals\_shown}\}\$   $\{\text{dest\_int}\}$  |  $\{\text{lm\_tunnel\_name\_stats}\}\$  |  $\{\text{step\_dest\_ipaddr\_stats}\}\$  $\leq$  vif head\_name\_stats $\geq$  [ [  $\leq$  tsp\_cnt\_num\_tunnels $\geq$  ]  $\leq$  tsp\_cnt\_idx\_no\_path $\geq$   $\leq$  tsp\_cnt\_idx\_inval\_path $\geq$ <tsp\_cnt\_idx\_no\_iep> <tsp\_cnt\_idx\_pathchg> <tsp\_cnt\_idx\_loose\_reopt> <tsp\_cnt\_idx\_statechg>  $\leq$ tsp\_cnt\_idx\_tun\_down> $\leq$ tsp\_cnt\_idx\_oper\_down> $\leq$ tsp\_cnt\_idx\_sig\_ok> $\leq$ tsp\_cnt\_idx\_sig\_timeout $\geq$ <tsp\_cnt\_idx\_bad\_path> <tsp\_cnt\_idx\_sig\_abort> <tsp\_cnt\_idx\_nobw> <tsp\_cnt\_idx\_noroute>  $\leq$ tsp\_cnt\_idx\_admin> $\leq$ tsp\_cnt\_idx\_bad> $\leq$ tsp\_cnt\_idx\_rro\_loop> $\leq$ tsp\_cnt\_idx\_frr\_active> <tsp\_cnt\_idx\_other> [ TABLE\_rrr\_db <tsp\_rrr\_db\_type> <tsp\_rrr\_db\_in\_use> <tsp\_rrr\_db\_allocated>  $\langle \text{tsp\_rr\_db\_freed} \rangle$   $[ \langle \text{he\_mgr\_tb} \rangle ]$   $[ \langle \text{lm\_mgr\_tb} \rangle ]$   $[ \langle \text{time\_pases} \rangle \langle \text{output\_rate} \rangle ]$ <packet\_rate> <normalized> ] ] [ <sprint\_tun\_name> <tsp\_dest\_ipaddr> ] [ <lm\_tunnel\_name> ] [ <gen\_status> ] [ <conn\_status> ] [ <tsp\_setup\_valid> ] [ <tsp\_setup\_status> ] [ TABLE\_members [ <member\_name> [ TABLE\_member\_exp [ <member\_exp\_bits> ] ] [ <member\_default\_exp\_bit> ] ] ] [ [ <current\_reopt\_in\_progress> ] [ <current\_delayed\_clean> ] [ <current\_popt\_protect> <current\_popt\_idx\_str> <current\_popt\_lockdown> <current\_popt\_type\_str> <current\_popt\_verbatim> <current\_popt\_path\_id> [ <current\_popt\_accum\_admin\_weight> ] [ <current\_popt\_out\_interface\_name> [ <current\_popt\_label\_str> <current\_popt\_int\_prop> ] [ <current\_popt\_label\_raw\_value> ] ] ] [ <current\_fwd\_adj\_hold\_up\_ms\_remaining> ] [ <current\_reroute\_pending> ] [ <current\_type> <current\_autobw\_req> <current\_bw\_kbps> <current\_setup\_pri> <current\_hold\_pri> <current\_affinity\_value> <current\_affinity\_mask> <current\_metric\_type> ] [ [ TABLE\_prot\_current [ <current\_path\_status> ] [ <current\_common\_links> ] [ <current\_common\_nodes> ] [ <current\_p2p\_links> <current\_multiaccess\_links> <current\_both\_interfaces> <current\_one\_interface> <current\_zero\_interfaces> ] [ TABLE\_primary\_current <current\_primary\_path> ] [ TABLE\_protect\_current <current\_protect\_path> ] [ <current\_type> <current\_autobw\_req> <current\_bw\_kbps> <current\_setup\_pri> <current\_hold\_pri> <current\_affinity\_value> <current\_affinity\_mask> <current\_metric\_type> ] [ [ [ <current\_in\_name> ] [ <current\_in\_label> ] [ <current\_out\_name> ] [ <current\_out\_label> ] [ <current\_backup\_name> ] [ <current\_backup\_label> ] [ <current\_frr\_active> ] ] [ <current\_rsvp\_lsp\_source\_addr> <current\_rsvp\_lsp\_dest\_addr>

<current\_rsvp\_lsp\_dest\_port> <current\_rsvp\_lsp\_source\_port> <current\_rsvp\_lsp\_local\_addr> ] [ { TABLE\_ero\_in\_current [ <in\_current\_rsvp\_ero\_addr> <in\_current\_rsvp\_ero\_loose> ] [ <in\_current\_rsvp\_ero\_routerid> <in\_current\_rsvp\_ero\_if\_id> ] } ] [ { TABLE\_ero\_out\_current [ <out\_current\_rsvp\_ero\_addr> <out\_current\_rsvp\_ero\_loose> ] [ <out\_current\_rsvp\_ero\_routerid>  $\{\text{current} \text{rsvp\_ero} \text{ if } id \geq 1\}$  ] [ { TABLE\_rro\_current [  $\{\text{current} \text{rsvp\_ro\_addr}$  ] [ <current\_rsvp\_rro\_protect\_avail> ] [ <current\_rsvp\_rro\_protect\_in\_use> ] [ <current\_rsvp\_rro\_bw\_protected> ] [ <current\_rsvp\_rro\_node\_protect\_avail> ] [ <current\_rsvp\_rro\_is\_node\_id> ] [ <current\_rsvp\_rro\_if\_addr> <current\_rsvp\_rro\_if\_id> ] [ <current\_rsvp\_rro\_label> ] } ] [ [ <current\_rsvp\_tspec\_rate> ] [ <current\_rsvp\_tspec\_burst> ] [  $\leq$   $\leq$ <resv\_current\_rsvp\_rro\_protect\_avail> ] [ <resv\_current\_rsvp\_rro\_protect\_in\_use> ] [ <resv\_current\_rsvp\_rro\_bw\_protected> ] [ <resv\_current\_rsvp\_rro\_node\_protect\_avail> ] [ <resv\_current\_rsvp\_rro\_is\_node\_id> ] [ <resv\_current\_rsvp\_rro\_if\_addr> <resv\_current\_rsvp\_rro\_if\_id> ] [ <resv\_current\_rsvp\_rro\_label> ] } ] [ [ <current\_rsvp\_fspec\_rate> ] [ <current\_rsvp\_fspec\_burst> ] [ <current\_rsvp\_fspec\_peak> ] ] ] ] ] [ <prot\_current\_popt\_protect> <prot\_current\_popt\_idx\_str> <prot\_current\_popt\_lockdown> <prot\_current\_popt\_type\_str> <prot\_current\_popt\_verbatim> <prot\_current\_popt\_path\_id> [ <prot\_current\_popt\_accum\_admin\_weight> ] [ <prot\_current\_popt\_out\_interface\_name> [ <prot\_current\_popt\_label\_str> <prot\_current\_popt\_int\_prop> ] [ <prot\_current\_popt\_label\_raw\_value> ] ] ] ] [ TABLE\_popts [ [ <popts\_reopt\_in\_progress> ] [ <popts\_delayed\_clean> ] [ <popts\_popt\_protect> <popts\_popt\_idx\_str> <popts\_popt\_lockdown> <popts\_popt\_type\_str> <popts\_popt\_verbatim> <popts\_popt\_path\_id> [ <popts\_popt\_accum\_admin\_weight> ] [ <popts\_popt\_out\_interface\_name> [ <popts\_popt\_label\_str> <popts\_popt\_int\_prop> ][ <popts\_popt\_label\_raw\_value> ]]][ <popts\_fwd\_adj\_hold\_up\_ms\_remaining> ] [ <popts\_reroute\_pending> ] [ <popts\_type> <popts\_autobw\_req> <popts\_bw\_kbps> <popts\_setup\_pri> <popts\_hold\_pri> <popts\_affinity\_value> <popts\_affinity\_mask> <popts\_metric\_type> ] [ [ TABLE\_prot\_popts [ <popts\_path\_status> ] [ <popts\_common\_links> ] [ <popts\_common\_nodes> ] [ <popts\_p2p\_links> <popts\_multiaccess\_links> <popts\_both\_interfaces> <popts\_one\_interface> <popts\_zero\_interfaces> ] [ TABLE\_primary\_popts <popts\_primary\_path> ] [ TABLE\_protect\_popts <popts\_protect\_path> ] [ <popts\_type> <popts\_autobw\_req> <popts\_bw\_kbps> <popts\_setup\_pri> <popts\_hold\_pri> <popts\_affinity\_value> <popts\_affinity\_mask> <popts\_metric\_type> ] [ [ [ <popts\_in\_name> ] [ <popts\_in\_label> ] [ <popts\_out\_name> ] [ <popts\_out\_label> ] [ <popts\_backup\_name> ] [ <popts\_backup\_label> ] [ <popts\_frr\_active> ] ] [ <popts\_rsvp\_lsp\_source\_addr> <popts\_rsvp\_lsp\_dest\_addr> <popts\_rsvp\_lsp\_dest\_port> <popts\_rsvp\_lsp\_source\_port> <popts\_rsvp\_lsp\_local\_addr> ] [ { TABLE\_ero\_in\_popts [ <in\_popts\_rsvp\_ero\_addr> <in\_popts\_rsvp\_ero\_loose> ] [ <in\_popts\_rsvp\_ero\_routerid> <in\_popts\_rsvp\_ero\_if\_id> ] } ] [ { TABLE\_ero\_out\_popts [ <out\_popts\_rsvp\_ero\_addr> <out\_popts\_rsvp\_ero\_loose> ] [ <out\_popts\_rsvp\_ero\_routerid> <out\_popts\_rsvp\_ero\_if\_id> ] } ] [ { TABLE\_rro\_popts  $\lceil$  <popts\_rsvp\_rro\_addr>  $\rceil$   $\lceil$  <popts\_rsvp\_rro\_protect\_avail>  $\rceil$   $\lceil$ <popts\_rsvp\_rro\_protect\_in\_use> ] [ <popts\_rsvp\_rro\_bw\_protected> ] [  $\leq$ popts\_rsvp\_rro\_node\_protect\_avail>  $]$   $[$   $\leq$ popts\_rsvp\_rro\_is\_node\_id>  $]$   $[$  $\leq$ popts\_rsvp\_rro\_if\_addr>  $\$ popts\_rsvp\_rro\_if\_id>]  $[$   $\$ popts\_rsvp\_rro\_label>  $]$   $]$   $[$   $\$  $\$ popts\_rsvp\_tspec\_rate>  $]$   $[$ <popts\_rsvp\_tspec\_burst> ] [ <popts\_rsvp\_tspec\_peak> ] ] [ { TABLE\_rro\_resv\_popts [ <resv\_popts\_rsvp\_rro\_addr> ] [ <resv\_popts\_rsvp\_rro\_protect\_avail> ] [ <resv\_popts\_rsvp\_rro\_protect\_in\_use> ] [ <resv\_popts\_rsvp\_rro\_bw\_protected> ] [ <resv\_popts\_rsvp\_rro\_node\_protect\_avail> ] [ <resv\_popts\_rsvp\_rro\_is\_node\_id> ] [ <resv\_popts\_rsvp\_rro\_if\_addr> <resv\_popts\_rsvp\_rro\_if\_id> ] [ <resv\_popts\_rsvp\_rro\_label> ] } ] [ [ <popts\_rsvp\_fspec\_rate> ] [ <popts\_rsvp\_fspec\_burst> ] [ <popts\_rsvp\_fspec\_peak> ] ] ] ] ] [ <prot\_popts\_popt\_protect> <prot\_popts\_popt\_idx\_str> <prot\_popts\_popt\_lockdown> <prot\_popts\_popt\_type\_str> <prot\_popts\_popt\_verbatim> <prot\_popts\_popt\_path\_id> [ <prot\_popts\_popt\_accum\_admin\_weight> ] [ <prot\_popts\_popt\_out\_interface\_name> [ <prot\_popts\_popt\_label\_str> <prot\_popts\_popt\_int\_prop> ] [ <prot\_popts\_popt\_label\_raw\_value> ] ] ] ] ] [ <passive\_dest\_ipaddr> <passive\_tunnnel\_id> <passive\_incomplete\_properties> <passive\_dest\_str> ] [ <config\_type> <config\_autobw\_req> <config\_bw\_kbps> <config\_setup\_pri> <config\_hold\_pri> <config\_affinity\_value> <config\_affinity\_mask> <config\_metric\_type> ] [ <tsp\_flg\_annc> ] [ <tsp\_active\_popt\_enbl> ] [ <fa\_holdtime> ] [ <tsp\_autobw\_freq> <tsp\_autobw\_time\_left> <tsp\_autobw\_time\_max> <tsp\_autobw\_collect> <tsp\_autobw\_high\_or\_req> <tsp\_autobw\_samp\_missed>  $\langle$ tsp\_autobw\_samp\_collected> ]  $\langle$   $\rangle$   $\langle$  auto\_bw\_disabled>  $\rangle$   $\langle$   $\rangle$   $\langle$  active\_popt\_type\_str>  $\langle$  active\_popt\_idx\_str> <active\_popt\_bw\_override\_enabled> <active\_popt\_lockdown\_enabled> <active\_popt\_verbatim\_enabled> [ <active\_bw> <active\_bw\_pool> [ <active\_autobw> <active\_autobw\_pool> ] [ <active\_cfg\_bw>  $\leq$  active\_cfg\_bw\_pool> ] ] ]  $\leq$  passive\_sig\_name>  $\leq$  passive\_sig\_setup>  $\leq$  passive\_sig\_reserv> ] [ [ <rsvp\_current\_in\_name> ] [ <rsvp\_current\_in\_label> ] [ <rsvp\_current\_out\_name> ] [ <rsvp\_current\_out\_label> ] [ <rsvp\_current\_backup\_name> ] [ <rsvp\_current\_backup\_label> ] [  $\langle$ rsvp\_current\_frr\_active>  $]$  ]  $[$   $\langle$ rsvp\_current\_rsvp\_lsp\_source\_addr>  $\langle$ rsvp\_current\_rsvp\_lsp\_dest\_addr> <rsvp\_current\_rsvp\_lsp\_dest\_port> <rsvp\_current\_rsvp\_lsp\_source\_port> <rsvp\_current\_rsvp\_lsp\_local\_addr> ] [ { TABLE\_ero\_in\_rsvp\_current [ <in\_rsvp\_current\_rsvp\_ero\_addr> <in\_rsvp\_current\_rsvp\_ero\_loose> ] [  $\leq$ in\_rsvp\_current\_rsvp\_ero\_routerid>  $\leq$ in\_rsvp\_current\_rsvp\_ero\_if\_id> ] } ] [ { TABLE\_ero\_out\_rsvp\_current [ <out\_rsvp\_current\_rsvp\_ero\_addr> <out\_rsvp\_current\_rsvp\_ero\_loose>  $\left[\frac{1}{2}\right]$   $\left[\frac{1}{2}\right]$   $\left[\frac{1}{2}\right$ TABLE\_rro\_rsvp\_current [ <rsvp\_current\_rsvp\_rro\_addr> ] [ <rsvp\_current\_rsvp\_rro\_protect\_avail> ] [ <rsvp\_current\_rsvp\_rro\_protect\_in\_use> ] [ <rsvp\_current\_rsvp\_rro\_bw\_protected> ] [  $\langle$ rsvp\_current\_rsvp\_rro\_node\_protect\_avail> ] [  $\langle$ rsvp\_current\_rsvp\_rro\_is\_node\_id> ] [  $\langle$  <rsvp\_current\_rsvp\_rro\_if\_addr>  $\langle$  -rsvp\_current\_rsvp\_rro\_if\_id> ]  $\langle$  ( $\rangle$  = rsvp\_current\_rsvp\_rro\_label>  $\rangle$  }  $\left[\right]$  [  $\leq$  [  $\leq$  [  $\leq$   $\leq$   $\leq$   $\leq$   $\leq$   $\leq$   $\leq$   $\leq$   $\leq$   $\leq$   $\leq$   $\leq$   $\leq$   $\leq$   $\leq$   $\leq$   $\leq$   $\leq$   $\leq$   $\leq$   $\leq$   $\leq$   $\leq$   $\leq$   $\leq$   $\leq$   $\leq$   $\leq$   $\leq$   $\leq$   $\leq$   $\leq$   $\le$ <rsvp\_current\_rsvp\_tspec\_peak> ] ] [ { TABLE\_rro\_resv\_rsvp\_current [ <resv\_rsvp\_current\_rsvp\_rro\_addr> ] [ <resv\_rsvp\_current\_rsvp\_rro\_protect\_avail> ] [  $\leq$ resv\_rsvp\_current\_rsvp\_rro\_protect\_in\_use> ]  $[$   $\leq$ resv\_rsvp\_current\_rsvp\_rro\_bw\_protected>  $]$  [  $\leq$ resv\_rsvp\_current\_rsvp\_rro\_node\_protect\_avail> ] [  $\leq$ resv\_rsvp\_current\_rsvp\_rro\_is\_node\_id> ] [ <resv\_rsvp\_current\_rsvp\_rro\_if\_addr> <resv\_rsvp\_current\_rsvp\_rro\_if\_id> ] [ <resv\_rsvp\_current\_rsvp\_rro\_label> ] } ] [ [ <rsvp\_current\_rsvp\_fspec\_rate> ] [  $\langle$ rsvp\_current\_rsvp\_fspec\_burst> ] [  $\langle$ rsvp\_current\_rsvp\_fspec\_peak> ] ] ] [  $\langle$   $\rangle$ spf\_path\_info\_str> ] [ <spfw\_pathw\_str> ] [ <spfw\_unknown\_str> ] [ <spfw\_accum\_admin\_weigth> ] [ <spfw\_metric\_type> ] [ <spf\_exp\_prefix> ] [ <spf\_hop\_unknown> ] [ TABLE\_spf\_hoplist <spf\_hop\_ipaddr> [ <spf\_hop\_intf> ] ] ] [ [ <hist\_create\_time> ] [ <hist\_path\_change\_time> ] [ <hist\_tun\_instances> ] [ <hist\_uptime> ] [ <hist\_setup\_time> ] [ <hist\_selection> ] [ <hist\_perr\_loc\_current> ] [ <hist\_perr\_desc\_current> ] [ <hist\_uptime\_reopt> ] [ <hist\_setup\_time\_reopt> ] [ <hist\_perr\_loc\_reopt> ] [ <hist\_perr\_desc\_reopt> ] [ <hist\_prev\_popt\_idx\_str> ] [ <hist\_prev\_instance> ] [ <hist\_prev\_unknown> ] [ <hist\_setup\_fail\_reason> ] [ <hist\_perr\_loc\_prev> ] [ <hist\_perr\_desc\_prev> ] [ <hist\_other\_po\_idx> ] [ <hist\_perr\_loc\_other> ] [ <hist\_perr\_desc\_other> ] ] ] [ <heads\_shown> <head\_vifs> <mids\_shown> <midpoints> <tails\_shown> <tails> ] ]

- show mpls traffic-eng { fast-reroute database summary | tunnels fast-reroute summary | tunnels protection summary } [ \_\_readonly \_\_ [ <frr\_num\_lsps> <frr\_num\_active\_lsps> <frr\_backup\_tunnels> <frr\_active\_intfs> ] ]
- show mpls traffic-eng { { fast-reroute database [ destination <dest-addr> ] [ interface <intfc> ] [ backup-interface { <tunnel-intf> | unresolved } ] [ role { head | middle } | state { active | ready | requested } ] [ detail ] } | { tunnels fast-reroute } } [ \_\_readonly\_\_ [ { TABLE\_frr\_db <protected\_tun> [ <sprint\_downlink\_name> <sprint\_tun\_protected\_bw> [ <sprint\_prot\_bw> ] [ <backup\_none> | <sprint\_tun\_backup\_name> <sprint\_tun\_lsp\_frr\_out\_active> <sprint\_tun\_frr\_protect\_level>  $\le$ sprint\_tun\_frr\_out\_nnhop>  $]$   $]$   $]$
- show plb [ service <service-name> ] [ brief ] [ \_\_readonly \_\_ <is\_firstentry> <is\_detail> <is\_active> <is\_firstentry\_routemap> <is\_firstentry\_standby> <is\_firstentry\_acl> <is\_lastentry> [ TABLE\_summary  $\langle$ service\_name>  $\langle$ state> [  $\langle$ reason> ]  $\langle$ lb\_scheme> [  $\langle$ interface> ]  $\langle$ buckets> [  $\langle \langle \rangle$ rf\_name> ] [  $\langle \langle \rangle$ excl\_acl> ] [ <src\_interface> ] [ TABLE\_device <device\_grp> <dg\_probe> <dg\_probe\_port> ] [ TABLE\_route\_map [ <route\_map> ] <interface> <r\_status> ] [ TABLE\_vip [ <vip\_ip> ] [ <vip\_probe> ] [ <vip\_port> ] [  $\langle \text{vip\_dgame} \rangle$  [  $\langle \text{ace\_name} \rangle$  ] [  $\langle \text{ace\_seq} \rangle$  ] [  $\langle \text{ace\_ip} \rangle$  ] [  $\langle \text{ace\_port} \rangle$  ] [  $\langle \text{ace\_port} \rangle$  ] [ TABLE\_vip\_node [ <vip\_node> ] [ <vip\_nodev6> ] <vip\_config> <vip\_weight> <vip\_node\_probe> <vip\_node\_probe\_port> <vip\_node\_probe\_ip> <vip\_status> <vip\_track\_id> <vip\_ip\_sla\_id> [ TABLE\_vip\_standby  $\lceil \langle \text{vip\_standby\_ip} \rangle \rceil$   $\lceil \langle \text{vip\_standby\_ipv6} \rangle \rceil \langle \text{vip\_standby\_config} \rangle$ <vip\_standby\_weight> <vip\_standby\_probe> <vip\_standby\_probe\_port> <vip\_standby\_probe\_ip> <vip\_standby\_status> <vip\_standby\_track\_id> <vip\_standby\_sla\_id> ] [ TABLE\_vip\_acl [ <vip\_access\_list> ] ] ] ] [ TABLE\_node [ <node> ] [ <nodev6> ] <config> <weight> <node\_probe> <node\_probe\_port> <node\_probe\_ip> <status> <track\_id> <ip\_sla\_id> [ TABLE\_standby [ <standby ip> ] [ <standby\_ipv6> ] <standby\_config> <standby\_weight> <standby\_probe> <standby\_probe\_port> <standby\_probe\_ip> <standby\_status> <standby\_track\_id> <standby\_sla\_id> ] [ TABLE\_acl [  $\leq$  access list  $\geq$  ]  $]$  ]  $]$
- show plb analytics [ service <service-name>  $\left| \int \text{src} \{ \langle \text{sign} \rangle | \langle \text{sign} \rangle \} | \text{node} \{ \langle \text{imp} \rangle | \langle \text{nip} \rangle \} | \text{vip}$ { <vip> | <vipv6> } | device-group <group-name> ] [ brief ] [ \_\_readonly\_\_ <plbshowinfo-stats-svc-hdr> [ TABLE\_stats\_svc <plbshowinfo-stats-service\_name> <plbshowinfo-stats-dev-grp> <plbshowinfo-stats-vip> <plbshowinfo-stats-vip-pkts> <plbshowinfo-stats-vip-pkts-percentage> [ <plbshowinfo-stats-ace-seq> ] [ <plbshowinfo-stats-ace-ip> ] <plbshowinfo-stats-bkt-hdr> [ TABLE\_stats\_bkt <plbshowinfo-stats-acl> [ <plbshowinfo-stats-oper-node> ] <plbshowinfo-stats-node-mode> <plbshowinfo-stats-orig-node> <plbshowinfo-stats-node-pkts>  $\leq$ plbshowinfo-stats-node-pkts-percentage> [  $\leq$ plbshowinfo-stats-acl-pkts> ] [  $\leq$ plbshowinfo-for-ace> ] ] ] <plb-show-end> [ <plb-true-end> ] ]
- show plb session device-group [  $\leq$ group-name> ] [ \_\_readonly  $\leq$  first\_entry> [ TABLE\_svc  $\leq$ node> ]  $\mathbf{I}$
- show plb vrf [ <vrf-name> ] [ \_\_readonly \_\_ <plbshowinfo-vrf-hdr> { TABLE\_svc <plbshowinfo-vrf-service\_name> <plbshowinfo-vrf-name> <plbshowinfo-vrf-id> } <plb-show-end> [  $\left\{$  >  $\left\{$  =  $\right\}$  =  $\left\{$  +  $\left\{$  +  $\left\{$  +  $\left\{$  +  $\left\{$  +  $\left\{$  +  $\left\{$  +  $\left\{$  +  $\left\{$  +  $\left\{$  +  $\left\{$  +  $\left\{$  +  $\left\{ \right\} \right\} \right\} \right\} \right\} \right\}$
- show running-config mpls traffic-eng [ all ]
- show running-config plb-services
- show running-config rsvp
- show running-config smart-channel
- show smart-channel  $\langle$ svc-name> [ brief ] [ \_\_readonly  $\langle$  \in {is firstentry>  $\langle$  \in {is active} active> <is\_firstentry\_routemap> <is\_firstentry\_standby> <is\_firstentry\_acl> <is\_lastentry> [ TABLE\_summary <service\_name> <lb\_scheme> [ <interface> ] <state> <buckets> [ <reason> ] <vrf\_name> <userACL> [ TABLE\_device <device\_grp> <dg\_probe> <dg\_probe\_port> ] [ TABLE\_route\_map [ <route\_map > ]  $\lceil$  <interface>  $\rceil$  [ <r\_status>  $\rceil$  [ <int\_track\_id>  $\rceil$  ]  $\lceil$  TABLE\_vip [ <vip\_ip>  $\rceil$  [ <vip\_probe>  $\rceil$  [ <vip\_port> ] [ TABLE\_vip\_node [ <vip\_node> ] [ <vip\_nodev6> ] <vip\_config> <vip\_weight> <vip\_node\_probe>  $\langle \text{vip\_node\_prob\_port} \rangle \langle \text{vip\_node\_prob\_ip} \rangle \langle \text{vip\_status} \rangle \langle \text{vip\_track\_id} \rangle \langle \text{vip\_ip\_sla\_id} \rangle$ TABLE\_vip\_standby [ <vip\_standby\_ip> ] [ <vip\_standby\_ipv6> ] <vip\_standby\_config> <vip\_standby\_weight> <vip\_standby\_probe> <vip\_standby\_probe\_port> <vip\_standby\_probe\_ip> <vip\_standby\_status> <vip\_standby\_track\_id> <vip\_standby\_sla\_id> ] [ TABLE\_vip\_acl [ <vip\_access\_list> ] ] ] ] [ TABLE\_node [ <node> ] [ <nodev6> ] <config> <weight> <node\_probe> <node\_probe\_port> <node\_probe\_ip> <status> <track\_id> <ip\_sla\_id> [ TABLE\_standby [ <standby\_ip>

] [ <standby\_ipv6> ] <standby\_config> <standby\_weight> <standby\_probe> <standby\_probe\_port> <standby\_probe\_ip> <standby\_status> <standby\_track\_id> <standby\_sla\_id> ] [ TABLE\_acl [ <access\_list>]]]]]

- show startup-config mpls traffic-eng [ all ]
- show startup-config plb-services
- show startup-config rsvp
- show startup-config smart-channel
- show system dme status [ \_readonly \_<dme-status> ]
- show tech-support ip rsvp [ brief ]
- show tech-support mpls traffic-eng [ brief ]
- show tech-support plb-services [ detail ]
- show tech-support smartc [ detail ]